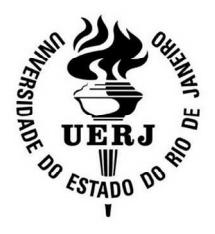

### **Universidade do Estado do Rio de Janeiro**  Centro de Tecnologia e Ciências

Faculdade de Oceanografia

Lucy Mary Soares Souza

**Sistema Integrado de Informações para Preservação de Recursos Hídricos em Unidades de Conservação**

> Rio de Janeiro 2010

Lucy Mary Soares Souza

# **Sistema Integrado de Informações para Preservação de Recursos Hídricos em Unidades de Conservação**

Tese apresentada, como requisito parcial para obtenção do título de Doutora, ao Programa de Pós-Graduação em meio Ambiente, da Universidade do Estado do Rio de Janeiro.

Orientador: Prof. D.Sc. Oscar Luiz Monteiro de Farias

Rio de Janeiro 2010

# CATALOGAÇÃO NA FONTE UERJ/REDE SIRIUS/CTC-A

S729 Souza, Lucy Mary Soares. Sistema Integrado de Informações para Preservação de Recursos Hídricos em Unidades de Conservação / Lucy Mary Soares Souza. – 2010. 182 f. Orientador: Oscar Luiz Monteiro de Farias. Tese (Doutorado) – Universidade do Estado do Rio de Janeiro, Faculdade de Oceanografia. 1. Recursos hídricos - Teses. 2. Unidades de conservação - Teses. 3. Sistema de informação geográfica - Teses. I. Farias, Oscar Luiz Monteiro de. II. Universidade do Estado do Rio de Janeiro. Departamento de Engenharia da Computação. III. Título. CDU 627

Autorizo, apenas para fins acadêmicos e científicos, a reprodução total ou parcial desta dissertação.

\_\_\_\_\_\_\_\_\_\_\_\_\_\_\_\_\_\_\_\_\_\_\_\_\_\_\_\_ \_\_\_\_\_\_\_\_\_\_\_\_\_\_\_\_\_\_\_\_\_\_\_ Assinatura **Data** 

# **Lucy Mary Soares Souza**

# **Sistema Integrado de Informações para Preservação de Recursos Hídricos em Unidades de Conservação**

Tese apresentada como requisito para obtenção do título de Doutora, ao Programa de Pós-Graduação em Meio Ambiente, Faculdade de Oceanografia, da Universidade do Estado do Rio de Janeiro.

Aprovada em 10 de junho de 2010.

Banca Examinadora:

\_\_\_\_\_\_\_\_\_\_\_\_\_\_\_\_\_\_\_\_\_\_\_\_\_\_\_\_\_\_\_\_\_\_\_\_\_\_\_\_\_\_\_\_\_\_\_\_\_\_\_\_\_\_ Orientador: Oscar Luiz Monteiro de Farias, D.Sc. Departamento de Engenharia de Sistemas e Computação - UERJ

\_\_\_\_\_\_\_\_\_\_\_\_\_\_\_\_\_\_\_\_\_\_\_\_\_\_\_\_\_\_\_\_\_\_\_\_\_\_\_\_\_\_\_\_\_\_\_\_\_\_\_\_\_\_

\_\_\_\_\_\_\_\_\_\_\_\_\_\_\_\_\_\_\_\_\_\_\_\_\_\_\_\_\_\_\_\_\_\_\_\_\_\_\_\_\_\_\_\_\_\_\_\_\_\_\_\_\_\_

Paulo Márcio Leal de Menezes, D.Sc. Departamento de Geografia - UFRJ

Rosangela Garrido Machado Botelho, D.Sc. Coordenação Recursos Naturais - IBGE/ENCE

Rafael Silva de Barros, D.Sc. Departamento de Geografia - UFRJ

\_\_\_\_\_\_\_\_\_\_\_\_\_\_\_\_\_\_\_\_\_\_\_\_\_\_\_\_\_\_\_\_\_\_\_\_\_\_\_\_\_\_\_\_\_\_\_\_\_\_\_\_\_\_

Liane Maria Azevedo Dornelles, D.Sc. Departamento de Geologia - UERJ

\_\_\_\_\_\_\_\_\_\_\_\_\_\_\_\_\_\_\_\_\_\_\_\_\_\_\_\_\_\_\_\_\_\_\_\_\_\_\_\_\_\_\_\_\_\_\_\_\_\_\_\_

Rio de Janeiro 2010

# **DEDICATÓRIA**

Aos meus queridos pais, Anésio Senra Souza e Selma Soares Souza, dois seres humanos maravilhosos, onde pude espelhar todo o senso de cidadania baseado no amor, respeito, humor e liberdade. Aos meus irmãos, Leny Cristina Soares Souza Azevedo, Ana Ise Soares Souza Sell e Bruno Soares Souza, agradecendo a Deus por ter tido a oportunidade de compartilhar a minha vida com pessoas tão especiais.

A Mariana Suzuki Sell (in memorian) e a todas as pessoas que imaginam um futuro melhor para o nosso planeta e para a humanidade.

#### **AGRADECIMENTOS**

A Universidade do Estado do Rio de Janeiro, como instituição pública, onde me sinto orgulhosa e agradecida por ter tido a oportunidade de desenvolver meus estudos e percorrer a minha vida acadêmica.

Ao meu orientador por ter me dado as diretrizes indispensáveis para que eu não me perdesse no decorrer da tese e cujas críticas me conduziram para um entendimento melhor do meu trabalho e de mim mesma.

Ao Gestor da Reserva Biológica União Whitson José de Sousa e sua equipe, que me acolheram de forma tão cordial e forneceram todos os dados necessários para o desenvolvimento desta tese.

A minha querida e grande amiga Regina Boanerges Siqueira, que tanto me apoiou no decorrer desta tese.

A Eduardo Leandro de Rosa Macedo, coordenador de pedologia do Instituto Brasileiro de Geografia e Estatística – IBGE.

Aos professores, coordenadores, colegas e funcionários da secretaria da Pós-Graduação em Meio Ambiente da UERJ, pelo convívio, aquisição de conhecimento e boa vontade em ajudar. Em especial à Letícia da Silveira Espindula e Rinaldo Magallon pela gentileza, profissionalismo e agilidade no trabalho.

Aos colegas do IBGE: Paulo Trezena Christino, Jamil Diuana Coimbra, João Bosco de Azevedo, Paulo da Silva Santos, Clarice Ribeiro da Cal, Alberto Delou, Genésio Alves Vasconcellos, Mônica Fontes, Marco Aurélio Rosa, Tiago Petinari Silva Cordeiro, Jayme Augusto Nunes Paiva, Ricardo da Silva Lopes, Aline Lopes Coelho, Beatriz Eduardo Simplicio que de uma forma ou de outra me deram o maior incentivo nos momentos mais difíceis.

Ao meu querido amigo João Apolinário da Silva, por tê-lo conhecido na mesma turma de doutorado, onde compartilhamos algumas disciplinas em comum e pudemos desfrutar de momentos super alegres, divertidos e especiais que, sem dúvida, me transformaram em uma pessoa melhor e mais feliz!

Ninguém se banha no mesmo rio duas vezes. O rio não é o mesmo e o homem também não.

Heráclito

#### **RESUMO**

SOUZA, Lucy Mary Soares. **Sistema Integrado de Informações para Preservação de Recursos Hídricos em Unidades de Conservação.** 2010. 181 f. Tese (Doutorado em Meio Ambiente) – Faculdade de Oceanografia, Universidade do Estado do Rio de Janeiro, Rio de Janeiro, 2010.

A demanda crescente da humanidade pelo consumo de água com qualidade e com volume suficiente para atender às suas necessidades em seus diferentes usos, evidencia que os recursos hídricos têm que ser gerenciados e preservados. A bacia hidrográfica é a unidade física que integra todo o fluxo de água que compõe o ciclo hidrológico, porém o seu uso vem sendo realizado de forma desordenada, sem obedecer à conformidade de suas características e fragilidades. O Brasil possui uma legislação bastante avançada no que diz respeito ao meio ambiente, principalmente em relação às águas, e uma crescente conscientização sobre a necessidade de demarcar áreas com o intuito de salvaguardar os diferentes ecossistemas encontrados neste extenso território. No Brasil, muitas das áreas selecionadas para preservação ambiental incluem em seus limites importantes recursos mananciais. Entretanto, o desmatamento e a má utilização do solo ao longo desses recursos hídricos podem afetar e comprometer o abastecimento e a qualidade de água ao longo das respectivas bacias hidrográficas, prejudicando as populações à jusante. A finalidade deste trabalho é apresentar um Sistema Integrado de Informações, materializado em um Sistema de Informações Geográficas (SIG), que agregue os elementos necessários ao gerenciamento e preservação dos recursos hídricos em Unidades de Conservação (UC). No desenvolvimento do SIG foram utilizados a nova Estrutura de Dados Geográficos e Vetoriais (EDGV) e o Perfil de Metadados Geoespaciais do Brasil (MGB), homologados, em 2008, pela Comissão Nacional de Cartografia (CONCAR), com o objetivo de padronizar as estruturas de dados espaciais, facilitando o compartilhamento de dados, a interoperabilidade e a racionalização de recursos entre os produtores e usuários de dados de informação geoespacial. No sistema proposto comprova-se que a organização sistemática em um Sistema de Informações Geográficas (SIG) dos recursos hídricos e dos diversos elementos e fatores que sobre eles exercem impacto, facilita a análise e a conseqüente gestão dos recursos hídricos nas Unidades de Conservação (UC's). Por meio de análises espaciais e comparativas desses dados, obteve-se como resultado a confecção de um mapa final contendo a indicação dos elementos desarmônicos na área estudada. Foram indicados os melhores pontos para a coleta de água visando analisar a sua qualidade e, eventualmente, se propôs um novo limite para a unidade de conservação. O mapa final servirá como subsídio para que os gestores possam atuar e monitorar nas áreas de acordo com suas possibilidades reais e aplicar as medidas corretivas e mitigadoras. Adicionalmente, as informações sediadas no banco de dados associadas ao SIG possibilitarão a integração de diversas entidades públicas e privadas que lidam com temas específicos, permitindo a interoperabilidade e cooperação entre elas, além de ratificar que o uso da geotecnologia é uma opção adequada para o melhor gerenciamento das áreas envolvidas. As técnicas e procedimentos utilizados poderão ser aplicados no gerenciamento de recursos hídricos de outras áreas. Utilizou-se a Reserva Biológica União - Rebio União - localizada no Estado do Rio de Janeiro, como estudo de caso.

Palavras-chave: Recursos hídricos. Unidade de Conservação (UC). Sistema de Informação Geográfica (SIG). Estrutura de Dados Geográficos e Vetoriais (EDGV). Reserva Biológica União (Rebio União).

#### **ABSTRACT**

The increasing demand of mankind by use of water quality and sufficient volume to meet their needs in their different uses, shows that water resources must be managed and preserved. A watershed is the physical unit that integrates the entire flow of water that makes up the hydrological cycle, but its use is being carried out in a disorderly way, without complying with the compliance of their characteristics and fragilities. Brazil has a very advanced legislation regarding the environment, especially related to water, and a growing awareness of the need to demarcate areas in order to safeguard the different ecosystems found in this vast territory. In Brazil, many of the areas selected to include environmental protection within its boundaries major resources stocks. However, deforestation and poor land use along these water resources may affect and jeopardize the supply and quality of water throughout their watersheds, affecting populations downstream. The purpose of this paper is to present an Integrated Information System, embodied in a Geographic Information System (GIS), which adds the elements required for management and conservation of water resources in protected areas. In the development of GIS will be used the new structure and Geographical Data Vector (EDGV) and the Geospatial Metadata Profile of Brazil (MGB), approved in 2008 by the National Cartography (Conc), aiming to standardize the structures spatial data, facilitating data sharing, interoperability and rationalization of resources among data producers and users of geospatial information. In the proposed system shows that the systematic organization into a Geographic Information System (GIS) of water resources and the various elements and factors about them impacting facilitates the analysis and subsequent management of water resources conservation units (CUs). Through these spatial analysis and comparative data were obtained as a result of the making of a final map containing an indication of inharmonious elements in the area. Indicated the best places to collect water in order to assess its quality and, eventually, we proposed a new limit for the conservation unit. The final map will serve as support for management to operate and monitor the areas according to their real possibilities and implement corrective measures and mitigation. Additionally, information based on the database associated with the GIS will enable the integration of various public and private entities that deal with specific issues, enabling interoperability and cooperation between them, as well as confirming that the use of Geotechnology is an appropriate option for the best management of the areas involved. The techniques and procedures used can be applied in the management of water resources from other areas. We used the União Biological Reserve - Rebio Union - located in the State of Rio de Janeiro, as a case study.

Keywords: Water Resources. Water resources. Conservation Unit (UC). Geographic Information System (GIS). Geographical Data Structures and Vector (GDSV). União Biological Reserve.

# **LISTA DE FIGURAS**

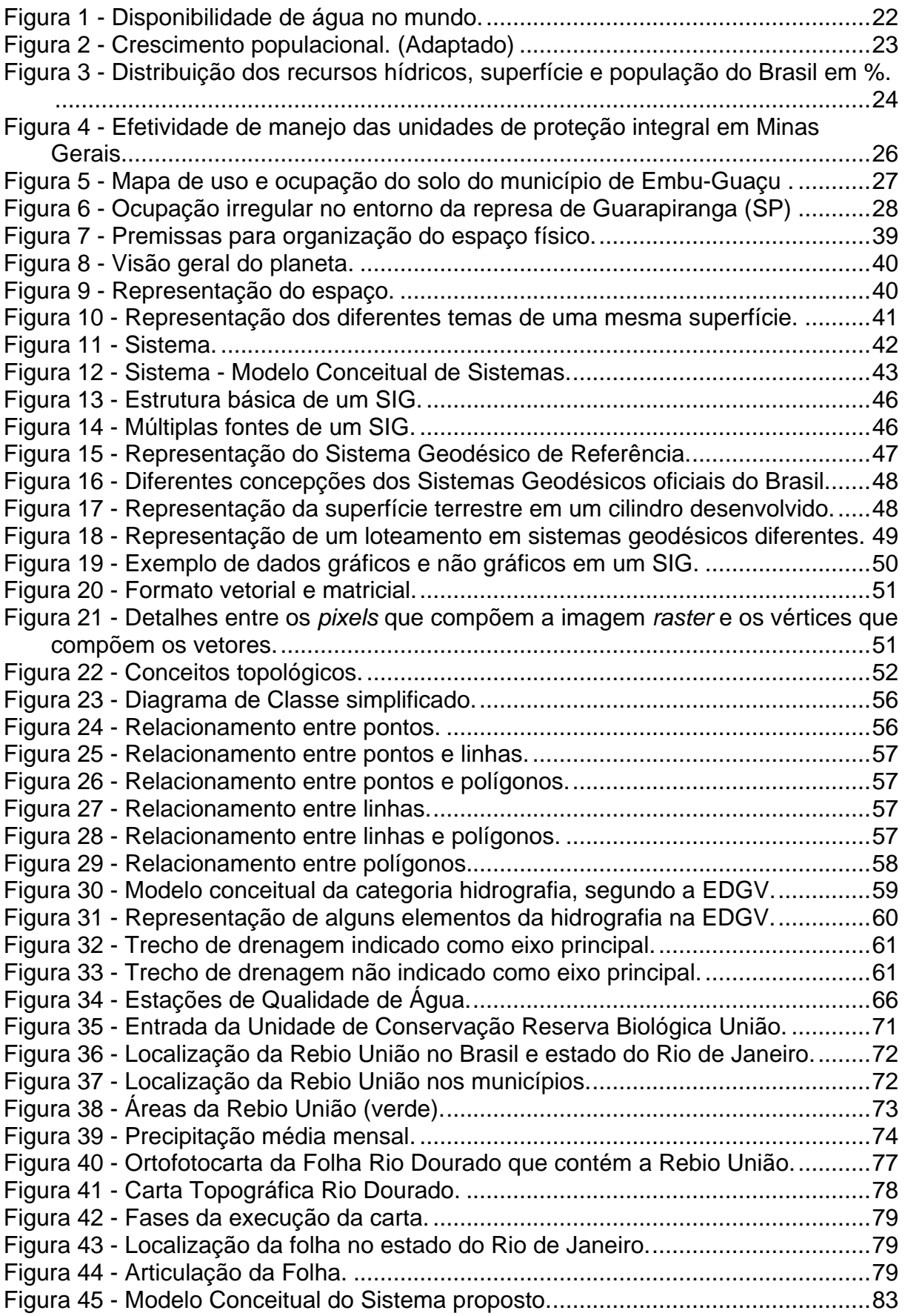

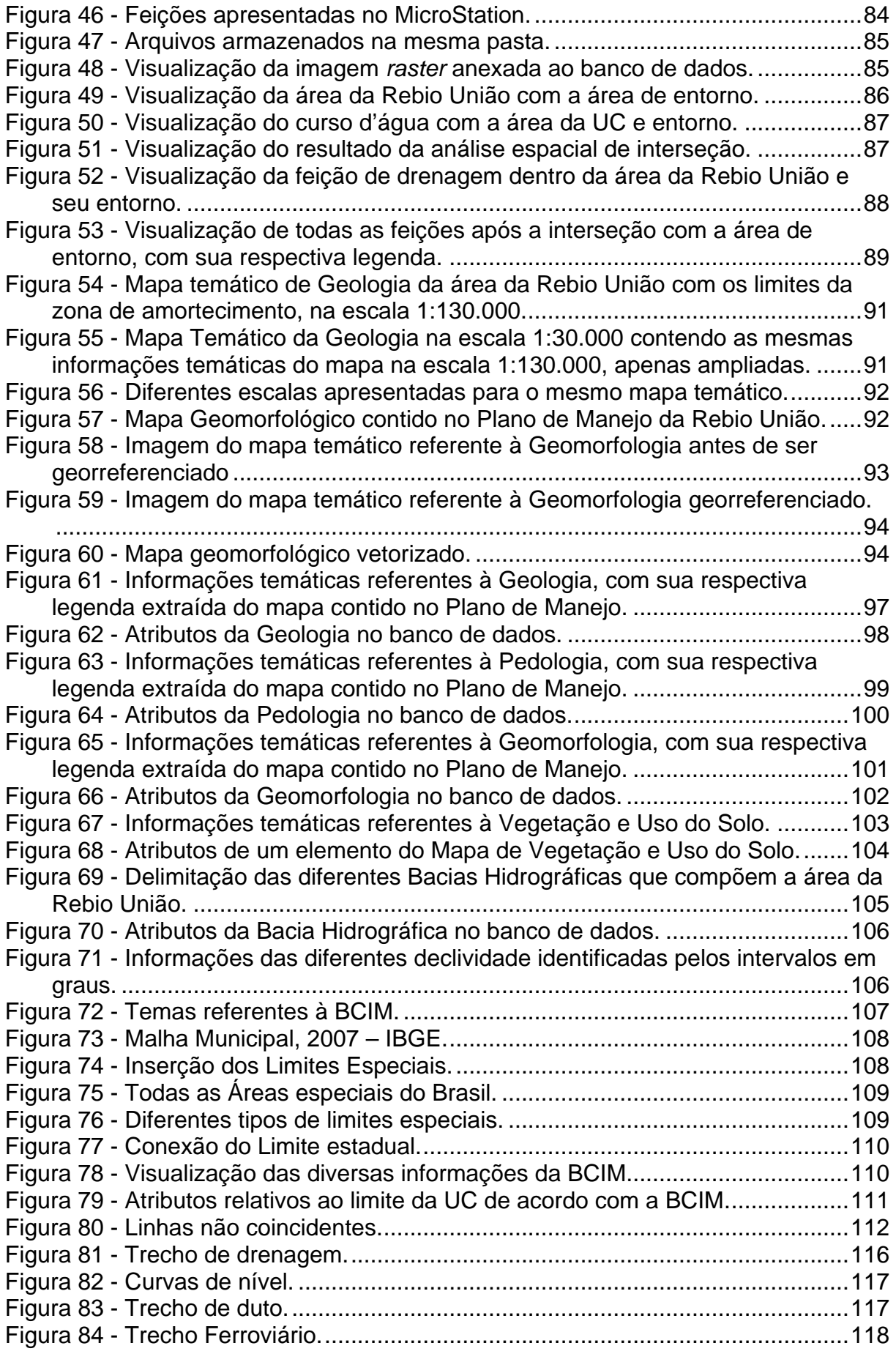

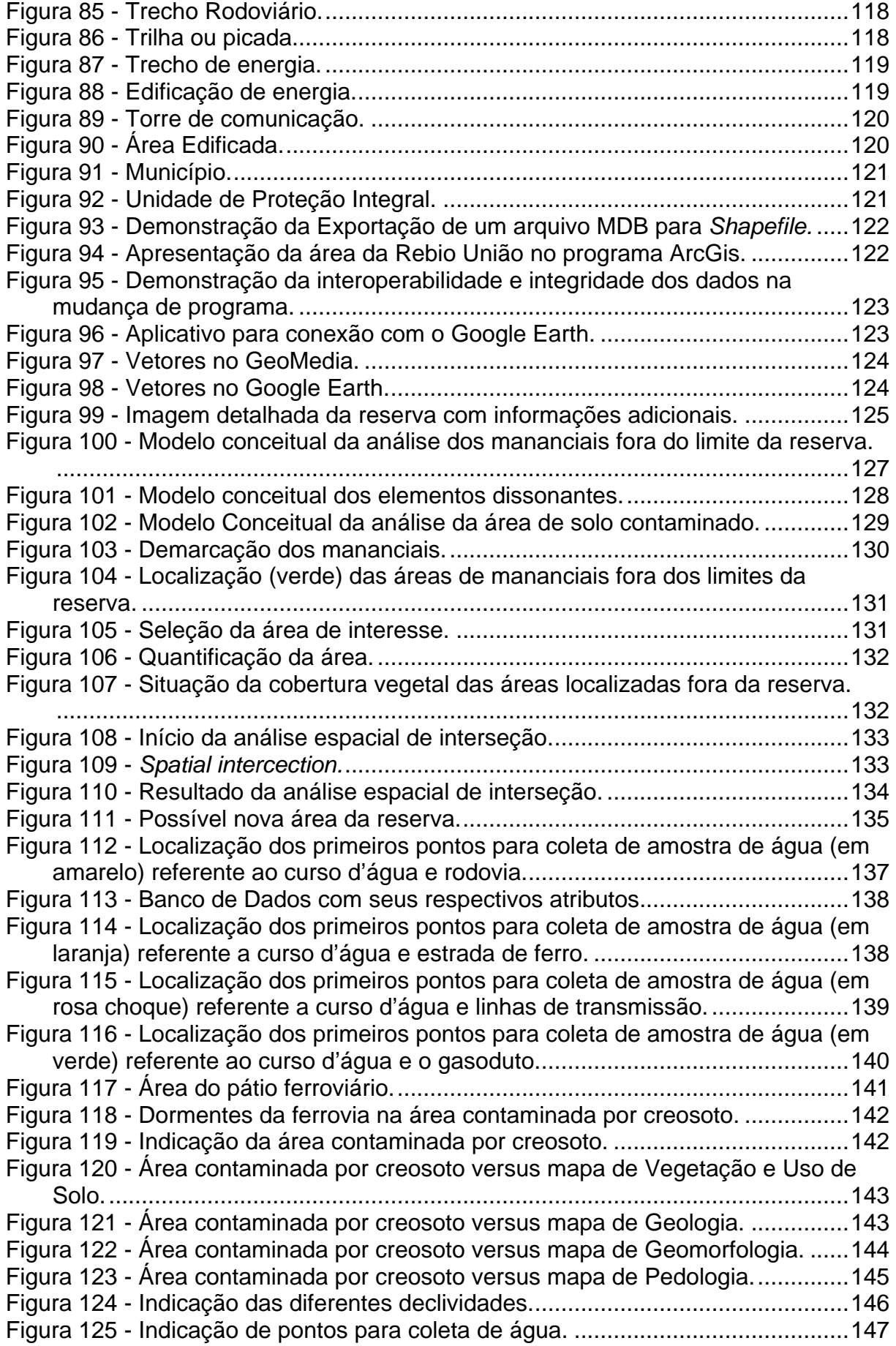

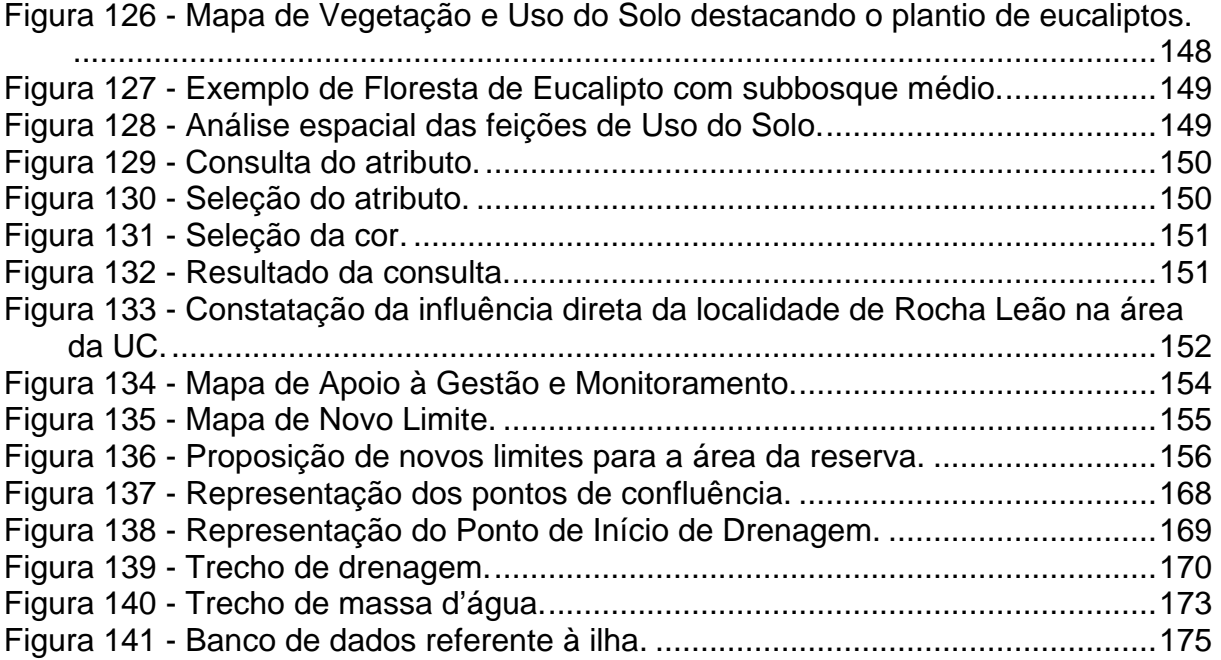

# **LISTA DE QUADROS**

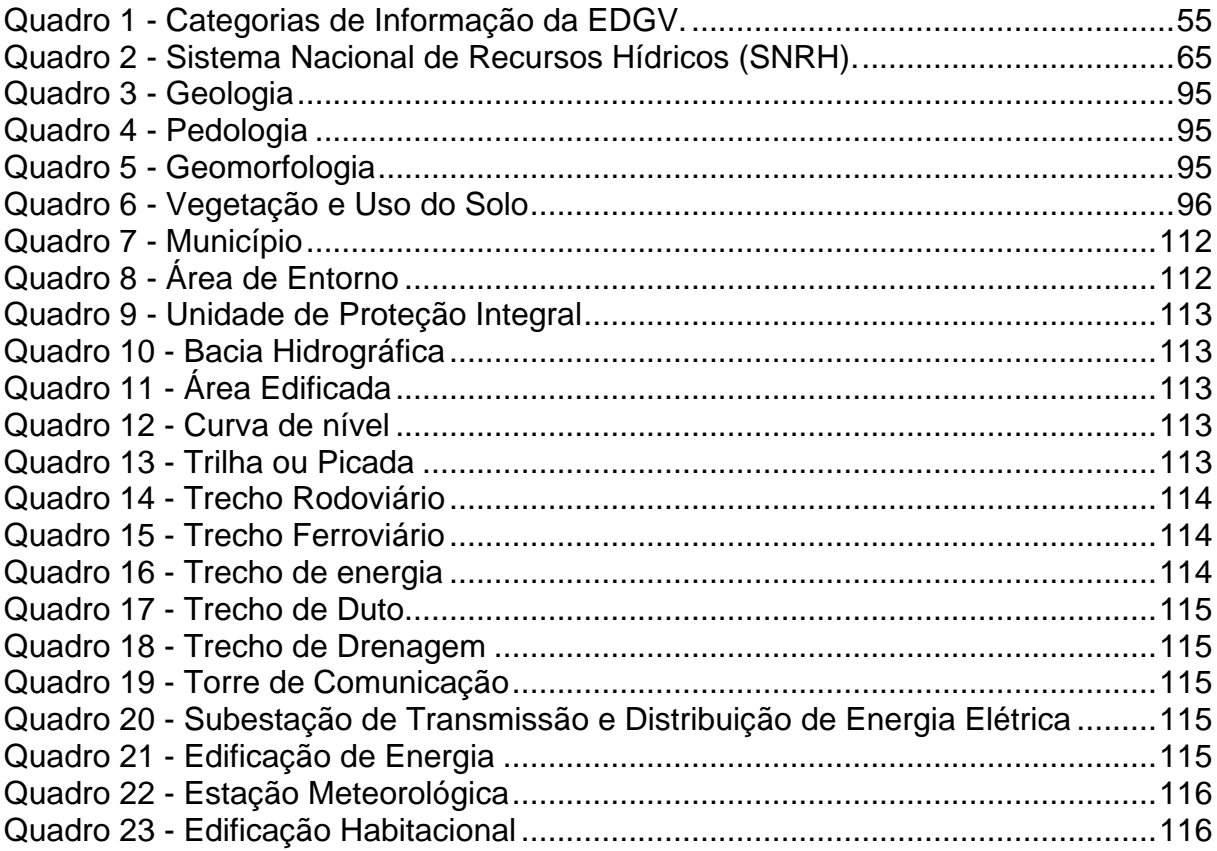

# **LISTA DE TABELAS**

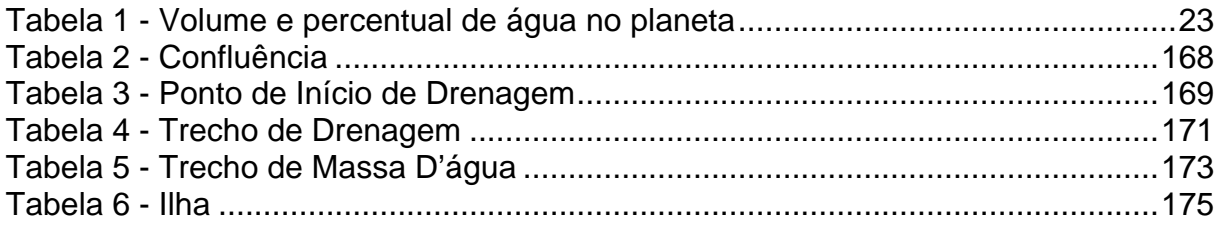

# **SUMÁRIO**

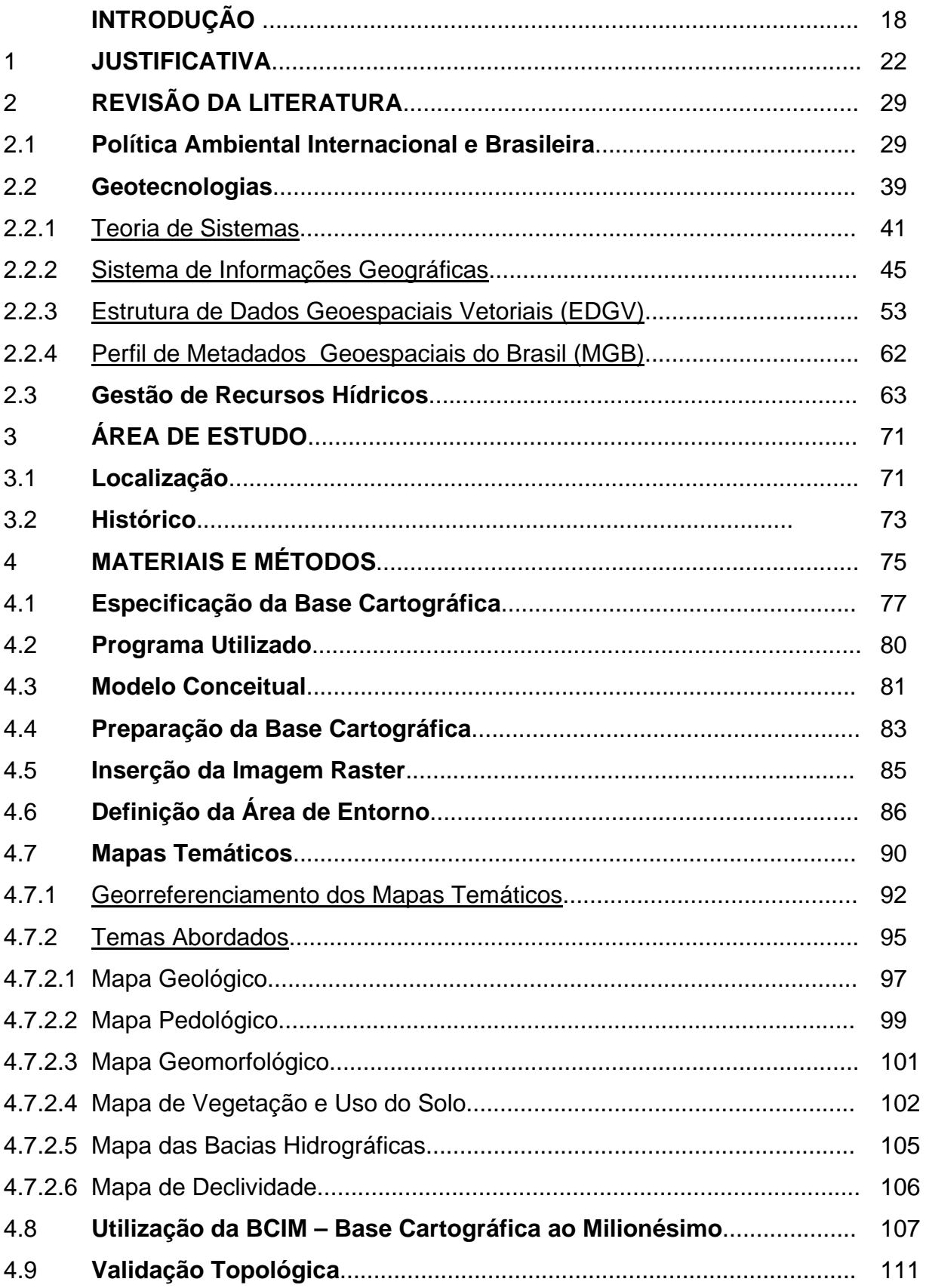

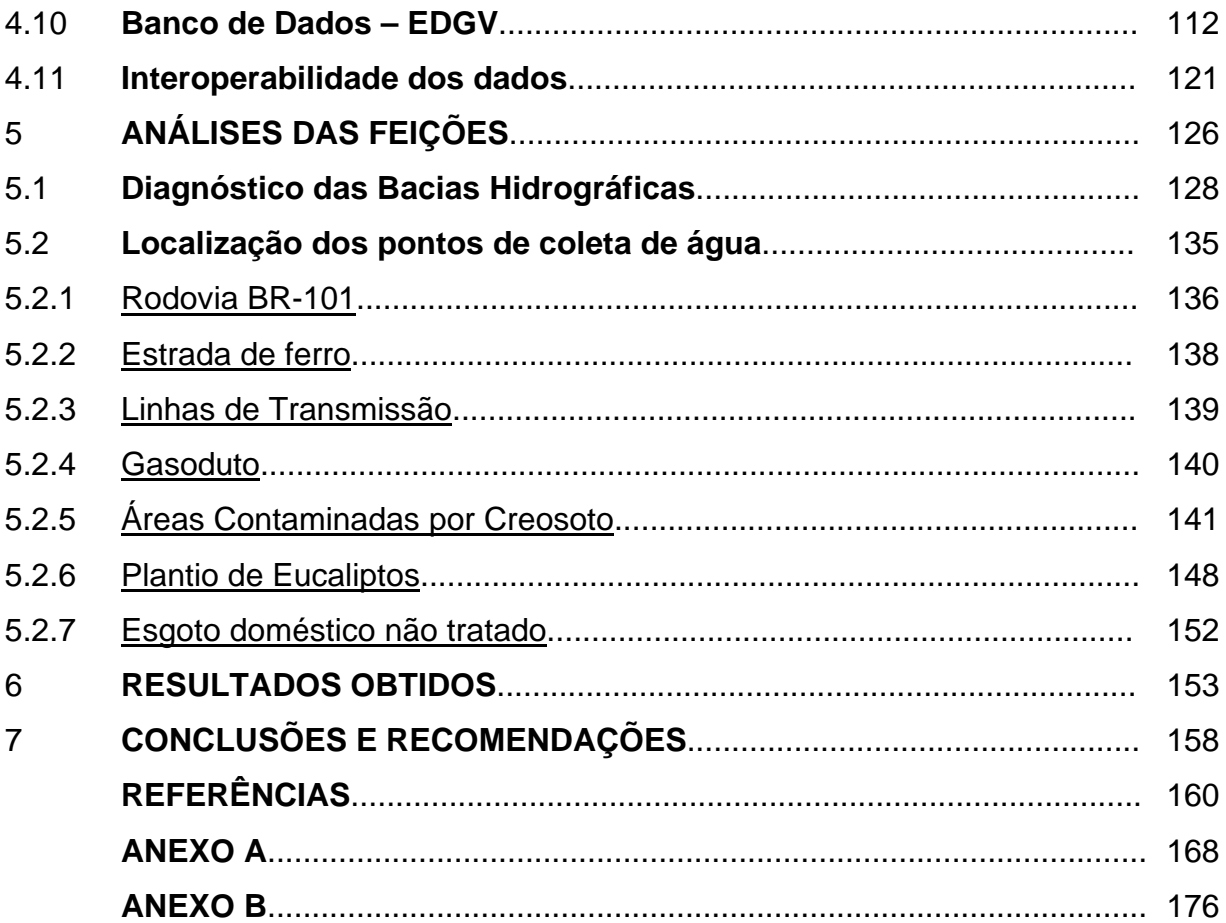

### **INTRODUÇÃO**

Essencial à vida, a água é um recurso natural renovável e disponível às nossas necessidades, porém a água potável é um recurso limitado, pois o desperdício e a contaminação, devido ao lixo, esgoto, invasões ao redor das reservas, desmatamentos e poluentes industriais e agrícolas ameaçam sobremaneira sua disponibilidade em condições propícias para se garantir a permanência do ser humano no planeta.

Segundo José Sena Pereira Júnior (1), entende-se por recurso hídrico a parcela de água doce acessível à humanidade no estágio tecnológico atual e a custos compatíveis com os diversos usos.

A água é considerada um recurso hídrico a partir do momento em que está disponível e seu uso pode ser aplicado a diversos fins como abastecimento público, geração de energia elétrica, navegação, dessedentação de animais, suprimento industrial, crescimento de culturas agrícolas, conservação da flora e da fauna, recreação e lazer.

Com a necessidade cada vez maior de se obter água de qualidade e em quantidade, tanto para consumo humano como para animais, indústrias e agricultura, fica evidente que os recursos hídricos têm que ser gerenciados e preservados. Este fato, felizmente, já se reflete na própria legislação e estrutura administrativa do país. Em 17 de julho de 2000 foi criada a Agência Nacional de Águas (ANA) (2), que é uma autarquia sob regime especial com autonomia administrativa e financeira, vinculada ao Ministério do Meio Ambiente sendo responsável por concretizar a Política Nacional de Recursos Hídricos e da Lei das Águas, de 1997 (3), que disciplina o uso dos recursos hídricos no Brasil com o objetivo de:

> I - assegurar à atual e às futuras gerações a necessária disponibilidade de água, em padrões de qualidade adequados aos respectivos usos;

> II - a utilização racional e integrada dos recursos hídricos, incluindo o transporte aquaviário, com vistas ao desenvolvimento sustentável;

> III - a prevenção e a defesa contra eventos hidrológicos críticos de origem natural ou decorrentes do uso inadequado dos recursos naturais.

II - a adequação da gestão de recursos hídricos às diversidades físicas, bióticas, demográficas, econômicas, sociais e culturais das diversas regiões do País; III - a integração da gestão de recursos hídricos com a gestão ambiental;

IV - a articulação do planejamento de recursos hídricos com os dos setores usuários e com os planejamentos regional, estadual e nacional;

V - a articulação da gestão de recursos hídricos com a do uso do solo;

De acordo com o Capítulo III, da Política Nacional de Recursos Hídricos, as diretrizes gerais de ação para a sua implementação compreendem:

I - a gestão sistemática dos recursos hídricos, sem dissociação dos aspectos de quantidade e qualidade;

VI - a integração da gestão das bacias hidrográficas com a dos sistemas estuarinos e zonas costeiras.

Além de estruturas administrativas com abrangência em todo o território nacional com influência direta na gestão dos recursos hídricos, como é o caso da ANA, o Estado Brasileiro por meio da Lei no 9.985, de 18 de julho de 2000 (4), instituiu o Sistema Nacional de Unidades de Conservação da Natureza (SNUC), onde são estabelecidos os critérios e normas para a criação, implantação e gestão das Unidades de Conservação (UC), áreas estas que, por possuírem características naturais relevantes, têm os seus limites definidos e são administradas de forma especial para a sua adequada proteção. Em muitas dessas UC encontram-se mananciais, que são decisivos no abastecimento de água potável à jusante de uma bacia hidrográfica.

Atualmente o Instituto Chico Mendes de Conservação da Biodiversidade (ICMBio), criado pela Lei nº 11.516, de 28 de agosto de 2007 (5), é responsável pela administração das Unidades de Conservação Federal.

Constata-se, portanto, que no próprio arcabouço legal do país e na estrutura orgânica do Estado Brasileiro já se encontram referenciados instrumentos, medidas, diretrizes a serem aplicadas e órgãos executores acionados para o gerenciamento dos recursos hídricos. Contudo, as áreas demarcadas para preservação nem sempre estão totalmente desimpedidas e, muitas delas, já se encontram povoadas. Os proprietários terão suas terras desapropriadas ou o seu uso restrito, de acordo com a Lei nº 9.985 que institui o SNUC. Outros obstáculos como as obras de engenharia (estradas, ferrovias, linhas de transmissão, indústrias, etc.), também inviabilizam que a UC obedeça as restrições preconizadas para uma área de preservação. Logo é imprescindível promover uma conciliação e gerenciamento dessas áreas visando uma adequada preservação dos recursos hídricos e do meio ambiente como um todo.

Pretende-se, neste trabalho, como objetivo geral, apresentar um Sistema Integrado de Informações, materializado em um Sistema de Informações Geográficas (SIG), que agregue os elementos necessários ao gerenciamento e preservação dos recursos hídricos em Unidades de Conservação, agregando-os à nova Estrutura de Dados Geográficos e Vetoriais, denominada EDGV e utilizando o Perfil de Metadados Geoespaciais do Brasil (MGB) ambos homologados, recentemente, pela CONCAR – Comissão Nacional de Cartografia (6).

Mais especificamente tem-se como objetivo a estruturação com as bases e informações cartográficas e temáticas (vegetação e uso do solo, geologia, geomorfologia, solos, bacias hidrográficas, etc.), contendo informações que interajam com os recursos hídricos. Após a análise integrada dos diversos temas que caracterizam essas áreas, espera-se elaborar um mapa final sobre a área de estudo contendo:

- Demarcação de áreas suscetíveis para proteção e monitoramento;
- Localização e identificação dos elementos incompatíveis com a preservação dos recursos hídricos na UC;
- Localização dos melhores pontos para a coleta de água visando analisar a sua qualidade e;
- Se for o caso, indicar um novo limite mais adequado para a UC.

O mapa final servirá como subsídio para que os gestores possam atuar e monitorar nas áreas de acordo com suas possibilidades reais e aplicar medidas corretivas e mitigadoras.

Para atingir esses objetivos serão identificados os elementos dissonantes com as características de uso para uma Unidade de Conservação, mormente àqueles que impactam os recursos hídricos. Esses elementos serão reconhecidos por meio das informações oriundas da cartografia básica e temática, ortofotocartas, os relatórios do Plano de Manejo da UC e trabalhos de campo. Também serão utilizados softwares apropriados que possam retratar fielmente as feições geográficas de acordo com o nível de detalhamento exigido.

Finalmente, pretende-se demonstrar que, a organização sistemática de um banco de dados padronizado, consubstanciado com o emprego dos novos padrões da Estrutura de Dados Geográficos e Vetoriais (EDGV) e o novo Metadados Geoespaciais do Brasil (MGB), facilitarão a gestão de recursos hídricos e a integração das diversas instituições que lidam com temas geográficos específicos, proporcionando maior confiabilidade aos dados, além de ratificar que o uso das geotecnologias é uma opção adequada para o melhor gerenciamento das áreas envolvidas. Adicionalmente, espera-se que as técnicas e procedimentos utilizados na execução desta tese possam ser reproduzidos em áreas similares.

O estudo será realizado na Unidade de Conservação Federal Reserva Biológica União (REBIO UNIÃO), localizada nos municípios de Casimiro de Abreu, Rio das Ostras e Macaé, no estado do Rio de Janeiro.

Na seção 1 desta tese é comentado como justificativa, as razões pelas quais houve interesse e necessidade em se abordar este tema. No Histórico e Revisão da Literatura, explanados na seção 2, são contemplados, em três contextos distintos, a Política Ambiental Internacional e Brasileira; a Geotecnologia e a Gestão de Recursos Hídricos, pois são assuntos pertinentes ao tema estudado. A seção 3 é dedicada exclusivamente à descrição e localização da área de estudo. A seção 4 consiste em explicar e aplicar os materiais e métodos empregados na execução do projeto. As análises das feições são mais bem esclarecidas na seção 5, onde são apresentadas as análises espaciais realizadas no Sistema de Informações Geográficas. A seção 6 relata os resultados obtidos e, finalmente, a seção 7 versa sobre as conclusões e recomendações.

# 1 **JUSTIFICATIVA**

Conforme relatório divulgado em 2001 pela United Nations Population Fund (UNFPA) (7), a população mundial triplicou em 70 anos e o consumo de água aumentou seis vezes. Nos próximos 25 anos um terço da população mundial terá uma grave experiência de escassez da água. A figura 1 indica a quantidade de água distribuída no mundo e disponível por pessoa, segundo o International Development Research Centre (IDRC) (8).

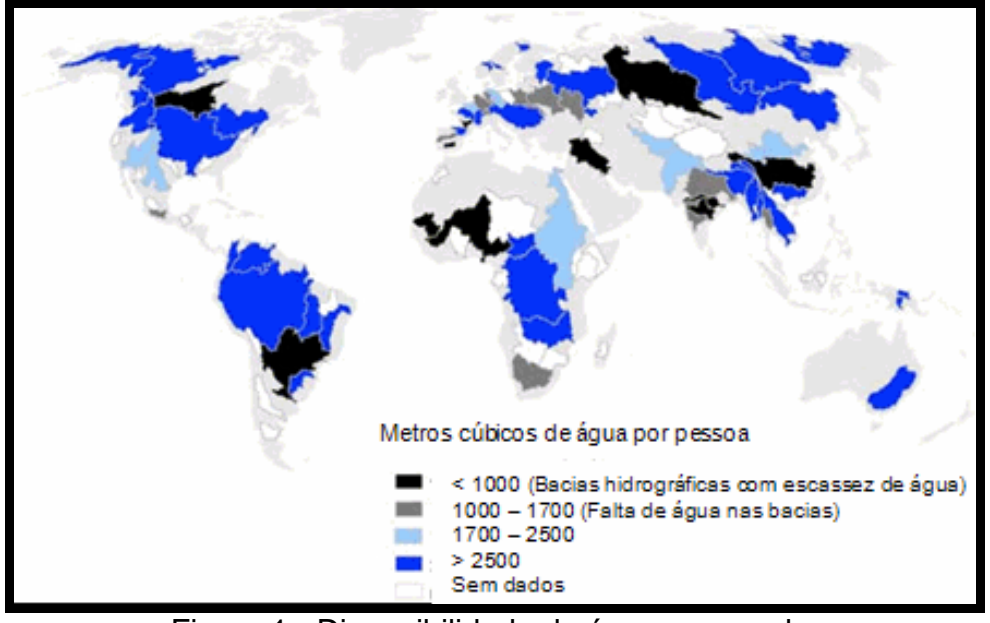

Figura 1 - Disponibilidade de água no mundo. Fonte: IDRC (8).

A figura 2 demonstra o alarmante crescimento populacional no último século indicando a necessidade de compatibilizar toda essa população com os recursos disponíveis. Nela observa-se, o mapa mundi ao fundo, com a indicação no gráfico em vermelho, o período de tempo representado pelos séculos e o crescimento populacional em bilhões.

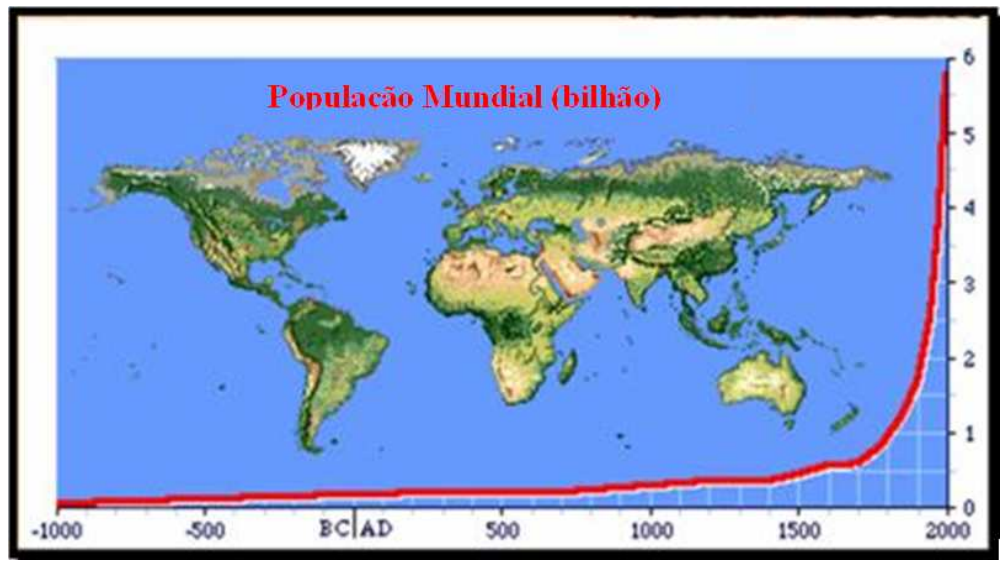

Figura 2 - Crescimento populacional. (Adaptado) Fonte: Movimento ambientalista e gestão ambiental: Histórico e tendências (9).

De acordo com a tabela 1, menos de 0,02% da água está disponível em rios e lagos para consumo imediato. Na verdade esta quantidade de água é suficiente para atender toda a população mundial para os seus múltiplos usos, porém ao longo da história e nos dias atuais, a ocupação humana se desenvolveu às margens de rios e lagoas afetando o meio ambiente e poluindo as águas. Devido à falta de controle com que os agentes poluidores criados pela civilização são descartados nas águas, os recursos hídricos se tornam indisponíveis para serem utilizados. Além disso, a distribuição da água no planeta não é uniforme. Em vários países, principalmente os subdesenvolvidos, o saneamento básico e a gestão dos escassos recursos hídricos são ineficientes ou até mesmo inexistentes, resultando atualmente, em mais de 1,1 bilhão de pessoas passando por privações de água potável.

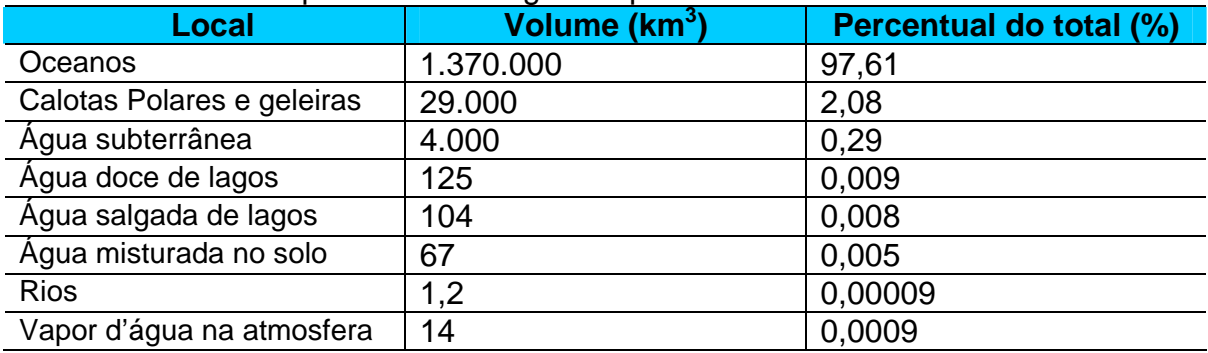

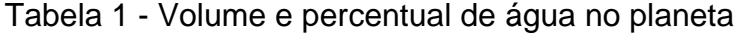

Fonte: R.G. Wetzel, 1983 (10).

Segundo o Zampieron e Vieira (11), o Brasil dispõe de 15% de toda a água doce disponível no planeta, porém esta água também não se apresenta distribuída uniformemente. A região Norte possui o mais alto índice de concentração de recursos hídricos correspondente a 68,5%, em contrapartida sua densidade populacional é de 7%. A região Sudeste, a mais desenvolvida e principal pólo industrial do país, é também a maior consumidora de água representando 42,6% da população, todavia possui uma disponibilidade de apenas 6% do total desta água. Na figura 3 pode-se observar o gráfico indicando, em porcentagem, a distribuição dos recursos hídricos, da superfície e da população do Brasil.

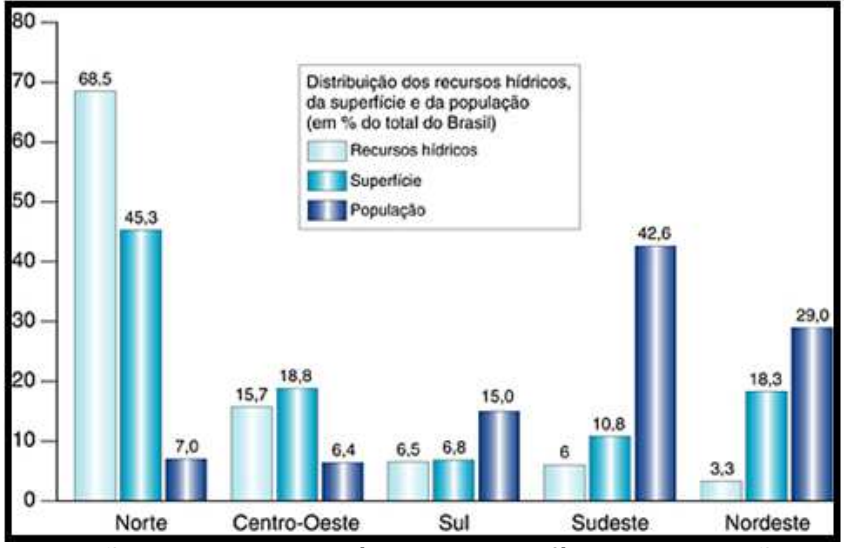

Figura 3 - Distribuição dos recursos hídricos, superfície e população do Brasil em %. Fonte: Instituto Sócio Ambiental (12).

Somando-se ao problema de distribuição da água, nos últimos 50 anos, a degradação da qualidade da água aumentou em níveis alarmantes devido ao desmatamento das matas ciliares, crescimento da demanda nas indústrias e áreas de desenvolvimento agrícola com grande uso de adubos químicos e agrotóxicos, ao desperdício e à urbanização descontrolada que atinge as regiões de mananciais. Também há o sério problema do saneamento básico que é precário, pois 90% do esgoto doméstico e 70% dos efluentes industriais são jogados nos rios e lagos sem nenhum tratamento, conforme informações do Instituto Sócio Ambiental (12).

Diante desta realidade é imperativo que haja uma maior conscientização da população, evitando o desperdício e a contaminação dos recursos hídricos, e uma ação mais efetiva das autoridades governamentais no que diz respeito à gestão destes recursos.

Em particular, como os mananciais são fontes primárias, onde a água é retirada para abastecimento e consumo em geral, e têm sofrido, nos últimos anos, um processo brutal de degradação, se faz necessário sua recuperação com a máxima urgência.

Hoje os problemas ambientais são tratados conjuntamente com os problemas sociais e econômicos das populações envolvidas e são alvos da leniência e omissão dos órgãos públicos que não tem a capacidade de controlar e organizar a ocupação dos espaços territoriais. Com isso há uma dificuldade a mais para a gestão apropriada dos recursos naturais.

Adiante serão comentados dois importantes estados na região sudeste do Brasil, Minas Gerais e São Paulo como exemplos de que muito empenho deve ser desenvolvido pelas autoridades governamentais e pela população, para que se alcance um equilíbrio entre os recursos naturais e as atividades econômicas.

O estado de Minas Gerais possui 183 unidades de conservação, o equivalente a uma superfície de 2.096.648 ha., ou 3,56% do território mineiro. As unidades de conservação destinadas à proteção integral, ou seja, nas quais é proibida a coleta ou consumo direto dos recursos, cobrem 0,95% do território estadual ou 560.695 ha., distribuídos em diversas categorias de manejo, sendo 8 estações ecológicas (8.311 ha.), 12 reservas biológicas (17.430 ha.) e 55 parques (483.634 ha) (13).

A figura 4, apresentada no trabalho intitulado Avaliação da efetividade de manejo das unidades de conservação de proteção integral em Minas Gerais (14) demonstra que, das 27 unidades de conservação de proteção integral analisadas, 16 (60%) apresentaram nível insatisfatório de manejo, 10 (37%) um nível médio e apenas o Parque Estadual do Rio Doce exibiu nível satisfatório de manejo. Esses dados indicam a dificuldade encontrada pelos órgãos envolvidos na gestão dessas áreas.

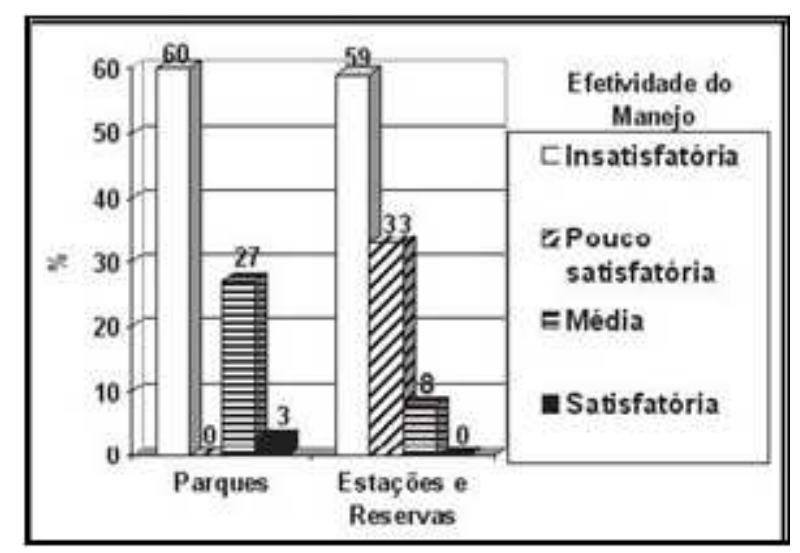

Figura 4 - Efetividade de manejo das unidades de proteção integral em Minas Gerais. Fonte: Revista árvore(14).

Outro exemplo, agora no estado de São Paulo, que retrata o uso inadequado nas áreas de proteção ambiental é o município de Embu-Guaçu. Segundo o departamento de Meio Ambiente e Turismo, da Prefeitura Municipal de Embu-Guaçu, (15) 100% deste município está inserido em Área de Proteção aos Mananciais, ou seja, 171 Km². Seu clima é tropical de altitude, a topografia acidentada, com o predomínio de várzeas e vegetação remanescente de mata atlântica. O rio Embu-Guaçu e seu principal afluente, o rio Santa Rita, são fontes que alimentam o reservatório Guarapiranga que é o segundo maior manancial do estado e atende 95% da região metropolitana de São Paulo, provendo as necessidades de água de 3 milhões de pessoas e 5% dos usuários de Taboão da Serra.

A forma desordenada de ocupação do solo trouxe grandes prejuízos à população e ao meio ambiente, com resíduos sólidos tratados de maneira inapropriada, causando danos ao solo e aos cursos d'água, indústrias, áreas agrícolas, lixões e as ocupações irregulares em áreas próximas e no entorno do reservatório.

A figura 5 retrata o mapa de uso e ocupação do solo do município de Embu-Guaçu com sua respectiva legenda, onde se observa o intenso uso em uma área que deveria ser adequadamente manejada.

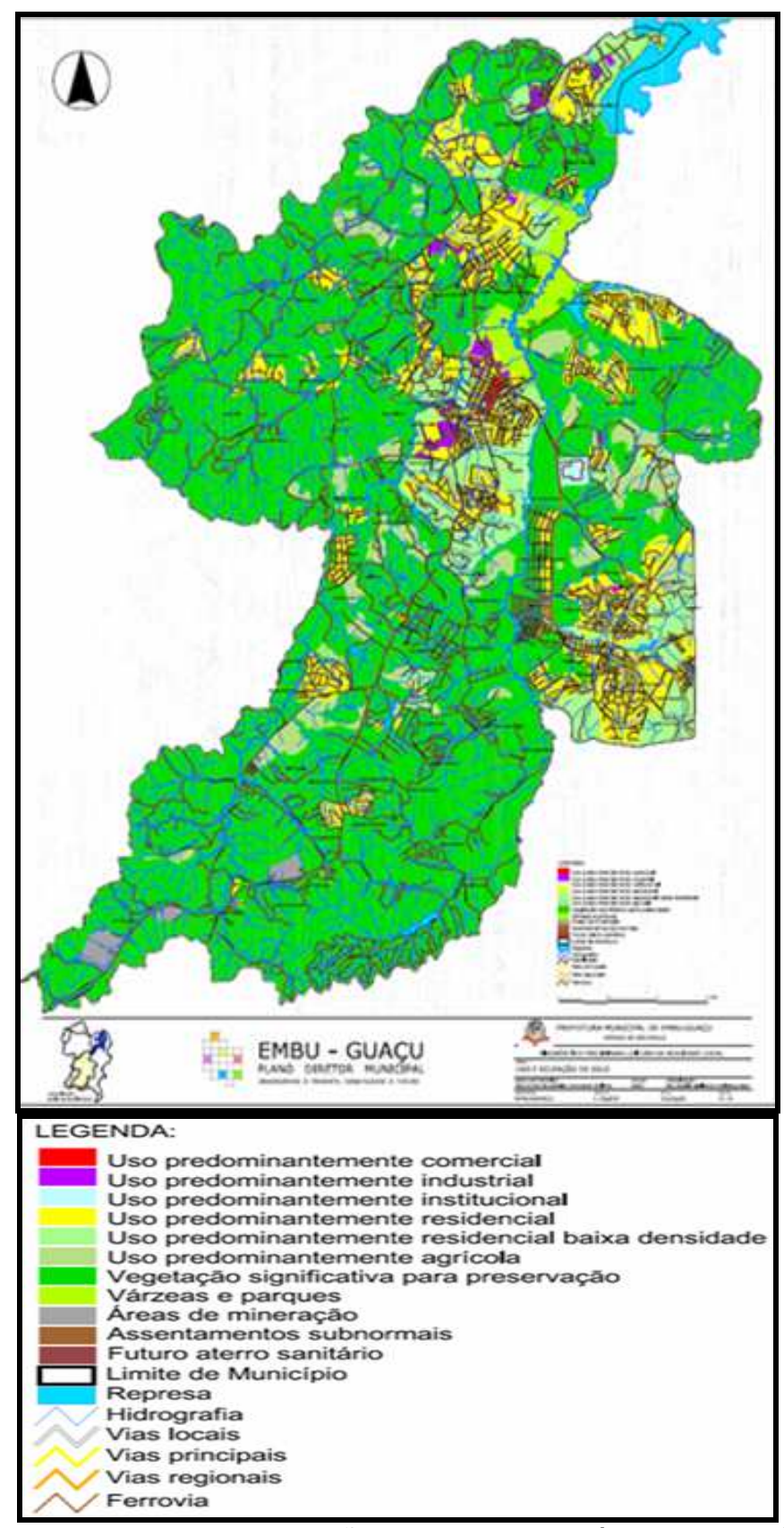

Figura 5 - Mapa de uso e ocupação do solo do município de Embu-Guaçu . Fonte: Prefeitura Municipal de Embu-Guaçu. (16)

Na figura 6 pode-se visualizar a imagem impressionante da ocupação desordenada ao redor da represa de Guarapiranga (SP). Sendo uma Área de Proteção aos Mananciais, constata-se a incapacidade do poder público em resolver essas questões.

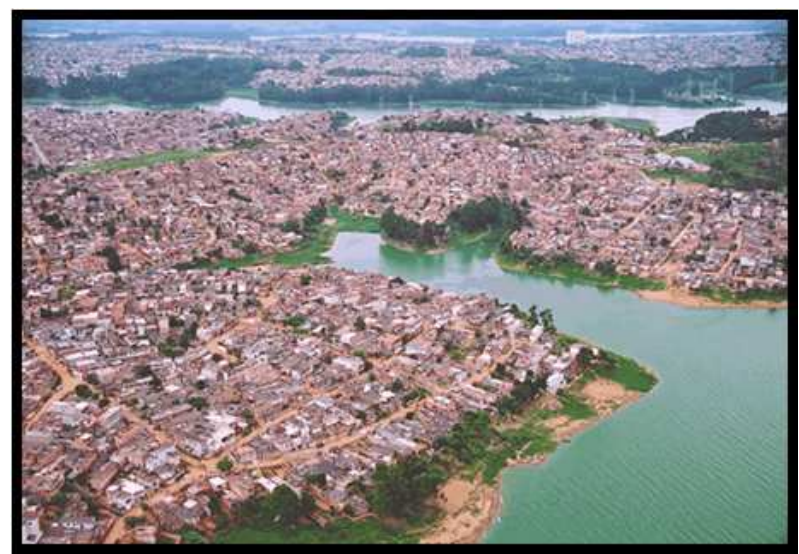

Figura 6 - Ocupação irregular no entorno da represa de Guarapiranga (SP) Fonte: http://geografiaconservadora.blogspot.com/2007\_01\_07\_archive.html (17).

### 2 **REVISÃO DA LITERATURA**

#### 2.1 **Política Ambiental Internacional e Brasileira**

Em junho de 1972 foi realizada na Suécia a Conferência das Nações Unidas sobre Meio Ambiente Humano, mundialmente conhecida como Conferência de Estocolmo, onde os chefes de Estado se reuniram para debater as questões sobre o meio ambiente e o desenvolvimento. Foram discutidos os impactos ambientais provocados pela crescente industrialização e os causados pelos modelos de desenvolvimento tanto capitalista como socialista, que consideravam os recursos naturais inesgotáveis, tudo isto baseado em um Relatório formulado pelo Clube de Roma em associação com o grupo de pesquisas do Massachusetts Institute of Technology (MIT), publicado com o titulo de Limites do Crescimento. Este Relatório abordava temas cruciais a respeito do futuro da humanidade como energia, poluição, saneamento, saúde, ambiente, tecnologia, crescimento populacional, etc (18).

A Conferência de Estocolmo ficou dividida entre os países desenvolvidos, defensores do "desenvolvimento zero" e os representantes dos países em desenvolvimento, incluindo o Brasil, defensores do "desenvolvimento a qualquer custo". Os primeiros propunham o congelamento do crescimento econômico como única solução para evitar que o aumento dos impactos ambientais levasse o mundo a uma tragédia ecológica, enquanto os países em desenvolvimento, até reconheceram a ameaça da poluição ambiental, mas sugeriram que os países desenvolvidos, deveriam pagar pelos esforços dessa purificação. Além disso, o Brasil não considerou a relação direta entre crescimento populacional e exaustão dos recursos naturais, opondo-se fortemente às propostas de medidas de controle de natalidade.

A partir da Conferência de Estocolmo foi elaborado o modelo da política ambiental brasileira, baseado no controle da poluição e na criação de Unidades de Conservação, sendo excluídos deste modelo, o crescimento populacional e o saneamento básico, e por terem políticas próprias, não se articularam com a questão ambiental.

Em 1973, foi criada no Brasil pelo Decreto nº. 73.030, de 30 de outubro de 1973 a Secretaria Especial de Meio Ambiente (SEMA) (19), que se propôs discutir a questão ambiental com o objetivo de preservar e conservar os recursos ambientais e de controlar as diversas formas de poluição e as atitudes predatórias, principalmente a de caráter industrial. No entanto, a SEMA não dispunha de poder de polícia para atuar na defesa do meio ambiente.

À SEMA competia:

a) acompanhar as transformações do ambiente através de técnicas de aferição direta e sensoriamento remoto, identificando as ocorrências adversas, e atuando no sentido de sua correção;

b) assessorar órgão e entidades incumbidas da conservação do meio ambiente, tendo em vista o uso racional dos recursos naturais;

c) promover a elaboração e o estabelecimento de normas e padrões relativos à preservação do meio-ambiente, em especial dos recursos hídricos, que assegurem o bem-estar das populações e o seu desenvolvimento econômico e social;

d) realizar diretamente ou colaborar com os órgãos especializados no controle e fiscalização das normas e padrões estabelecidos;

e) promover, em todos os níveis, a formação e treinamento de técnicos e especialistas em assuntos relativos à preservação do meio ambiente;

f) atuar junto aos agentes financeiros para a concessão de financiamentos a entidades públicas e privadas com vista à recuperação de recursos naturais afetados por processos predatórios ou poluidores;

g) cooperar com os órgãos especializados na preservação de espécies animais e vegetais ameaçadas de extinção, e na manutenção de estoques de material genético;

h) manter atualizada a Relação de Agentes Poluidores e Substâncias Nocivas, no que se refere aos interesses do País;

i) promover, intensamente, através de programas em escala nacional, o esclarecimento e a educação do povo brasileiro para o uso adequado dos recursos naturais, tendo em vista a conservação do meio ambiente.

Em 31 de agosto de 1981 foi criado o Sistema Nacional de Meio Ambiente (SISNAMA) (20), por meio da Lei federal nº. 6.938. Essa Lei estabeleceu os objetivos, princípios, diretrizes, instrumentos, atribuições e instituições da política ambiental nacional.

Segundo o Art 2º - A Política Nacional do Meio Ambiente tem por objetivo a preservação, melhoria e recuperação da qualidade ambiental propícia à vida, visando assegurar, no País, condições ao desenvolvimento sócio-econômico, aos interesses da segurança nacional e à proteção da dignidade da vida humana, atendendo os seguintes princípios.

> I - ação governamental na manutenção do equilíbrio ecológico, considerando o meio ambiente como um patrimônio público a ser necessariamente assegurado e protegido, tendo em vista o uso coletivo;

II - racionalização do uso do solo, do subsolo, da água e do ar;

Ill - planejamento e fiscalização do uso dos recursos ambientais;

IV - proteção dos ecossistemas, com a preservação de áreas representativas;

V - controle e zoneamento das atividades potencial ou efetivamente poluidoras;

VI - incentivos ao estudo e à pesquisa de tecnologias orientadas para o uso racional e a proteção dos recursos ambientais;

VII - acompanhamento do estado da qualidade ambiental;

VIII - recuperação de áreas degradadas;

IX - proteção de áreas ameaçadas de degradação;

X - educação ambiental a todos os níveis de ensino, inclusive a educação da comunidade, objetivando capacitá-la para participação ativa na defesa do meio ambiente.

No Governo do Presidente José Sarney (1985-89), diversos órgãos públicos foram agregados como a SUDEPE (Superintendência do Desenvolvimento da Pesca), SUDHEVEA (Superintendência da Borracha), o IBDF (Instituto Brasileiro de Desenvolvimento Florestal) e a SEMA (Secretaria de Meio Ambiente) em um único órgão federal o Instituto Brasileiro do Meio Ambiente e dos Recursos Naturais (IBAMA) (21), que foi criado em 22 de fevereiro de 1989.

A partir de 1990, o IBAMA vinculou-se à Secretaria do Meio Ambiente da Presidência da República, com a missão de ser um órgão gerenciador da questão ambiental, responsável por formular, coordenar e executar a Política Nacional do Meio Ambiente, e ainda cuidar da preservação, fiscalização, controle e fomento dos recursos naturais renováveis. Em 1992 tornou-se um órgão do Ministério do Meio Ambiente.

Em 6 de junho de 1990, o Decreto nº 99.274 (22) regulamentou a Lei n° 6.902, de 27 de Abril de 1981, e a Lei n° 6.938, de 31 de Agosto de 1981, que dispõem sobre a criação de Estações Ecológicas e Áreas de Proteção Ambiental e, também, sobre a Política Nacional do Meio Ambiente. Coube ao Conselho Nacional de Meio Ambiente (CONAMA) (23) fixar os critérios básicos exigidos para os Estudos de Impacto Ambiental (EIA).

No cenário internacional, a Convenção de Viena (24), assinada em 22 de Março de 1985, teve como objetivo a proteção da camada de ozônio, identificando a sua relação com o aquecimento global, o derretimento das calotas polares e a proliferação de doenças como o câncer de pele. A Convenção de Viena lançou bases para a elaboração futura do Protocolo de Montreal (25) de 16 de Setembro de 1987 sobre substâncias que destroem a camada de ozônio, onde estabeleceu amplas restrições sobre o uso de Clorofluorcarboneto (CFC) e de halons (outro grupo de produtos químicos que destroem a camada de ozônio). O Protocolo de Montreal pode ser considerado um complemento da Convenção de Viena para a Proteção da Camada de Ozônio e um grande avanço na conscientização mundial em prol do meio ambiente.

As medidas para proteção da camada de ozônio se refletiram na elaboração da Constituição Federal do Brasil em 1988, onde foi instituído um órgão estadual integrante do SISNAMA para licenciamento prévio de atividades potencialmente poluidoras.

Instituído em 1988 pela organização Meteorológica Mundial e o Programa das Nações Unidas para o Meio Ambiente (PNUMA), o Intergovernmental Panel on Climate Change (IPCC) ou Painel Intergovernamental sobre Mudanças Climáticas teve como proposta dar informações científicas, técnicas e sócio-econômicas relevantes para o entendimento dos impactos das mudanças climáticas no planeta e as possíveis soluções e atenuações. O IPCC em seu 4 relatório (2007), afirma que as tensões sociais serão agravadas devido à escassez dos recursos hídricos que ocorrerá pelas mudanças climáticas, resultante do descongelamento das calotas polares e geleiras. Devido às grandes ondas de calor, as áreas que já são afetadas pelas secas tendem a aumentar. A disponibilidade de água deverá diminuir sensivelmente em latitudes médias e nas regiões tropicais secas. O aquecimento global aumentará as temperaturas de rios e lagos afetando a qualidade de suas águas (26).

Também na década de 1980, com a ação dos movimentos ecológicos e o aperfeiçoamento dos métodos de diagnóstico dos problemas ambientais, ficou claro que a sobrevivência da espécie humana no planeta será inviável se continuássemos nesse ritmo de destruição. Desta forma, houve uma conscientização de que nosso planeta é finito, assim como os recursos naturais, e que estes não conseguirão sustentar toda a população mundial nos moldes do sistema econômico vigente pelos países desenvolvidos. Deste pensamento surgiu o conceito de Desenvolvimento Sustentável, criado pelo Programa das Nações Unidas para o Meio Ambiente (PNUMA), por meio do Relatório Brundtland – mais conhecido como Nosso Futuro Comum - de 1987 (27). Neste relatório foram discutidas as melhores maneiras de harmonizar o desenvolvimento econômico e a conservação ambiental. Este documento foi elaborado com a participação ativa das organizações não governamentais internacionais. A World Wildlife Fund (WWF) (28), uma ONG dedicada à conservação da natureza que preconiza a conciliação da atividade humana com a conservação da biodiversidade, aceita como definição para desenvolvimento sustentável o "desenvolvimento capaz de suprir as necessidades da geração atual, sem comprometer a capacidade de atender as necessidades das futuras gerações. É o desenvolvimento que não esgota os recursos para o futuro".

Este novo pensamento gerou uma nova conferência internacional, a Unced-92 (Conferência das Nações Unidas para o Meio Ambiente e Desenvolvimento), conhecida como RIO-92 ou ECO-92 (29), realizada no Rio de Janeiro, Brasil.

Esse evento foi realmente importante para o Brasil, pois toda a sociedade teria que enfrentar a crise ambiental sob a ótica do desenvolvimento sustentável, tentando harmonizá-la com a retomada do desenvolvimento econômico e o fortalecimento da democracia.

Em um período anterior à Rio-92, o Brasil cedeu à crítica internacional tomando medidas como demarcação do território Ianomâmi, desativação dos campos de pouso que atendiam aos garimpos, construção de covas e cisternas visando o armazenamento de lixo atômico de usinas nucleares, entre outros. Em 25 de abril de 1990 a Comissão Interministerial de Meio Ambiente (CIMA) (30) foi criada pelo Decreto nº 99.221 para a preparação da Conferência das Nações Unidas sobre Meio Ambiente e Desenvolvimento e elaborou documento com representantes de 23 órgãos públicos com as posições do Brasil para a RIO-92.

O resultado concreto da RIO-92 foi a elaboração e lançamento da Agenda 21 (31), em 40 capítulos, que é um programa de ações para o qual contribuíram governos e instituições da sociedade civil de 179 países, na tentativa de promover, em escala planetária, um novo padrão de desenvolvimento, conciliando métodos de proteção ambiental, justiça social e eficiência econômica, ou seja, a aplicação do desenvolvimento sustentável.

Para atender à RIO-92, foi criada a Secretaria do Meio Ambiente da Presidência da República (SEMAM/PR) que posteriormente foi extinta e transformada no Ministério do Meio Ambiente (MMA) (32), porém o MMA, por não possuir força suficiente para alocação de recursos e influenciar decisões estratégicas, procurou transferir, total ou parcialmente, a estados, municípios, ONGs e outras entidades públicas e privadas o planejamento e a execução de políticas ambientais. Aos poucos o MMA está deixando de ser visto como uma grande ONG dentro do governo e passa a exercer uma atuação mais efetiva em relação às decisões ambientais.

Somente no ano de 1997 foi criada a Lei nº 9.433, de 08 de janeiro que instituiu a Política Nacional de Recursos Hídricos e criou o Sistema Nacional de Gerenciamento de Recursos Hídricos, sendo que o Art.34 é referente à criação do Conselho Nacional de Recursos Hídricos e comitês de bacias hidrográficas que permitem ampla participação de usuários, dos governos municipais, estaduais e federal e de organizações civis, como centro de pesquisas e consórcio de municípios.

Baseado no sistema francês, o modelo brasileiro para gestão de recursos hídricos autoriza os comitês a arrecadar dos usuários um determinado valor para a utilização da água. Este modelo é descentralizado, contando com a participação dos setores públicos e privados. O próprio comitê se encarrega de utilizar os recursos arrecadados em serviços técnicos, construções, pesquisa, etc. Esta cobrança é regida pelo princípio poluidor/pagador, o que significa que os comitês estipulam um valor diferente para cada tipo de poluidor. Este método acaba sendo interpretado como autorização para os usuários utilizarem o recurso indiscriminadamente. (CAVINI) (33).

A Política Nacional de Recursos Hídricos baseia-se nos seguintes fundamentos (Art. 1º, Lei nº 9.433):

I - a água é um bem de domínio público;

II - a água é um recurso natural limitado, dotado de valor econômico;

III - em situações de escassez, o uso prioritário dos recursos hídricos é o consumo humano e a dessedentação de animais;

IX - a gestão dos recursos hídricos deve sempre proporcionar o uso múltiplo das águas;

IV - a bacia hidrográfica e a unidade territorial para implementação da Política Nacional de Recursos Hídricos e atuação do Sistema Nacional de Gerenciamento de Recursos Hídricos;

VI - a gestão dos recursos hídricos deve ser descentralizada e contar com a participação do Poder Público, dos usuários e das comunidades.

No Art. 2º são relacionados os objetivos da Política Nacional de Recursos Hídricos levando-se em consideração o modelo de desenvolvimento sustentável:

I - assegurar à atual e às futuras gerações a necessária disponibilidade de água, em padrões de qualidade adequados aos respectivos usos;

II - a utilização racional e integrada dos recursos hídricos, incluindo o transporte aquaviário, com vistas ao desenvolvimento sustentável;

III - a prevenção e a defesa contra eventos hidrológicos críticos, de origem natural ou decorrentes do uso inadequado dos recursos naturais.

Em 12 de fevereiro de 1998 foi criada a Lei n.º 9.605 (34), que dispõe sobre as sanções penais e administrativas derivadas de condutas e atividades lesivas ao meio ambiente. Esta Lei foi criada com a expectativa de que fosse garantida maior agilidade e eficácia na punição dos crimes ambientais.

Em 17 de julho de 2000, pela Lei n.º 9.984, foi criada a Agência Nacional de Águas (ANA), autarquia sob regime especial com autonomia administrativa e financeira, vinculada ao Ministério do Meio Ambiente. Cabe à ANA a responsabilidade de implementar a Política Nacional de Recursos Hídricos e pôr em execução a Lei das Águas, de 1997, que disciplina o uso dos recursos hídricos no Brasil com o objetivo de:

> I - assegurar à atual e às futuras gerações a necessária disponibilidade de água, em padrões de qualidade adequados aos respectivos usos;

> II - a utilização racional e integrada dos recursos hídricos, incluindo o transporte aquaviário, com vistas ao desenvolvimento sustentável;

> III - a prevenção e a defesa contra eventos hidrológicos críticos de origem natural ou decorrentes do uso inadequado dos recursos naturais.

> De acordo com o Capítulo III, da Política Nacional de Recursos Hídricos, as diretrizes gerais de ação para a sua implementação compreendem:

> I - a gestão sistemática dos recursos hídricos, sem dissociação dos aspectos de quantidade e qualidade;

> II - a adequação da gestão de recursos hídricos às diversidades físicas, bióticas, demográficas, econômicas, sociais e culturais das diversas regiões do País;

III - a integração da gestão de recursos hídricos com a gestão ambiental;

IV - a articulação do planejamento de recursos hídricos com os dos setores usuários e com os planejamentos regional, estadual e nacional;

V - a articulação da gestão de recursos hídricos com a do uso do solo;

VI - a integração da gestão das bacias hidrográficas com a dos sistemas estuarinos e zonas costeiras.

Além de estruturas administrativas com abrangência em todo o território nacional com ingerência direta na gestão dos recursos hídricos, como é o caso da ANA, o Estado Brasileiro instituiu, por meio de diversos instrumentos legais, um conjunto de áreas - Unidades de Conservação da Natureza – com o objetivo de preservar diversos recursos naturais, dentre eles, os recursos hídricos.

O Art. 2<sup>°</sup> da Lei no 9.985, de 18 de julho de 2000, que regulamenta o art. 225, § 1<sup>º</sup>, os incisos I, II, III e VII da Constituição Federal, instituiu o Sistema Nacional de Unidades de Conservação da Natureza, e a definição de Unidade de Conservação é a seguinte:

> I - unidade de conservação: espaço territorial e seus recursos ambientais, incluindo as águas jurisdicionais, com características naturais relevantes, legalmente instituído pelo Poder Público, com objetivos de conservação e limites definidos, sob regime especial de administração, ao qual se aplicam garantias adequadas de proteção;

Enquanto isso, no cenário internacional, de 26 de agosto a 04 de setembro de 2002, foi realizada em Johannesburg, África do Sul e promovida pela Organização das Nações Unidas (ONU), a Conferência da Cúpula Mundial para o Desenvolvimento Sustentável, denominada Rio+10 (35), com o objetivo em fazer um balanço das lições aprendidas e resultados práticos obtidos a partir dos acordos firmados entre os 179 países que participaram da RIO-92 (1992) e se pretendeu buscar um consenso na avaliação geral das condições atuais e nas prioridades para ações futuras, tudo isso para que os objetivos da agenda 21 fossem alcançados.

Somente em 2003, a Lei nº 10.650 (36), de 16 de abril, dispôs sobre o acesso público aos dados e informações existentes nos órgãos e entidades integrantes do
SISNAMA, ou seja, foram criadas as bases para uma participação popular mais efetiva.

Refere-se o Art. 2<sup>o</sup>: "Os órgãos e entidades da Administração Pública, direta, indireta e fundacional, integrantes do SISNAMA, ficam obrigados a permitir o acesso público aos documentos, expedientes e processos administrativos que tratem de matéria ambiental e a fornecer todas as informações ambientais que estejam sob sua guarda, em meio escrito, visual, sonoro ou eletrônico".

Em 22 de março de 2005, dia mundial da água (37), por meio do decreto intitulado "decreto da década da água" foi instituída a "Década Brasileira da Água", baseada nos fundamentos e objetivos da Política Nacional de Recursos Hídricos, preconizados pela Lei nº 9.433, a ser iniciada nesta mesma data. Este ato demonstra a disposição do Governo Federal em priorizar os assuntos relativos à água.

Seus objetivos são descritos no Art. 2º a seguir:

"A Década Brasileira da Água tem como objetivos promover e intensificar a formulação e implementação de políticas, programas e projetos relativos ao gerenciamento e uso sustentável da água, em todos os níveis, assim como assegurar a ampla participação e cooperação das comunidades voltadas ao alcance dos objetivos contemplados na Política Nacional de Recursos Hídricos ou estabelecidos em convenções, acordos e resoluções, a que o Brasil tenha aderido".

O Decreto 44.372 de 09/08/2006 estabeleceu as competências do Instituto Estadual de Florestas (IEF) (38). Segundo o decreto, cabe ao Instituto coordenar, orientar, desenvolver, promover e supervisionar a execução de pesquisas relativas à manutenção do equilíbrio ecológico, bem como promover o mapeamento, inventário e monitoramento da cobertura vegetal e da fauna silvestre e aquática, a elaboração da lista atualizada de espécies ameaçadas de extinção no Estado, a recomposição da cobertura florestal, a recuperação de áreas degradadas e o enriquecimento dos ecossistemas florestais e aquáticos.

O Instituto Estadual de Florestas (IEF) propõe e executa as políticas florestais, de pesca e de aqüicultura sustentável. É autarquia vinculada à Secretaria de Estado de Meio Ambiente e Desenvolvimento Sustentável, responsável pela preservação e a conservação da vegetação, pelo desenvolvimento sustentável dos recursos naturais renováveis; pela pesquisa em biomassas e biodiversidade; pelo inventário florestal e o mapeamento da cobertura vegetal do Estado. O Instituto administra as Unidades de Conservação Estaduais, áreas de proteção ambiental destinadas à conservação e preservação.

Em 04 de outubro de 2007 o Governo do Estado do Rio de Janeiro unificou e ampliou a ação do IEF conjuntamente com a SERLA (Superintendência Estadual de Rios e Lagoas) e FEEMA (Fundação Estadual de Engenharia do Meio Ambiente) com a criação do INEA (Instituto Estadual do Ambiente) [39]. O INEA foi criado pela Lei nº 5.101, de, com a missão de proteger, conservar e recuperar o meio ambiente para promover o desenvolvimento sustentável.

Em 28 de agosto de 2007 o Instituto Chico Mendes de Conservação da Biodiversidade (ICMBio) foi criado, pela Lei nº 11.516. Este Instituto é vinculado ao Ministério do Meio Ambiente na condição de autarquia, sendo responsável, atualmente, pela administração das Unidades de Conservação Federal, no que diz respeito à gestão, proteção, fiscalização e monitoramento das Unidades de Conservação instituídas pela União, além de fomentar e executar programas de pesquisa, proteção, preservação e conservação da biodiversidade e de educação ambiental e exercer poder de polícia ambiental, executar as políticas relativas ao uso sustentável dos recursos naturais renováveis.

Em 17 de abril de 2009, foi instituído o IPCC Brasil e conta com cientistas nacionais renomados pelas suas contribuições aos debates sobre aquecimento global. Esses cientistas estarão empenhados em atualizar os dados e buscar propostas de adequação dos efeitos sobre as mudanças climáticas à realidade Brasileira, conforme os moldes do Painel Intergovernamental sobre Mudança do Clima (IPCC) da Organização das Nações Unidas (ONU).

Recentemente, entre os dias 7 e 18 de dezembro de 2009, foi realizada a 15ª Conferência Marco das Nações Unidas sobre Mudanças Climáticas (COP15) (40) em Copenhagen/Dinamarca. Esperava-se que fosse um acordo abrangente que substituísse o Protocolo de Kyoto. Foram reunidos os principais países interessados na efetivação de um acordo climático, seguindo a recomendação científica do IPCC.

Para impedir um aumento de temperatura superior a 2°C neste século, as nações industrializadas teriam que assumir o compromisso de cortar suas emissões de gases-estufa em 25% a 40% até 2020, e em 80% a 95% até 2050. As nações não industrializadas deveriam executar ações para frear suas emissões. Embora diversos países tivessem demonstrado empenho para a realização dos acordos, infelizmente esta reunião não obteve os resultados positivos esperados. A falta de comprometimento dos países ricos em assumir compromissos relativos à redução

das emissões de gases que causam o efeito estufa implicou em um desalento quanto às conseqüências para o futuro do planeta.

O modelo de desenvolvimento econômico adotado, que precisa manter altas taxas de crescimento econômico, a fim de absorver os contingentes da população que a cada ano são incorporados ao mercado de trabalho e que possui como um de seus ícones o consumo de uma série de bens industrializados pressionará ainda mais os recursos hídricos já ameaçados. A dependência pela energia, principalmente a elétrica, faz com que os rios sejam represados e uma volumosa quantidade de recursos hídricos é evaporada, alterando todo o equilíbrio hidrológico das regiões.

Diante ao exposto, é importante ressaltar o papel da legislação na formulação e gerenciamento de uma política ambiental para nossa sociedade. Segundo Antônio Joaquim Severino (41), "Todo texto legal, ainda quando eivado de interesses ideológicos, é atravessado pela contradição, tornando-se por isso mesmo, referência necessária e instrumento eficaz para a ação e interação dos segmentos sociais envolvidos." Daí a necessidade de se cobrar, com rigor, os compromissos declarados no texto de lei. Ademais, ao longo dos princípios formulados, diversos pontos acabam destacando algumas conquistas que podem ser consideradas substantivas, por cuja ação impõe-se lutar, no sentido de torná-las mais efetivas e consistentes. Nem sempre todos os pontos estão devidamente assegurados por diferentes razões, mas o simples fato de estar conceituado pelos dispositivos legais, pode ser referência de cobrança e de avaliação das políticas ambientais a serem desencadeadas pelo poder público.

Apesar de a Política Ambiental Brasileira ser recente, pode-se constatar um considerável avanço na legislação que possui características extremamente modernas em seus conceitos, princípios e elevado conteúdo técnico e social.

No que diz respeito aos recursos hídricos, há uma preocupação e conscientização dos governantes em estabelecer as leis que orientem um melhor manejo procurando estabelecer uma sustentabilidade tanto quantitativa quanto qualitativa.

Muitas falhas são encontradas como, por exemplo, na alocação de recursos humanos para fins de treinamento, capacitação permanente de técnicos dos órgãos públicos e privados, bem como de toda a população objetivando a conscientização para o problema ambiental, tanto na prevenção como na fiscalização, cidadania, saúde, execução dos projetos ambientais, visando à adoção de práticas conservacionistas de recuperação e manejo dos recursos naturais entre tantas outras.

A legislação é pertinente, mas deveria haver uma maior articulação entre as estruturas sociais, ambientais, políticas e econômicas e entre as esferas administrativas federal, estaduais e municipais conduzindo a política de desenvolvimento consoante com os princípios da sustentabilidade, que preconiza os princípios básicos para um estilo de desenvolvimento econômico e humano que preserve os recursos naturais e a qualidade de vida de todas as espécies do planeta.

## 2.2 **Geotecnologias**

Nas últimas décadas, com o aperfeiçoamento de novas técnicas computacionais e o desenvolvimento do sensoriamento remoto, com imagens de satélite da superfície terrestre com boa resolução espacial e temporal, e também a maior conscientização e novos questionamentos sobre os problemas ambientais que ameaçam os ecossistemas possibilitaram novas concepções de organização do espaço físico. A figura 7 ilustra o que foi mencionado acima.

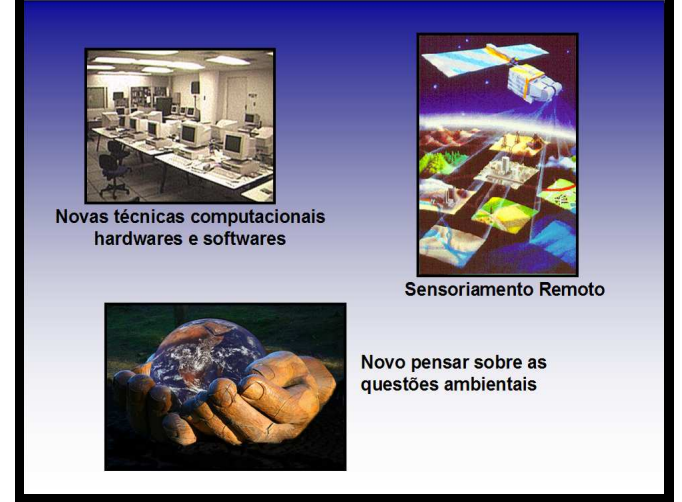

Figura 7 - Premissas para organização do espaço físico.

Tudo isto permitiu que a visualização e percepção do planeta se realizassem de uma maneira global (42), conforme a figura 8. A integração dessas premissas resultou em novas e diferentes formas de planejamento propiciando, também, o surgimento de novas formas de geotecnologias, como o Geoprocessamento, que permite o estudo dos fenômenos que ocorrem sobre um ambiente, por meio de tratamento e processamento de dados geográficos georreferenciados (43).

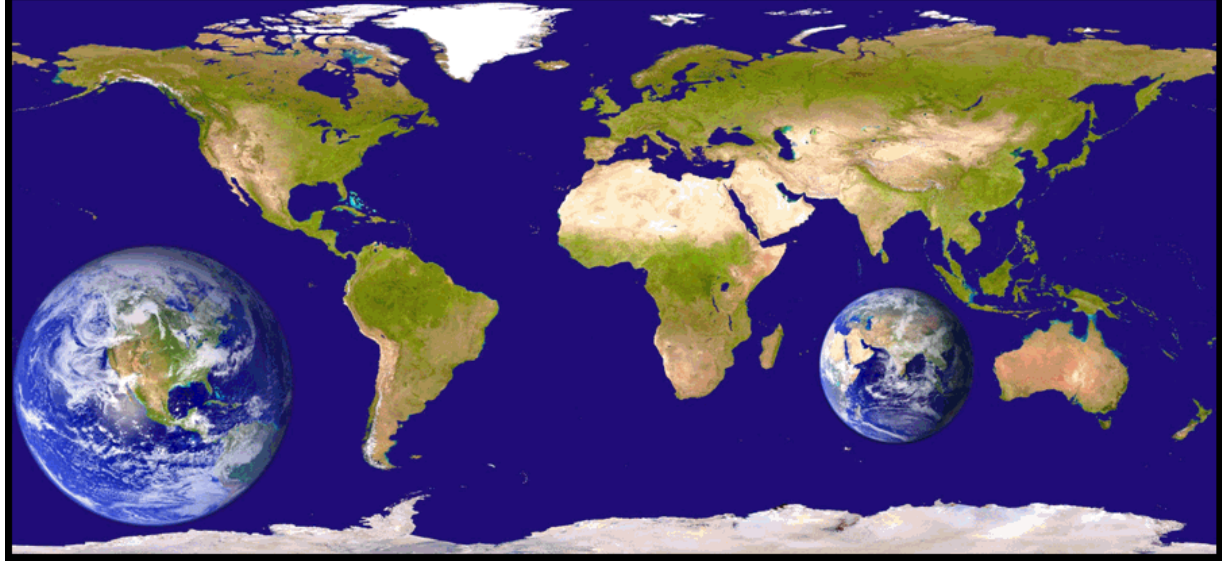

Figura 8 - Visão geral do planeta. Fonte: Guia Geográfico (42).

Com isso a representação do espaço geográfico que anteriormente era realizada por meio de mapas analógicos passou a ser digital e o aprimoramento de software e hardware permitiu que as informações dos mais diversos temas sobre este espaço pudessem ser analisadas de forma mais consistente. A figura 9 ilustra, de maneira didática, como se processa a representação do espaço até alcançar a sua finalidade, que é apresentar as informações ao usuário por meio dos mapas.

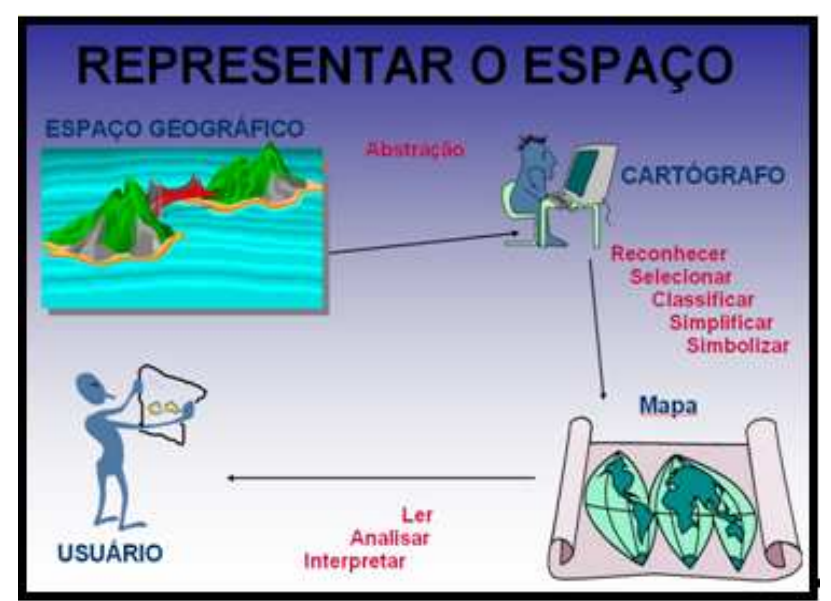

Figura 9 - Representação do espaço.

A figura 10 ilustra os inúmeros temas que uma mesma superfície podem refletir, como por exemplo, a integração de um mapa de solos com mapa de declividade, geomorfologia e vegetação pode resultar em um mapa de zoneamento agrícola.

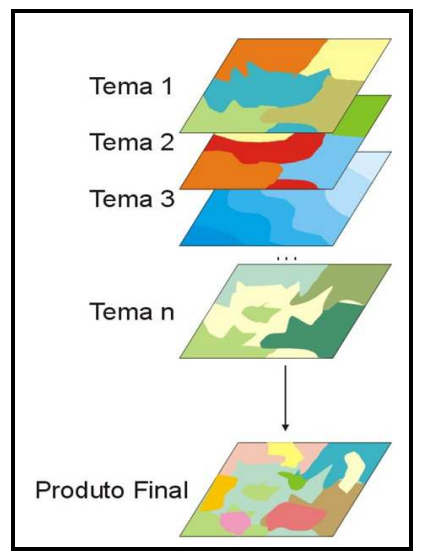

Figura 10 - Representação dos diferentes temas de uma mesma superfície. Fonte: IBGE (44).

## 2.2.1Teoria de Sistemas

O conceito de sistemas e teorias de sistemas foi abordado, ainda que de modo não formalizado, por uma série de pensadores e cientistas precursores que procuravam explicar determinados fenômenos considerando a totalidade das entidades que deles tomavam parte, bem como a sua inserção em um contexto mais amplo (Hegel, Marx, Darwin, Carnot). O conceito de sistemas como se entende atualmente foi usado por L. Von Bertalanffy, um biólogo, como base para o desenvolvimento da Teoria Geral dos Sistemas (45).

Um sistema pode ser definido como um conjunto de entidades interdependentes – ou que interagem entre si – formando um todo integrado [46]. A teoria de sistemas é uma teoria interdisciplinar que estuda a natureza de fenômenos/entidades complexos (as), independente da sua substância, tipo, escalas temporal ou espacial, disponibilizando uma estrutura de referência, baseada nos princípios gerais comuns a estes fenômenos/entidades complexas e nos diversos modelos que podem ser utilizados para descrevê-los (as). Desta forma pode-se investigar e descrever qualquer grupo de entidades ou objetos que atuem em conjunto para produzir um determinado resultado ou objetivo (47).

A maioria dos sistemas compartilha algumas características comuns, tais como: i) estrutura – definida pelas partes, elementos ou variáveis que integram o sistema e pela disposição destas partes; ii) comportamento – revela as reações do sistema, isto é, das suas diferentes partes constitutivas - quando submetido a diferentes estímulos. Envolve entradas, processamento e saídas, seja de material, energia ou informação; iii) inter-conectividade - as diversas partes dos sistemas apresentam relações estruturais e funcionais umas com as outras; iv) funções ou grupo de funções – que podem ser pensadas como tipos de uso ou finalidades a que se presta o sistema; v) os sistemas estão imersos em um ambiente (48)

Um sistema (Figura 11) é delimitado pelo estabelecimento de suas fronteiras, ou seja, pela escolha de que entidades serão consideradas integrantes do sistema e, por exclusão, aquelas que não farão parte do sistema e que irão compor o ambiente em que se insere o sistema.

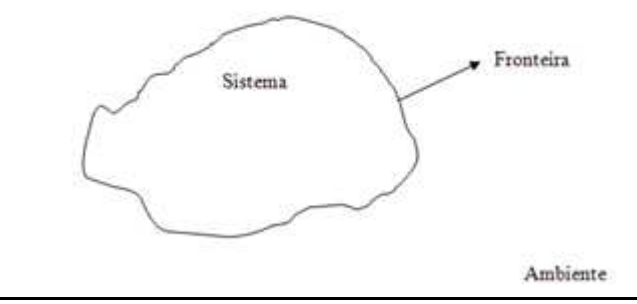

Figura 11 - Sistema.

Os modelos são representações simplificadas dos sistemas, de modo que possam ser realizadas previsões sobre o seu comportamento, quando são submetidos a determinadas condições ou estímulos.

Existem sistemas naturais - encontrados na natureza - e sistemas artificiais ou produzidos pelo homem. Um sistema hidrológico é um exemplo do primeiro caso. Porém, aqui também se impõe a figura do observador, do sujeito consciente que define, por critérios próprios, o que é o sistema e que entidades devem ou não dele fazer parte. Um exemplo de sistema artificial seria um aparelho de ar condicionado. Ele é integrado por um conjunto de partes e peças que objetivam manter a temperatura de um dado ambiente dentro de um intervalo bem definido. Neste caso, o propósito do sistema é alcançado através de sua(s) saída(s).

Os sistemas ditos abertos trocam matéria e energia com o ambiente em que se acham inseridos. Exemplos desses sistemas seriam os homens e os animais das diversas espécies. Os sistemas ditos fechados trocam apenas energia com o seu ambiente. Um exemplo seria a Terra, desde que a análise se limite a um determinado intervalo de tempo em que possa se considerar como desprezível, relativamente à massa da Terra, a matéria que adentra a atmosfera proveniente de asteróides, cometas, etc.

Um sistema isolado seria aquele que não troca nem matéria nem energia com o seu ambiente. A rigor, apenas o inteiro Universo poderia ser considerado como tal.

Um sistema pode também ser visto como um processo de transformação confinado, ou seja, um processo ou coleção de processos que transforma entradas em saídas. Entradas são consumidas e saídas são produzidas pelo sistema (figura 12).

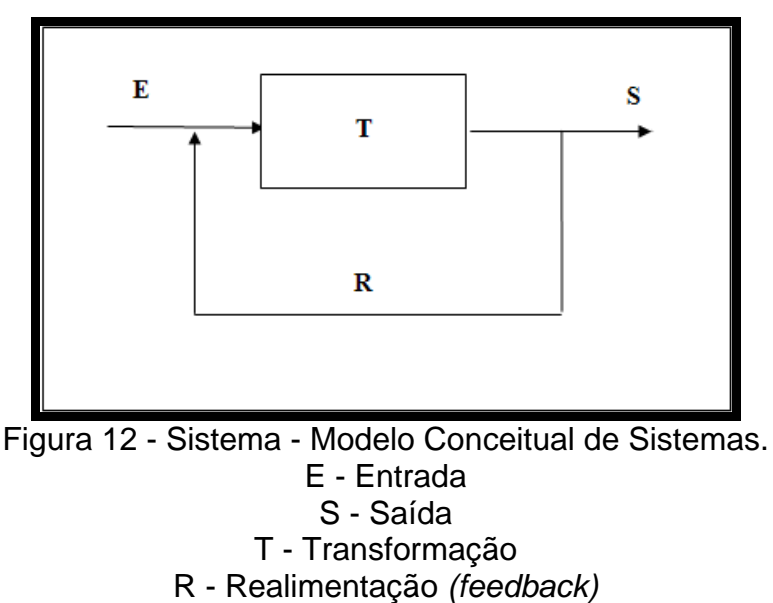

Um subsistema é um conjunto de elementos que constitui um sistema e é, ao

mesmo tempo, parte de um sistema maior.

Dentre algumas das diversas características dos sistemas pode-se destacar: completeza (completude) e interdependência (o todo é maior do que a mera soma das partes), correlações, identificação das relações de causa e efeito, cadeia de influências, hierarquia, subsistemas, supra-sistemas, auto-regulação e controle, entradas, saídas, intercâmbio com o meio ambiente, a necessidade de equilíbio/homeostasis, mudança e adaptabilidade.

O desenvolvimento observado na Informática nos últimos 50 (cinqüenta) anos trouxe consigo a elaboração e aprimoramento de diversas técnicas empregadas no estudo e análise dos sistemas, destacando-se a Análise e Programação Orientada a Objetos (49), (50).

O resultado ou objetivo do sistema, bem como os objetos escolhidos pelo observador ou estudioso do sistema, são frutos de um estudo e análise efetuada pelo observador em uma parte do mundo real, que se pode denominar mini-mundo ou universo de discurso. Os objetos, por sua vez, podem ser agrupados em classes ou abstrações. Uma abstração surge do reconhecimento das semelhanças entre certos objetos, situações ou processos do mundo real, e da decisão de se concentrar nestas semelhanças e se ignorar, naquele momento, as diferenças (ex. rios, árvores, carros, telefones, etc.). Um determinado objeto no mundo real seria uma instância de uma determinada abstração ou classe, isto é, um exemplar da mesma. Por exemplo, o rio Amazonas denota um objeto em particular pertencente à classe dos rios, com uma determinada vazão, extensão e percorrendo uma determinada região. Estas características tornam este objeto – o rio Amazonas – um objeto único no mundo. O objetivo ou resultado a que se propõe o observador – que se pode denominar perspectiva do observador - determina quais serão os tipos de objetos considerados em um sistema, assim como as relações entre os objetos. As relações entre os objetos em um determinado sistema podem ser de vários tipos. Um exemplo seria a relação de afluência, que se verifica sempre que um determinado rio é afluente de outro.

O desenvolvimento de um sistema integrado para a preservação dos recursos hídricos em Unidades de Conservação (UC) inicia-se com o desenvolvimento de um modelo conceitual, em que se busca descrever o sistema, seus diversos componentes e as relações entre os mesmos. O universo de discurso ou minimundo seria, neste caso, a unidade de conservação (na realidade acrescida de um buffer que inclui as áreas vizinhas da mesma), os recursos hídricos (lagos, rios, etc.) existentes na UC, as estações de monitoramento da qualidade da água, os diversos elementos que, de uma maneira ou outra afetem os recursos hídricos na UC (núcleos populacionais, rodovias, etc.), além das relações que existam entre esses elementos. Exemplos destas relações seriam: a estação de monitoramento x situase no rio y; a rodovia z cruza o rio w.

A maior parte desses elementos caracteriza-se por serem objetos espaciais (além de atributos tradicionais possuem também uma geometria a eles associada). Muitas das relações entre esses objetos são relações espaciais (inclusão, adjacência, etc.). Por isso é natural que sejam representados em um Sistema de Informações Geográficas.

## 2.2.2 Sistema de Informações Geográficas

Com a necessidade de aprimorar a representação digital do espaço físico e facilitar a interação entre seus elementos e temas, foram criados os Sistemas de Informações Geográficas (SIG). Um SIG é um sistema de informação baseado em computador que permite capturar, modelar, manipular, recuperar, consultar, analisar e apresentar dados geograficamente referenciados (51) e tem como objetivo realizar simulações e possibilitar a tomada de decisão.

Segundo Delou, a definição de um SIG corresponde a um sistema computacional de informações baseado em programas específicos ("software"); equipamentos ("hardware"); equipe multidisciplinar especializada ("peopleware"); procedimentos e métodos; rede de telecomunicações de dados, capaz de realizar operações de aquisição; armazenamento; estruturação; manipulação; análise e exibição gráfica de informações espacialmente referidas, com vistas a suportar as tomadas de decisões de gerenciamento sobre o espaço geográfico do mundo real (52).

A figura 13 ilustra como a estrutura básica de um SIG deve se apresentar (53). Primeiramente, uma equipe técnica especializada, um conjunto de programas específicos para este fim, hardware que sustente o tamanho dos arquivos e programas específicos, fontes confiáveis e dados bem estruturados. Finalmente os métodos e processos que vão possibilitar as integrações e análises dos dados.

A forma de um pentágono posicionando a equipe técnica no topo é bastante apropriada, pois ela, em um SIG, está envolvida em todas as etapas. É a equipe técnica que, inicialmente, seleciona adequadamente os tipos de hadware e software. São pessoas que elaboram o modelo conceitual selecionando, criteriosamente, os dados que serão inseridos no sistema. E também são as pessoas que realizam as análises espaciais e organizam a forma de saída dos dados segundo os interesses e necessidades do projeto. Logo um SIG, obrigatoriamente, tem que ser constituído de uma equipe técnica especializada e bem qualificada que o possibilite atuar com a máxima eficiência exigindo do mercado de software e hardware a produção de equipamentos e programas mais adequados para este fim.

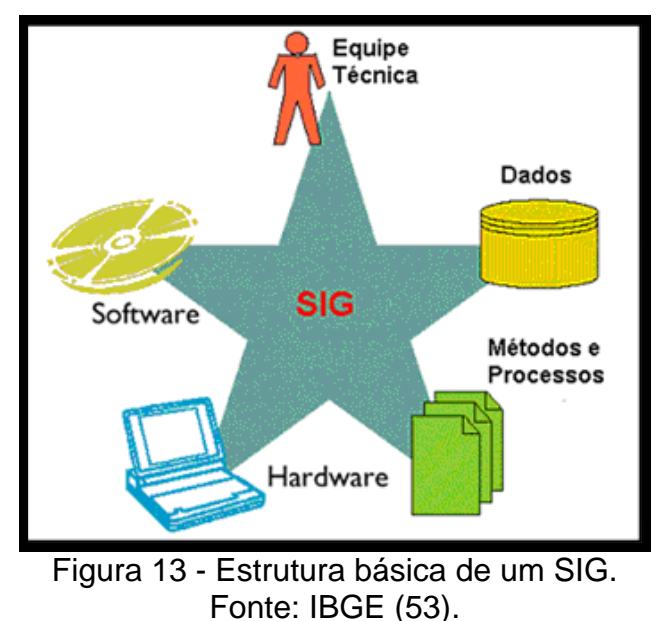

Como mostra a figura 14, os SIG integram dados de diversas origens, como os dados oriundos dos mapas topográficos e temáticos digitalizados, sensoriamento remoto, posicionamento por GPS, censos demográficos, cadastros e dados diversos.

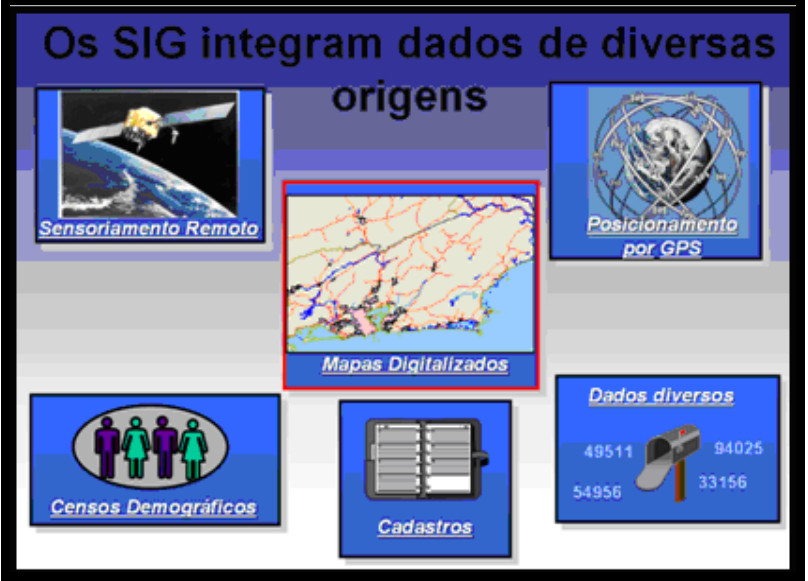

Figura 14 - Múltiplas fontes de um SIG.

A cartografia é a base fundamental para o geoprocessamento, pois é ela que fornece a **estrutura gráfica** aplicada ao mapa que tem a função de reproduzir a forma dos objetos geográficos e a **posição** que associa o lugar geograficamente ocupado por aquele objeto.

Para que isso ocorra é necessário que todo elemento esteja vinculado a um Sistema Geodésico de Referência e a um Sistema de Projeção.

O Instituto Brasileiro de Geografia e Estatística (IBGE) define um Sistema Geodésico de Referência como um sistema coordenado, utilizado para representar características terrestres, sejam elas geométricas ou físicas. Na prática, serve para a obtenção de coordenadas (latitude e longitude), que possibilitam a representação e localização de qualquer elemento na superfície terrestre, conforme figura 15.

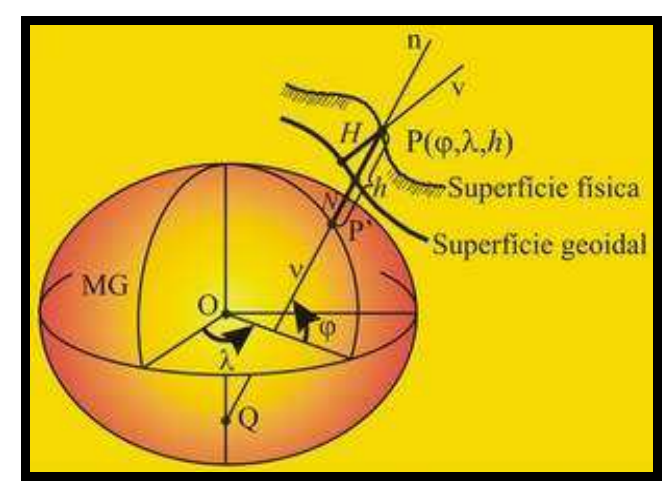

Figura 15 - Representação do Sistema Geodésico de Referência. Fonte: IAG – USP (54).

No Brasil há dois sistemas de referência aceitos oficialmente, o SAD69 (South American Datum 1969) e o SIRGAS2000 (Sistema de Referência Geocêntrico para as Américas).

Há uma concepção diferente entre os dois sistemas. Enquanto a orientação do SAD69 é topocêntrica, ou seja, o ponto de origem e orientação está na superfície terrestre, a orientação do SIRGAS2000 é geocêntrica, em que o centro do elipsóide coincide com o centro de massa da Terra. Isso significa que esse sistema adota um referencial que é um ponto calculado computacionalmente no centro da terra (geóide) (55), figura 16.

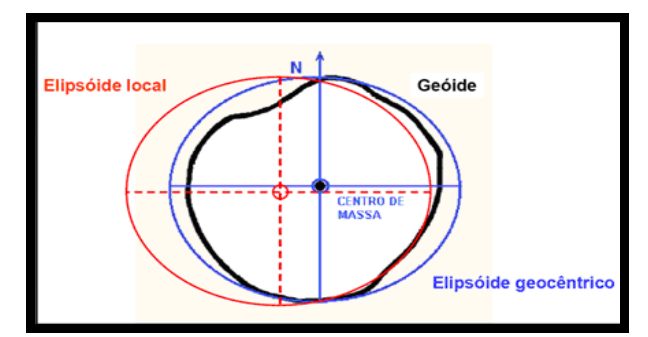

Figura 16 - Diferentes concepções dos Sistemas Geodésicos oficiais do Brasil. Fonte: IBGE (55).

Segundo as especificações do projeto SIRGAS, o objetivo em se adotar este referencial geodésico para o Brasil é que será possível compatibilizar todos os referenciais geodésicos dos países da América do Sul em um único referencial com a precisão compatível com a tecnologia atual de posicionamento, o GPS. No caso deste estudo em particular, o motivo em se adotar o SIRGAS 2000, foi a adoção de um sistema geodésico compatível em precisão com as modernas geotecnologias, já que facilita os trabalhos de campo quando houver necessidade de realização de posicionamento com GPS, pois não haverá a necessidade de transformação, como é o caso dos dados em SAD-69, já que para efeitos práticos em cartografia, os parâmetros do SIRGAS 2000 são praticamente iguais ao WGS84. Outro motivo é que o SIRGAS foi oficializado como o novo referencial geodésico para o Sistema Geodésico Brasileiro (SGB) desde fevereiro de 2005, conforme resolução 01/2005 do IBGE.

O Sistema de Projeção é a representação das feições geográficas em ambiente bidimensional.

O Sistema de Projeção adotado no Mapeamento Sistemático Brasileiro é o Universal Transverso de Mercator – UTM por apresentar menores distorções nas escalas do mapeamento sistemático. A figura 17 ilustra o conceito básico desta projeção.

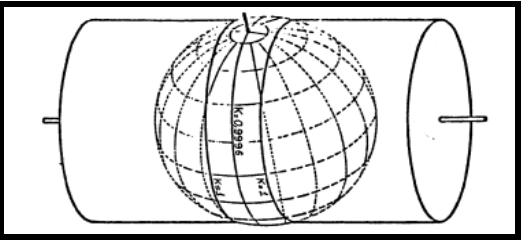

Figura 17 - Representação da superfície terrestre em um cilindro desenvolvido. Fonte: IBGE (56).

O grande problema em se utilizar sistemas de referência e projeção diferentes é a dificuldade em compatibilizar as informações geográficas. Existem parâmetros de transformação de coordenadas para diferentes sistemas de projeções, mas a equipe envolvida num projeto de porte deve estar atenta para observar as informações provenientes de cada dado adquirido. A figura 18 mostra um loteamento, o qual é representado em dois sistemas geodésicos diferentes, no antigo, SAD-69 e no atual SIRGAS, a diferença entre um e outro é, em média, de 65,0 metros.

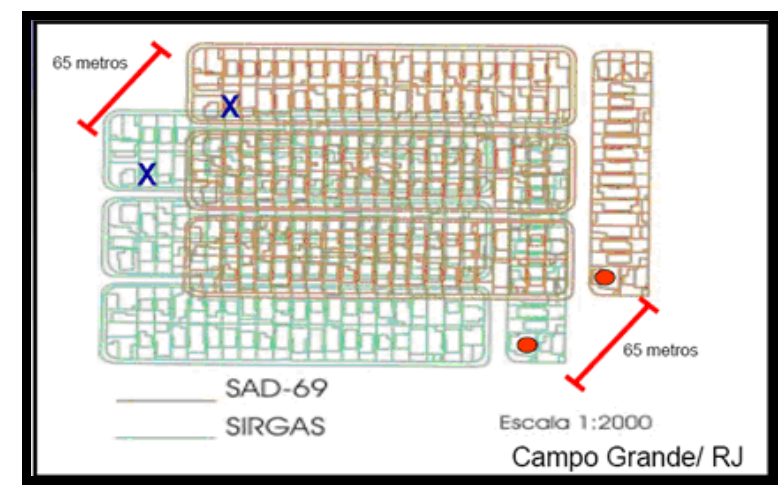

Figura 18 - Representação de um loteamento em sistemas geodésicos diferentes. Fonte: IBGE (55).

Um SIG é composto de **informações gráficas** que descrevem as características geométricas dos elementos de uma superfície geográfica e de **informações não gráficas, alfanuméricas ou descritivas** que descrevem os atributos desses elementos.

Na figura 19 é exemplificado o que foi mencionado no parágrafo anterior, onde o elemento gráfico, em verde, representa o limite a Rebio União (Unidade de Conservação deste trabalho) e a caixa ao lado mostra a descrição de seus atributos.

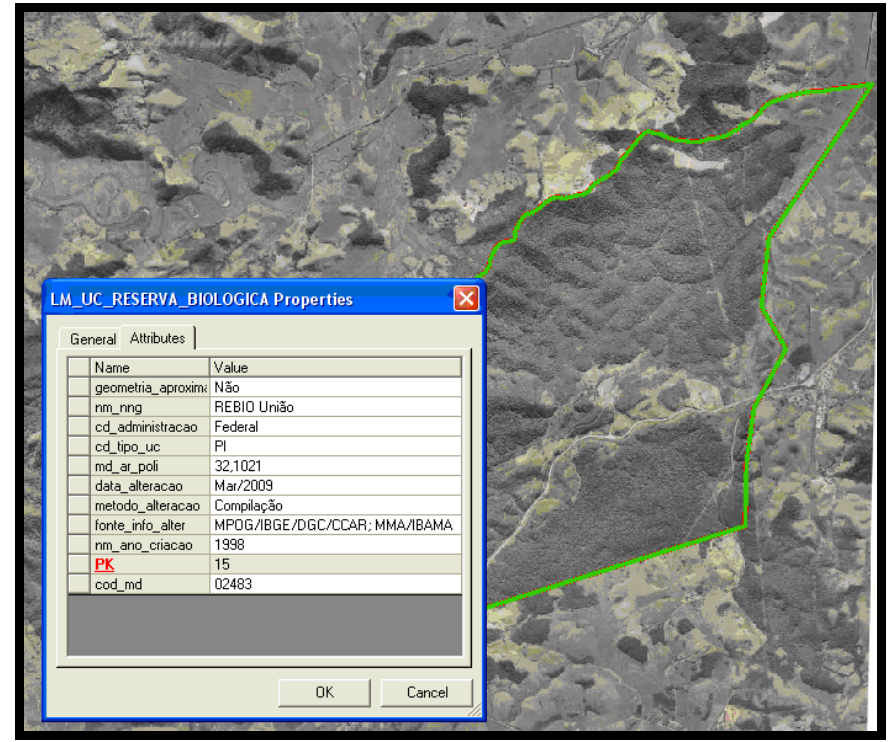

Figura 19 - Exemplo de dados gráficos e não gráficos em um SIG.

É justamente a capacidade de integrar os dados descritivos aos dados gráficos juntamente com a sua capacidade de análise espacial que caracteriza a funcionalidade básica de um SIG.

Para se representar o mundo real é necessário que haja uma estrutura de armazenamento que pode ser raster (matricial) ou vetorial.

Os dados raster ou matricial são formados por pontos (pixel) de coordenadas, linhas que são seqüências de *pixels* e áreas que são representadas por um conjunto de pixels e são concebidas como uma imagem. Na estrutura matricial as feições não podem ser individualizadas e sim interpretadas.

Em contrapartida, os dados vetoriais são formados por pontos individuais que são representados por um par de coordenadas x e y, ou por um conjunto de pontos interligados formando linhas ou polígonos. Podemos citar os marcos geodésicos, postes, estações fluviométricas, etc. como exemplos de pontos. As linhas podem representar cercas, redes de drenagens, rodovias, entre outros, e finalmente os polígonos são análogos às lagoas, limites, áreas de proteção ambiental, etc.

A figura 20 apresenta a interação do formato vetorial com o matricial. O matricial composto, neste exemplo, de uma ortofotocarta, que deu suporte para a interpretação da drenagem representada pelos vetores em forma de linha.

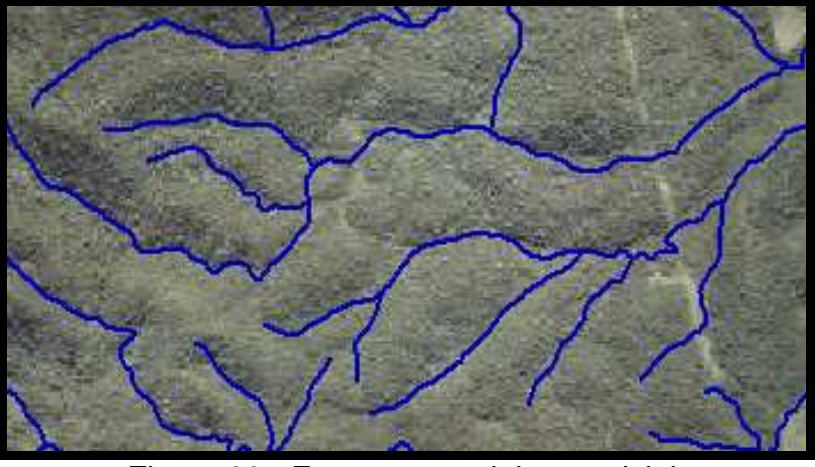

Figura 20 - Formato vetorial e matricial.

A figura 21 é uma ampliação da anterior, onde é possível perceber mais detalhadamente a combinação entre os *pixels* que formam a imagem raster e os pontos que formam os vértices de coordenadas que compõem as linhas da drenagem.

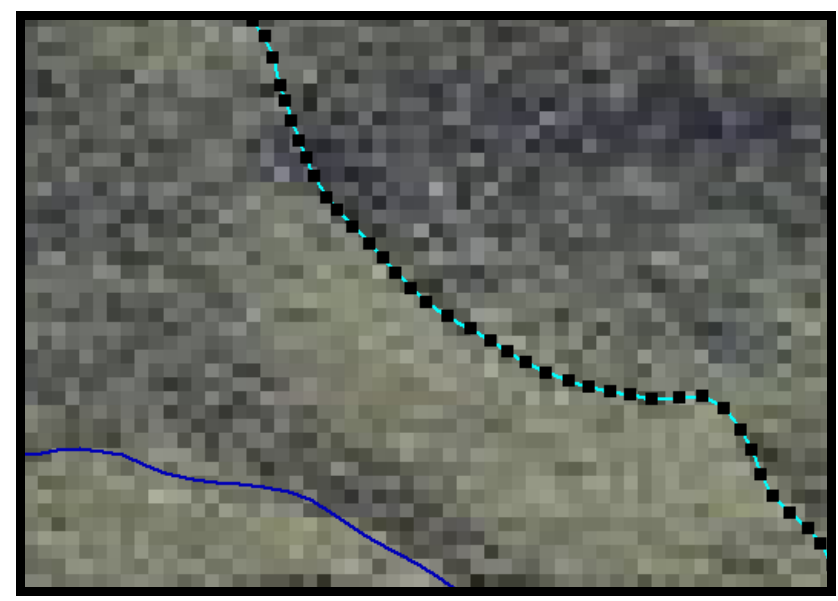

Figura 21 - Detalhes entre os pixels que compõem a imagem raster e os vértices que compõem os vetores.

Em um projeto desenvolvido para SIG, depois de realizada toda a vetorização, ou seja, o mundo real esteja representado pelas estruturas vetoriais, é imprescindível que seja executada a validação topológica. A validação topológica é um procedimento matemático que garante que os dados espaciais como os pontos, linhas e polígonos se relacionem entre eles, compartilhando suas geometrias, dentro de determinadas tolerâncias. Por exemplo, todos os rios, representados por linhas,

quando formam uma bacia hidrográfica, têm necessariamente que estar conectados. As linhas de um polígono, representando uma área, obrigatoriamente têm que estar fechadas e com os lados coincidentes com as outras feições adjacentes.

A topologia se baseia na estrutura arco-nó-polígono, onde são fundamentados os conceitos que permitem a conexão de linhas em rede, combinação de polígonos adjacentes e sobreposição de feições. A validação topológica, quando bem executada, possibilita armazenar os dados vetoriais eficientemente e processar um maior número de dados. Com isso, são obtidos resultados satisfatórios nas consultas espaciais. A figura 22 exemplifica algumas relações topológicas (57).

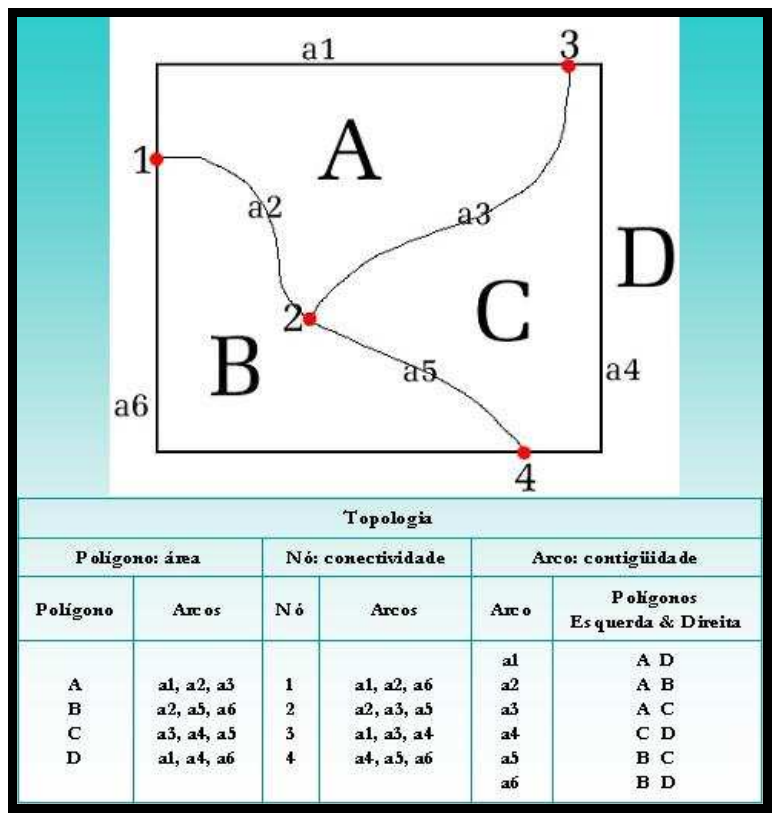

Figura 22 - Conceitos topológicos. Fonte: Universidade Federal Fluminense (57).

Finalmente, após todos os requisitos serem satisfeitos, ou seja, a entrada de dados no sistema tenha se realizado de forma criteriosa, as informações poderão ser processadas por meio das consultas e análises espaciais resultando nas respostas às questões pertinentes às necessidades e objetivos pelos quais foi concebido, e desta forma contribuir para um planejamento mais adequado do espaço geográfico.

#### 2.2.3Estrutura de Dados Geoespaciais Vetoriais (EDGV)

Outro componente de extrema importância na concepção de um projeto para SIG é o modelo de dados proposto para o sistema. O modelo de dados é um conjunto de ferramentas conceituais utilizado para estruturar dados em um sistema computacional (58), ou seja, o modelo de dados define como o mundo real poderá ser representado computacionalmente.

A Comissão Nacional de Cartografia (CONCAR), órgão colegiado do Ministério do Planejamento é a instituição responsável em fixar as diretrizes e bases da cartografia brasileira. A Mapoteca Nacional Digital (MND), que faz parte da estrutura cartográfica nacional, idealizada pela CONCAR, tem como objetivo padronizar as estruturas de dados espaciais, facilitando o compartilhamento de dados, a interoperabilidade e a racionalização de recursos entre os produtores e usuários de dados e informação cartográfica.

Neste contexto, em 2004 foi instituído o Comitê Especializado para a Estruturação da Mapoteca Nacional Digital (CEMND), liderado pelo Instituto Brasileiro de Geografia e Estatística (IBGE) e pela Diretoria de Serviço Geográfico do Exército (DSG), órgãos estes, responsáveis pela cartografia oficial do Brasil e outras instituições afins, com a atribuição de elaborar um novo modelo de estruturação dos dados cartográficos, de maneira que atendesse às necessidades de todas as instituições que utilizam e distribuem dados geoespaciais no Brasil, permitindo a interoperabilidade e cooperação entre elas. Assim foi elaborada a Estrutura de Dados Geográficos e Vetoriais – EDGV, segundo o modelo de Orientação a Objeto, pois se adapta melhor a representação do mundo real.

Como os elementos reais são muito complexos para serem representados em todos os detalhes, se faz necessário simplificá-los de forma adequada. A Técnica de Modelagem de Geo-objetos ou Geo-Object Modelling Technique (OMT-G) é, atualmente, a mais apropriada para realizar as abstrações do mundo real, pois é capaz de modelar a geometria e a topologia dos dados geográficos, facilitando tanto a representação dos objetos quanto seus relacionamentos espaciais. Também permite atributar dados alfanuméricos associados a cada classe de objetos, admitindo as interações espaciais e não espaciais (59).

O modelo OMT-G utiliza o diagrama de classes da Unified Modeling Language (UML) para representar a estrutura e relações das classes que servem de modelo para objetos.

Em 27/09/2007 foi apresentada a Especificação Técnica para a Estruturação de Dados Geoespacias Vetoriais na versão 2.02 (60).

Em 27 de novembro de 2008, a Infra-Estrutura Nacional de Dados Espaciais (INDE) (61) foi instituída por meio do decreto 6666, pelo Presidente da República, no âmbito do Poder Executivo Federal, com o seguinte objetivo:

> I - promover o adequado ordenamento na geração, no armazenamento, no acesso, no compartilhamento, na disseminação e no uso dos dados geoespaciais de origem federal, estadual, distrital e municipal, em proveito do desenvolvimento do País; II - promover a utilização, na produção dos dados geoespaciais pelos órgãos públicos das esferas federal, estadual, distrital e municipal, dos padrões e normas homologados pela Comissão Nacional de Cartografia - CONCAR; e III - evitar a duplicidade de ações e o desperdício de recursos na obtenção de dados geoespaciais pelos órgãos da administração pública, por meio da divulgação dos metadados relativos a esses dados disponíveis nas entidades e nos órgãos públicos das esferas federal, estadual, distrital e municipal.

Nesta tese, portanto, com o objetivo de se promover a interoperabilidade e compartilhamento de dados, será usada a Estrutura de Dados Geoespaciais Vetoriais (EDGV), integrante da MND e a técnica de modelagem conceitual Object Modeling Technique (OMT-G).

No quadro 01 estão relacionadas, de forma genérica, todas as categorias de informação que foram contempladas na concepção da EDGV.

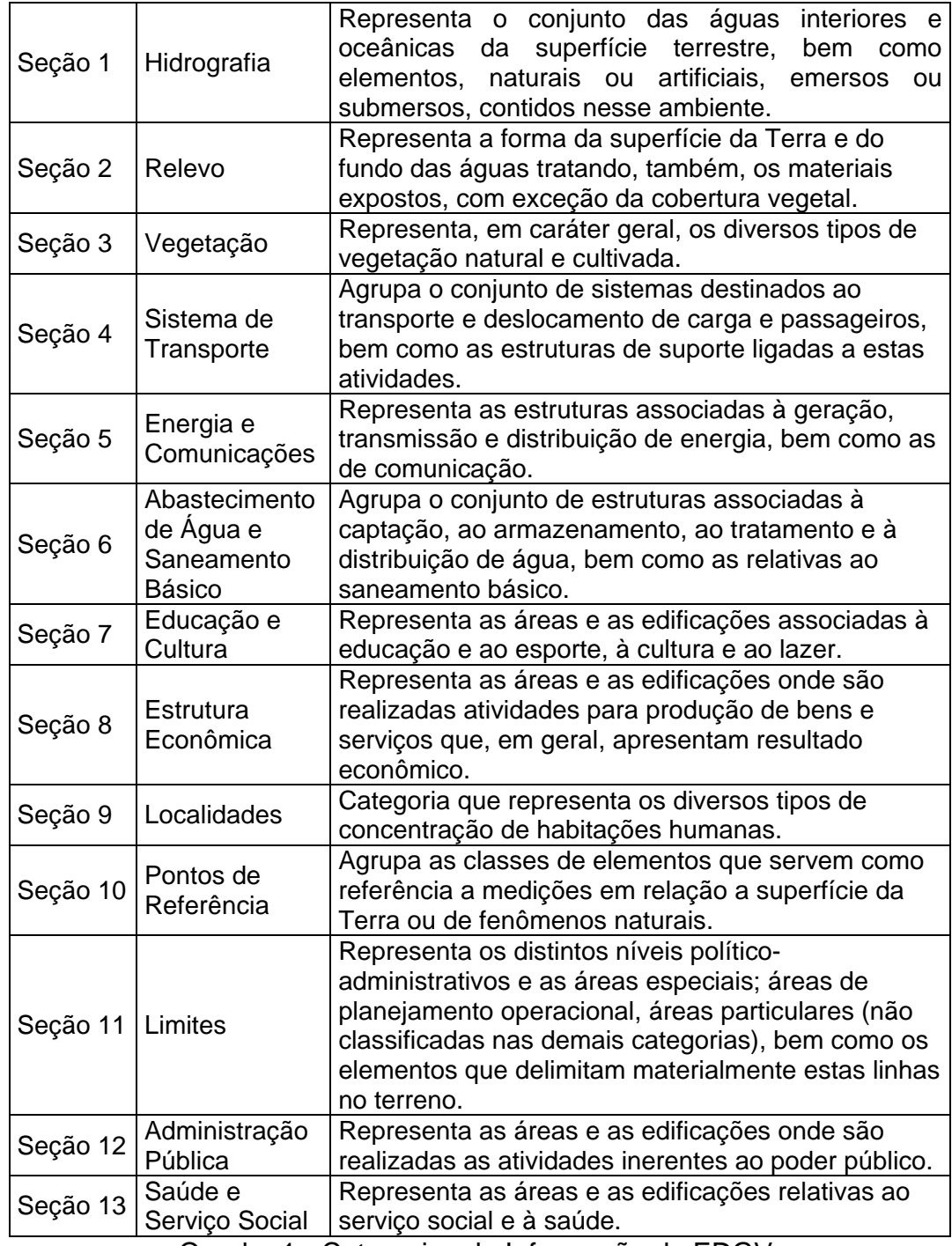

Quadro 1 - Categorias de Informação da EDGV. Fonte: CONCAR (60).

A seguir a figura 23 mostra a modelagem conceitual em OMT-G onde retrata o Diagrama de Classe (DC) simplificado referente a cada categoria que foi definida na implantação da EDGV.

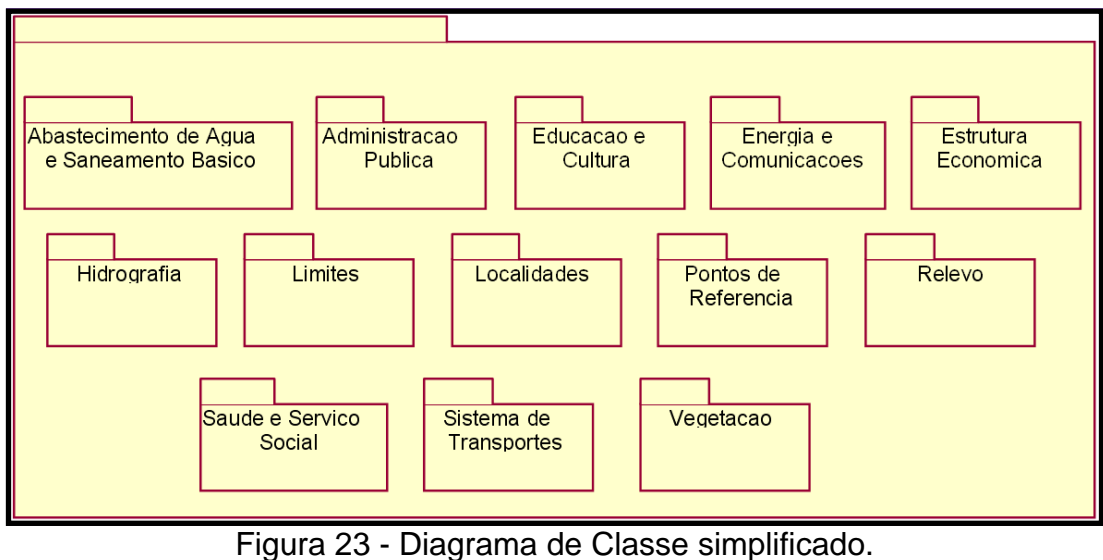

Fonte: CONCAR (60).

É importante destacar os relacionamentos espaciais entre as primitivas geométricas referentes aos pontos, linhas e polígonos seguindo as regras topológicas. As figuras 24 a 29 são provenientes da Especificação Técnica para a Estruturação de Dados Geoespacias Vetoriais (ET-EDGV v2. 02).

As figuras 24, 25 e 26 mostram, respectivamente, os relacionamentos entre pontos/pontos, pontos/linhas e pontos/polígonos.

| PONTO / PONTO   |    |
|-----------------|----|
|                 |    |
| <b>Disjunto</b> |    |
| Adjacente/Toca  | т  |
| Perto de        |    |
| Coincidente     | А. |
| Acima/Abaixo    |    |
| Em frente a     |    |

Figura 24 - Relacionamento entre pontos. Fonte: ET-EDGV v2. 02 (60).

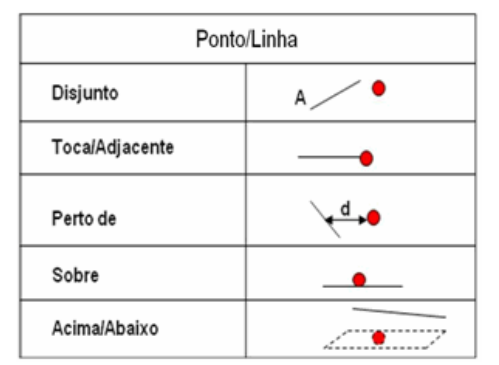

Figura 25 - Relacionamento entre pontos e linhas. Fonte: ET-EDGV v2. 02 (60).

| PONTO / POLÍGONO |  |
|------------------|--|
| Disjunto         |  |
| Adjacente/Toca   |  |
| Perto de         |  |
| Dentro de        |  |
| Acima/Abaixo     |  |
| Em frente a      |  |

Figura 26 - Relacionamento entre pontos e polígonos. Fonte: ET-EDGV v2. 02 (60).

As figuras 27 e 28 destacam os relacionamentos entre as linha/linha e linha/polígono. Finalmente, a figuras 29 aponta os relacionamentos espaciais entre os polígonos.

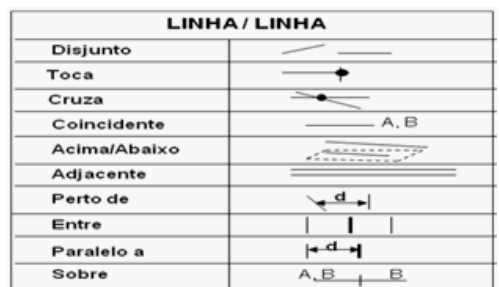

Figura 27 - Relacionamento entre linhas. Fonte: ET-EDGV v2. 02 (60).

| LINHA / POLÍGONO |   |
|------------------|---|
| Disjunto         |   |
| Adjacente        |   |
| Perto de         | d |
| Dentro           |   |
| Acima/Abaixo     |   |
| Cruza            |   |
| Atravessa        |   |
| Em frente a      |   |
| Toca             |   |

Figura 28 - Relacionamento entre linhas e polígonos. Fonte: ET-EDGV v2. 02 (60).

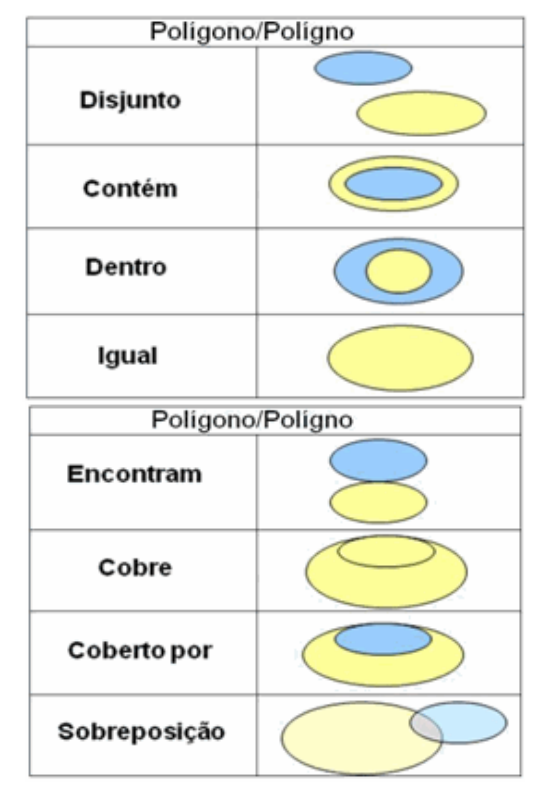

Figura 29 - Relacionamento entre polígonos. Fonte: ET-EDGV v2. 02 (60).

A figura 30 mostra o Diagrama de Classes (DC) referente à categoria hidrografia, que será mais apreciada neste estudo. Nele são apresentados os relacionamentos e as cardinalidades entre as classes de objetos instanciáveis, não instanciáveis, classes de objetos de outras categorias, indica as primitivas geométricas que cada classe de objeto será representada, seja ponto, linha, polígono ou complexos (agregam ponto, linha e polígono), entre outros. Este diagrama de classe é fundamental para a concretização eficiente da estrutura dos dados.

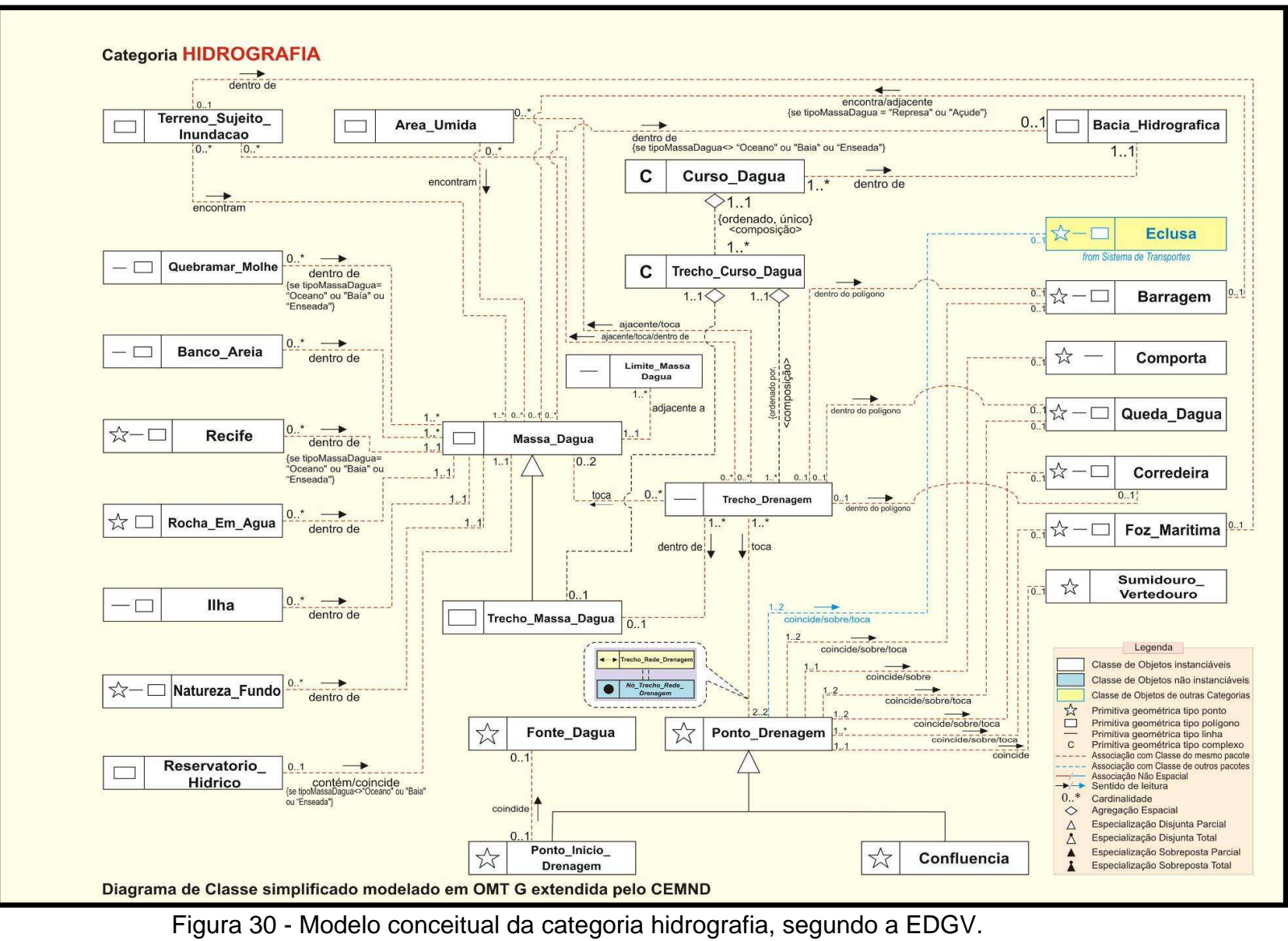

Fonte: CONCAR (60).

A grande vantagem de se utilizar o modelo conceitual da EDGV é que, além da possibilidade de atuar em qualquer área geográfica, ainda possui a facilidade de ser utilizada por diversos usuários das mais diferentes especialidades. Como os atributos de cada feição são abordados de maneira abrangente, eles poderão ser preenchidos pelos órgãos dos mais diferentes setores. Também não há a necessidade de se realizar as conversões dos dados, já que os mesmos são disponibilizados em extensão shapefile, que é um software de formato de dados geoespaciais vetoriais para sistemas de informação geográfica, o qual facilita o uso em diversos programas (62)**.**

É importante esclarecer que esta Estrutura (ou Modelagem) de Dados (EDGV) será aplicada nos elementos referentes à cartografia básica. Já a Modelagem de Dados relativa às feições temáticas será desenvolvida de acordo com as informações da legenda.

Na figura 31, é exemplificada, como se aplicam os conceitos da EDGV, na prática, com alguns elementos da hidrografia. Neste exemplo é mostrada em verde a classe ilha e em azul claro, um trecho de massa d'água, ambas representadas pela primitiva geométrica área. Trecho de drenagem, em linha (azul) e os pontos em amarelo indicando a confluência e em vermelho, pontos de início de drenagem.

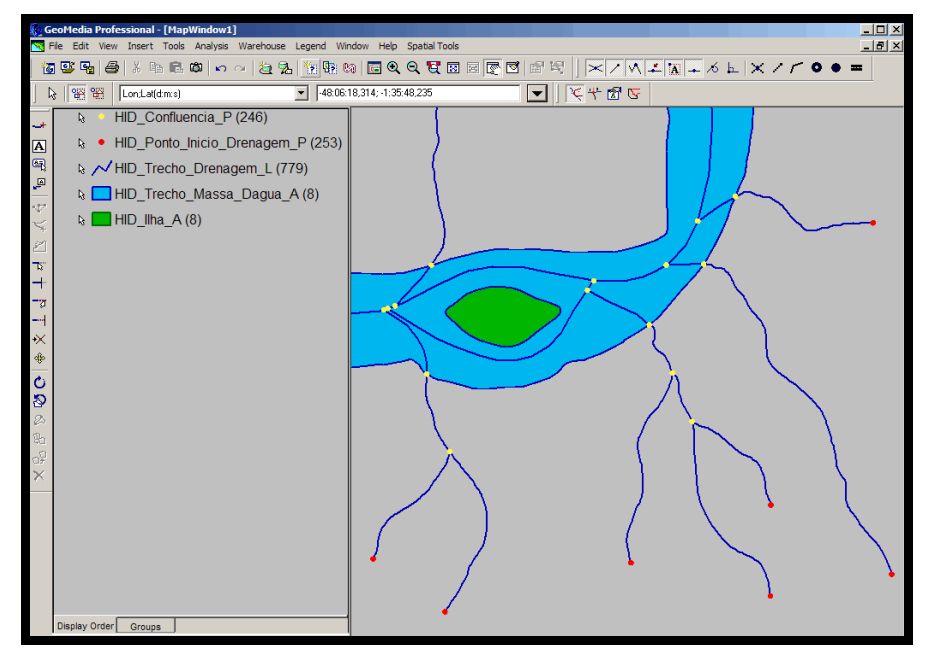

Figura 31 - Representação de alguns elementos da hidrografia na EDGV.

No anexo A pode ser encontrado alguns exemplos das relações entre as classes de objetos e seus atributos (RCO), de acordo com a Especificação Técnica para a Estruturação de Dados Geoespacias Vetoriais (ET-EDGV v2.02) Nela, cada objeto é particularizado segundo sua classe, descrição, código e primitiva geométrica.

É importante alertar que o preenchimento do banco de dados é de suma importância, pois, embora sutis, alguns aspectos não observados podem conduzir a erros. No exemplo abaixo, a figura 32 mostra que o trecho de drenagem, destacado na cor verde, é concebido como eixo principal quando contorna a ilha e o da figura 33 não é eixo principal. Logo é importante lembrar que o responsável pelo preenchimento do banco de dados deve ter conhecimentos técnicos e estar ciente da importância de cada informação para resultar num produto de boa qualidade

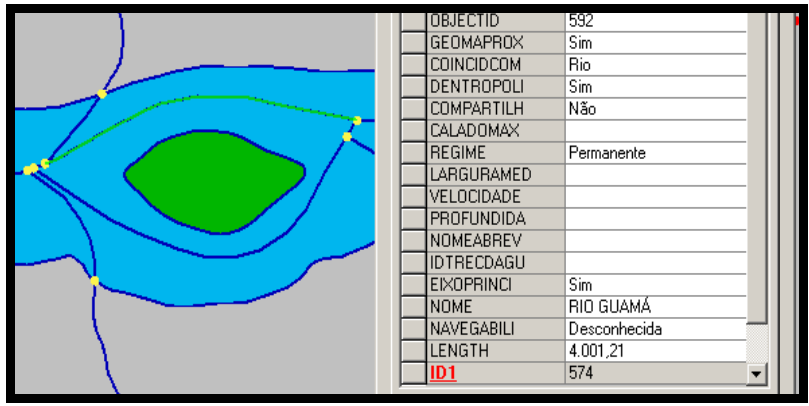

Figura 32 - Trecho de drenagem indicado como eixo principal.

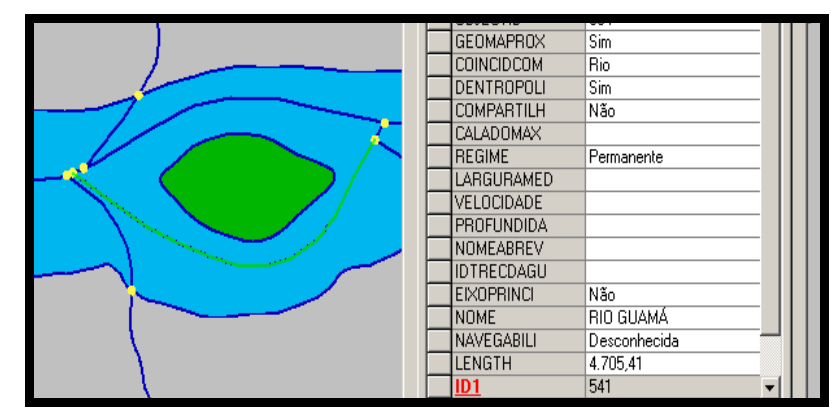

Figura 33 - Trecho de drenagem não indicado como eixo principal.

#### 2.2.4Perfil de Metadados Geoespaciais do Brasil (MGB)

Em 30 de novembro de 2009, a Secretaria de Planejamento e Investimentos Estratégicos, homologou pela Resolução nº 1 a Norma da Cartografia Nacional, que define o Perfil de Metadados Geoespaciais do Brasil (MGB) (63). Esta resolução, em sua primeira versão, contém os preceitos a serem seguidos quanto às informações descritivas sobre os dados, buscando caracterizar o dado geoespacial levando-se em consideração o seu levantamento, produção, qualidade e estrutura de armazenamento, visando facilitar sua busca e exploração.

Diversos representantes de órgãos governamentais que compõem o Sistema Cartográfico Nacional contribuíram para a elaboração da estruturação dos Metadados Geoespaciais, conforme relacionado a seguir:

- Instituto Brasileiro de Geografia e Estatística - IBGE (Ministério do Planejamento, Orçamento e Gestão);

- Diretoria de Serviço Geográfico - DSG (Comando do Exército);

- Diretoria de Hidrografia e Navegação - DHN (Comando da Marinha);

- Instituto de Cartografia Aeronáutica - ICA (Comando da Aeronáutica);

- Instituto Brasileiro do Meio Ambiente e dos Recursos Naturais Renováveis - IBAMA (Ministério do Meio Ambiente);

- Serviço Geológico do Brasil - CPRM (Ministério de Minas e Energia);

- Instituto Nacional de Pesquisas Espaciais - INPE (Ministério da Ciência e Tecnologia).

Os Metadados Geoespaciais seguem o padrão ISO 19115: 2003. Esta norma segue o padrão internacional permitindo o armazenamento, troca e manuseio de informações geográficas e, também contempla diversas áreas de aplicação como as culturais, lingüísticas, profissionais, entre outras. Segundo o Perfil de Metadados Geoespaciais do Brasil esta ISO faz parte de uma família de várias normas para informação geográfica e suporta o referenciamento espacial. Utiliza a modelagem UML para representar suas seções, entidades e elementos de metadados. Segue os seguintes preceitos básicos:

- Identificar o produtor e a responsabilidade técnica de produção;
- Padronizar a terminologia utilizada;
- Garantir o compartilhamento e a transferência de dados;
- Viabilizar a integração de informações;

• Identificar a qualidade da informação geográfica e subsidiar a análise do usuário quanto à adequação a suas aplicações;

• Garantir os requisitos mínimos de divulgação e uso dos dados geoespaciais.

Neste trabalho será apresentada, no próximo capítulo, uma folha cartográfica preenchida de acordo com as normas do Perfil de Metadados Geoespaciais do Brasil.

#### 2.3 **Gestão de Recursos Hídricos**

Indiscutivelmente, a água é o recurso natural essencial para a vida no planeta e, como se sabe o ser humano não lhe tem concedido à devida importância, tratando-a de forma tão leviana que a tem incapacitado para exercer suas finalidades básicas.

O livro intitulado o Mapa Fantasma, de Steven Johnson (64), descreve a história real quando em 1854, o cólera assolou um bairro pobre de Londres denominado Soho. Londres contava com uma população de aproximadamente 2,5 milhões de pessoas convivendo em péssimas condições sanitárias. Como, na época, se pensava que a doença era contraída pelos odores tóxicos dos pântanos e de regiões insalubres, o cientista John Snow afirmava que a doença era transmitida pela água. Conseguindo provar sua teoria após mapear e fazer uma conexão entre os óbitos e a localização espacial das bombas de água que abasteciam a população e que se situavam em diferentes pontos da cidade. Snow constatou que a concentração dos casos de morte se dava nos arredores da bomba de água da Broad Street. Desta forma conseguiu não só persuadir às autoridades a retirarem a tal bomba de água, como também convencer o meio cientista sobre a transmissão de doenças por meio da água. A partir daí houve uma preocupação maior pelas questões relacionadas à poluição das águas no ambiente urbano demonstrando o início do uso das informações integradas em um mapa para chegar a resultados contundentes e assim garantir um melhor planejamento das ações públicas. Com isso foram criadas leis e normas com o intuito de proteger os recursos hídricos.

A gestão de recursos hídricos engloba diversas ações que visam adequar, equilibrar e proteger os recursos hídricos seguindo as normas da lei. Integra projetos e atividades com o objetivo de promover a recuperação e a preservação da qualidade e quantidade dos recursos das bacias hidrográficas brasileiras e atua na recuperação e preservação de nascentes (65).

Na gestão de recursos hídricos, podem ser abordados os seguintes temas:

- Desassoreamento;
- Controle de erosão;
- Contenção de encostas;
- Remanejamento / reassentamento de população;
- Uso e ocupação do solo para prevenção de mananciais;
- Implantação de parques para controle de erosão e preservação de mananciais;
- Recomposição de rede de drenagem;
- Recomposição de vegetação ciliar.

 No quadro 2 pode-se observar como se estruturam as diversas instituições que regem os recursos hídricos no Brasil, por meio das suas instâncias, atribuições, atores envolvidos e escala de atuação de cada instituição.

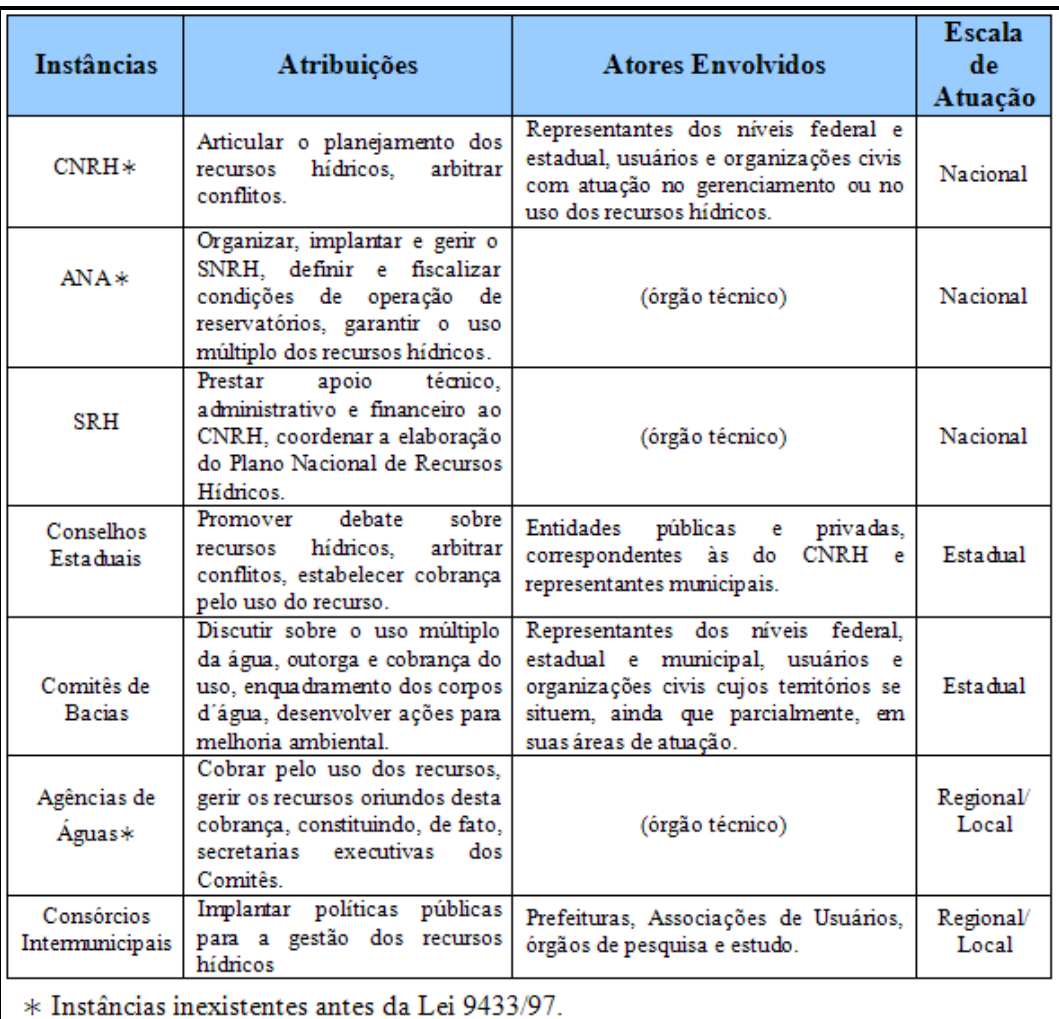

Quadro 2 - Sistema Nacional de Recursos Hídricos (SNRH). Fonte: Gestão de recursos hídricos (66). (Adaptado).

É interessante ressaltar que nesta composição foi contemplada a participação popular por meio dos Comitês de Bacias, inclusive pela responsabilidade, pela outorga da água e destinação dos recursos arrecadados. Nota-se, também, seu caráter descentralizador aplicando-se a escala de atuação federal, estadual e regional/local. Esses aspectos demonstram a similaridade com o sistema francês para gestão dos recursos hídricos que versa sobre a cobrança pelo uso das águas e também a participação das comunidades nos assuntos relacionados aos recursos hídricos (67).

A Agência Nacional de Águas (ANA), mantém um Sistema de Informações Hidrológicas, HidroWeb, que é um banco de dados com informações já coletadas pela rede hidrometeorológica e reúne dados de todo o Brasil sobre pluviometria, fluviometria, sedimentologia, entre outros. Por meio de acessos a dados hidrológicos, documentos, mapas, glossários, softwares e links de interesse hidrológico, o usuário pode obter informações a respeito dos dados do inventário da rede hidrométrica nacional, como limite das bacias, rios, estações, e ainda, dados consistidos das séries históricas de medições, incluindo cotas, vazões, chuva, curva de descarga da vazão do rio em função do seu nível e do sedimento sólido em suspensão, etc. (68). Na figura 34 pode-se observar a localização das estações de qualidade de água no Brasil até 2007.

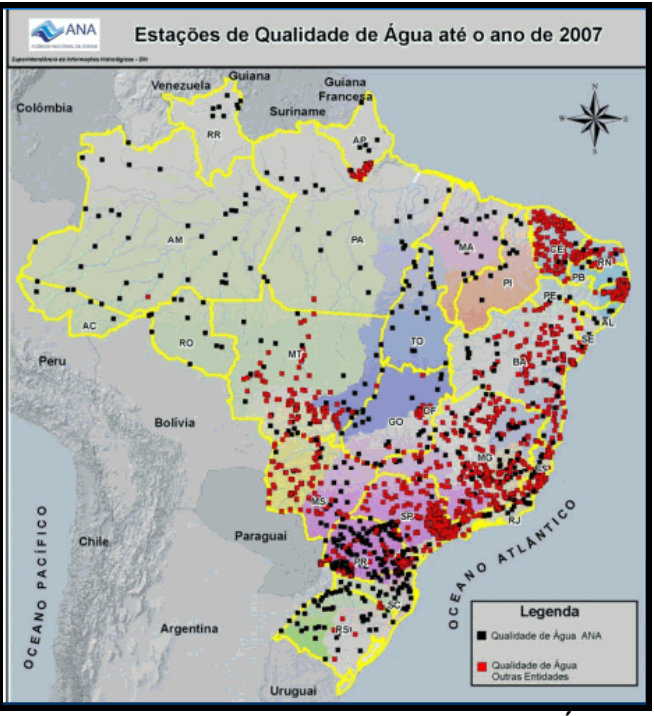

Figura 34 - Estações de Qualidade de Água. Fonte: ANA (68).

Embora a tentativa de organizar uma enormidade de dados seja louvável, a HidroWeb ainda não possui dados suficientes para abastecer de informações para todas as escalas de trabalho, devido ao fato do Brasil ser um país de dimensões continentais, e possuir grande diversidade geofísica, biológica e climática.

No trabalho intitulado "Fluxo de sedimentos em suspensão no exutório de grandes bacias hidrográficas em território brasileiro" (69) é evidenciado que apesar do banco de dados "Hidro" abarcar a maior fonte de informações sobre hidrossedimentométricos do Brasil, não se mostrou suficiente quando aplicado em estudos mais específicos, onde foi realizado com uma cooperação internacional entre o Brasil e a França para se obter resultados mais efetivos.

Em relação às bacias hidrográficas os Comitês de bacias agem de forma mais específica numa escala maior. O Comitê de Bacias que engloba a Rebio União e atua nas Bacias dos rios Macaé, São João e rio das Ostras, já possui uma estruturação bastante avançada no que diz respeito à gestão de bacias hidrográficas.

Pelo Decreto Nº 34.243, de 04 de novembro de 2003, foi instituído o Comitê da Bacia Hidrográfica do rio Macaé, que compreende a Bacia do rio Jurubatiba, Bacia do rio Imboassica e a Bacia da lagoa de Imboassica (70). No dia 08 de dezembro de 2004, pelo Decreto Nº 36.722 foi intituído o Comitê das Bacias Hidrográficas das lagoas de Araruama, Saquarema e dos rios São João, Una e Ostras, ambos no âmbito do Sistema Estadual de Gerenciamento de Recursos Hídricos.

Dentre as diversas considerações do Decreto, destaca-se:

A necessidade de se instituir um organismo de bacia, com participação do poder público, usuários de água e da sociedade civil organizada, visando o aproveitamento sustentado dos recursos naturais, e recuperação ambiental e a geração de emprego a renda para defender, conservar os corpos hídricos e os aspectos de quantidade e qualidade das águas, bem como participar da discussão dos critérios de cobrança pelo uso das águas (71).

O Comitê da Bacia Hidrográfica da Região dos Lagos e do Rio São João (CBHLSJ) é composto por representantes do Governo, dos diversos setores de usuários das águas e de organizações da sociedade civil. Em junho de 2005 foi concretizado o Plano da Bacia Hidrográfica da Região dos Lagos e do Rio São João, viabilizado por meio do Consórcio Intermunicipal Lagos - São João (CILSJ) (72). A Organização do Plano de Bacia consta:

- Sinopse sobre a bacia;
- Plano de ação 2006-2007;
- Termo de referência para o diagnóstico ambiental e dos recursos hídricos;
- Diagnóstico ambiental e dos recursos hídricos;
- Zoneamento ecológico-econômico;
- Plano decenal 2008-2018;
- Pacto governamental para implementação do plano decenal 2008- 2018;
- Plano de investigação e pesquisa científica de longo termo (2009- 2018).

Para a Bacia do rio Macaé foram elaborados estudos desenvolvidos em seis relatórios referentes ao Plano de Trabalho da referida bacia. Para realização desses relatórios foi celebrado um Convênio entre a Secretaria Municipal de Meio Ambiente e Desenvolvimento Urbano (SEMADUR), a antiga Superintendência Estadual de Rios e Lagoas (SERLA) e a UTE Norte Fluminense. Os resultados desses estudos foram integrados à base de dados da antiga SERLA, atualmente INEA, visando subsidiar as futuras decisões para a gestão de recursos hídricos da Bacia (73). Os estudos consistiram em:

Primeiro relatório – Sistematização dos dados e estudos existentes na Bacia

Segundo relatório - Diagnóstico da Situação Atual dos Recursos Hídricos da Bacia do Rio Macaé

Terceiro relatório – Estudo de Cheias no Rio Macaé

Quarto relatório - Preliminar de estudos básicos para o Plano de Bacia do Rio Macaé: Enquadramento, Outorga e Cobrança dos Recursos Hídricos.

Quinto relatório - Relatório Preliminar do Plano de Bacia do Rio Macaé: Cenários de Demandas Hídricas e Programa de Investimentos para a Bacia

O 6º Relatório Final do Plano Preliminar de Recursos Hídricos da Bacia do Rio Macaé.

No Relatório final foram considerados os Programa de investimentos para a Bacia do rio Macaé relatando o Programa de implantação de rede avançada de informações da bacia do rio Macaé; a Proposta de investimentos para os sistemas de saneamento; o Programa de reflorestamento e controle de erosão e o Programa de controle de cheias. Também foi indicada a consolidação dos dados do projeto em um Sistema de Informações Geográficas.

É interessante perceber que os principais órgãos institucionais têm se empenhado em buscar soluções efetivas para a gestão dos recursos hídricos se equipando tecnicamente em consoante à legislação pertinente a esta questão. A atuação dos Comitês de Bacias, órgão colegiado previsto no Sistema Nacional de Gerenciamento de Recursos Hídricos é um bom exemplo deste empenho. Porém há de se empreender um grande esforço para que essas ações se concretizem de fato.

Para atender à gestão de recursos hídricos é fundamental conhecer a qualidade da água e o seu grau de potabilidade.

Para avaliar se um determinado corpo d'água apresenta condições satisfatórias para assegurar os seus usos potenciais, é necessário efetuar a caracterização físico-química e bacteriológica da água, ou seja, avaliar a sua qualidade.

A Resolução do CONAMA N° 357, de 17 de março de 200 5 estabelece a definição das águas e dos outros elementos que estão envolvidos na questão, classificação dos corpos de água (águas doces, salinas e salobras), das condições e padrões de qualidade das águas, onde são estabelecios os parâmetros orgânicos e inorgânicos das águas, doces, salinas e salobras. Também são considerados apresentados os parâmetros orgânicos e inorgânicos e as condições e padrões da água para o lançamento de seus efluentes (74).

Dessa forma, a qualidade de água de uma Unidade de Conservação deverá, necessariamente, se enquadrar dentro dos padrões estabelecidos pelo CONAMA, descritos a seguir:

- Potabilidade

Os padrões de potabilidade para as águas destinadas ao abastecimento humano são estabelecidos segundo a definição da Organização Mundial da Saúde - OMS, que define como água potável aquela que apresenta aspecto límpido e transparente; não apresenta cheiro ou gosto objetável; não contém nenhum tipo de microrganismo que possa causar doença; e não contém nenhuma substância em concentrações que possam causar qualquer tipo de prejuízo à saúde.

No Brasil, os Padrões de Potabilidade são definidos pelo Ministério da Saúde através da atual Portaria n° 518 de 25/03/200 4. (75). Esses padrões, de um modo geral, são Valores Máximos Permitidos (VMP) de concentração para uma série de substâncias e componentes presentes na água, composição química, volume, etc.

Esta portaria estabelece os procedimentos e responsabilidades relativas ao controle e vigilância da qualidade da água para consumo humano e seu padrão de potabilidade. Abaixo seguem os artigos 2 e 4 que constam do anexo desta portaria:

Art. 2º - Toda a água destinada ao consumo humano deve obedecer ao padrão de potabilidade e está sujeita à vigilância da qualidade da água.

Art. 4º - Para os fins a que se destina esta Norma, são adotadas as seguintes definições:

I - Água potável - água para consumo humano cujos parâmetros microbiológicos, físicos, químicos e radioativos atendam ao padrão de potabilidade e que não ofereça riscos à saúde;

- Análise da água

A medida mais eficaz de controle da poluição da água é a implantação nas Unidades de Conservação de sistemas de coleta adequada aos parâmetros de potabilidade previstos para os mananciais. Esses parâmetros são listados a seguir: Parâmetros Analíticos

> • Turbidez: deve-se à presença de partículas em suspensão, de tamanhos variados, que interferem na passagem da luz pela água, conferindo aparência turva à mesma.

• Cor: causada pela presença de sólidos dissolvidos na água.

• Cloro livre: concentração de cloro presente na água tratada distribuída.

• Coliformes totais: grupo de bactérias que servem como indicadores bacteriológicos de potabilidade da água.

• Trihalometanos: compostos formados pela reação da matéria orgânica natural presente na água com o cloro adicionado à mesma.

• Subprodutos da Desinfecção: compostos formados em decorrência do processo de desinfecção. Constam da Tabela 3 da Portaria nº 518/2004 MS.

• Parâmetros Orgânicos: substâncias químicas orgânicas que constam da Tabela 3 da Portaria nº 518/2004 MS.

• Parâmetros Inorgânicos: substâncias químicas inorgânicas que constam da Tabela 3 da Portaria nº 518/2004 MS.

• Padrões de Aceitação: parâmetros diversos analisados de acordo com a Tabela 5 da Portaria nº 518/2004 MS.

Nesta tese, foi analisado um trabalho sobre à gestão em Unidades de Conservação que menciona a parceria realizada entre o IBAMA e WWF-Brasil resultando no livro intitulado "Efetividade de Gestão das Unidades de Conservação Federais do Brasil". Nele é apresentado o Método Rappam (Rapid Assessment and Prioritization of Protected Area Management) que permite a avaliação rápida e priorização do manejo das Unidades de Conservação (76). O objetivo desta iniciativa é fornecer ferramentas para o desenvolvimento de políticas adequadas à proteção de ecossistemas e à formação de um sistema viável nessas áreas de preservação.

A estrutura do método consiste em três etapas: Análise do contexto, Análise da efetividade de gestão, e Análise do sistema de Unidades de Conservação. Um dos módulos que compreende a Análise do sistema de UC's é o desenho e o planejamento da área, onde são verificados se os objetivos de conservação da biodiversidade e de aspectos socioculturais estão sendo atendidos.

Obstante, não foi percebida qualquer referência, no texto, quanto às ameaças aos recursos hídricos ou mesmo uma relação entre os limites das Unidades de Conservação com os limites das bacias hidrográficas que, por ventura, possam vir a ser coincidentes entre si no momento de sua criação, uma vez que as UC's contemplam, em sua maioria, os manaciais.

# 3 **ÁREA DE ESTUDO**

## 3.1 **Localização**

A área de estudo, denominada, Reserva Biológica União - Rebio União, está localizada no estado do Rio de Janeiro compreendendo os municípios de Macaé (0,02%), Rio das Ostras (6,26%) e Casimiro de Abreu (2,78%). Situa-se entre as seguintes coordenadas geográficas:

Latitudes: -22° 23' 25" e -22° 27' 55" e Longitudes : -42° 00' 27" e -42° 03' 47" A figura 35 mostra a entrada da Rebio União.

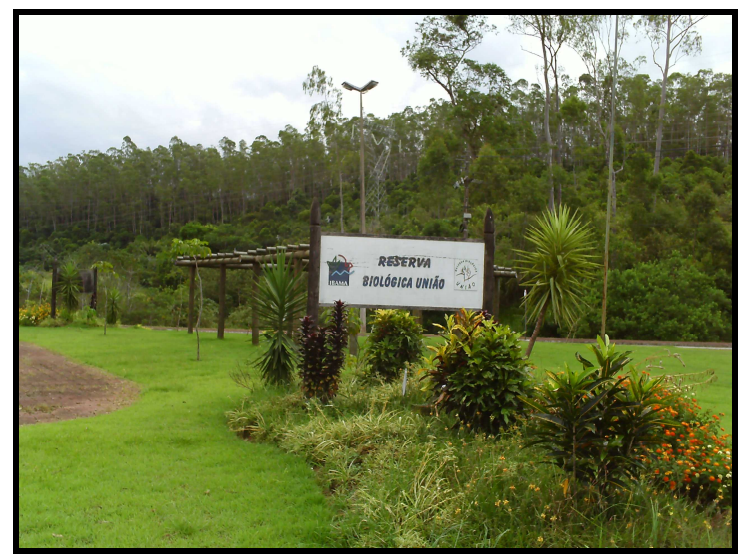

Figura 35 - Entrada da Unidade de Conservação Reserva Biológica União.

A Rebio União foi criada pelo Decreto de 22 de abril de 1998 com o objetivo de assegurar a proteção e recuperação de remanescentes da Floresta Atlântica e formações associadas, e da fauna típica, que delas depende, em especial o micoleão-dourado Leonthopitecus rosalia. Também faz parte das áreas protegidas no corredor de biodiversidade da Serra do mar (77). Possui uma área de 2.930,00 (ha).
Na figura 36, pode-se observar a localização da Rebio União no Brasil e no estado do Rio de Janeiro.

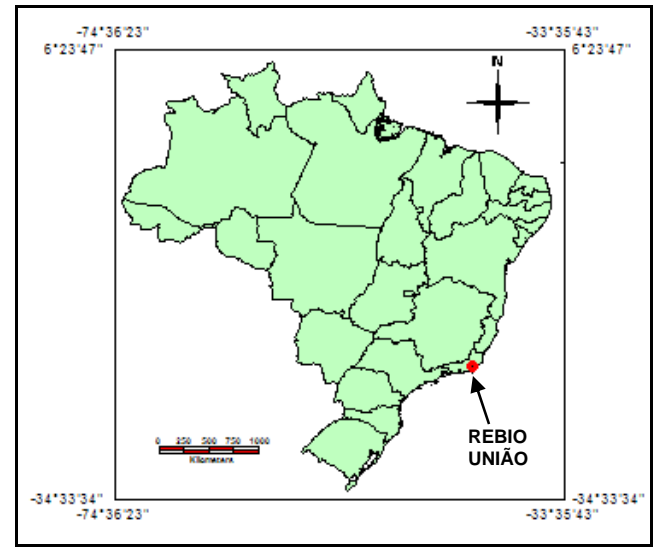

Figura 36 - Localização da Rebio União no Brasil e estado do Rio de Janeiro.

 Na figura 37, verifica-se a localização da Rebio União, área em verde escuro inserida nos municípios de Macaé, Rio das Ostras e Casemiro de Abreu.

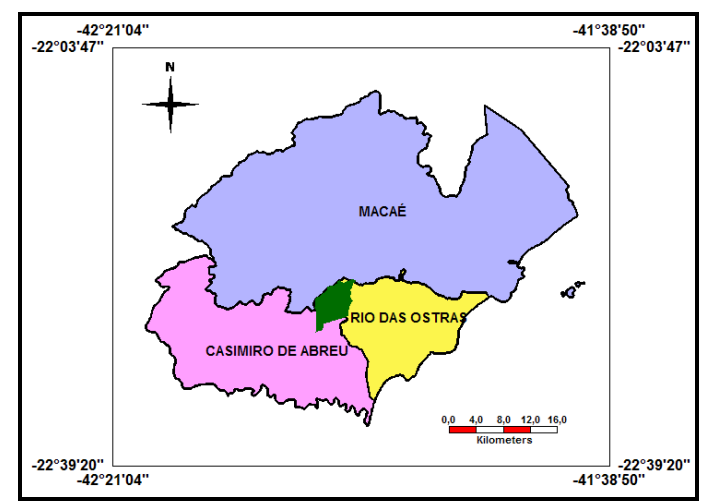

Figura 37 - Localização da Rebio União nos municípios.

Pelo decreto de criação da UC estão excluídas as áreas correspondentes às faixas de domínio e à infra-estrutura de interesse nacional. Logo sua área efetiva é toda recortada por essas faixas de domínio. Na figura 38 pode-se observar as áreas excluídas representadas na cor branca e a área real da UC, em verde.

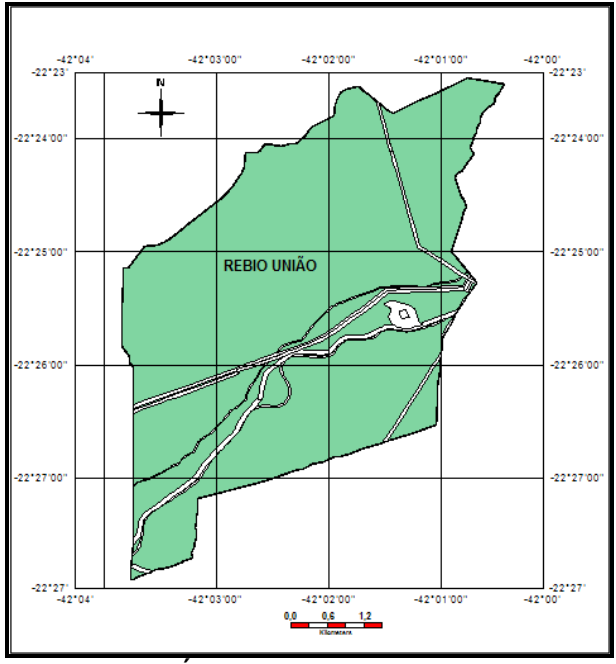

Figura 38 - Áreas da Rebio União (verde).

### 3.2 **Histórico**

A área da Rebio União anteriormente era conhecida como Fazenda União e pertencia à companhia ferroviária inglesa "The Leopoldina Railway Company Limited S/A". Esta companhia utilizava madeira nativa para manter as caldeiras das locomotivas a vapor, mas, em 1951, foi doada para o governo federal. Este passou a responsabilidade da área para a Rede Ferroviária Federal S/A (RFFSA), que continuou explorando a madeira nativa. Quando foram introduzidas no Brasil as locomotivas a óleo, a RFFSA iniciou o plantio de eucaliptos na área, para utilizá-los como dormentes para a estrada de ferro. Também se serviu de uma área com o intuito de processar a madeira para empreender-lhe maior resistência, e para isso, foi utilizado um produto químico chamado creosoto. Este produto é altamente tóxico. Segundo a Comissão Interna de Segurança Química (CISQ), da UNESP (78), a exposição crônica através de qualquer rota deste produto, pode resultar em danos ao sistema respiratório, ao sistema nervoso central, colapso circulatório, coma e morte, podendo, também, causar câncer.

Quando em 1996 a RFFSA foi privatizada, a área foi solicitada ao governo federal pelo IBAMA e outras instituições conservacionistas para ser transformada em Unidade de Conservação.

Apesar da exploração da floresta nativa por parte dos antigos proprietários, a solicitação teve fundamento pelo fato da área ainda conservar uma vegetação nativa bastante representativa e abrigar espécies endêmicas da flora e da fauna.

Atualmente a vegetação é constituída por Mata Atlântica de Encosta (47,1%) e Mata Atlântica de Baixada (36%). A vegetação de capoeiras está se recompondo, e a floresta de Eucaliptos cobre 8,6% da área.

A Rebio União ainda guarda uma diversidade de fauna típica de Mata Atlântica, abrigando a maior população de mico leão dourado que sofre ameaças de extinção.

Quanto aos recursos hídricos, a área é abastecida pelos mananciais de três bacias hidrográficas: A bacia do Rio Macaé, onde é a nascente do rio Purgatório que deságua no rio Macaé. Na bacia do Rio das Ostras nasce o rio Iriry que deságua no rio das Ostras. A bacia do rio São João é formadora do rio Dourado que flui suas águas para o rio São João. Essas três bacias são essenciais para o desenvolvimento econômico da região, já que municia toda sua população de água potável.

A área da reserva possui clima quente e úmido, sendo que é caracterizado por duas estações bem marcadas: de novembro a março é o período chuvoso e de maio a agosto apresenta um período mais seco. A precipitação média anual registrada no período de 1994 a 2005 foi de 1.658 mm e a temperatura média anual é de 24,3°C. Na figura 39 é possível conferir as pr ecipitações médias ao longo dos meses compreendidos entre os períodos de 1994 a 2005. A Rebio União possui, atualmente, uma estação meteorológica que foi instalada em 2005 (79).

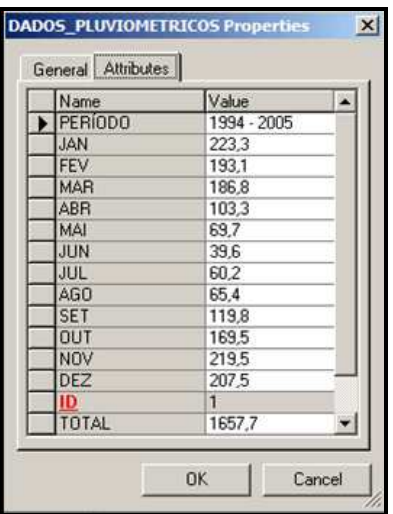

Figura 39 - Precipitação média mensal.

## 4 **MATERIAIS E MÉTODOS**

O Projeto de Pesquisa ora apresentado expressa uma visão metodológica que pretende conferir ao estudo objetivando uma abordagem sistêmica. No referido trabalho será usado um Sistema de Informações Geográficas, e para que este sistema funcione satisfatoriamente é necessário primeiramente esclarecer o objetivo final a ser alcançado. De acordo com o capítulo 10 da Lei Nº 9.985, de 18 de Julho de 2000, a Reserva Biológica tem como objetivo:

> A preservação integral da biota e demais atributos naturais existentes em seus limites, sem interferência humana direta ou modificações ambientais, excetuando-se as medidas de recuperação de seus ecossistemas alterados e as ações de manejo necessárias para recuperar e preservar o equilíbrio natural, a diversidade biológica e os processos ecológicos naturais.

 Logo o objetivo fundamental da UC é a preservação do que já existe e aplicação das medidas necessárias para recuperação das áreas que não estão harmonizadas com o ambiente.

O sistema pode ser composto por informações multidisciplinares, que se interrelacionam. Como o SIG representa, de forma simplificada, a realidade, se faz necessário estabelecer quais dados serão inseridos neste sistema para que haja uma boa integração desses elementos. Uma vez alcançado o seu objetivo e o sistema se mantenha estável, é uma prova que as propriedades de sinergia e homeostase, que são conferidas aos sistemas estão atuando positivamente (80). Neste sistema foram elencados todos os elementos julgados necessários para a composição de um SIG em Unidades de Conservação, e as inter-relações de seus componentes para que pudessem ser realizadas com sucesso.

Dados confiáveis da folha topográfica proveniente do IBGE e os mapas temáticos, uma vez que obedecidas às informações contidas nos metadados, foram essenciais para alimentar o sistema. Também os subsídios oriundos do Plano de Manejo foram altamente relevantes na aquisição dos dados sobre a reserva. O trabalho de campo possibilitou o esclarecimento de dúvidas e a ratificação de alguns dados.

A seguir podem ser identificadas as seguintes etapas na metodologia proposta.

### 4.1 **Especificação da Base Cartográfica**

A composição de um SIG se inicia com a preparação da base cartográfica, que é o alicerce para a obtenção de resultados precisos. Por isso é necessária a consulta dos metadados referentes à cartografia, antes de iniciar os trabalhos, pois eles fornecerão as principais informações sobre os dados básicos que estão sendo utilizados e também a responsabilidade técnica dos mesmos.

Nesta tese a base cartográfica utilizada foi confeccionada pelo Instituto Brasileiro de Geografia e Estatística (IBGE), cuja denominação é Rio Dourado, na escala 1:25.000, o índice de nomenclatura é MI-2717-4-SE, ano 2008 e com as seguintes características técnicas: Ortofotomosaicos obtidos por aerofotogrametria digital oriundos de fotografias aéreas na escala 1:30.000 e pontos de controle de campo para a escala de 1:25.000. Sistema de Projeção UTM, fuso 23, Datum Vertical Imbituba – SC e Datum Horizontal SIRGAS 2000 (81). Cabe ressaltar a importância do Datum Horizontal em SIRGAS 2000, porque este é o novo referencial adotado pelo Brasil que visa facilitar todo o posicionamento com GPS.

A escala 1:25.000 da carta topográfica é uma escala ideal para a efetivação deste projeto, uma vez que comporta a representação de todas as feições geométricas, conservando suas características e possibilitando, assim, a realização das análises espaciais de forma eficaz. Porém, a escolha da escala vai depender da área a ser estudada. Somente com a observância, a priori, de suas dimensões, é que poderá ser determinada a escala ideal para compreender o projeto. Outro limitador na escolha da escala é a existência, para àquela árrea, de bases cartográficas apropriadas.

No anexo B é apresentado um exemplo de como devem ser preenchidas as informações sobre os dados, que devem seguir, necessariamente, o modelo do Perfil de Metadados Geoespaciais do Brasil (Perfil MGB), homologado pela CONCAR em dezembro de 2009.

Na figura 40 pode-se observar a ortofotocarta da Folha Rio Dourado que contém todas as informações fornecidas pelo Perfil de Metadados Geoespaciais do Brasil (Perfil MGB), descritas acima.

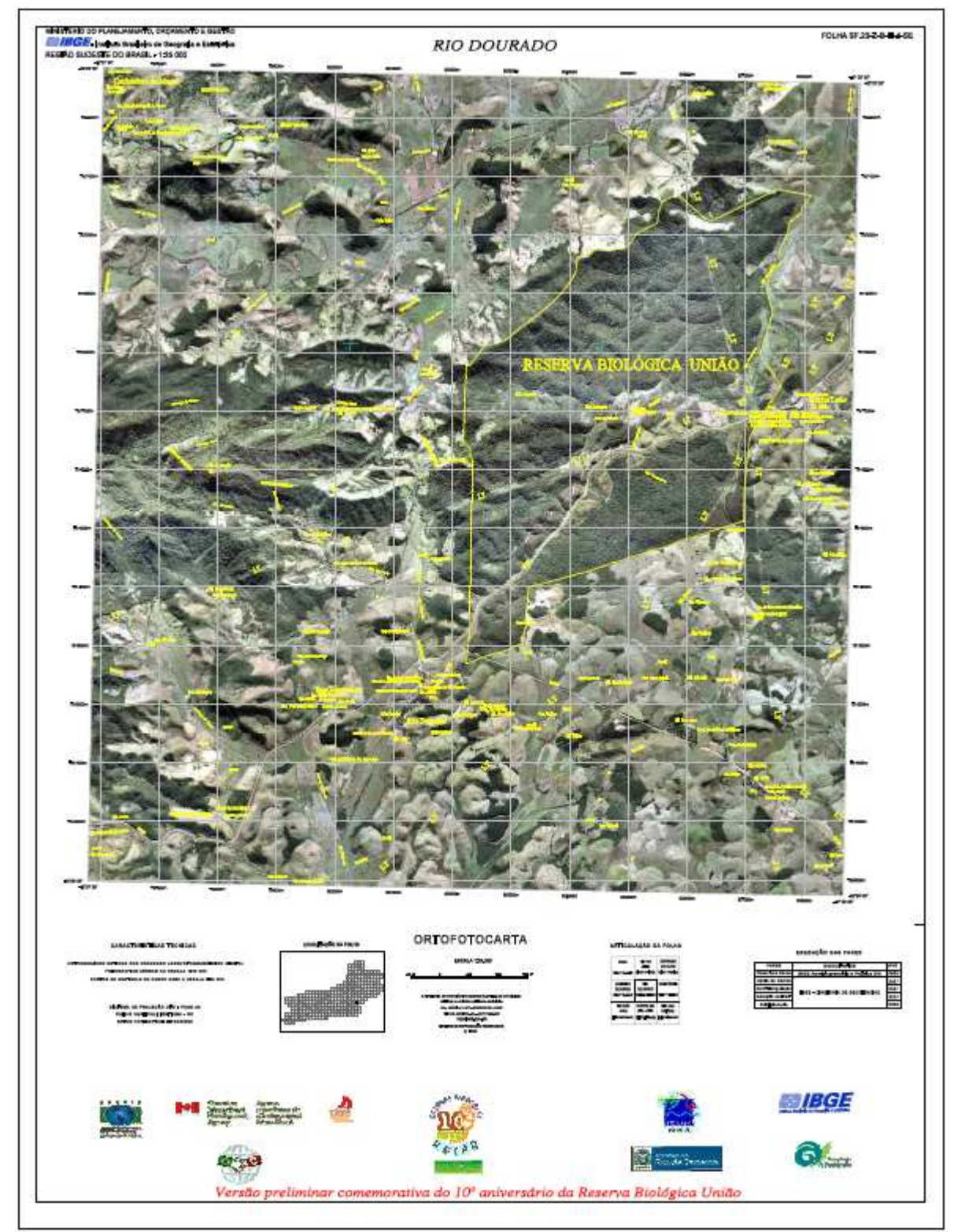

Figura 40 - Ortofotocarta da Folha Rio Dourado que contém a Rebio União. Fonte: IBGE.

A figura 41 mostra a Folha Topográfica denominada Rio Dourado. Valendo ressaltar que também deverá conter as informações referentes aos seus dados seguindo o modelo do perfil de metadados.

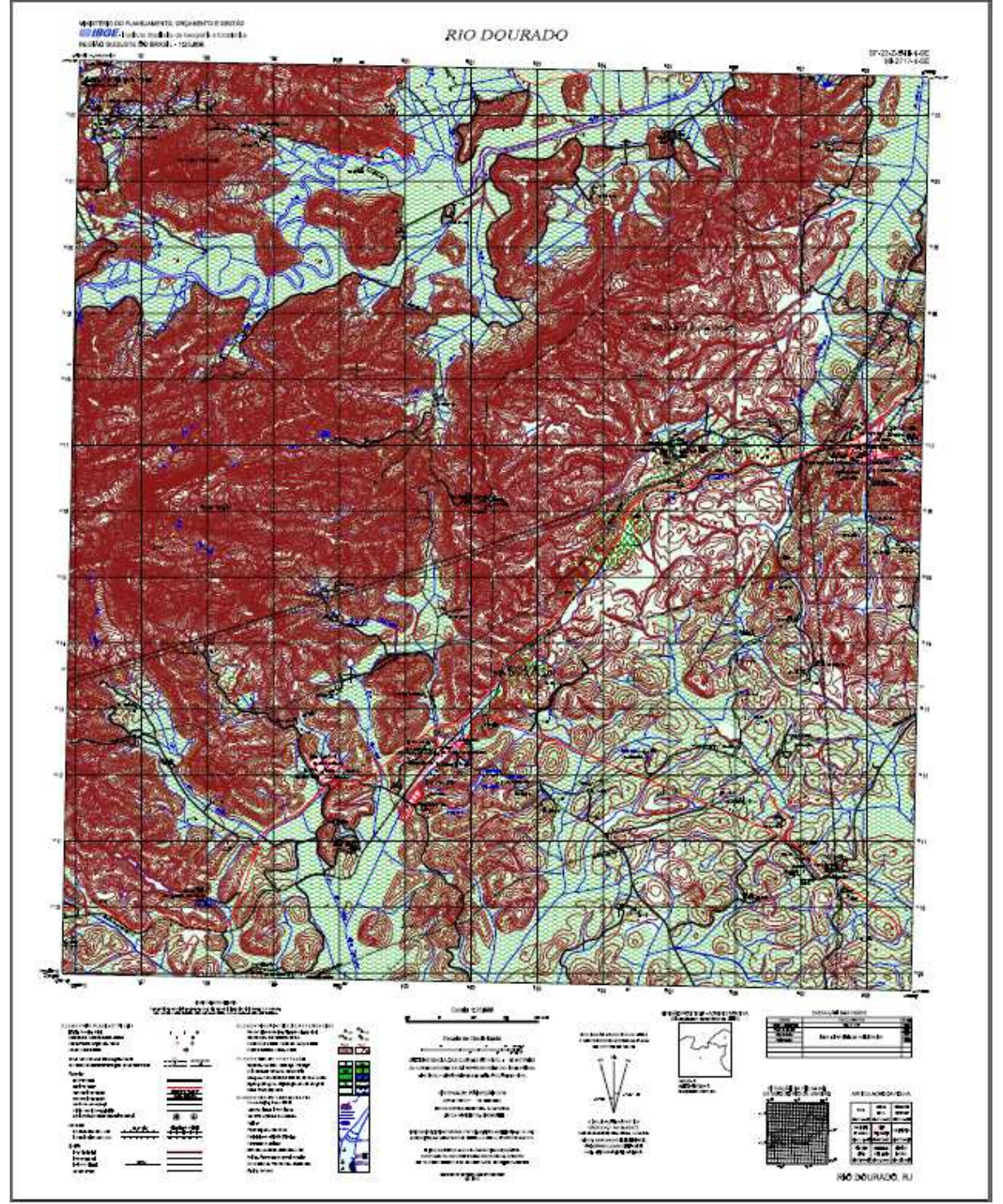

Figura 41 - Carta Topográfica Rio Dourado. Fonte: IBGE.

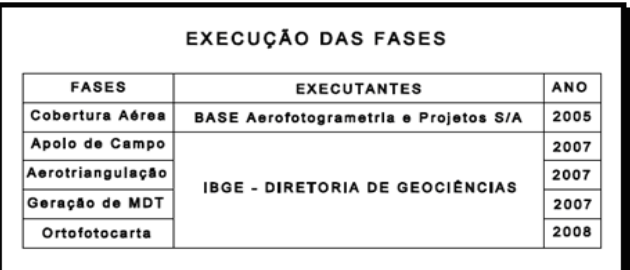

Na figura 42 pode-se observar as datas e as fases de execução dessa folha.

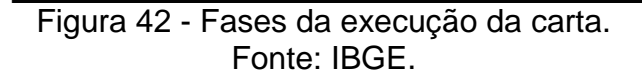

Nas figuras 43e 44 verificam-se a localização da folha no estado do Rio de Janeiro e a articulação da mesma com as folhas vizinhas.

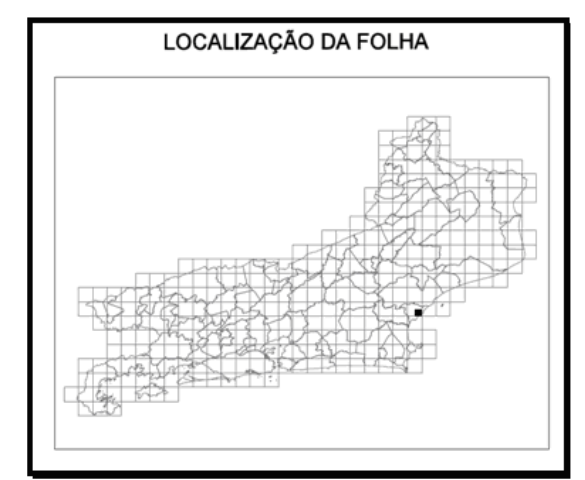

Figura 43 - Localização da folha no estado do Rio de Janeiro. Fonte: IBGE.

| ARTICULAÇÃO DE FOLHAS              |                              |                                 |  |
|------------------------------------|------------------------------|---------------------------------|--|
| SANA                               | <b>RIO DA</b><br>ANTA        | <b>CÓRREGO DO</b><br>OURO       |  |
| MI-2717-4-NO                       | MI-2717-4-NE                 | MI-2718-3-NO                    |  |
| <b>CASIMIRO</b><br><b>DE ABREU</b> | <b>RIO</b><br><b>DOURADO</b> | <b>CALIFÓRNIA</b>               |  |
| MI-2717-4-SO                       | MI-2717-4-SE                 | MI-2718-3-SO                    |  |
| RIO SÃO JOÃO                       | <b>MORRO DE</b><br>SÃO JOÃO  | <b>RIO DAS</b><br><b>OSTRAS</b> |  |
| MI-2747-2-NO                       | MI-2747-2-NE                 | MI-2748-1-NO                    |  |

Figura 44 - Articulação da Folha. Fonte: IBGE.

Esta base foi disponibilizada em extensão "DGN", vinculada ao programa CAD Microstation, que é utilizado pelo IBGE. A mesma foi convertida para o programa GEOMEDIA, com o intuito de que todos os elementos contidos na base pudessem ser associados a um banco de dados.

## 4.2 **Programa Utilizado**

Há alguns programas no mercado que utilizam a tecnologia para SIG. Serão abordados apenas os três principais:

**SPRING** - É um Software gratuito elaborado para SIG (Sistema de Informações Geográficas) com aplicações em Agricultura, Floresta, Gestão Ambiental, Geografia, Geologia, Planejamento Urbano e Regional. Foi desenvolvido pelo INPE com a cooperação da EMBRAPA/CNPTIA - Centro Nacional de Pesquisa Tecnológica em Informática para Agricultura, IBM Brasil - Centro Latino-Americano de Soluções para Ensino Superior e Pesquisa, TECGRAF - PUC Rio - Grupo de Tecnologia em Computação Gráfica da PUC-Rio e PETROBRÁS/CENPES - Centro de Pesquisas "Leopoldo Miguez".

O SPRING é um SIG no estado-da-arte com funções de processamento de imagens, análise espacial, modelagem numérica de terreno e consulta a bancos de dados espaciais (82).

**ArcGIS** - O ArcGIS é um conjunto integrado de produtos de software para SIG que fornece uma plataforma baseada em padrões para análise espacial, gerenciamento de dados e mapeamento. É produzido pela ESRI. No ArcGIS estão incluídos:

- ArcReader, que permite ver os mapas criados com os outros produtos Arc.
- ArcView, que ver dados espaciais, criar mapas, e performance básica de análise espacial.
- ArcEditor que inclui toda a funcionalidade do ArcView, inclui ferramentas mais avançadas para manipulação de shapefiles e geodatabases.
- ArcInfo, a versão mais avançada do ArcGIS, que inclui potencialidades adicionadas para a manipulação de dados, edição e análise (83).

#### **GEOMEDIA** -

Programa que disponibiliza poderosas ferramentas de análise, incluindo consultas geoespaciais e de atributos, buffer zones, overlays e mapas temáticos. Através de sua tecnologia de servidor de dados, pode-se facilmente aplicar análises através de diversos formatos geoespaciais. A tecnologia GeoMedia foi desenvolvida especialmente para realizar qualquer tipo de análise pois permite que múltiplas operações sejam realizadas simultaneamente. Qualquer mudança de dados no decorrer do projeto será atualizada automaticamente nos resultados finais. (84).

O GEOMEDIA foi escolhido pelo fato deste software suprir as necessidades requisitadas neste trabalho como as análises espaciais e também pelo fato da autora estar mais familiarizada no manuseio do mesmo.

É importante ressaltar que o resultado final será disponibilizado em extensão shapefile podendo ser empregado em qualquer programa compatível com este formato.

### 4.3 **Modelo Conceitual**

Um SIG voltado para a preservação de recursos hídricos deve ser estruturado de forma que suporte à administração da água, visando o uso racional, a minimização de conflitos e a proteção dos mananciais; suporte ao planejamento das ações de intervenção. Também deve possuir dados e instrumentos de processamento capazes de identificar a situação presente e realizar projeções futuras sobre vários aspectos de interesse das águas (85).

Logo um SIG formulado para a preservação dos recursos hídricos em Unidades de Conservação deve, necessariamente, enfocar elementos que interajam tanto no que se refere às premissas do que se entende como preservação dos recursos hídricos como também atender à finalidade da UC, que, na realidade são objetivos que convergem para uma mesma causa de preservação do meio ambiente.

Para tanto um SIG deve ser capaz de responder a questões de acordo com os elementos mapeados e que foram introduzidos no sistema, tais como:

- 1. Área de abrangência da Unidade de Conservação;
- 2. Área das bacias hidrográficas inseridas na UC;
- 3. Escala das informações;
- 4. Redes hidrográficas existentes;
- 5. Distribuição espacial das Bacias hidrográficas;
- 6. Distribuição espacial da cobertura vegetal e uso do solo;
- 7. Áreas de maior declividade;
- 8. Tipos de solo;
- 9. Localização dos habitantes locais;
- 10. Qual a qualidade das águas nas diferentes bacias;
- 11. Quais as áreas e atividades potencialmente poluidoras;
- 12. Localização de pontos de lançamento de efluentes e resíduos poluidores;
- 13. Existem estações de monitoramento da qualidade da água? Onde se localizam?
- 14. Onde se localizam as áreas sob risco de contaminação por produtos perigosos, em decorrência de possíveis acidentes?
- 15. Onde se localizam as áreas degradadas?

Esse sistema deve permitir, entre outras funções:

- a. O gerenciamento e monitoramento da demanda e oferta de água na bacia hidrográfica;
- b. O gerenciamento de informações históricas (séries históricas);
- c. O monitoramento da qualidade da água e localização dos melhores pontos de coleta das amostras;
- d. A identificação de áreas sob risco de contaminação provocada por acidentes diversos;
- e. O monitoramento de cheias;
- f. Identificação de áreas para serem reflorestadas.

No modelo conceitual para a preservação dos recursos hídricos em Unidades de Conservação deve possuir os seguintes elementos:

### **Cartografia Básica:**

## **Área com os limites da UC**;

**Área de entorno** que seria especificado após uma análise geral da área com a localização dos divisores de água, cujas bacias hidrográficas convergem suas águas para dentro da área da reserva;

**Limites dos municípios** que englobam a UC.

**Hidrografia** 

**Curvas de nível** 

**Delimitação das bacias hidrográficas dentro da UC**, para que sejam enquadradas nos seus devidos comitês de bacias;

**Identificação e localização espacial de todos os elementos conflitantes** com a preservação dos recursos hídricos e da UC.

### **Cartografia Temática:**

Mapas: **Geológico**, **Geomorfológico**, **Vegetação e Uso do Solo**, **Pedológico**, **Declividade, Hidrológico,** entre outros, são os principais temas que caracterizam uma superfície geográfica e que possibilitam a análise espacial, conhecimento da área estudada, planejamento e futuras ações.

Na figura 45 é apresentado o modelo conceitual com todas as classes das diferentes categorias relacionadas à cartografia básica da Rebio União. Nele podem ser avaliados os relacionamentos, os diversos tipos de geometria, as cardinalidades entre as classes, etc.

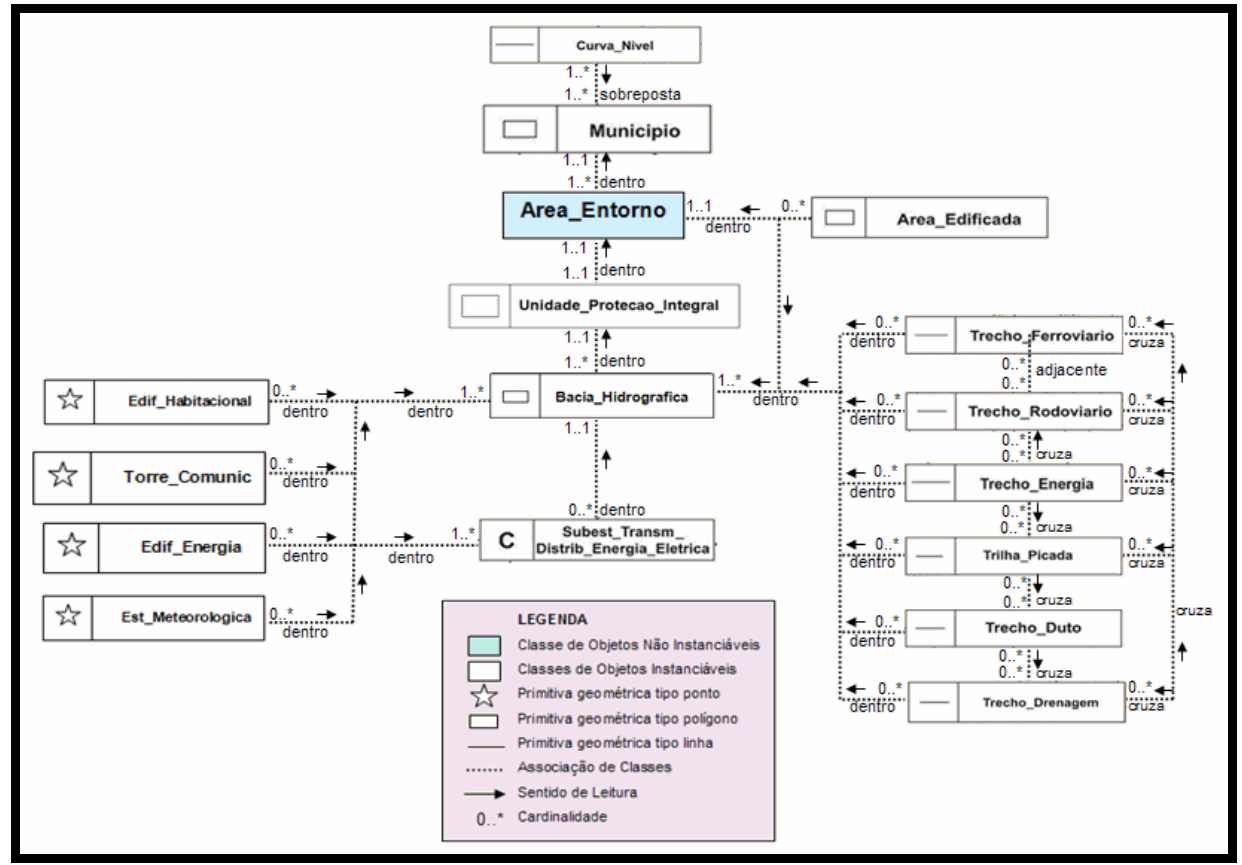

Figura 45 - Modelo Conceitual do Sistema proposto.

### 4.4 **Preparação da Base Cartográfica**

Antes de iniciar as tarefas no programa, é primordial que seja estabelecido o sistema de projeção e geodésico, estabelecidos na carta, especificando-os no programa GeoMedia. Foram selecionadas, no menu, as ferramentas necessárias para realizar esta tarefa.

Como parâmetro da projeção foi estabelecido o hemisfério sul, e o fuso 23, correspondente ao fuso da região estudada.

Como sistema geodésico foi especificado, no programa, o WGS-84 por possuir os mesmos parâmetros do SIRGAS 2000.

Conforme citado anteriormente, todos os arquivos disponibilizados pelo IBGE estavam em extensão "DGN", da MicroStation, ou seja, são arquivos digitais denominados Computer-Aided Design (CAD). Os software em CAD possuem estruturas apenas vetorial e não armazenam as informações sobre os elementos cartográficos em banco de dados. Esses arquivos foram transformados em extensão csd, para que pudessem ser "abertos" no programa GEOMEDIA e, posteriormente, convertidos para a extensão "MDB". Esta extensão possibilitou, dentro do programa, a associação dos dados vetoriais à modelagem do banco de dados utilizado no trabalho – EDGV - Estruturação de Dados Geoespacias Vetoriais.

A figura 46 mostra os dados referentes à drenagem (em azul) e o limite da área da Rebio União (em rosa) abertos no programa Microstation, extensão dgn.

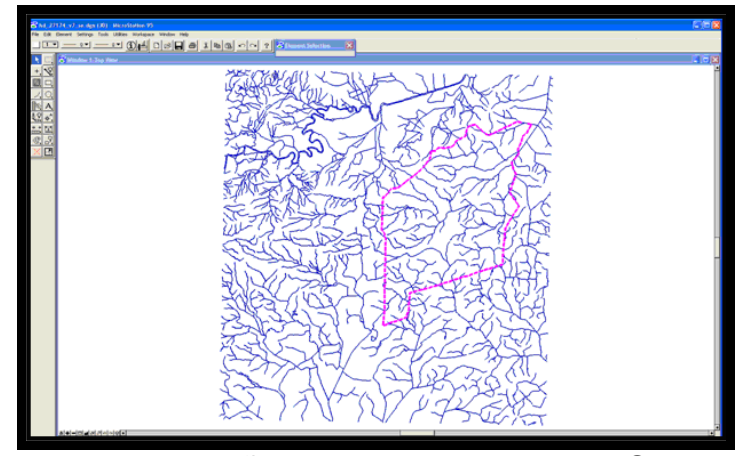

Figura 46 - Feições apresentadas no MicroStation.

É importante destacar que os arquivos em extensão csd devem ser armazenados juntamente com os arquivos de extensão dgn para que sejam assumidos os parâmetros de projeção contidos nos arquivos em Microstation na ocasião da utilização do arquivo em csd. Isto se deve ao fato de que o CAD não armazena no banco de dados os parâmetros de referência quanto à projeção e sistema geodésico.

O mesmo procedimento foi realizado com todos os arquivos em extensão dgn referentes à cartografia básica, conforme é apresentado na figura 47, onde mostra todos os arquivos armazenados conjuntamente.

| Nome                 | Tamanho   | Tipo<br>$\overline{a}$                         | Data de modificação |
|----------------------|-----------|------------------------------------------------|---------------------|
| <b>Redt</b>          |           | Pasta de arquivos                              | 12/02/2009 20:31    |
| HD.csd               | 812 KB    | Intergraph GeoMedia CAD Schema Definition File | 12/02/2009 15:38    |
| HDAR.csd             | 812 KB    | Intergraph GeoMedia CAD Schema Definition File | 12/02/2009 15:40    |
| HP.csd               | 812 KB    | Intergraph GeoMedia CAD Schema Definition File | 12/02/2009 15:41    |
| LCAR.csd             | 812 KB    | Intergraph GeoMedia CAD Schema Definition File | 12/02/2009 15:42    |
| ER LM.csd            | 812 KB    | Intergraph GeoMedia CAD Schema Definition File | 12/02/2009 15:43    |
| <b>SEC</b> OE.csd    | 812 KB    | Intergraph GeoMedia CAD Schema Definition File | 12/02/2009 15:44    |
| PR.csd               | 812 KB    | Intergraph GeoMedia CAD Schema Definition File | 12/02/2009 15:45    |
| <b>SER</b> RD.csd    | 812 KB    | Intergraph GeoMedia CAD Schema Definition File | 12/02/2009 15:46    |
| ST.csd               | 812 KB    | Intergraph GeoMedia CAD Schema Definition File | 12/02/2009 15:47    |
| TOP.csd              | 812 KB    | Intergraph GeoMedia CAD Schema Definition File | 12/02/2009 15:48    |
| VG.csd               | 812 KB    | Intergraph GeoMedia CAD Schema Definition File | 12/02/2009 15:49    |
| hd_27174_se.dgn      | 594 KB    | MicroStationDesignFile                         | 12/02/2009 15:28    |
| a) hdar 27174 se.dgn | 70 KB     | MicroStationDesignFile                         | 12/02/2009 15:29    |
| hp_27174_se.dgn      | 3.589 KB  | MicroStationDesignFile                         | 12/02/2009 15:30    |
| 27174_se.dgn         | 34 KB     | MicroStationDesignFile                         | 12/02/2009 15:30    |
| m_27174_se.dgn       | 50 KB     | MicroStationDesignFile                         | 12/02/2009 15:31    |
| b] oe_27174_se.dgn   | 511 KB    | MicroStationDesignFile                         | 12/02/2009 15:32    |
| pr_27174_se.dgn      | 18 KB     | MicroStationDesignFile                         | 12/02/2009 15:32    |
| hd_ft_27174_se.dgn   | 302 KB    | MicroStationDesignFile                         | 12/02/2009 15:33    |
| st_27174_se.dgn      | 587 KB    | MicroStationDesignFile                         | 12/02/2009 15:34    |
| top_27174_se.dgn     | 109 KB    | MicroStationDesignFile                         | 12/02/2009 15:34    |
| vg 27174_se.dgn      | 15,833 KB | MicroStationDesignFile                         | 12/02/2009 15:35    |
|                      |           |                                                |                     |

Figura 47 - Arquivos armazenados na mesma pasta.

## 4.5 **Inserção da Imagem Raster**

A seguir foi anexada a imagem georreferenciada da ortofotocarta da área correspondente à UC, conforme o recurso para armazenar imagens raster do programa utilizado.

Na figura 48 pode-se observar, no programa GEOMEDIA, a imagem raster da ortofotocarta com o limite da área da reserva, em vermelho e os limites das áreas urbanizadas próximas à Rebio União representadas pela cor laranja.

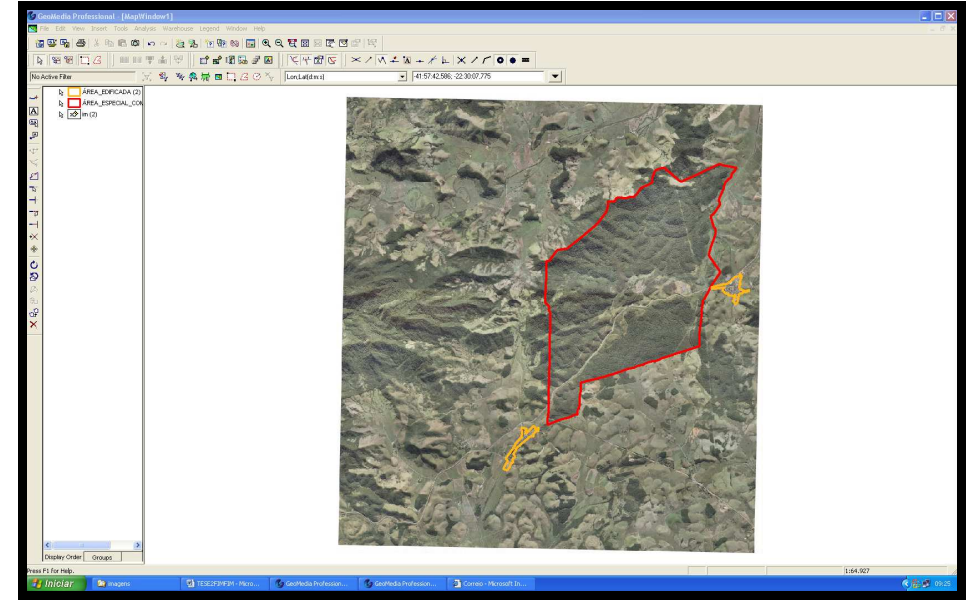

Figura 48 - Visualização da imagem raster anexada ao banco de dados.

## **4.6 Definição da Área de Entorno**

Conforme o Plano de Manejo da Rebio União, há uma zona de amortecimento de 10 km em torno da área da UC, porém, foi adotada uma área de entorno de apenas 1,5km a partir do limite da área da reserva.

Este valor de 1,5 km se justifica porque foi realizada uma minuciosa análise nas proximidades da área da reserva, utilizando a imagem raster e os elementos cartográficos, e pôde-se observar que este entorno abrange outras áreas próximas bastantes relevantes, como vegetação original, duas áreas urbanizadas e principalmente, os divisores de água que abrigam os mananciais que fluem para dentro da reserva. Outro fator decisivo para a adoção deste valor foi pelo fato da área se manter ao máximo possível dentro da base cartográfica disponível.

Para a realização desta tarefa, foi inserida a área da reserva (em vermelho) e criado um buffer de 1,5 km em torno da mesma, utilizando, para isso, instrumentos de análise espacial fornecidos pelo programa GEOMEDIA.

A figura 49 mostra o resultado da análise identificando a área ao entorno da Unidade de Conservação Rebio União com 1,5 km de distância, representada pela cor preta.

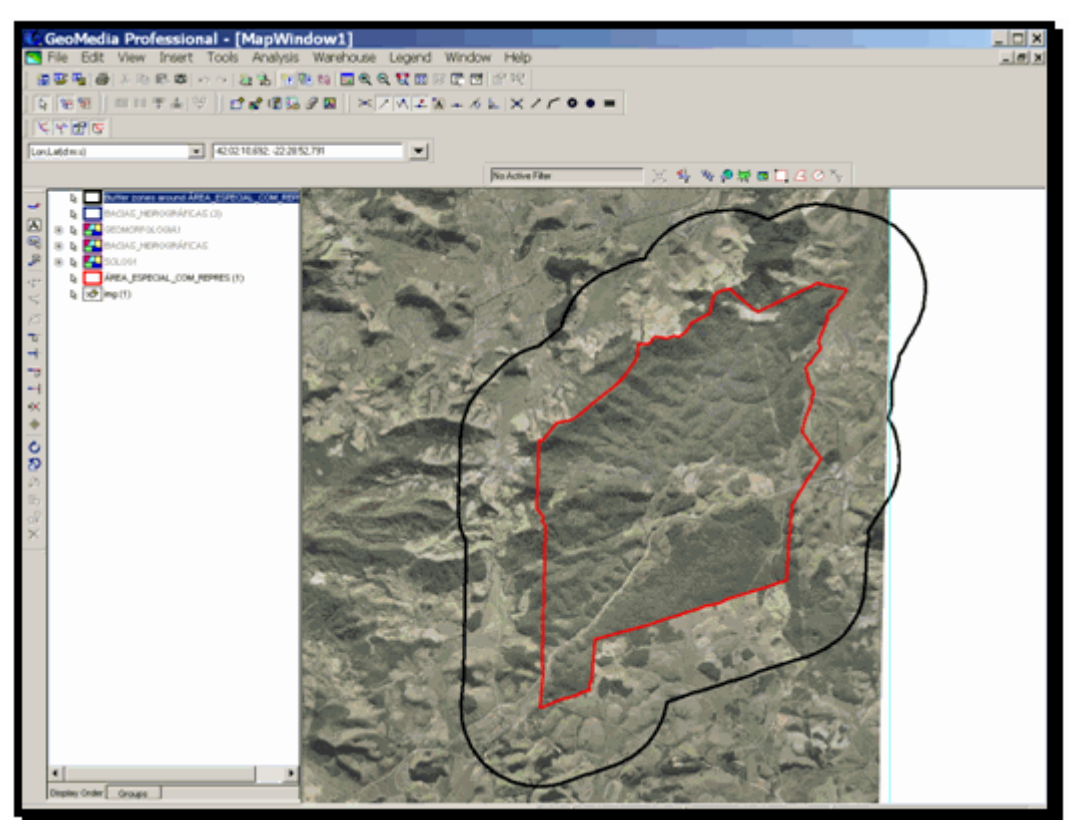

Figura 49 - Visualização da área da Rebio União com a área de entorno.

Na figura 50 observa-se a feição referente à hidrografia, em azul, com a área da UC demarcada na cor vermelha e seu entorno delimitado pela cor verde.

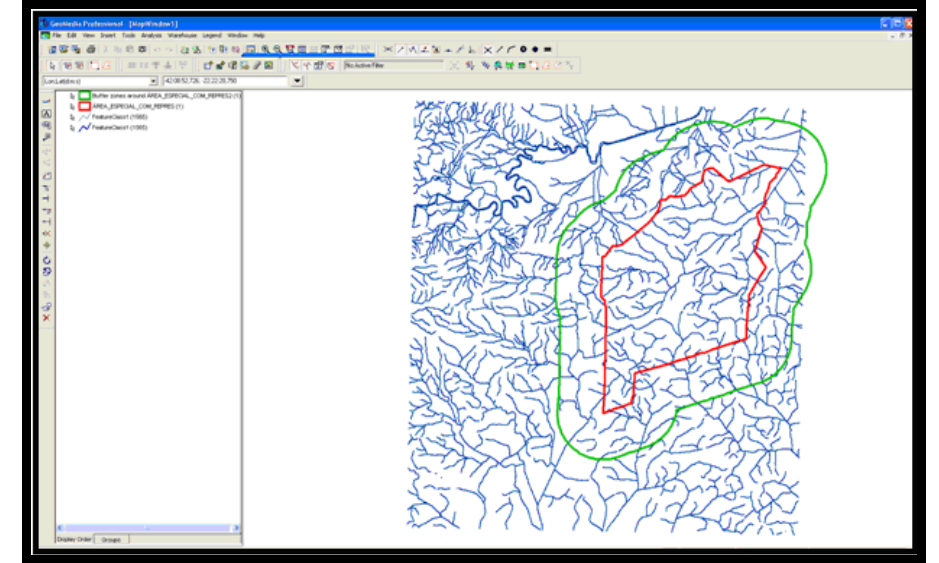

Figura 50 - Visualização do curso d'água com a área da UC e entorno.

O próximo passo foi retirar todos os elementos localizados fora da área do entorno para que se trabalhasse somente com os elementos de interesse. Este procedimento permitiu que o tamanho dos arquivos não fosse sobrecarregado com elementos supérfluos. Para isto foi realizada a análise espacial de interseção.

Na figura 51 pôde-se evidenciar as feições de drenagem, em vermelho, como resultado da análise espacial. Após verificar a consistência da análise, os elementos ao redor, identificados pela cor azul foram eliminados.

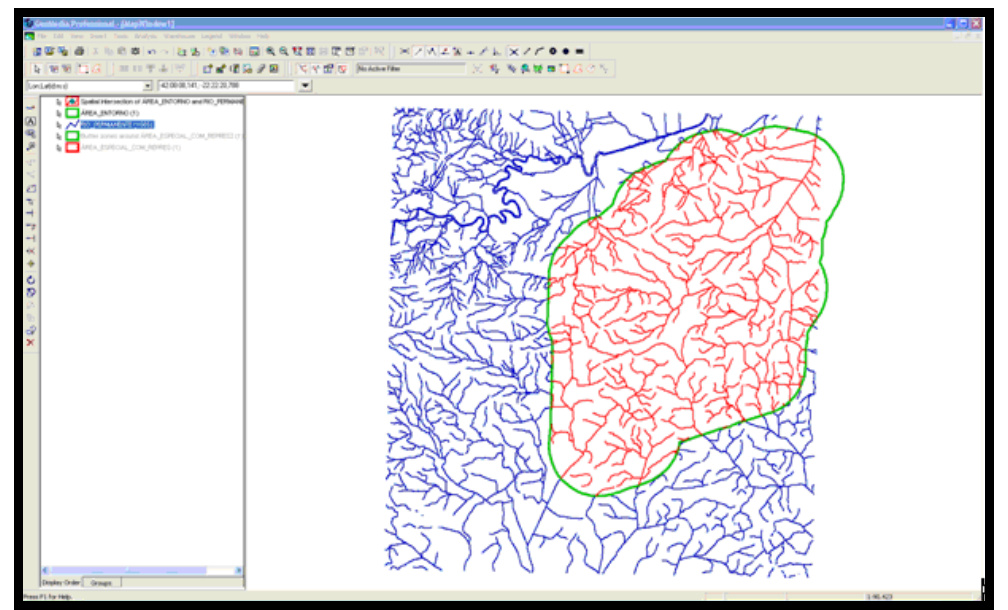

Figura 51 - Visualização do resultado da análise espacial de interseção.

A figura 52 mostra somente os elementos da análise espacial que posteriormente foram convertidos para a feição adequada, neste caso, TRECHO\_DRENAGEM, segundo a EDGV.

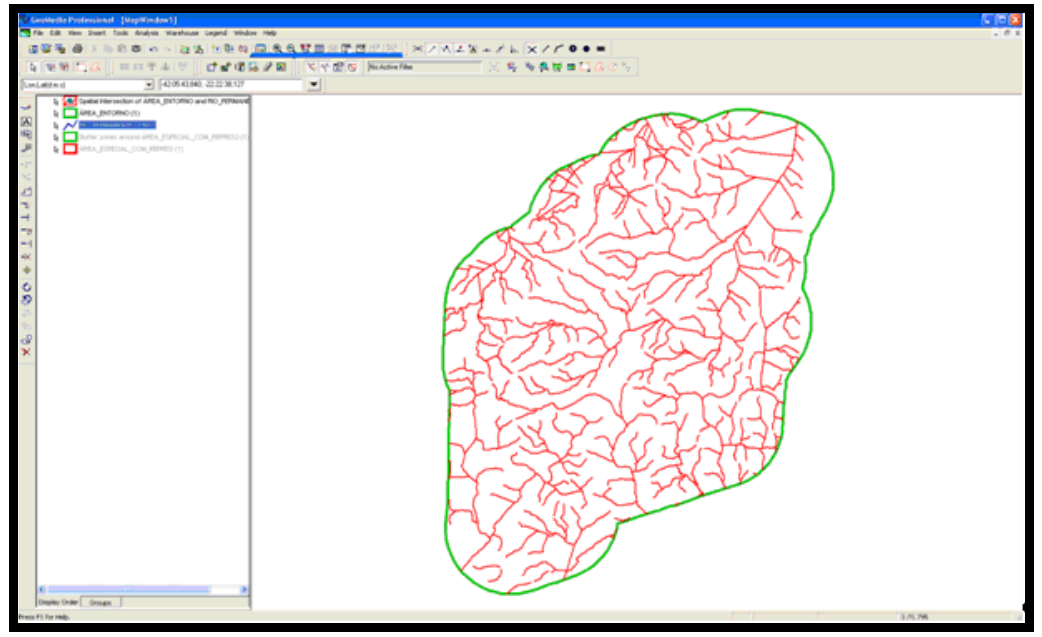

Figura 52 - Visualização da feição de drenagem dentro da área da Rebio União e seu entorno.

Foram consideradas todas as feições relevantes para este sistema, contidas na carta topográfica. Cada uma delas passou pelo mesmo processo da análise espacial de interseção onde foram retirados todos os elementos que extrapolaram o limite da área de entorno. Na figura 53 é possível observar todos os elementos considerados na elaboração do SIG.

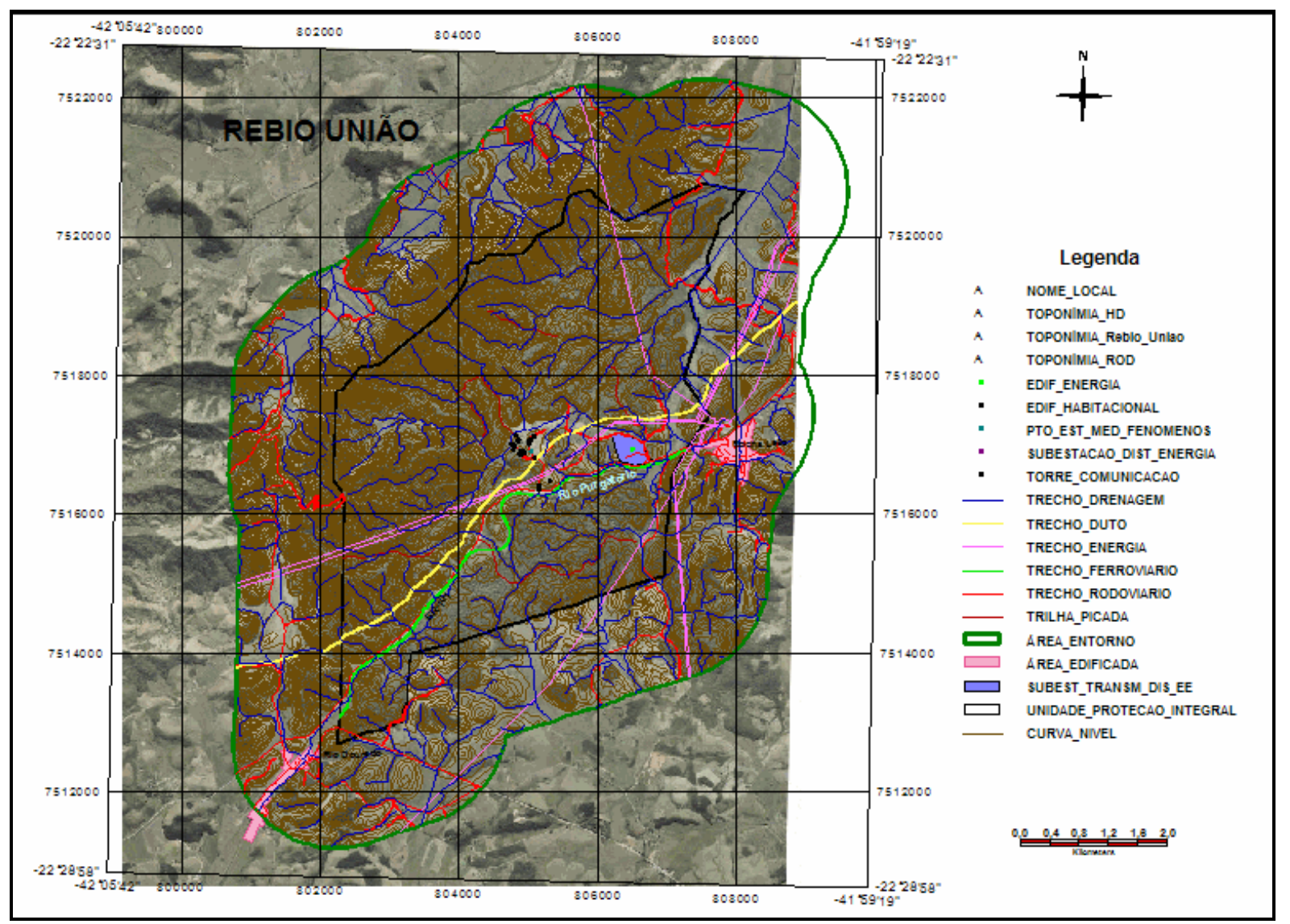

Figura 53 - Visualização de todas as feições após a interseção com a área de entorno, com sua respectiva legenda.

### 4.7 **Mapas Temáticos**

Para atender a um projeto de gestão, é necessário confeccionar o mapa básico, com todo o rigor cartográfico, como também elaborar os mapas temáticos relacionados ao mapa básico. A principal dificuldade encontrada na preparação de um SIG é que muitos desses temas são multidisciplinares e dependem da disponibilização e, às vezes, da própria criação dessas informações. Por muitas vezes os mapas temáticos existem, mas em escalas diferentes entre si e com a escala do mapa básico. Isto não impede que os dados sejam inseridos no SIG, porém será necessário ressaltar esta informação no metadados.

Um Plano de Manejo bem elaborado apresenta mapas temáticos sobre as características físicas da área como geologia, geomorfologia, solos, vegetação e, uso do solo, entre outras, possibilitando a elaboração de um SIG bem estruturado.

Os mapas referentes aos mencionados no parágrafo anterior, foram obtidos diretamente do Plano de Manejo da Rebio União. Todos em escala 1:30.000, projeção UTM e Datum SAD-69, segundo o Plano de Manejo. Estes mapas foram confeccionados pelo CPRM/DRM – RJ/EMBRAPA em projeto realizado no ano de 2001.

Como alertado anteriormente sobre a importância da utilização dos metadados, foi observado em todos os mapas relativos à cartografia temática, que as informações referentes aos mapas que englobavam a área de amortecimento, na escala 1:130.000, eram as mesmas apresentadas quando se enfocava a área dentro dos limites da reserva. Houve apenas uma ampliação das informações sem o detalhamento correspondente à escala 1:30.000, na qual foram disponibilizados os mapas temáticos. É importantíssimo observar este aspecto, pois, embora essas informações devam ser inseridas no Sistema de Informações Geográficas, por falta de dados mais atualizados, cabe enfatizar que são informações incompatíveis com a escala da base cartográfica (1:25.000).

Nas figuras 54 e 55 são apresentadas as comparações entre os diferentes mapas, onde o primeiro apresenta as informações relativas à Geologia dentro da área da Rebio União e sua zona de amortecimento na escala 1:130.000, e posteriormente o outro mapa na escala 1:30.000 com os dados referentes somente à área da Rebio. Nessas figuras podem ser conferidos os mesmos dados, apenas ampliados.

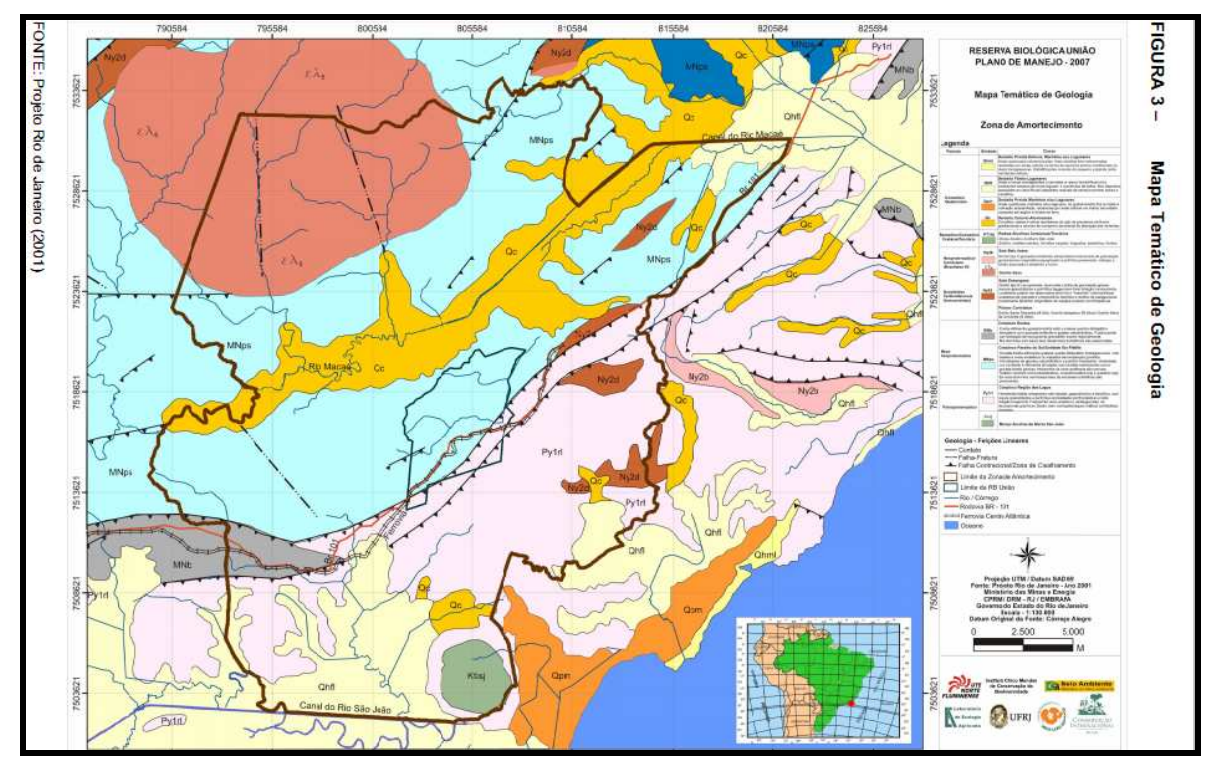

Figura 54 - Mapa temático de Geologia da área da Rebio União com os limites da zona de amortecimento, na escala 1:130.000. Fonte: Plano de Manejo da Rebio União (78).

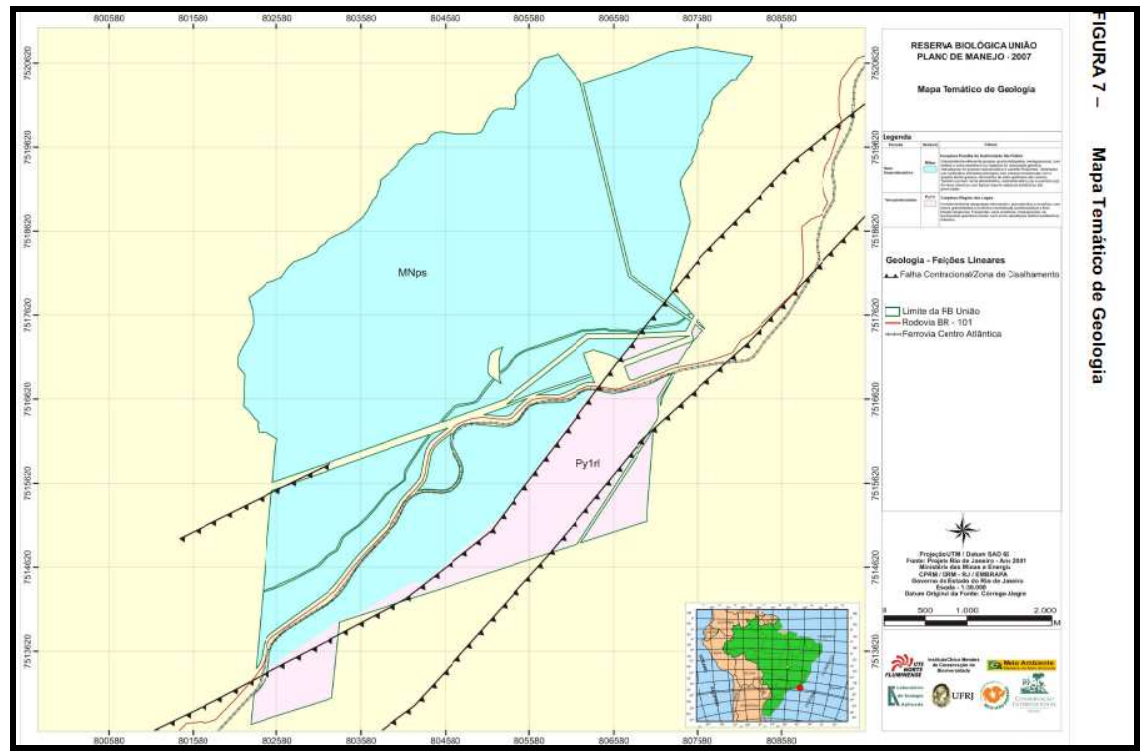

Figura 55 - Mapa Temático da Geologia na escala 1:30.000 contendo as mesmas informações temáticas do mapa na escala 1:130.000, apenas ampliadas. Fonte: Plano de Manejo da Rebio União (78).

Na figura 56 as informações referentes aos mapas anteriores, podem ser observadas com os seus respectivos metadados. Nela, pode-se conferir as anotações alusivas às diferentes escalas, a primeira 1:130.000 e a outra 1:30.000.

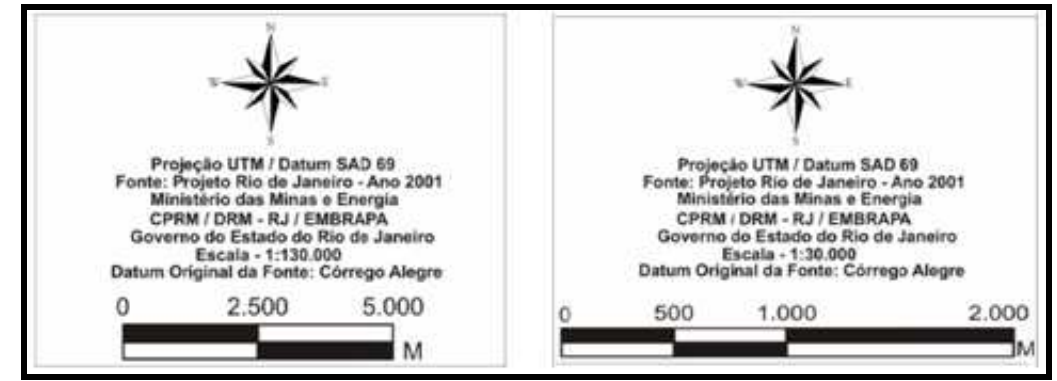

Figura 56 - Diferentes escalas apresentadas para o mesmo mapa temático. Fonte: Plano de Manejo da Rebio União (78).

# 4.7.1 Georreferenciamento dos Mapas Temáticos

Como as imagens referentes aos temas se encontravam no relatório em Adobe Reader, foi necessário transformá-las em imagens com extensão jpeg, para que pudessem ser inseridas na tela.

Na figura 57 é possível visualizar o mapa temático Geomorfológico que consta do Plano de Manejo aprovado para a UC. Observe que ele se apresenta em formato de texto, em extensão pdf.

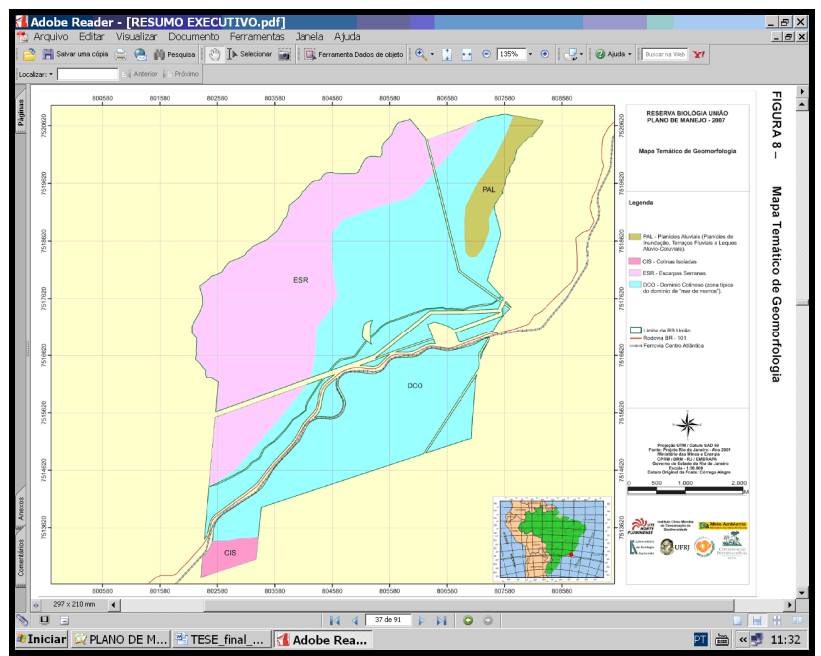

Figura 57 - Mapa Geomorfológico contido no Plano de Manejo da Rebio União.

O programa utilizado possui ferramentas adequadas para realizar o georreferenciamento.

A imagem do tema Geomorfologia, em jpeg (extensão referente à imagem), foi introduzida na área de trabalho.

Para georreferenciar a imagem foi utilizada a ferramenta Image Registration no menu Tools do GeoMedia e seguidos os procedimentos estabelecidos para execução desta tarefa. Para realizar o georreferenciamento foram utilizadas como apoio as coincidências entre os vértices referentes aos limites da reserva, visualizados na imagem jpeg e os vértices dos vetores relativos à área da reserva, oriundos da cartografia básica.

Na figura 58 pode-se observar a imagem *ipeg* e a área que representa os limites da reserva, antes do georreferenciamento.

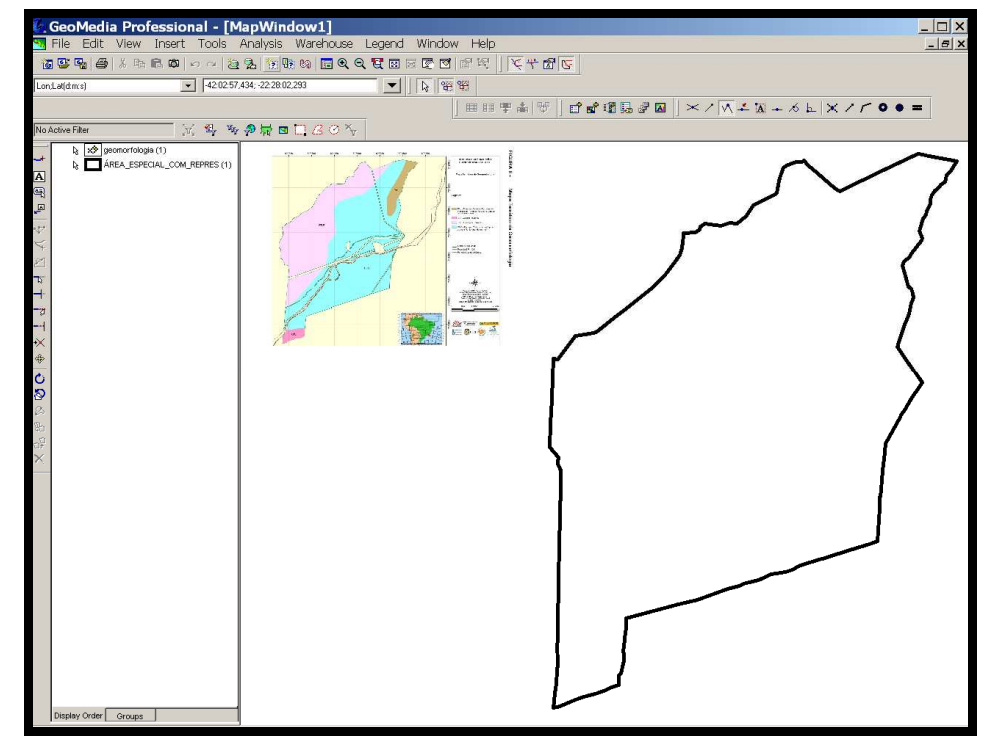

Figura 58 - Imagem do mapa temático referente à Geomorfologia antes de ser georreferenciado

Pela figura 59 pode-se notar que o georreferenciamento da imagem referente ao tema Geomorfologia foi realizado com sucesso.

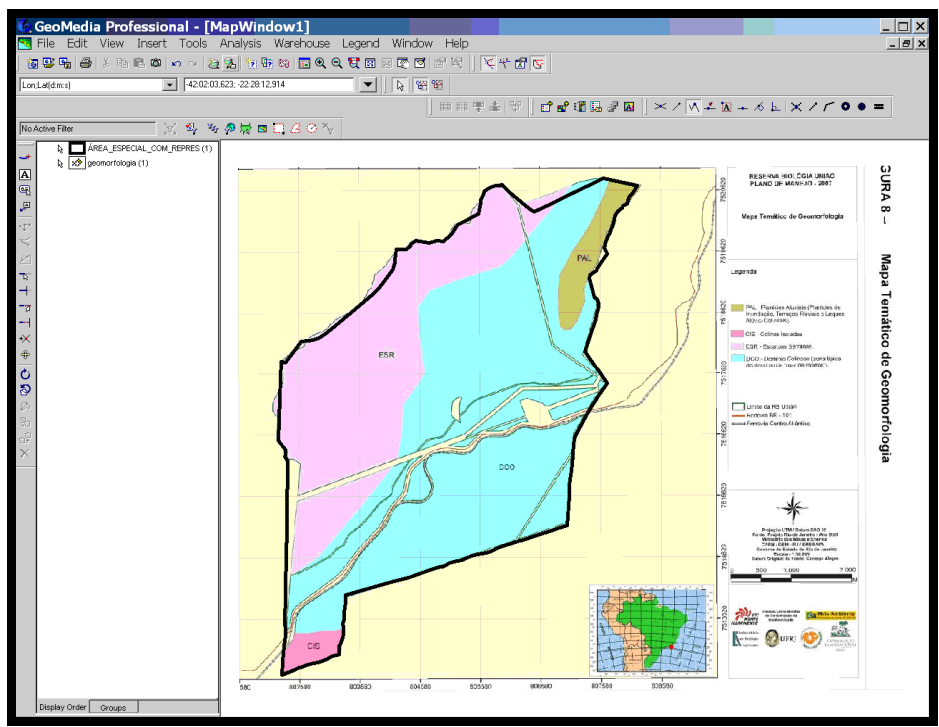

Figura 59 - Imagem do mapa temático referente à Geomorfologia georreferenciado.

Após georreferenciar a imagem temática com o limite da área da UC, foram vetorizadas sobre a mesma as classes concernentes aos diferentes tipos geomorfológicos. A figura 60 mostra o mapa geomorfológico, já vetorizado no programa, conforme os limites em vermelho**.** 

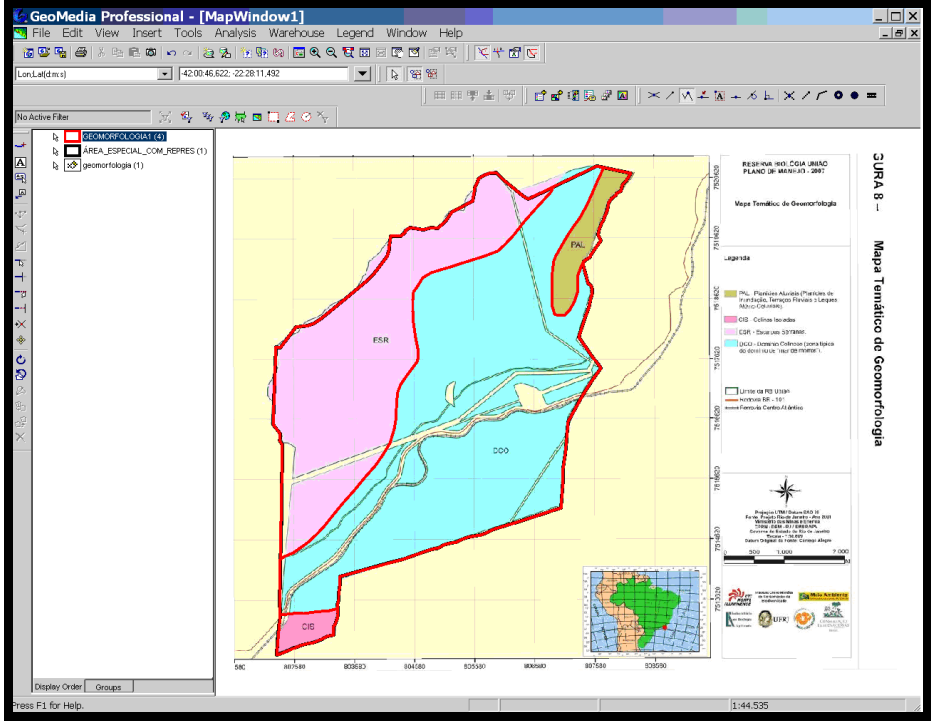

Figura 60 - Mapa geomorfológico vetorizado.

## 4.7.2Temas Abordados

A seguir são apresentados os mapas temáticos geológico, geomorfológico, solos, vegetação e uso do solo, confeccionados conforme georreferenciamento de cada um deles com suas posteriores vetorizações. Oportunamente foi inserido o mapa temático referente às bacias hidrográficas, pois se julgou necessário realizar uma análise mais aprofundada nos contornos de seus divisores d'água. Embora o mesmo esteja relacionado à cartografia básica, foi considerado importante ser destacado, neste estudo, como um tema. Os seus atributos serão abordados mais adiante, conjuntamente com os atributos da cartografia básica da EDGV.

Infelizmente o mapa temático referente à declividade não foi contemplado no Plano de Manejo da Rebio União, sendo um tema fundamental para dar maior respaldo às análises integradas. Este mapa foi confeccionado somente para fins ilustrativos, não sendo utilizado no momento das análises espaciais. Os atributos do banco de dados foram elaborados seguindo as informações fornecidas pela legenda dos respectivos mapas temáticos, incluindo apenas o atributo "área", por ser considerado relevante para o estudo.

A seguir são apresentadas em tabelas as classes, primitivas geométricas e os atributos referentes aos mapas temáticos.

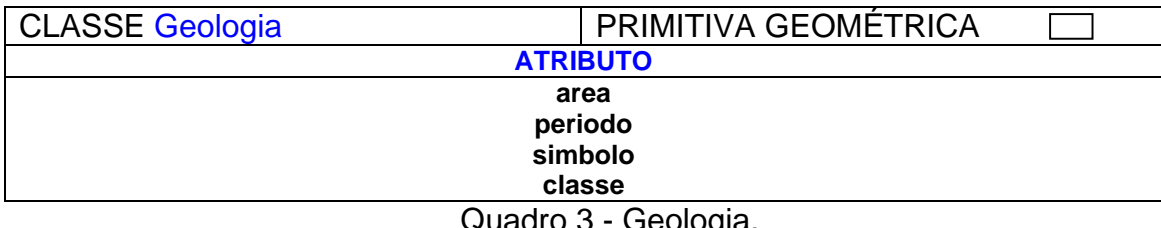

Quadro 3 - Geologia.

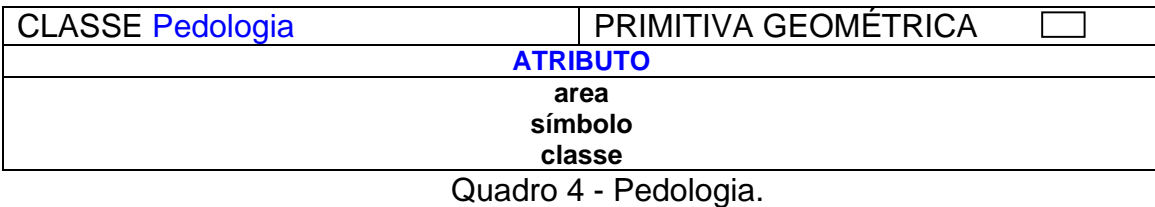

| CLASSE Geomorfologia                                                                           | PRIMITIVA GEOMÉTRICA |  |  |  |
|------------------------------------------------------------------------------------------------|----------------------|--|--|--|
| <b>ATRIBUTO</b>                                                                                |                      |  |  |  |
| area                                                                                           |                      |  |  |  |
| simbolo                                                                                        |                      |  |  |  |
| classe                                                                                         |                      |  |  |  |
| $Q_{\text{total}}$ $I_{\text{total}}$ $R_{\text{total}}$ $Q_{\text{total}}$ $I_{\text{total}}$ |                      |  |  |  |

Quadro 5 - Geomorfologia.

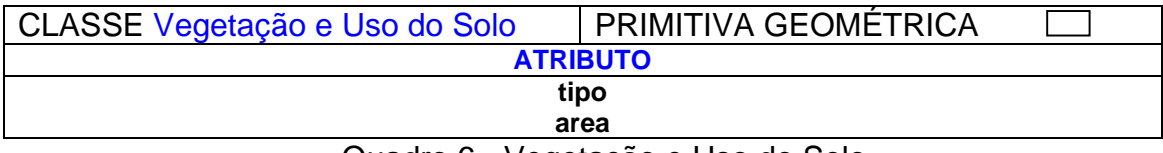

Quadro 6 - Vegetação e Uso do Solo.

No próximo item são apresentados os Mapas Temáticos. É importante alertar que as informações referentes à Geologia, Geomorfologia e Uso do Solo, apesar de não estarem compatíveis com a escala da base cartográfica, conforme alertado anteriormente, são dados importantes e os únicos existentes no momento da aquisição dos mesmos.

# 4.7.2.1 Mapa Geológico

A figura 61 apresenta o resultado do Mapa Geológico após georreferenciamento e vetorização. Nele foram anexadas a legenda que consta no Plano de Manejo da Rebio União para comprovação dos dados inseridos. Na área da RB encontram-se duas grandes Unidades Geológicas: o Complexo Paraíba do Sul, ocupando aproximadamente 84,8% da área da RB, e o Complexo Região dos Lagos, correspondendo a 15,2%.

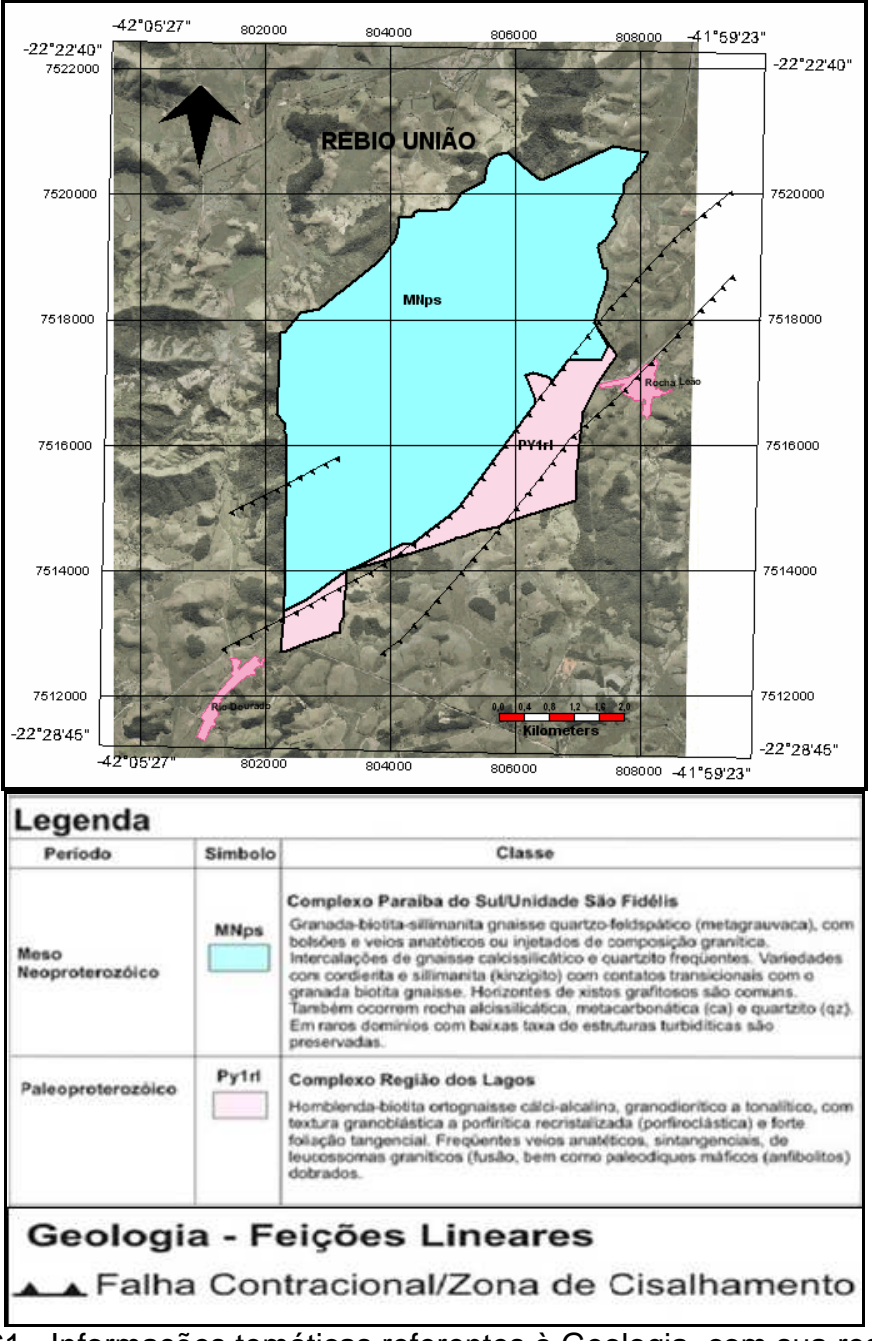

Figura 61 - Informações temáticas referentes à Geologia, com sua respectiva legenda extraída do mapa contido no Plano de Manejo.

 Na figura 62 podem ser observados os atributos relacionados ao tema Geologia devidamente inseridos no banco de dados.

|  | <b>GEOLOGIA Properties</b> |                                                        |  |
|--|----------------------------|--------------------------------------------------------|--|
|  | General Attributes         |                                                        |  |
|  | Name                       | Value                                                  |  |
|  |                            |                                                        |  |
|  | md_ar_poli                 | 22.798.313,70                                          |  |
|  | nm periodo                 | Meso Neoproterozóico                                   |  |
|  | nm_simbolo                 | <b>MNps</b>                                            |  |
|  | nm_classe                  | Granada-biotita-silimanita gnaisse guartzo-feldspático |  |
|  |                            |                                                        |  |

Figura 62 - Atributos da Geologia no banco de dados.

## 4.7.2.2 Mapa Pedológico

A figura 63 apresenta o Mapa de Solos após georreferenciamento e vetorização. Segundo o Plano de Manejo, encontram-se na Rebio União três classes de solo que estão diretamente associadas às Unidades de Relevo ocorrentes. Os Latossolos e Argissolos são típicos de áreas colinosas e montanhosas e os Gleissolos são comuns em planícies aluviais e várzeas, áreas sob forte influência das flutuações do nível do lençol freático.

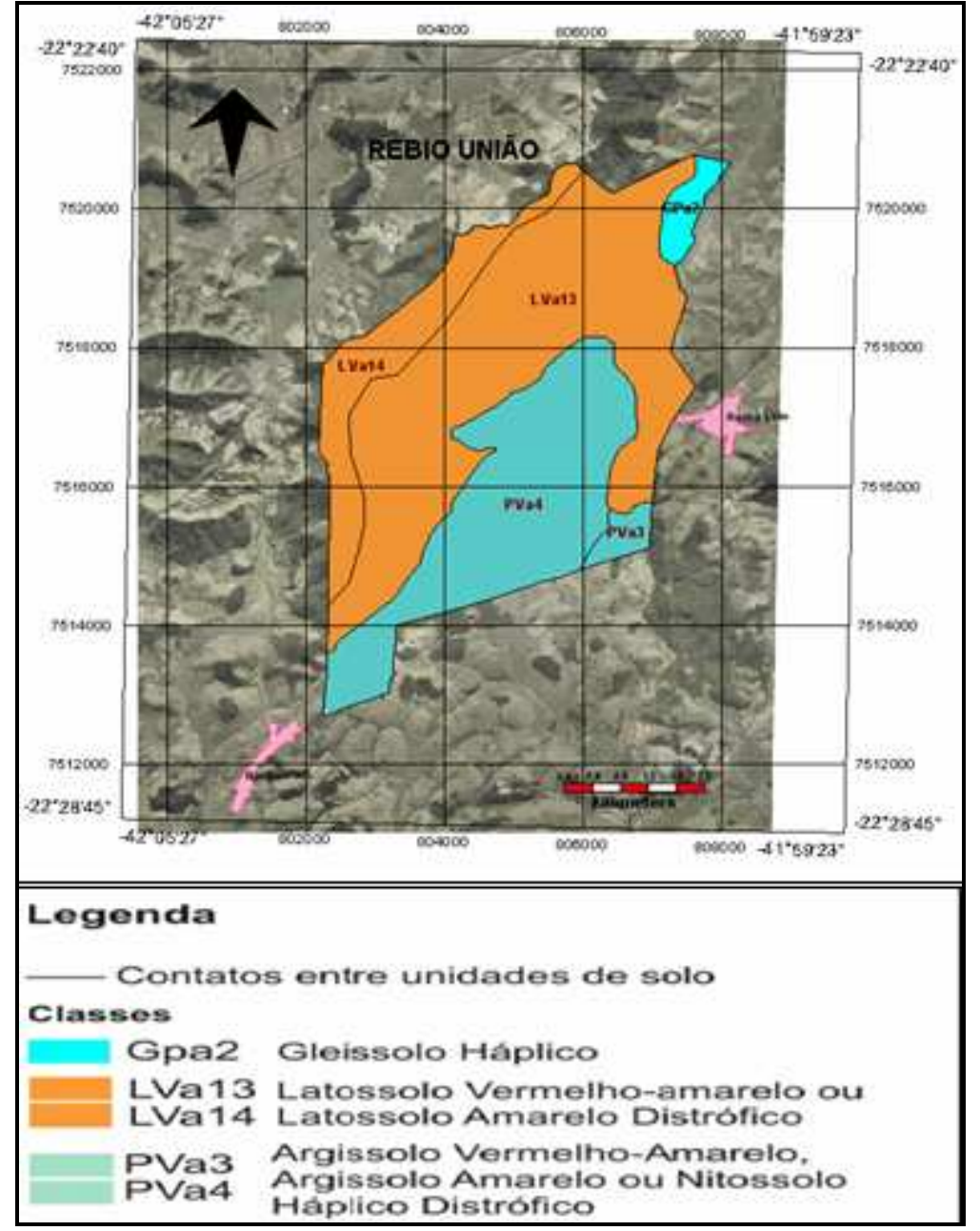

Figura 63 - Informações temáticas referentes à Pedologia, com sua respectiva legenda extraída do mapa contido no Plano de Manejo.

Na figura 64 podem ser observados os atributos relacionados ao tema Pedologia devidamente inseridos no banco de dados.

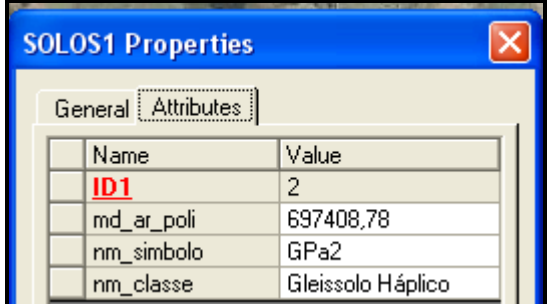

Figura 64 - Atributos da Pedologia no banco de dados.

## 4.7.2.3 Mapa Geomorfológico

A figura 65 apresenta o Mapa Geomorfológico após georreferenciamento e vetorização**.** 

As Unidades de Relevo mais representativas na área da RB são Domínio Colinoso e Escarpas Serranas. Juntas, estas unidades correspondem a 94,4% da área da RB. A Unidade Domínio Colinoso se caracteriza pela ocorrência subordinada de morrotes alinhados e baixos, com vertentes convexo-côncavas e topos arredondados. A Unidade Escarpas Serranas caracteriza-se por ter relevo mais acidentado, vertentes retilíneas, escarpadas e topos aguçados. Nesta Unidade predominam amplitudes topográficas entre 300 e 700m, com ocorrência de colúvios e depósito de tálus, solos rasos e afloramentos de rocha (87).

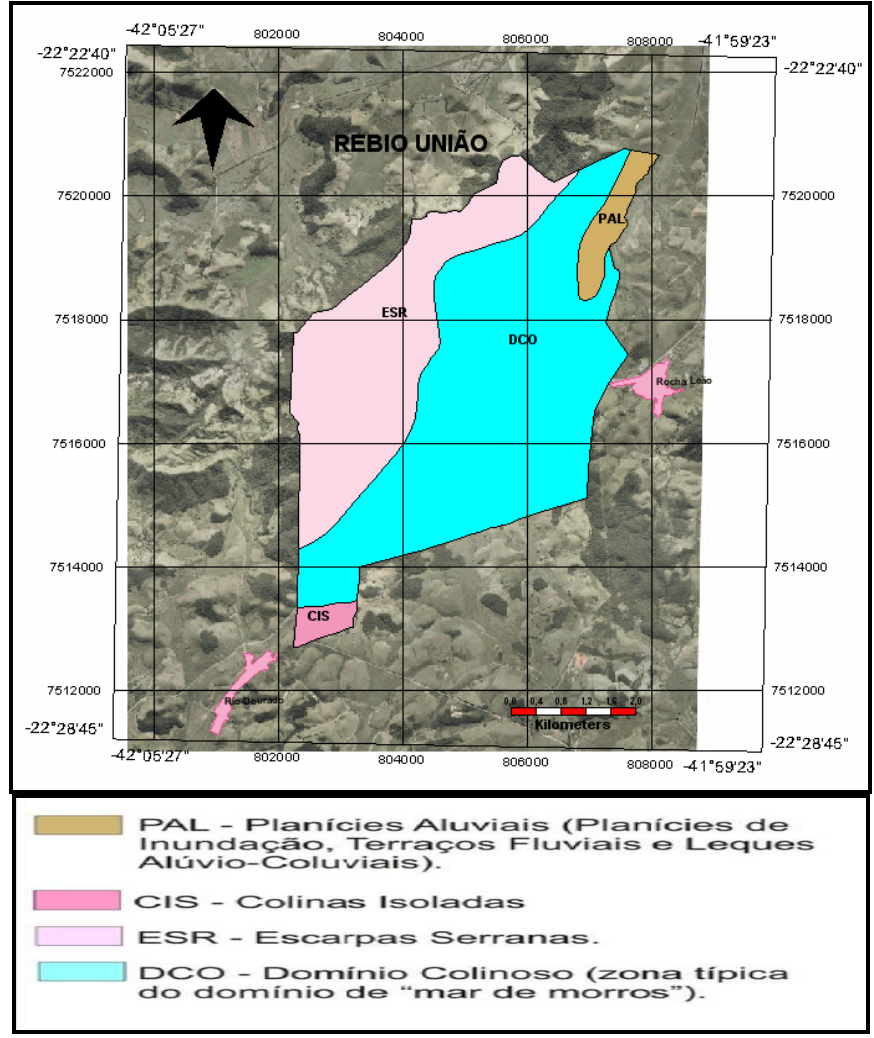

Figura 65 - Informações temáticas referentes à Geomorfologia, com sua respectiva legenda extraída do mapa contido no Plano de Manejo.

Na figura 66 podem ser observados os atributos relacionados ao tema Geomorfologia devidamente inseridos no banco de dados.

| <b>GEOMORFOLOGIA Properties</b> |  |                    |                                                              |  |  |
|---------------------------------|--|--------------------|--------------------------------------------------------------|--|--|
|                                 |  | General Attributes |                                                              |  |  |
|                                 |  | Name               | Value                                                        |  |  |
|                                 |  |                    |                                                              |  |  |
|                                 |  | nm simbolo         | DCO.                                                         |  |  |
|                                 |  | nm classe          | Domínio colimoso (zona típica do domínio de "mar de morros") |  |  |
|                                 |  | md_ar_poli         | 16.351.166,12                                                |  |  |
|                                 |  |                    |                                                              |  |  |

Figura 66 - Atributos da Geomorfologia no banco de dados.

# 4.7.2.4 Mapa de Vegetação e Uso do Solo

O mapa de Vegetação e Uso do Solo foi resultado da integração das informações oriundas do Plano de Manejo com a interpretação visual da Ortofotocarta.

O mapa de Vegetação e Uso do Solo foi produzido com base na interpretação da imagem de satélite Landsat 7 ETM+ datada em 13 de fevereiro de 2003 (Plano de Manejo). O auxílio da ortofotocarta, confeccionada com fotos de época mais recente, 2005, e escala bastante favorável, permitiu a obtenção mais apurada dos diferentes limites da vegetação e utilização do solo. Com o trabalho de campo na área da reserva foi possível esclarecer algumas dúvidas da interpretação. Após todas estas análises, foi constatado que o intervalo de tempo foi insuficiente para que houvesse uma mudança significativa que se refletisse nas imagens. A figura 67 mostra o resultado desta tarefa após sua finalização. Observe-se que a escala deste tema é 1:25.000, devido ao fato de ter sido utilizada a ortofotocarta compatível para tal escala e assim as feições referentes a este tema puderam ser convenientemente delimitadas.

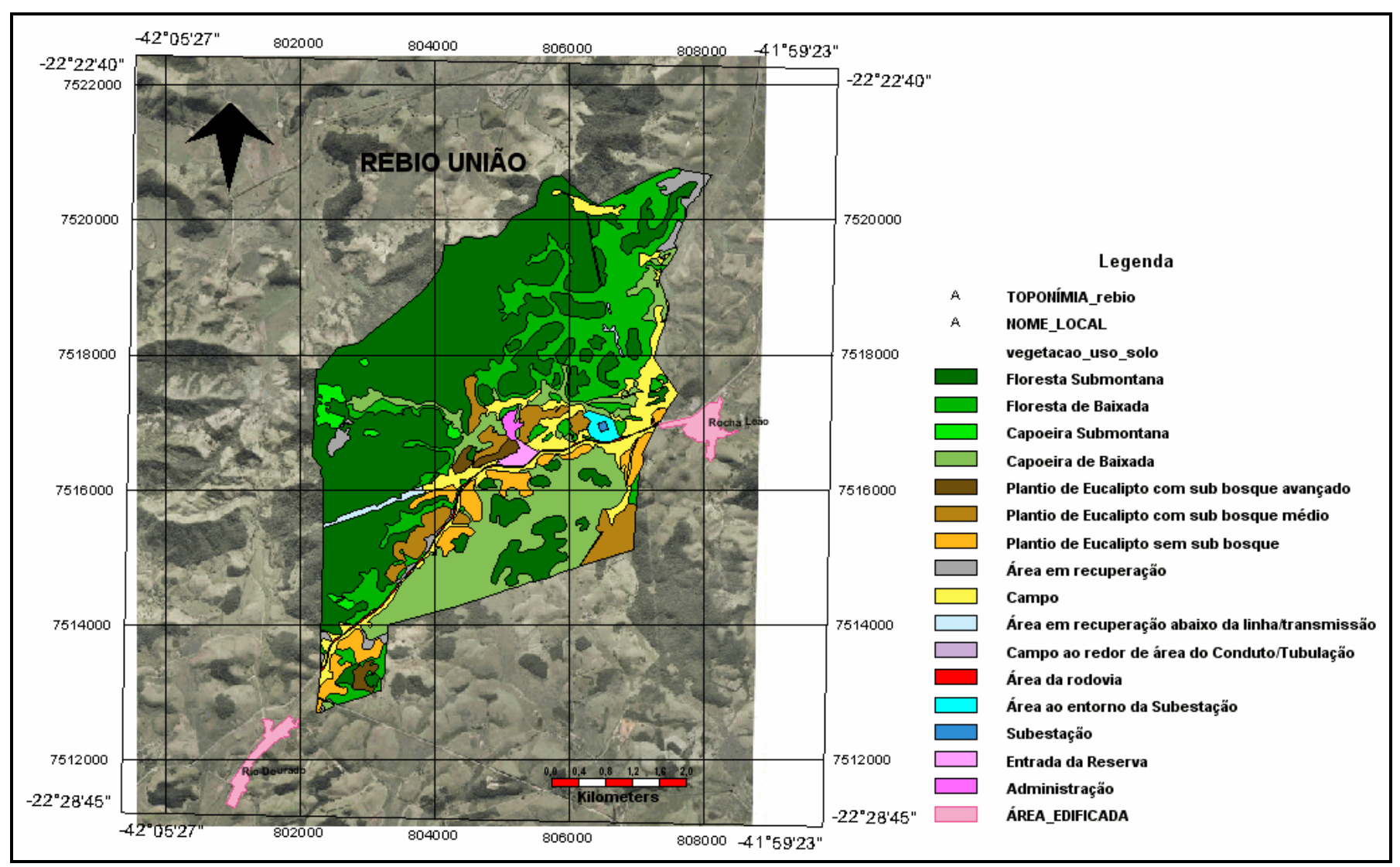

Figura 67 - Informações temáticas referentes à Vegetação e Uso do Solo.

A figura 68 mostra os atributos relacionados a um dos elementos classificados na interpretação do tema Vegetação e Uso do Solo.

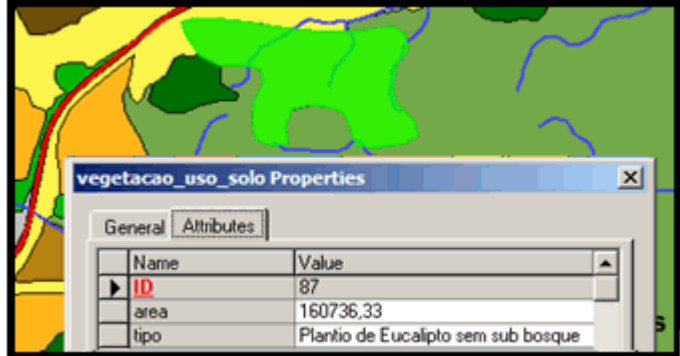

Figura 68 - Atributos de um elemento do Mapa de Vegetação e Uso do Solo.

# 4.7.2.5 Mapa das Bacias Hidrográficas

O mapa das Bacias Hidrográficas foi elaborado a partir da interpretação visual dos divisores de água, utilizando-se como subsídio as curvas de nível e a ortofotocarta da cartografia básica, ambas compatíveis para a escala 1:25.000. Na figura 69 pode-se observar o fruto do trabalho executado, identificando as bacias hidrográficas do rio Macaé, rio das Ostras e rio São João..

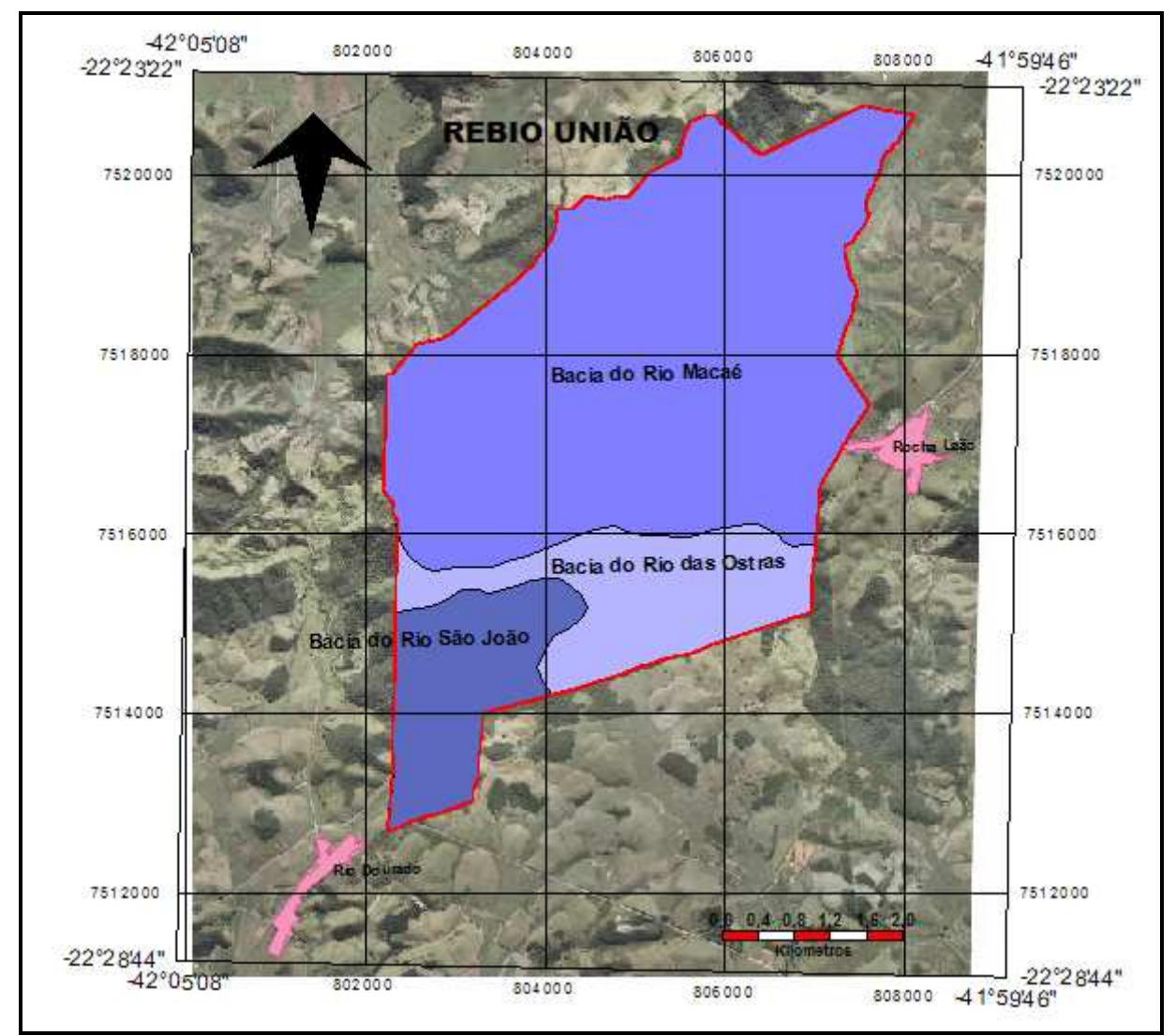

Figura 69 - Delimitação das diferentes Bacias Hidrográficas que compõem a área da Rebio União.

**BACIA\_HIDROGRÁFICA Properties**  $\overline{\mathbf{x}}$ General Attributes Value Name  $\overline{1D1}$ Bacia do Rio Macaé nome codigoOtto nivelOtto nomeAbrev geometriaAproximada False

Na figura 70 podem ser observados os atributos devidamente inseridos no banco de dados já referenciado à EDGV referentes ao tema Bacias Hidrográficas.

Figura 70 - Atributos da Bacia Hidrográfica no banco de dados.

## 4.7.2.6 Mapa de Declividade

Este mapa foi elaborado com as ferramentas do ArcGis e Modelo Digital de Elevação do Shuttle Radar Topography Mission (SRTM). Como a resolução disponível gratuitamente para o modelo SRTM foi de 90 metros, logo o mapa de declividade foi incorporado apenas como ilustração (figura 71), pois a escala não estava compatível com o nível das análises. Foram observadas as curvas de nível da base cartográfica, no momento da realização das análises espaciais.

Observa-se na legenda a cor amarela representa as declividades mais suaves, enquanto a cor vermelha corresponde às declividades mais acentuadas.

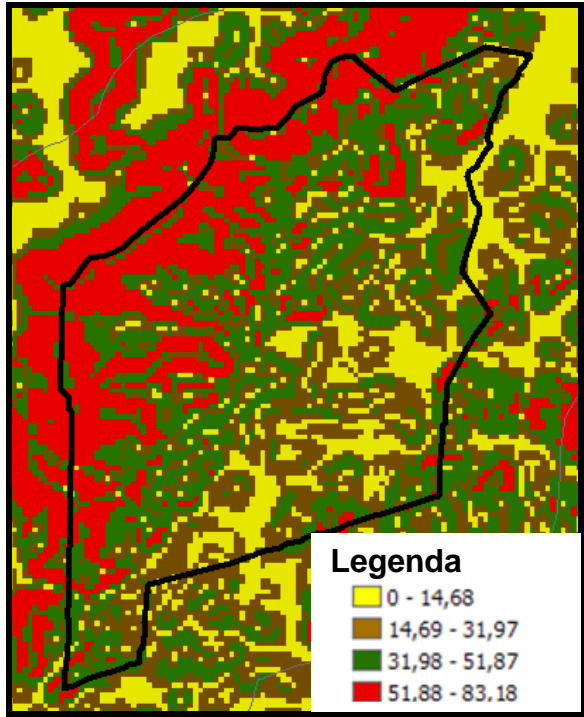

Figura 71 - Informações das diferentes declividade identificadas pelos intervalos em graus.

## 4.8 **Utilização da BCIM – Base Cartográfica ao Milionésimo**

Um outro aspecto importante é que, em um SIG, pode-se agregar informações de diversas fontes. A Base Cartográfica Integrada do Brasil ao Milionésimo - BCIM, é um produto cartográfico do IBGE, que retrata a situação vigente do território na escala de 1:1.000.000, por meio da representação vetorial das linhas definidoras dos elementos cartográficos de referência, agregados em categorias de informação, constantes das 46 folhas que compõem a coletânea da Carta Internacional do Mundo ao Milionésimo - CIM.(IBGE) (86).

Na figura 72 são relacionados todos os temas disponíveis ao milionésimo que podem servir como informações auxiliares. O item em destaque, refere-se à malha municipal 2007. Na BCIM existem 16 temas que podem se relacionar com a área estudada, como dados sobre os limites internacionais, estaduais e municipais, áreas especiais, incluindo as áreas de proteção ambiental, rodovias, entre outras. Na mesma figura é possível identificar, em azul, o tema sobre os limites municipais homologados em 2007 pelo IBGE. Estes limites foram incorporados ao Sistema de Informações Geográficas deste trabalho para a visualização da área da Rebio União inserida nos três municípios de Casimiro de Abreu, Rio das Ostras e Macaé. A BCIM também foi utilizada na fase da demarcação da área de entorno, onde foram verificadas todas as áreas de preservação dentro do estado do Rio de Janeiro e comparação entre as informações sobre a Rebio União.

| <b>Access Database file</b>                                                                                                    |                   |                                        |     |  |          |
|----------------------------------------------------------------------------------------------------|-------------------|----------------------------------------|-----|--|----------|
| Examinar:                                                                                                    | Warehouse         |                                        | 白門門 |  |          |
| MD5_AG_BCIM_v301_SAD69_warehouse.mdb<br>MD5_HD_CURSO_DAGUA_BCIM_v301_SAD69_warehouse.mdb<br>Documentos<br>MD5 HD MASSA DAGUA BCIM v301 SAD69 warehouse.mdb<br>recentes<br>MD5_HD_OUTROS_BCIM_v301_SAD69_warehouse.mdb<br>MD5_HP_CURVA_BATIMETRICA_BCIM_v301_SAD69_warehouse.mdb<br>MD5_HP_CURVA_NIVEL_INTERMEDIARIA_BCIM_v301_SAD69_warehouse.mdb<br>Desktop<br>MD5_HP_CURVA_NIVEL_MESTRA_BCIM_v301_SAD69_warehouse.mdb<br>MD5 HP OUTROS BCIM v301 SAD69 warehouse.mdb<br>MD5_LC_BCIM_v301_SAD69_warehouse.mdb<br>MD5_LM_BCIM_v301_SAD69_warehouse.mdb<br>Meus<br>MD5 LM ESPECIAIS BCIM v301 SAD69 warehouse.mdb<br>documentos<br>MD5_LM_MMD2000_BCIM_v301_SAD69_warehouse.mdb<br>MD5 LM MMD2007 BCIM v301 SAD69 warehouse.mdb<br>MD5_PR_BCIM_v301_SAD69_warehouse.mdb<br>Meu computador<br>MD5 ST BCIM v301 SAD69 warehouse.mdb<br>MD5 VG BCIM v301 SAD69 warehouse.mdb |                   |                                        |     |  |          |
| Meus locais de<br>rede                                                                                                    | Nome do arquivo:  | MD5 LM MMD2007 BCIM v301 SAD69 wareh * |     |  | Abrir    |
|                                                                                                    | Arquivos do tipo: | Access[".mdb]                          |     |  | Cancelar |

Figura 72 - Temas referentes à BCIM.
No exemplo abaixo, destaca-se a malha municipal do Brasil ao milionésimo, após ser aberta no programa GEOMEDIA, conforme figura 73. Com a malha municipal é possível associar a área estudada com os limites dos municípios e verificar, por exemplo, qual a área ou porcentagem da reserva que está inserida em cada município.

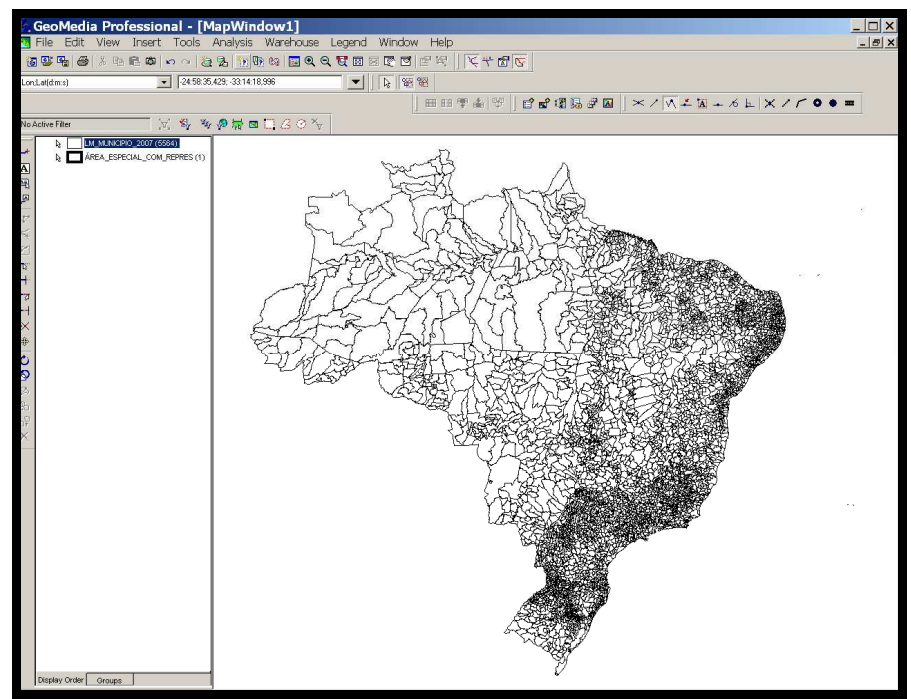

Figura 73 - Malha Municipal, 2007 – IBGE.

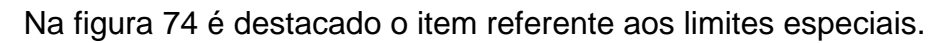

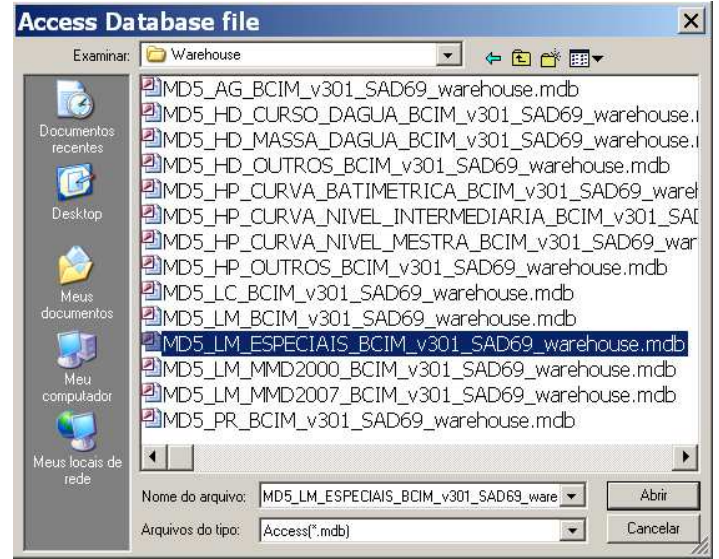

Figura 74 - Inserção dos Limites Especiais.

Na figura 75 observa-se todos os limites relativos às áreas especiais com suas diferentes cores representando os inúmeros tipos de limites, como: Área\_de\_Protecão\_Permanente, Área\_Histórica, Reserva\_Ecológica, Área\_Militar, Reserva\_Florestal, Reserva\_Biológica, Área\_de\_Relevante\_Interesse\_Ecológico, Terra\_Indígena, Reserva\_Extrativista, Área\_de\_Protecão\_Ambiental ,entre outros.

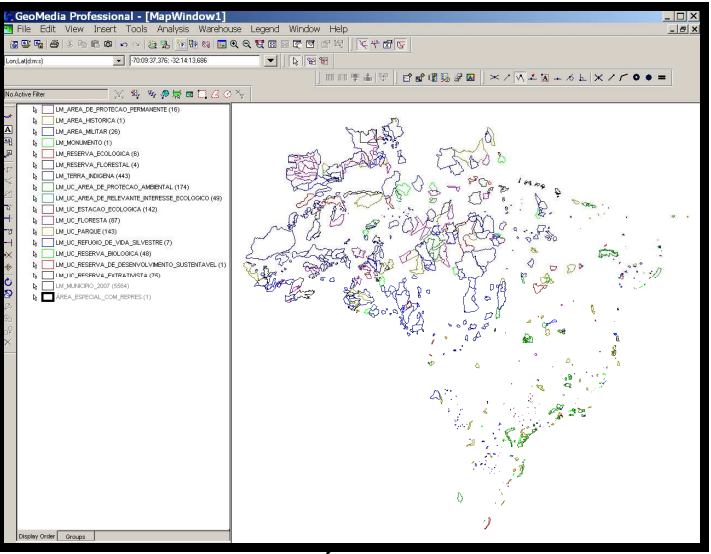

Figura 75 - Todas as Áreas especiais do Brasil.

Na figura 76 é mostrada, em detalhe, a relação dos diferentes tipos de áreas especiais que se encontram armazenados na BCIM do IBGE, onde foi assinalado o item relacionado ao limite da reserva biológica**.** 

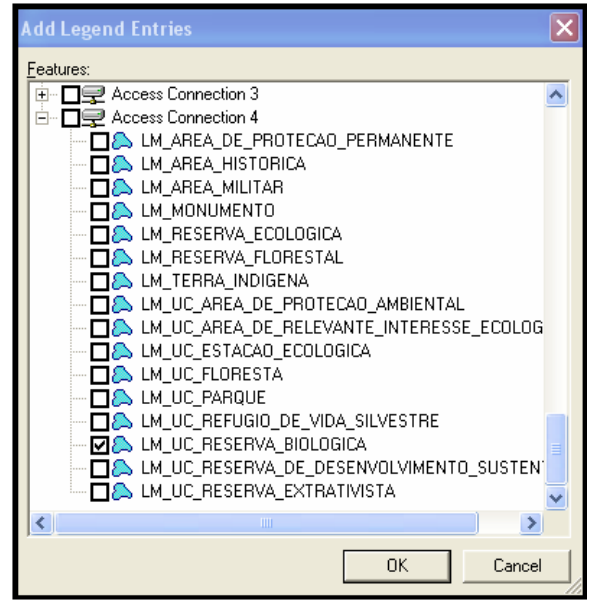

Figura 76 - Diferentes tipos de limites especiais.

Na figura 77 também foi conectado o tema referente ao limite das unidades federativas-UF, possibilitando as relações espaciais com outras áreas de interesse.

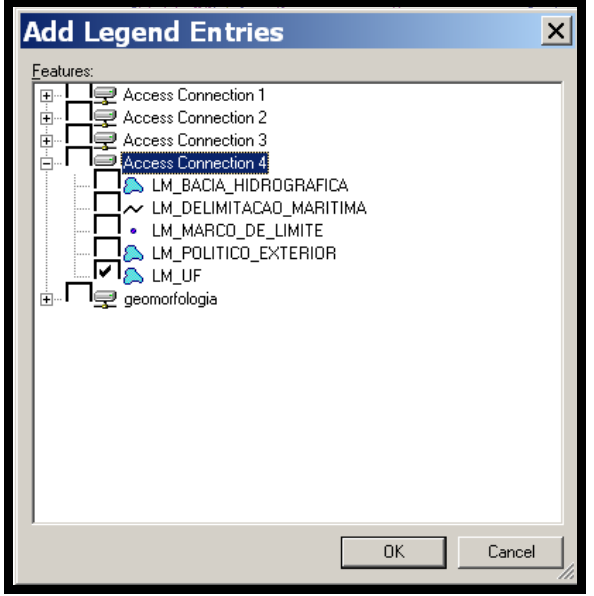

Figura 77 - Conexão do Limite estadual.

Na figura 78 foi possível visualizar todas as reservas biológicas (em vermelho) dentro do estado do Rio de Janeiro (em verde) com seus respectivos limites municipais (em preto) e, por conseguinte, realizar várias análises, como a distância entre elas, a área que cada uma delas se insere em cada município, associações com outros estados, entre outras.

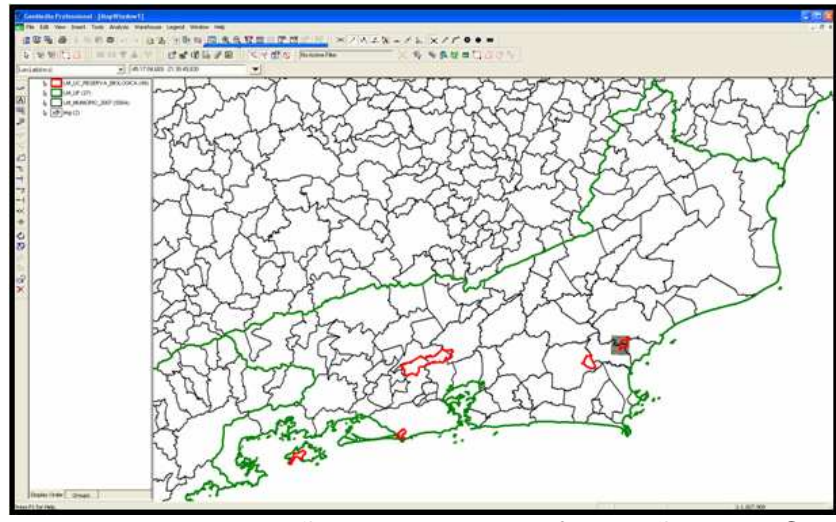

Figura 78 - Visualização das diversas informações da BCIM.

Além disso, como é exemplificado na figura 79, pode-se observar os atributos associados a cada feição. Estes atributos já estão sofrendo adaptações para adotar a EDGV.

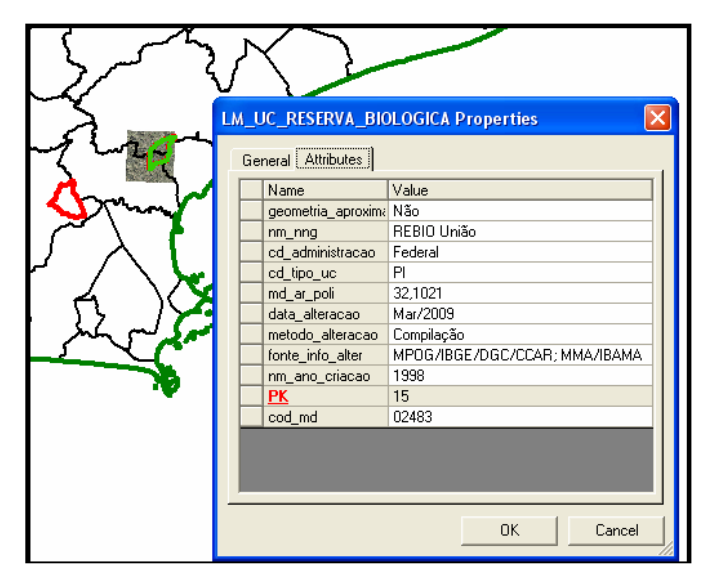

Figura 79 - Atributos relativos ao limite da UC de acordo com a BCIM.

#### 4.9 **Validação Topológica**

Após a digitalização de todas as feições foi necessário efetuar a validação topológica das mesmas, para que as análises espaciais fossem obtidas corretamente e todas as feições se relacionassem adequadamente umas com as outras. Assim foram verificadas as coincidências entre os lados de polígonos adjacentes, de feições que representam classes diferentes, mas se sobrepõem, pontos duplicados, conexão entre linhas e quebras nas interseções de linhas que representam a mesma classe, entre outros. É importante atentar para a tolerância adequada dentro da escala trabalhada (5 metros para a escala 1:25.000). Também é necessário estar ciente sobre os critérios de validação, pois algumas correções são automáticas e podem transcorrer em erros fatais.

Primeiramente foi realizada a validação quanto à geometria para verificar os pontos duplicados, ou linhas cruzadas.

Após realizar a correção geométrica em todas as feições, efetuou-se a validação quanto à conectividade, onde foram verificados os seguintes erros:

Undershoots: os elementos gráficos não se interceptam;

Overshoots: os elementos gráficos se cruzam existindo uma sobra além do limite fixado;

Node mismatches: Pontos que deveriam ser coincidente, porém só estão muito próximos;

Unbroken intersecting geometry e: non-coincident intersecting geometry: Os elementos se cruzam, mas não existe uma interseção entre eles;

Nearly coincidente geometry: Vértices mais próximos do que o limite exigido pela tolerância.

Embora alguns erros localizados pelo Validate Connectivity possam ser consertados automaticamente, usando a ferramenta Fix Connectivity, a maioria dos erros obrigatoriamente tem que ser consertados manualmente.

A figura 80 exibe um erro que deve ser consertado manualmente, pois as linhas estão bem próximas, mas não estão coincidentes de acordo com a tolerância estabelecida.

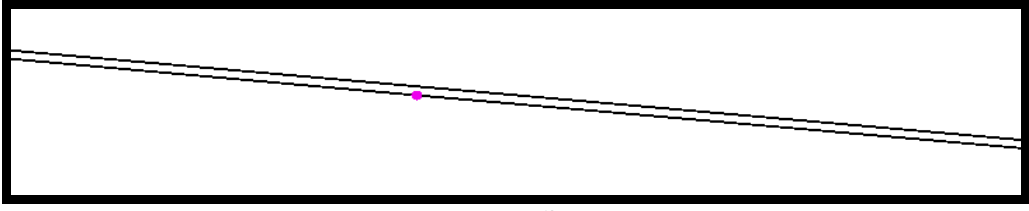

Figura 80 - Linhas não coincidentes.

Infelizmente a validação quanto à conectividade tem obrigatoriamente que ser corrigida uma a uma, pois, em alguns casos, realmente ocorrem os erros outras não.

## 4.10 **Banco de Dados - EDGV**

Todas as classes referentes à cartografia básica da área estudada foram contempladas, visando abordar todas as feições relevantes para abastecer o sistema de informações geográficas. A seguir são apresentados os quadros enumerados de 7 a 23 utilizados obedecendo à Estrutura de Dados Geoespaciais e Vetoriais, indicando as classes consideradas, a primitiva geométrica e seus atributos.

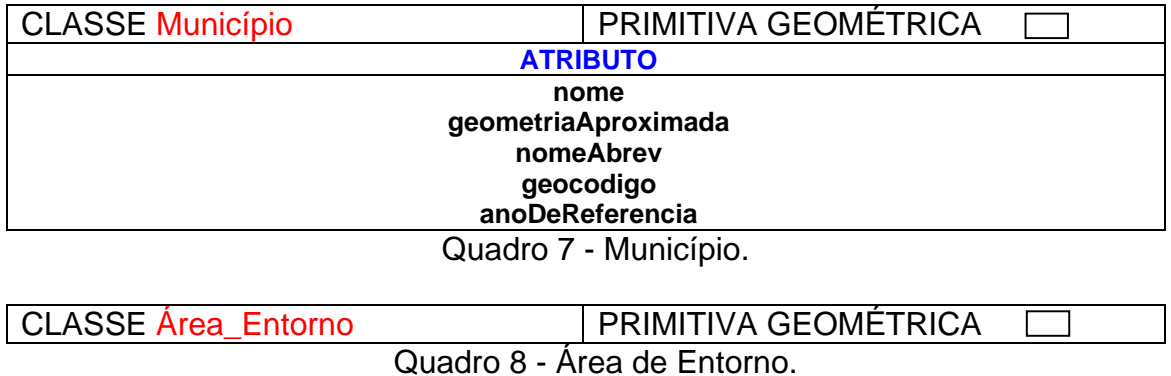

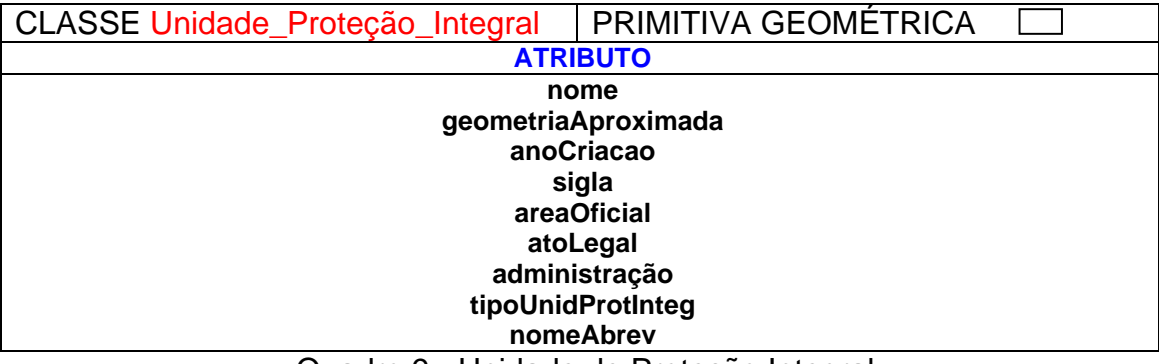

Quadro 9 - Unidade de Proteção Integral.

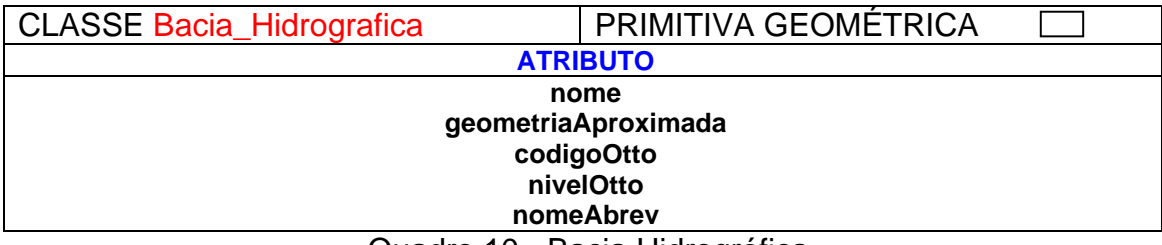

Quadro 10 - Bacia Hidrográfica.

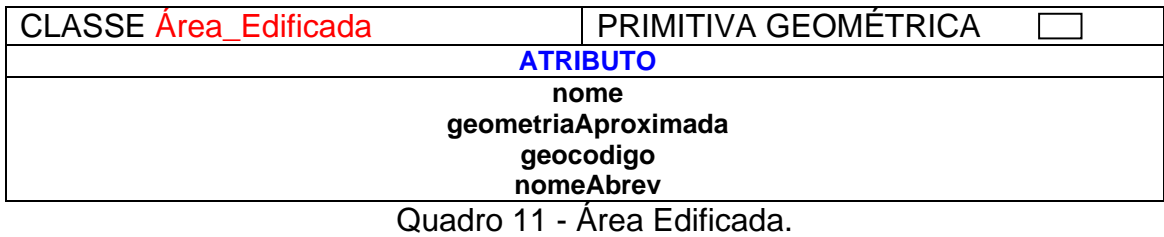

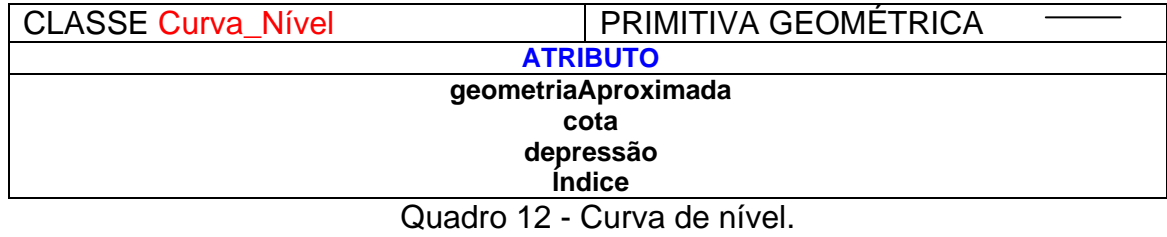

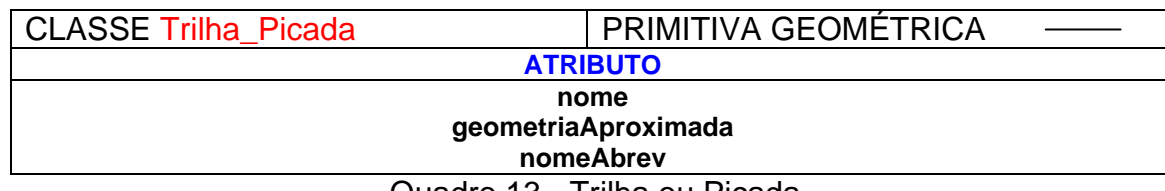

Quadro 13 - Trilha ou Picada.

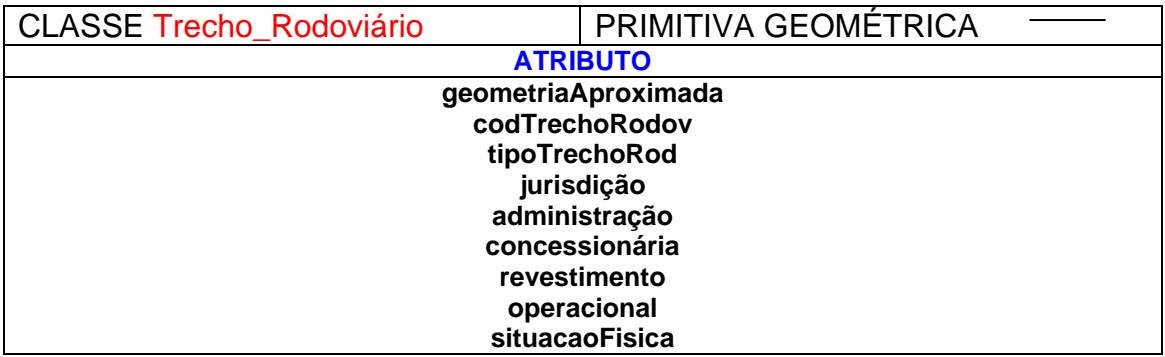

#### **nRPistas nRFaixas trafego canteiroDivisorio capacidadeCarga nomeAbrev**

# Quadro 14 - Trecho Rodoviário.

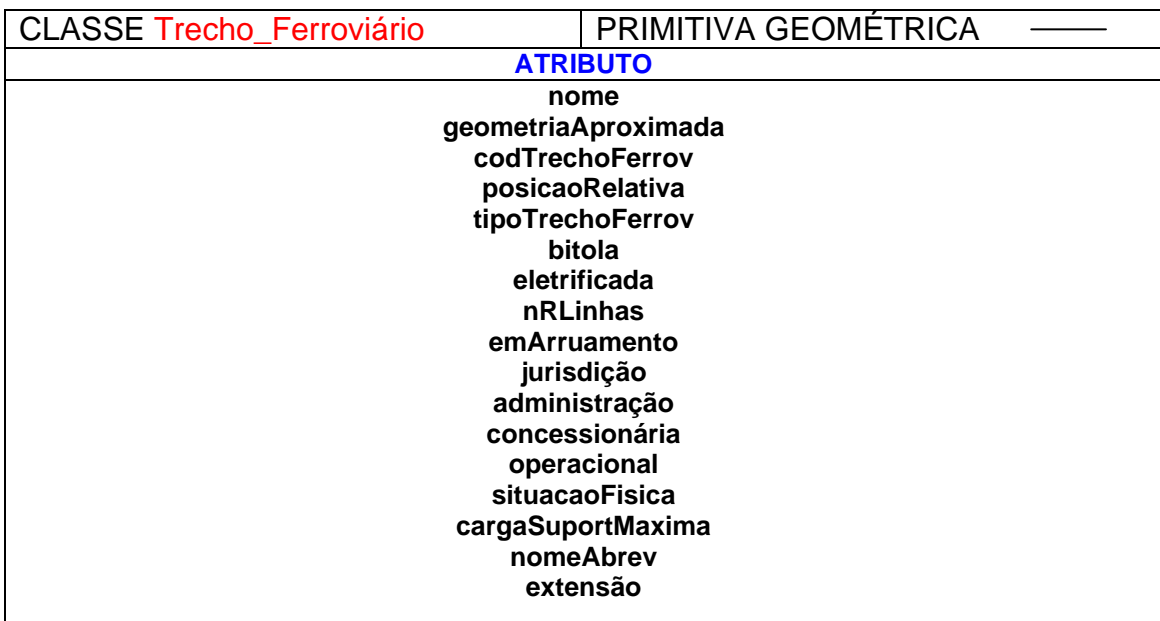

# Quadro 15 - Trecho Ferroviário.

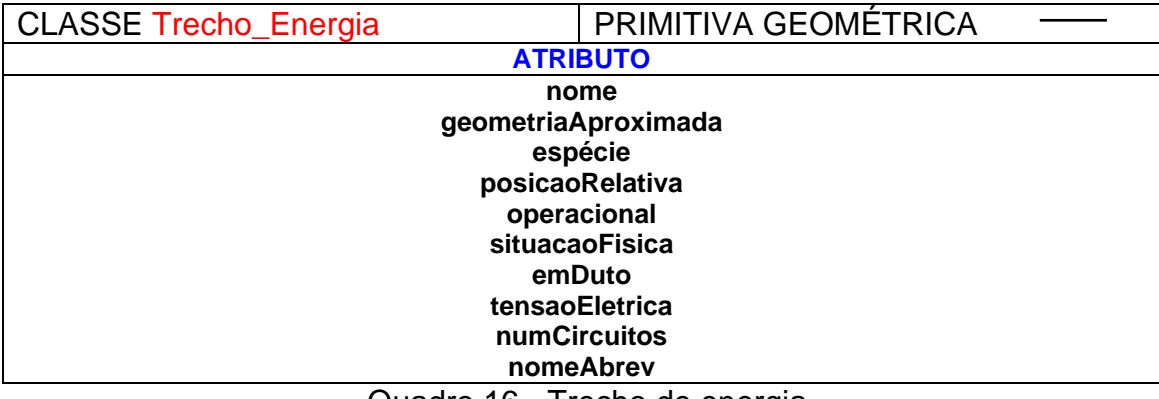

#### Quadro 16 - Trecho de energia.

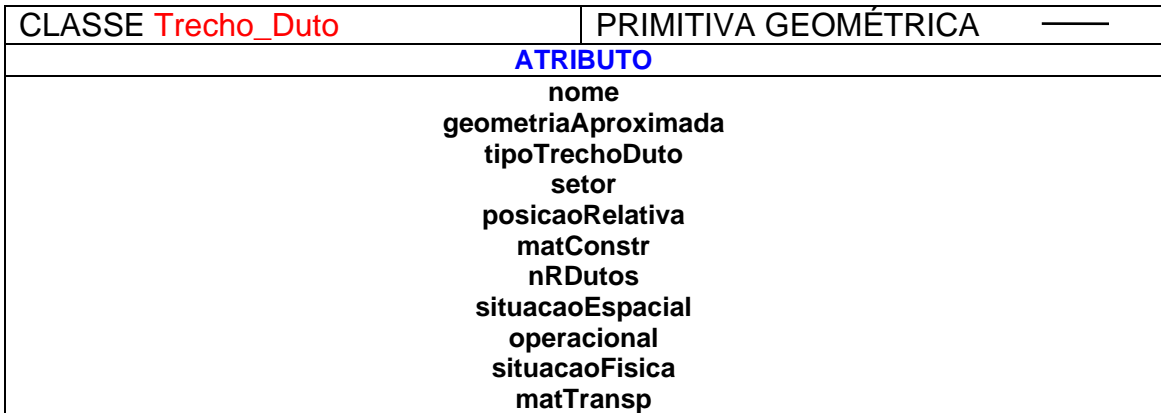

# **nomeAbrev**

Quadro 17 - Trecho de Duto.

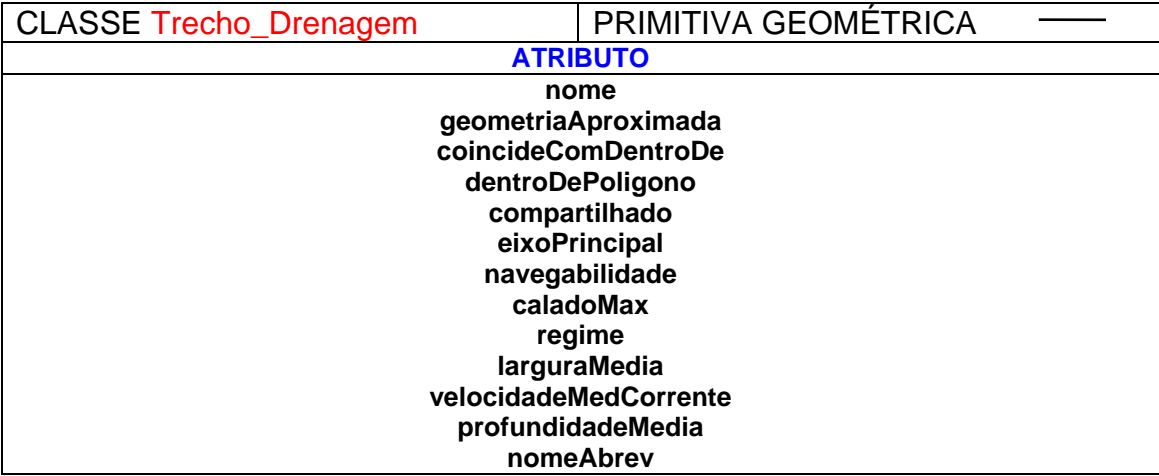

Quadro 18 - Trecho de Drenagem.

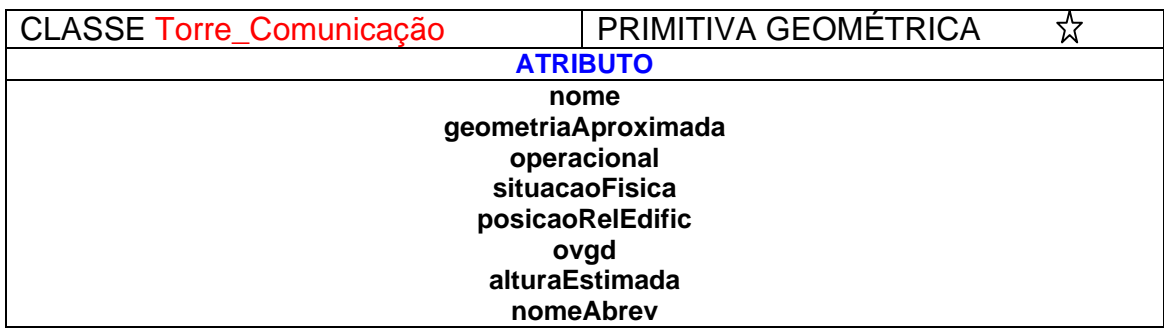

Quadro 19 - Torre de Comunicação.

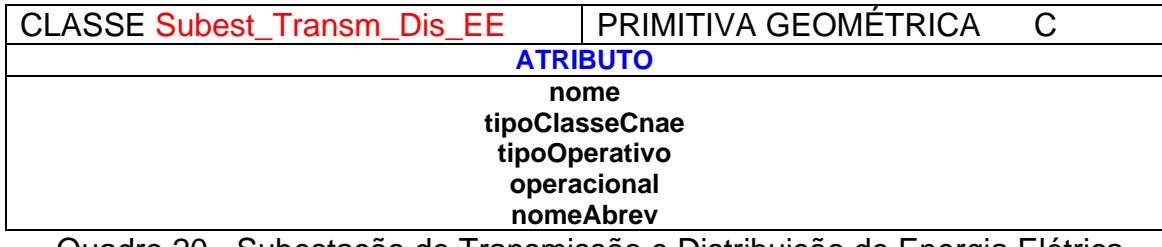

Quadro 20 - Subestação de Transmissão e Distribuição de Energia Elétrica.

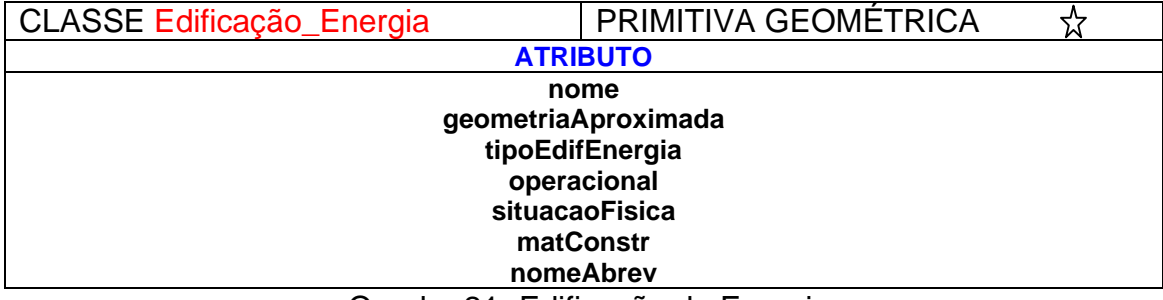

Quadro 21- Edificação de Energia.

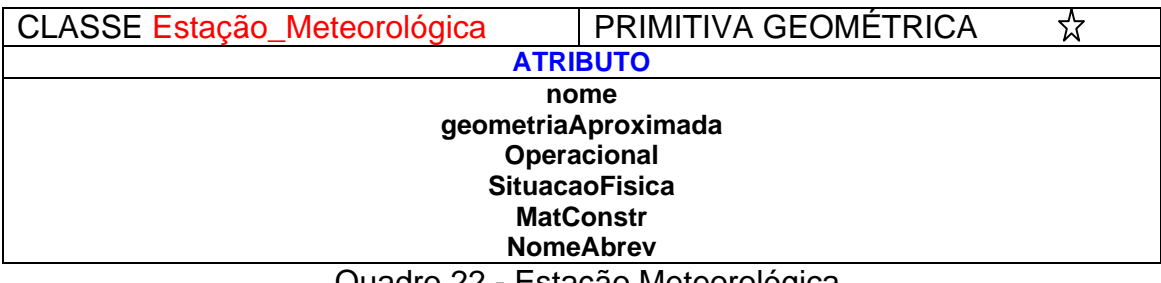

#### Quadro 22 - Estação Meteorológica.

| PRIMITIVA GEOMÉTRICA |  |  |  |
|----------------------|--|--|--|
| <b>ATRIBUTO</b>      |  |  |  |
| nome                 |  |  |  |
| geometriaAproximada  |  |  |  |
| operacional          |  |  |  |
| situacaoFisica       |  |  |  |
| matConstr            |  |  |  |
| nomeAbrev            |  |  |  |
|                      |  |  |  |

Quadro 23 - Edificação Habitacional.

As figuras abaixo permitem mostrar algumas feições referentes à cartografia básica da Rebio União. Foram exemplificadas algumas Categorias de Informação da EDGV, na tabela apresentada anteriormente, associadas com a descrição dos seus atributos, cujos bancos de dados foram devidamente preenchidos.

A figura 81 exibe o banco de dados relativo ao trecho de drenagem do Rio Purgatório. Note que todas as feições em verde representam a feição ativada.

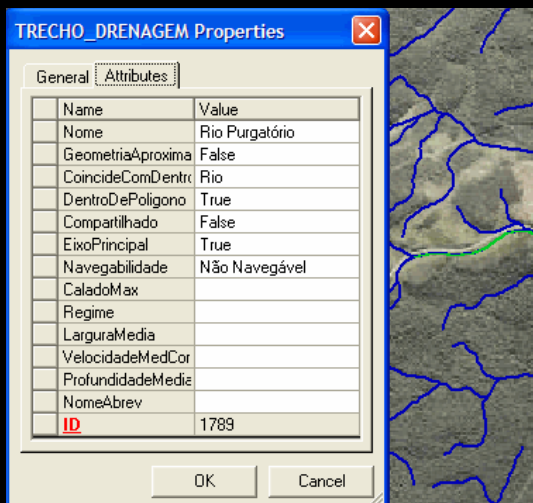

#### Seção 1 – HIDROGRAFIA

Figura 81 - Trecho de drenagem.

A figura 82 refere-se à seção relacionada ao relevo, com o detalhamento dos atributos da curva de nível.

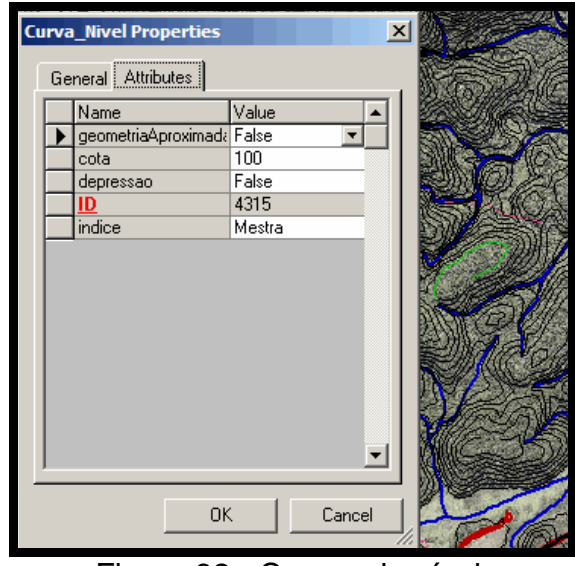

Seção 2 – RELEVO

Figura 82 - Curvas de nível.

As figuras 83, 84, 85 e 86 referem-se à seção 4, Sistema de Transporte, onde são atribuídas as informações sobre dutos, ferrovia, rodovia e trilha, respectivamente. É interessante observar que na figura 84, embora o trecho de duto só apareça uma vez, na realidade há duas linhas sobrepostas, uma representando o gasoduto e a outra o oleoduto.

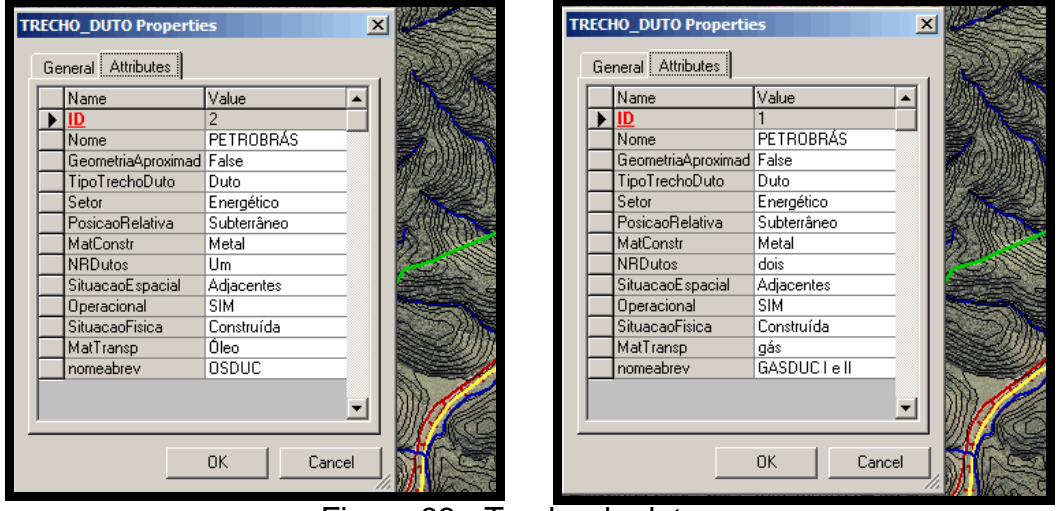

# Seção 4 - SISTEMA DE TRANSPORTE

Figura 83 - Trecho de duto.

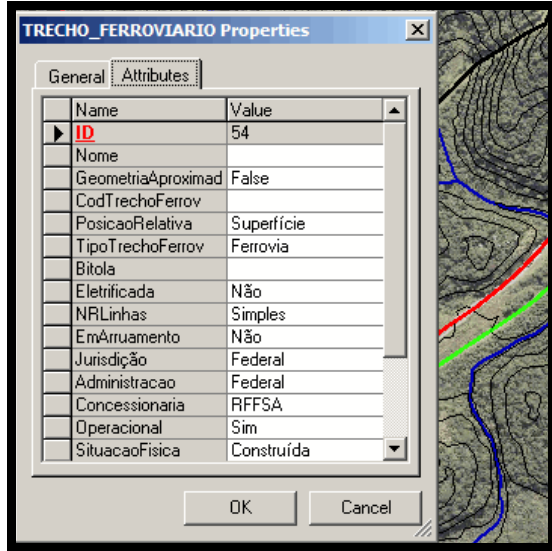

Figura 84 - Trecho Ferroviário.

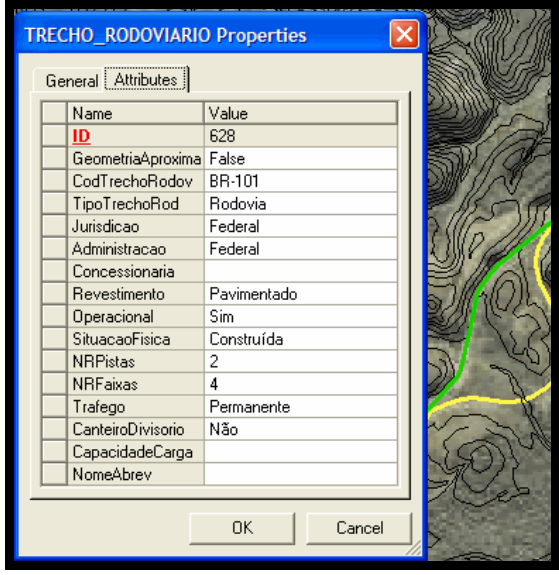

Figura 85 - Trecho Rodoviário.

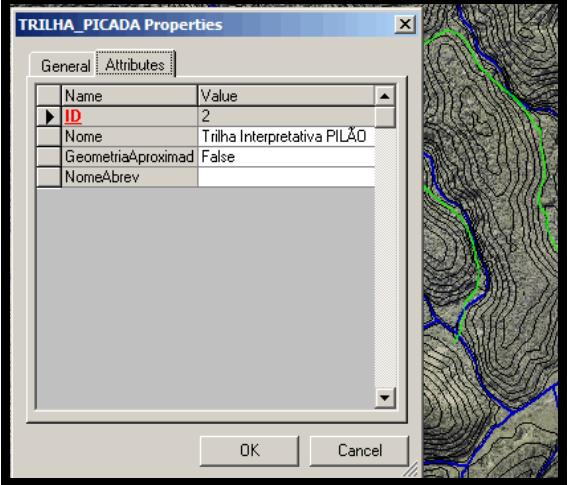

Figura 86 - Trilha ou picada.

Nas figuras 87,88 e 89, encontram-se os dados preenchidos relativos à seção

5.

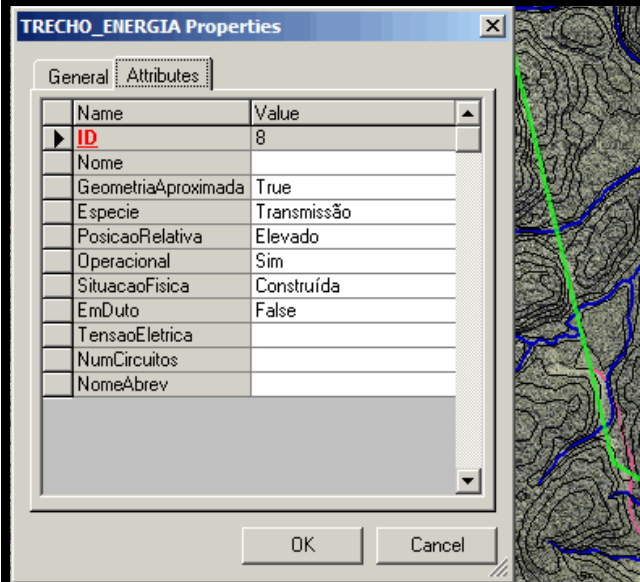

Seção 5 - ENERGIA E COMUNICAÇÕES

Figura 87 - Trecho de energia.

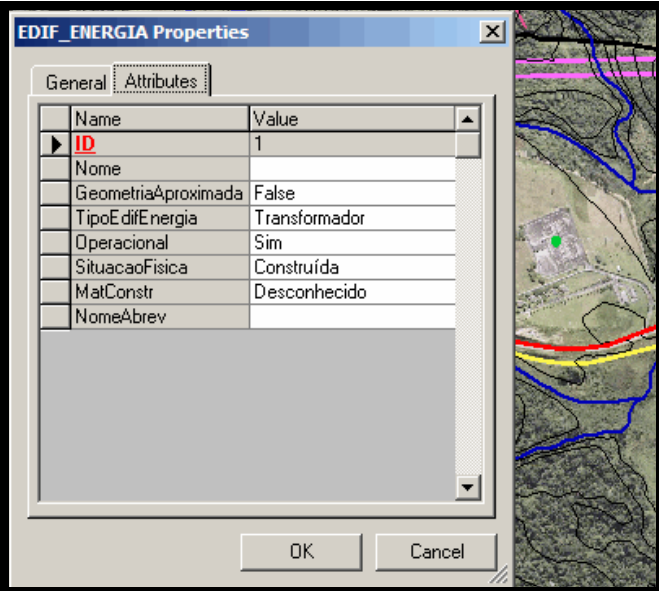

Figura 88 - Edificação de energia.

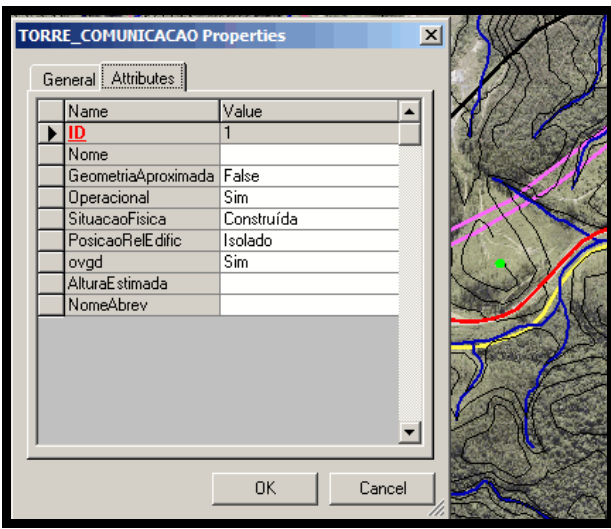

Figura 89 - Torre de comunicação.

Obs.: OVGD - Indica se a torre é ou não um objeto visível a grande distância.

 Nas figuras 90, 91 e 92 são expostos os dados preenchidos referentes à seção 9, localidades.

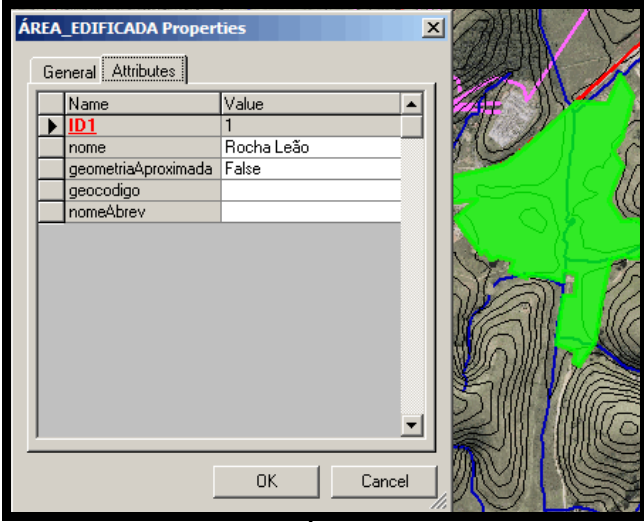

Seção 9 – LOCALIDADES

Figura 90 - Área Edificada.

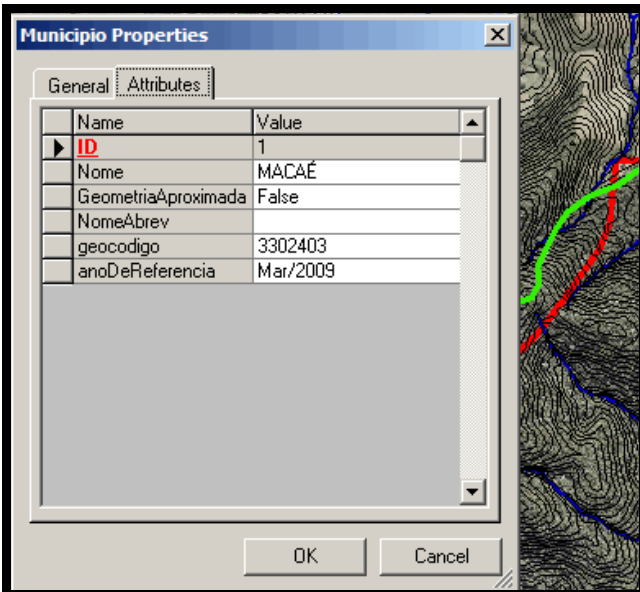

Figura 91 - Município.

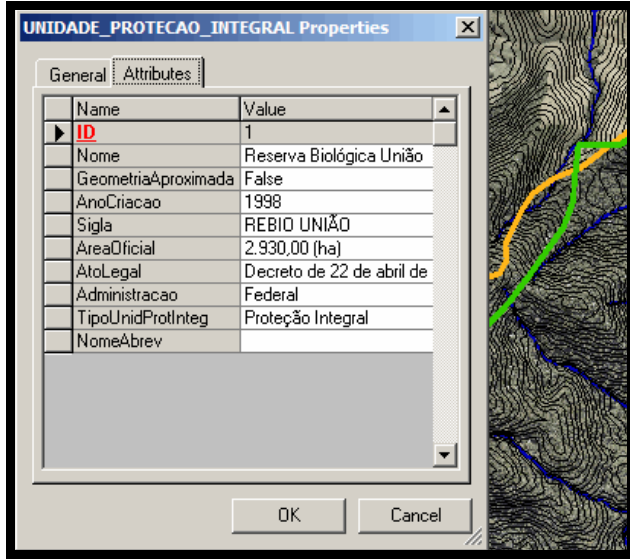

Figura 92 - Unidade de Proteção Integral.

# 4.11 **Interoperabilidade dos dados**

Conforme mencionado anteriormente, a adequada estruturação dos dados permite a interoperabilidade entre eles de uma maneira mais simples. A figura 93 demonstra dentro do programa GeoMedia, a exportação de dados para o formato Shapefile.

| GeoMedia Professional - [MapWindow1]                                                                                                    |                                                                                                    |                                                                                                    |
|----------------------------------------------------------------------------------------------------|----------------------------------------------------------------------------------------------------|----------------------------------------------------------------------------------------------------|
| File Edit View Insert Tools Analysis<br>窗客48 -59 -8 48 8 8 10 10<br>$\mathbb{R} \times \mathbb{C} \times \mathbb{R} \times \mathbb{R}$<br>田田早<br>Lon;Lat(d:m:s)<br>▾<br>N,<br>No Active Filter | Warehouse Legend<br>Window<br>Help<br>New Warehouse<br>New Connection<br>Connections<br>Spatial Filter<br>Spatial Filter Reference Features<br>Output to Feature Classes | 1 전 2 조 전 전 2 1 억<br>とぼナラ<br>➤∣                                                                               |
| ÷<br>⊡                                                                                                    | Export to<br>Output to GeoTIFF<br>Feature Class Definition                                                                                                    | AutoCAD<br>Design File<br>GML<br>MapInfo Interchange Format<br>Oracle Object Model<br>Shapefile<br>SOL Server |
| q<br>国<br>ψř                                                                                                    | Categories<br>Images<br>Refresh with Warehouse Changes                                                                                                    |                                                                                                    |

Figura 93 - Demonstração da Exportação de um arquivo MDB para Shapefile.

A seguir, os dados são apresentados no programa ARcGis e Google Earth.

### • **ArcGis**

A figura 94 permite visualizar os elementos referentes à Unidade de Conservação Rebio União, já abertos no programa ArcGis após ser exportado para shapefile . Nesta figura, a área da Rebio União é ilustrada com o contorno dos limites municipais.

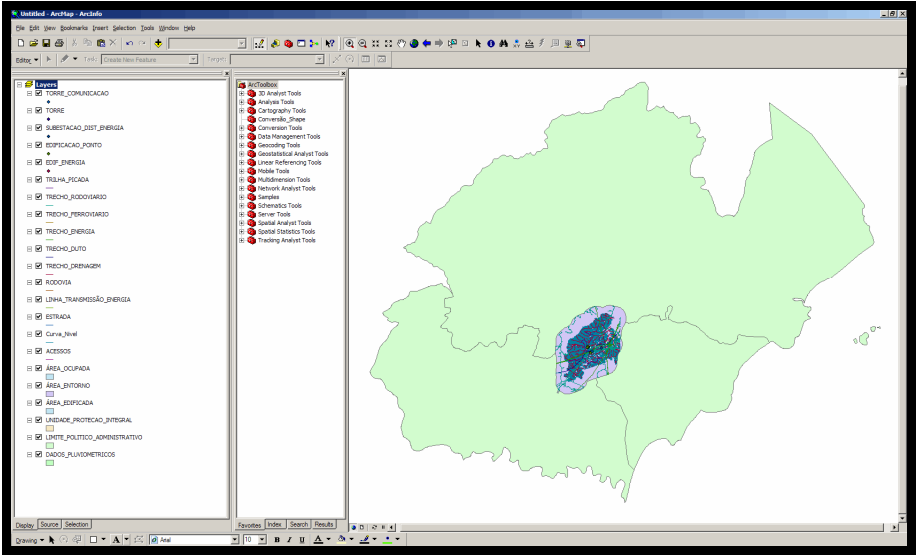

Figura 94 - Apresentação da área da Rebio União no programa ArcGis.

Na figura 95 os elementos da cartografia básica estruturados na EDGV são apresentados no mesmo programa Arcgis, demonstrando assim, a preservação dos dados.

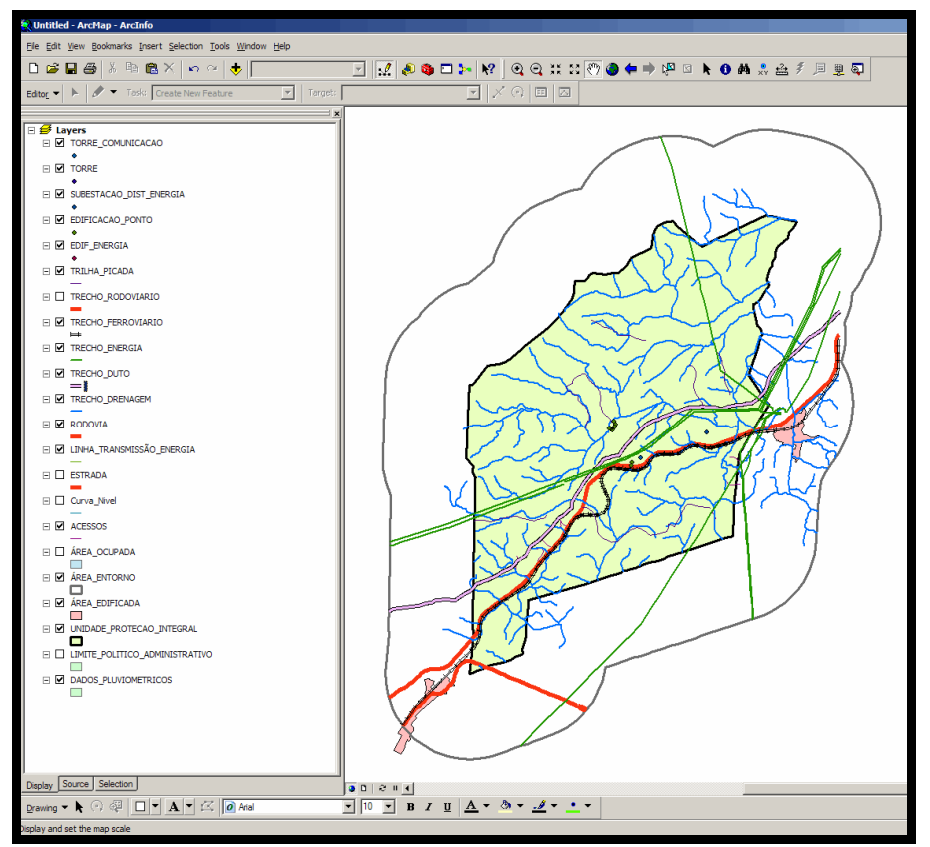

Figura 95 - Demonstração da interoperabilidade e integridade dos dados na **mudança de programa.** 

#### • **Google Earth**

O programa GeoMedia possui um aplicativo que possibilita conectar os vetores da área estudada diretamente com o Google Earth, por meio do Publish Configure kml plublishing e Publish map, conforme figuras 96.

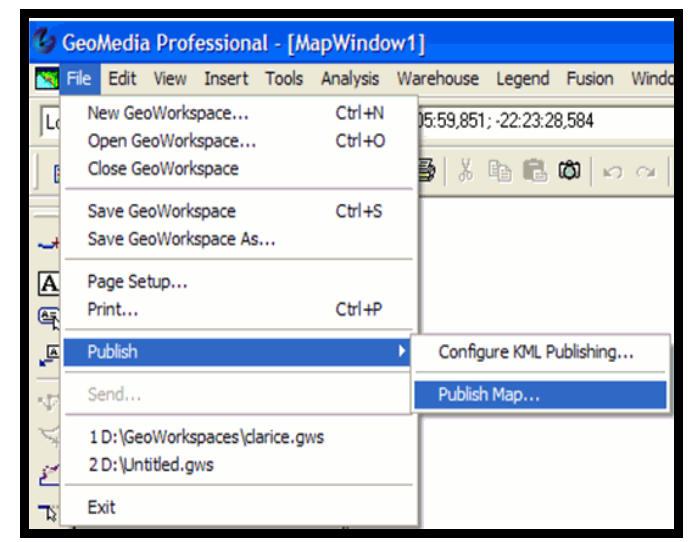

Figura 96 - Aplicativo para conexão com o Google Earth.

Na figura 97 os dados ainda estão no GeoMedia e, após utilizar o aplicativo, os dados vão diretamente para o Google Earth, como é observado na figura 98.

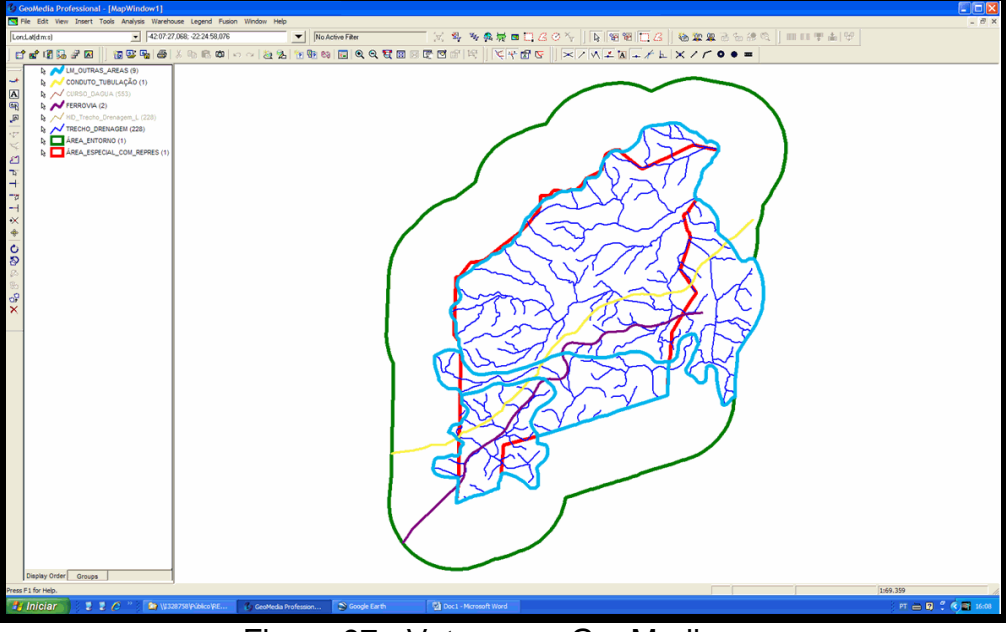

Figura 97 - Vetores no GeoMedia.

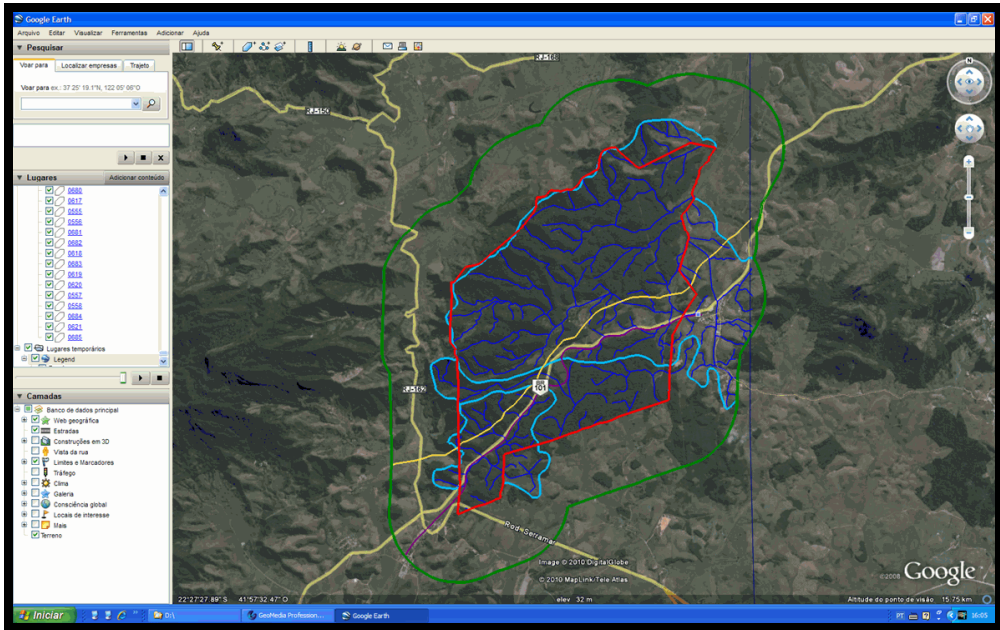

Figura 98 - Vetores no Google Earth.

A grande vantagem deste recurso é a possibilidade em se realizar um monitoramento bastante eficaz na área. Uma vez que no Google Earth as imagens são permanentemente atualizadas e são de ótima resolução espacial, logo pode-se fazer um acompanhamento da evolução temporal sobre as atuações na área de interesse. Além de todos os benefícios enumerados, o acesso ao Google Earth é gratuito.

Na figura 99 é apresentada mais uma das possibilidades em se atuar nas áreas de interesse, ou seja, inserir fotos, ilustrações ou quaisquer informações que forem entendidas como necessárias pelos gestores.

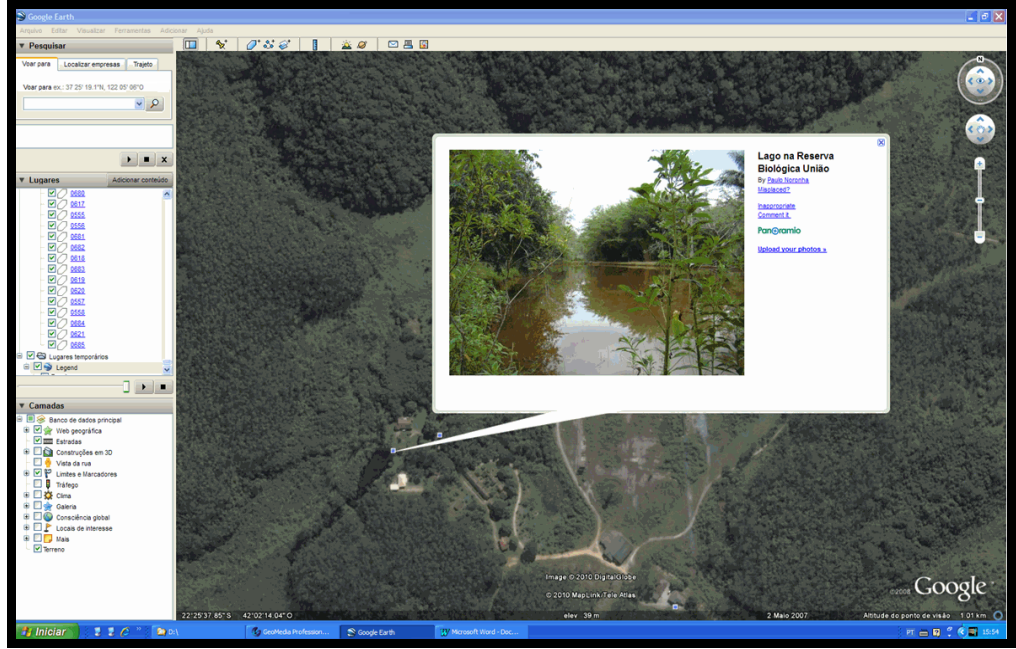

Figura 99 - Imagem detalhada da reserva com informações adicionais.

#### 5 **ANÁLISES DAS FEIÇÕES**

Após organizar a base de dados espacial e efetuar todos os procedimentos na elaboração do SIG, foram realizadas as consultas e relações espaciais dos elementos geográficos dentro da UC, que afetam diretamente os recursos hídricos.

Após a inserção no SIG de todos os dados organizados e seguindo as especificações prescritas no metadados, foi possível caracterizar as feições e avaliar as inter-relações entre elas.

Primeiramente, toda a área foi analisada com todos os elementos para se ter uma visão geral e também identificar os elementos incompatíveis com a área da UC.

Apesar de ser uma reserva biológica e estar sob proteção integral, pôde-se observar inicialmente na carta topográfica, na ortofotocarta e também no plano de manejo, que existem muitos elementos dissonantes e que apresentam riscos constantes no que se refere ao comprometimento da qualidade da água na reserva. Segue abaixo a enumeração desses elementos:

- **Rodovia BR-101;**
- **Gasoduto;**
- **Linhas de transmissão;**
- **Estrada de Ferro;**
- **Áreas contaminadas por creosoto;**
- **Áreas com plantio de Eucalipto;**
- **Esgoto doméstico não tratado.**

Torna-se confuso e difícil realizar uma avaliação mais criteriosa da área considerando todos os elementos em conjunto, pois há muitas informações. Se fossem agregados também os mapas temáticos seria impossível destacar cada elemento. O ideal é que sejam consideradas somente as feições com os temas e elementos pertinentes à questão estudada. Devido às características de um SIG foi possível considerar cada elemento separadamente dentro da reserva e associá-lo aos mapas temáticos a outras feições a ele relacionadas.

As relações espaciais entre as classes foram realizadas em três etapas distintas:

Primeiramente foram analisadas as bacias hidrográficas. Ali puderam ser identificadas, avaliadas e quantificadas as áreas cujos mananciais se encontravam fora da área de limite da reserva.

Conforme o modelo conceitual, representado pela figura 100, é possível estabelecer as relações entre as classes. Para simplificar a compreensão e não sobrecarregar a figura, não foram incluídos os atributos referentes à cada classe, onde já foram relacionados anteriormente.

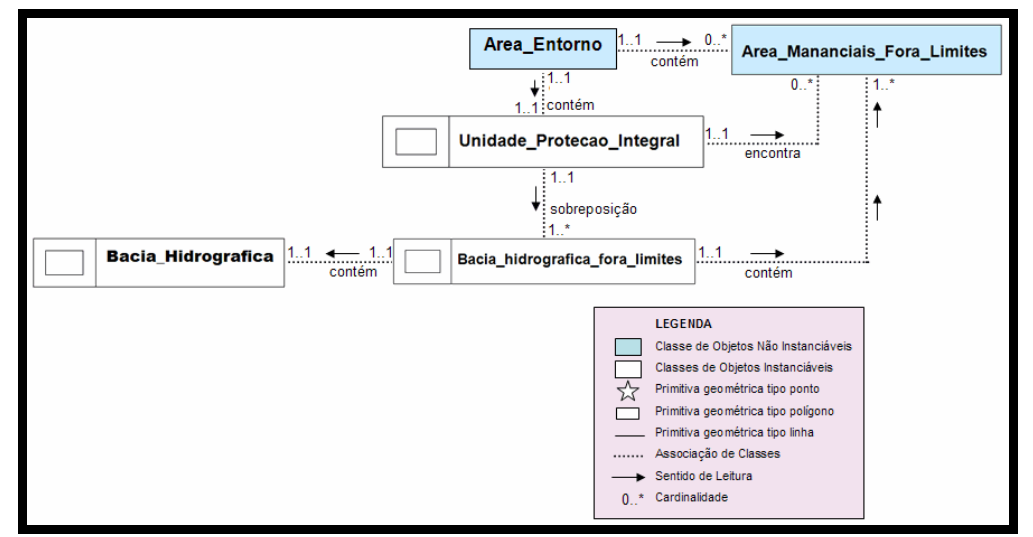

Figura 100 - Modelo conceitual da análise dos mananciais fora do limite da reserva.

Posteriormente foram avaliados os elementos dissonantes à área da reserva (trecho ferroviário, rodoviário energia e duto) e também os elementos localizados na área de entorno onde foi estabelecida a interferência direta dentro da reserva (área edificada, que representou o esgoto doméstico). A figura 101 mostra o modelo conceitual indicando as classes que constituíram esta fase da análise e o relacionamento entre elas. É importante notar que nesta fase os rios representados pelo trecho de drenagem e os pontos de coleta para a análise de água encontram-se concebidos no modelo conceitual.

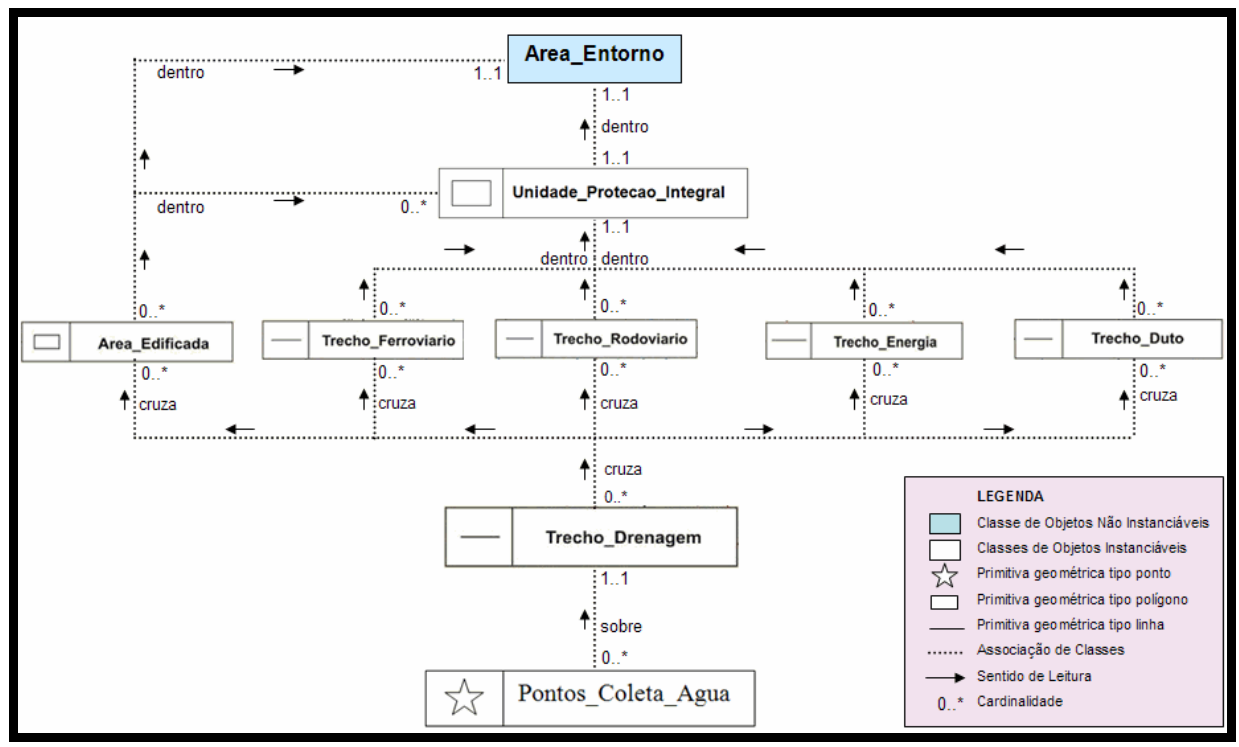

Figura 101 - Modelo conceitual dos elementos dissonantes.

Finalmente foi avaliada a área, cujo solo se encontra contaminado por creosoto. É relevante esclarecer que, embora os mapas temáticos tenham sido confeccionados para toda a área da Unidade de Conservação Rebio União, somente foram consideradas as classes que realmente se relacionaram com a área contaminada, conforme pode ser verificada na figura 102. Nota-se, também, que nesta fase foram inseridos pontos de coleta de água para posterior análise de sua qualidade.

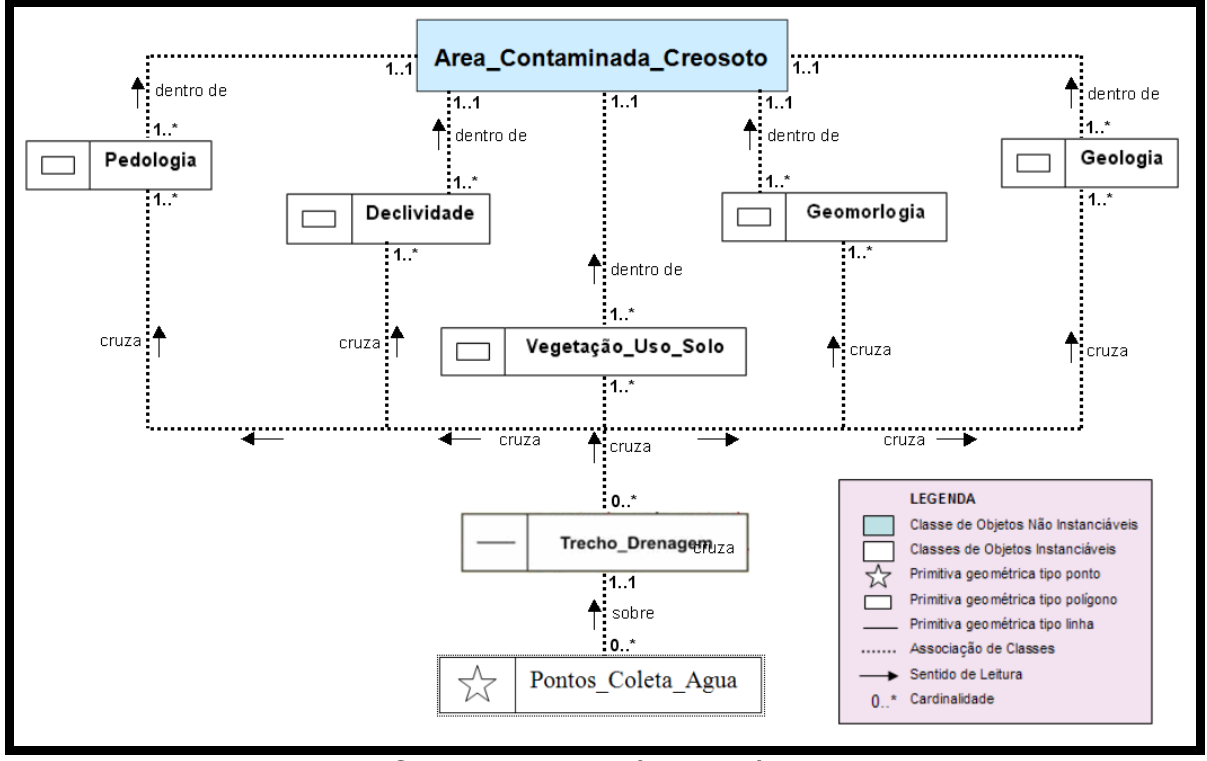

Figura 102 - Modelo Conceitual da análise da área de solo contaminado.

A seguir são apresentadas todas as análises descritas anteriormente de maneira pormenorizadas.

#### 5.1 **Diagnóstico das Bacias Hidrográficas**

Inicialmente foram observados os limites da UC em relação aos divisores de água que fluem para dentro da área em questão. Posteriormente foram traçados os limites dos divisores de água, levando-se em consideração os elementos referentes aos trechos de drenagem (azul) e as curvas de nível (marrom), e tendo como base de referência o limite atual da reserva representada, em vermelho, como Unidade de Proteção Integral, a área de entorno (preto). A imagem da ortofotocarta da região cedida pelo IBGE foi de grande auxílio, uma vez que sua resolução foi bastante eficaz para se obter as informações sobre a cobertura vegetal e uso do solo.

Como se demonstra na figura 103, abaixo, foram demarcadas, em azul piscina, as áreas de mananciais localizadas no entorno do limite da reserva e que não pertencem a sua área incorporada. Também foram ressaltadas, na mesma cor, as diferentes bacias dentro da reserva, denominadas, Bacia do Rio Macaé, Bacia do Rio das Ostras e Bacia do Rio São João.

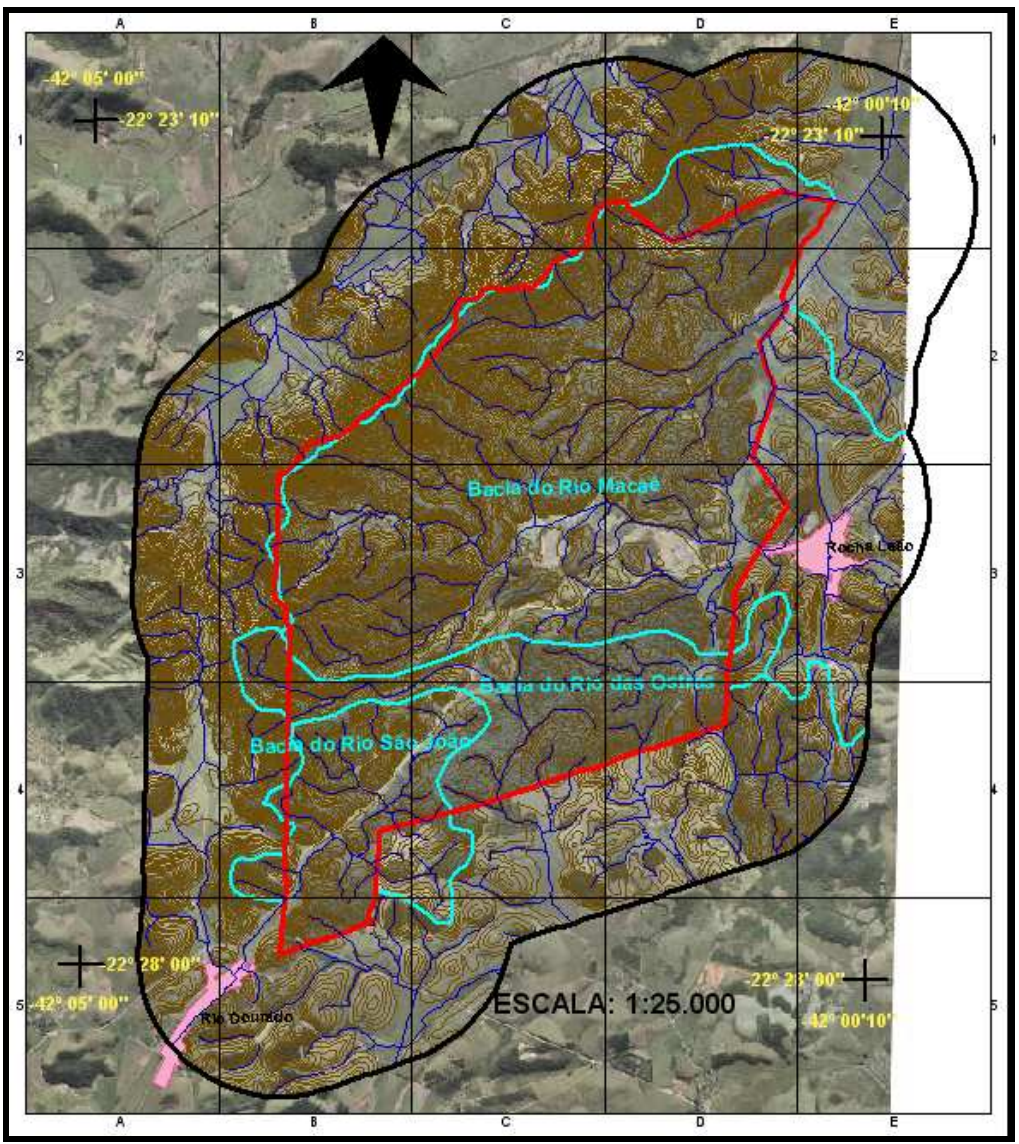

Figura 103 - Demarcação dos mananciais.

A figura 104 permite verificar, com maior precisão, as áreas de mananciais das três bacias hidrográficas (Bacias dos Rios Macaé, Rio das Ostras e Rio São João), localizadas fora dos limites da reserva, representadas pela cor verde. Esta extensão foi obtida por meio da ferramenta de análise espacial - diferença entre as feições, disponível no programa GeoMedia, entre as áreas das bacias hidrográficas fora dos limites e a área do limite da reserva. Também na mesma figura, o quadro em vermelho, indica a área ampliada para uma observação mais detalhada.

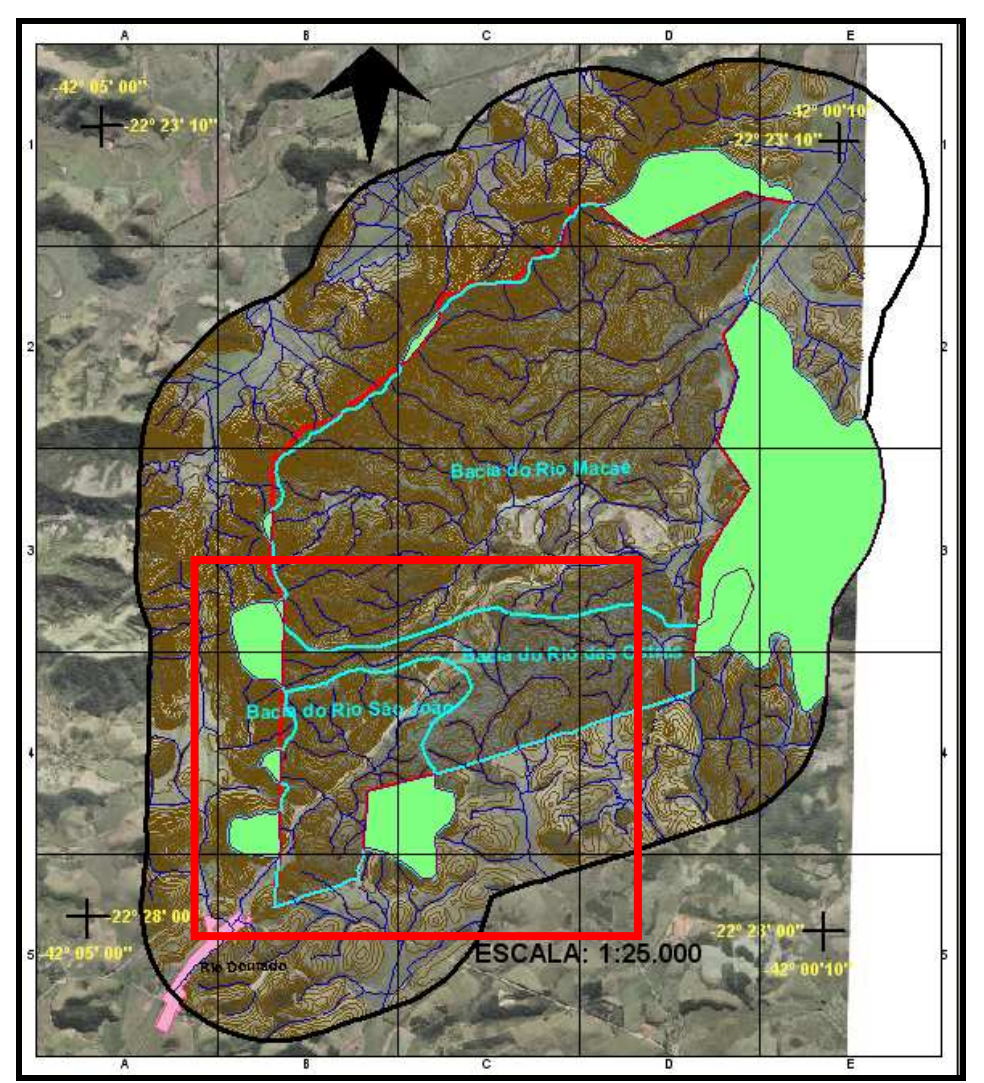

Figura 104 - Localização (verde) das áreas de mananciais fora dos limites da **reserva.** 

Na figura 105, pode-se observar que, selecionando-se uma das áreas analisadas, em rosa, é possível quantificá-la.

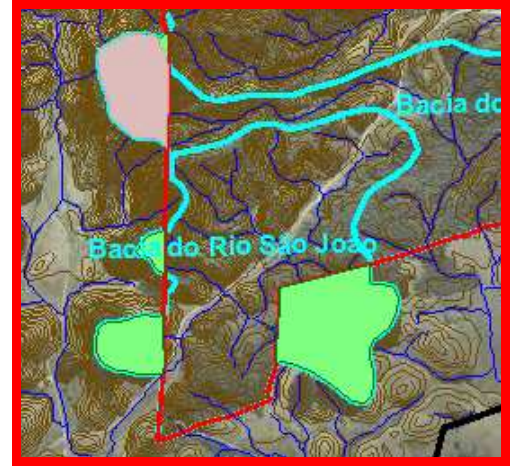

Figura 105 - Seleção da área de interesse.

Na figura 106, constata-se uma área de 435.769,10 m², referente à região especificada.

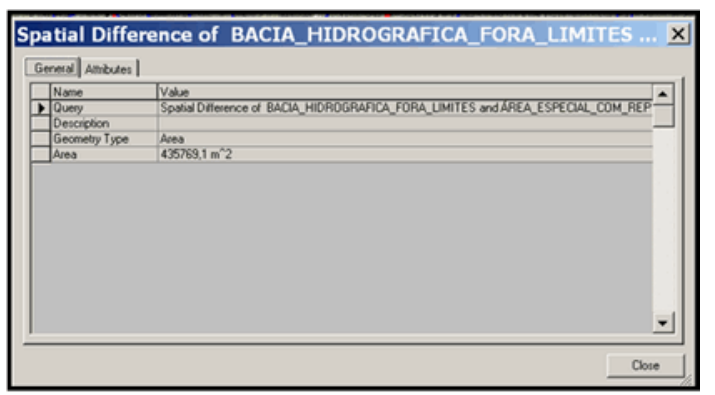

Figura 106 - Quantificação da área.

Quando a imagem é analisada minuciosamente, no que se refere ao uso do solo, pode-se averiguar que algumas áreas que pertencem à bacia hidrográfica e fluem suas águas para dentro da reserva encontram-se preservadas e com uma vegetação intensa enquanto outras estão desmatadas (provável área de pastagem), consubstanciando a importância desta avaliação para sua possível incorporação à UC.

Na figura 107, no detalhe superior esquerdo, pode-se examinar a densa vegetação que complementaria a área da Rebio União e no canto inferior direito ao limite da UC, uma área já desmatada, com possível ameaça para a área da reserva.

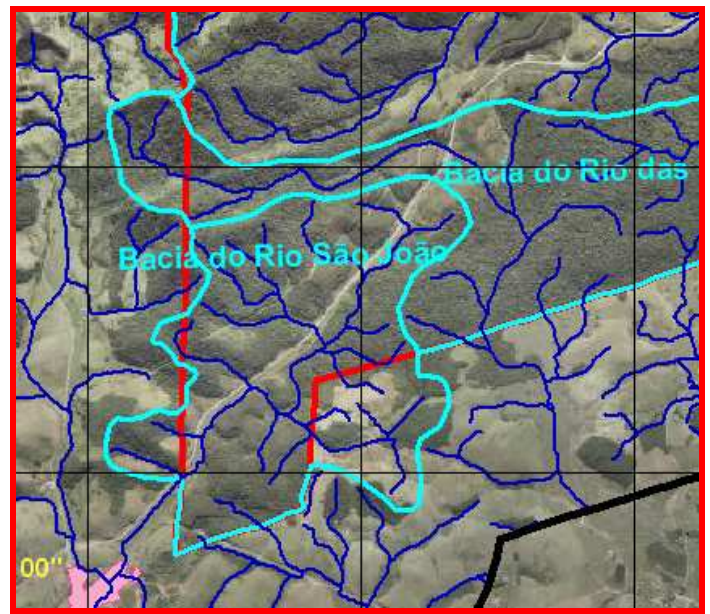

Figura 107 - Situação da cobertura vegetal das áreas localizadas fora da reserva.

Também foi possível perceber, por meio da análise espacial de interseção entre a área da bacia hidrográfica fora dos limites e a hidrografia, obtendo todas as nascentes com suas drenagens fluindo para dentro da reserva. Na figura 108 no menu analysis, utilizando a ferramenta Spatial intercection, inicia-se este procedimento.

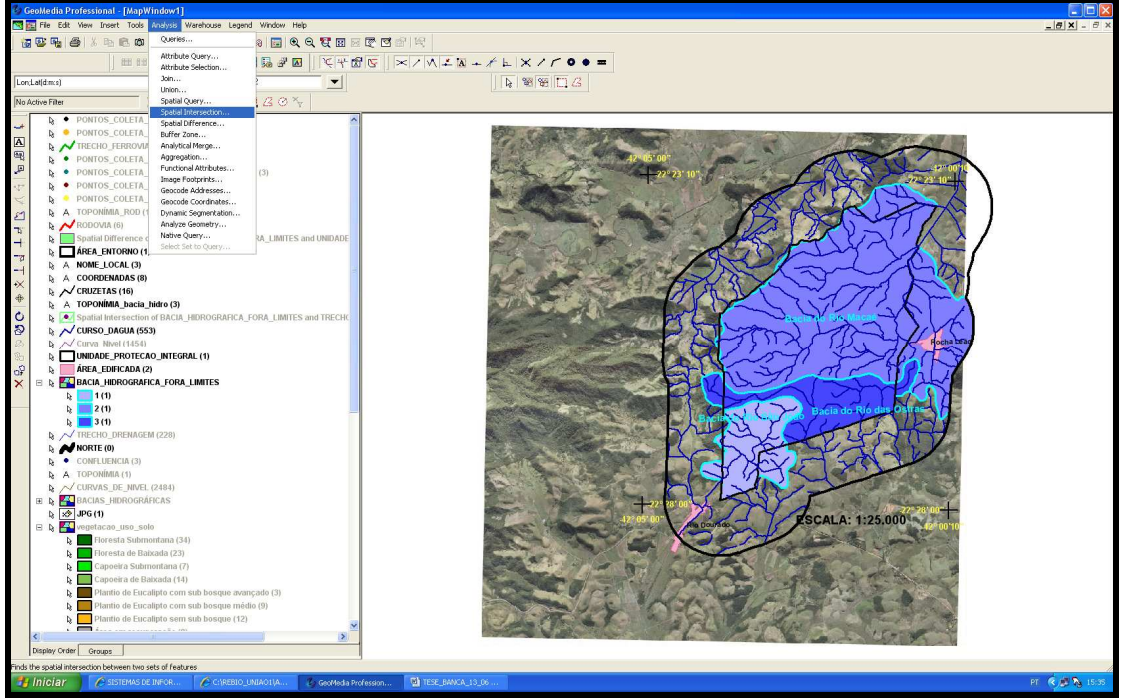

Figura 108 - Início da análise espacial de interseção.

Na figura 109, a feição Bacia hidrográfica fora da área da UC é selecionada utilizando-se um filtro que toca a feição referente ao curso d'água resultando a análise requerida.

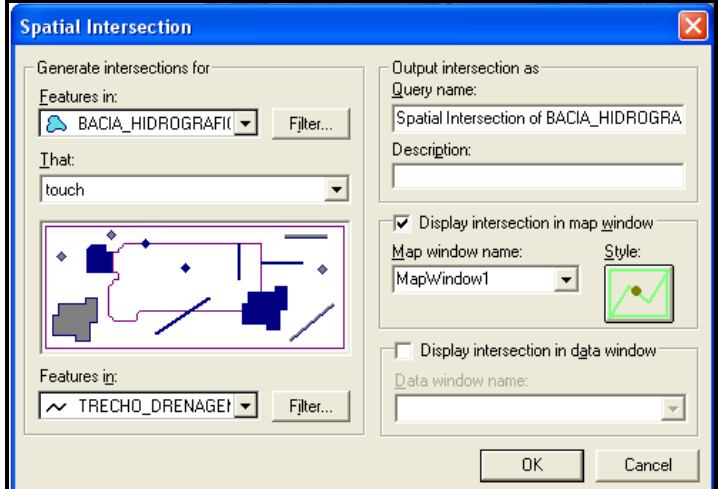

Figura 109 - Spatial intercection.

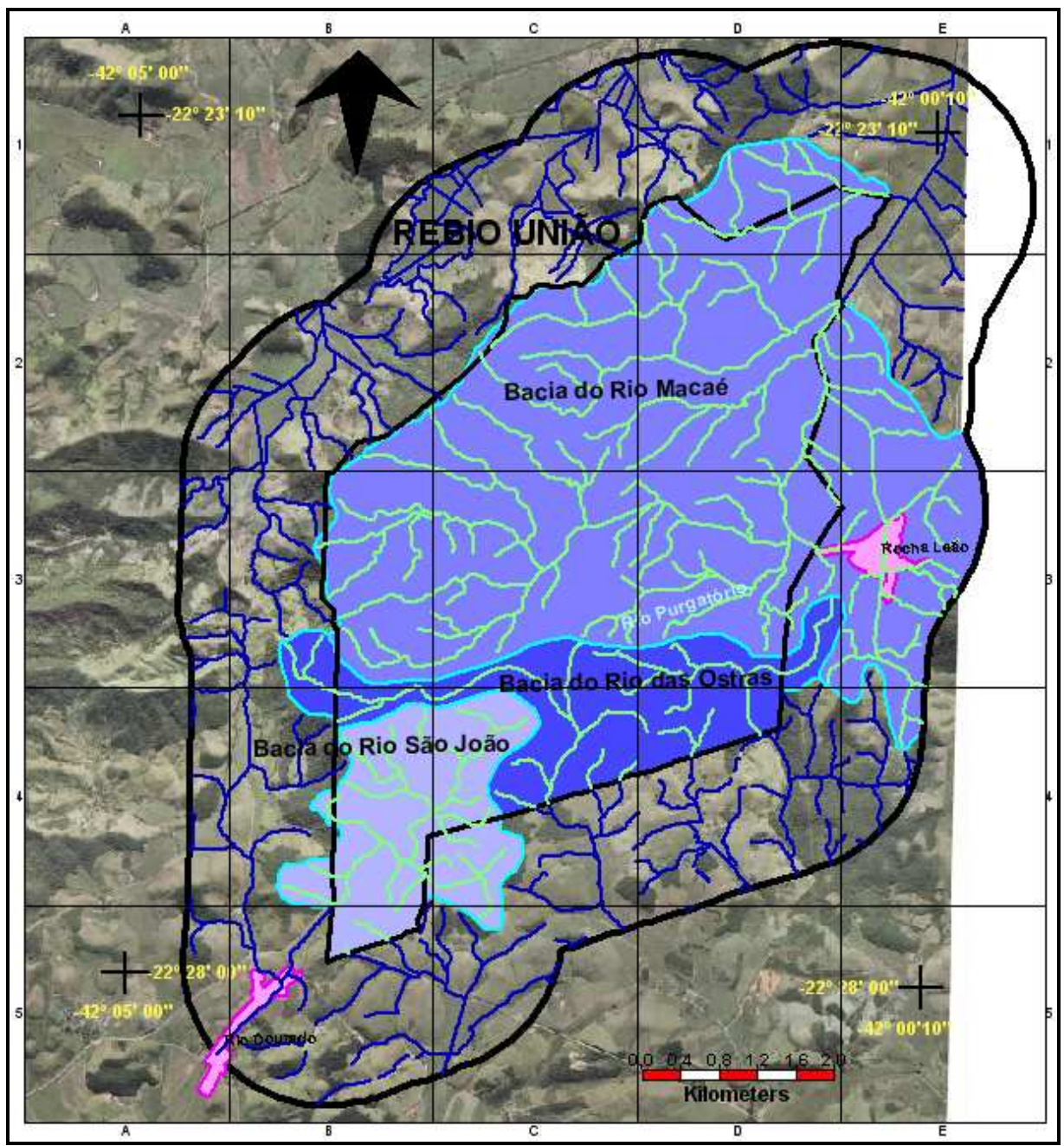

Na figura 110, iluminado em verde, pode-se observar o resultado da análise.

Figura 110 - Resultado da análise espacial de interseção.

A figura 111 apresenta as bacias hidrográficas fora dos limites da UC, em azul piscina, com toda a rede de drenagem (azul escuro) representada pela feição trecho de drenagem, a área de limite da Unidade de Conservação, em vermelho. Esta nova área envolvendo toda drenagem representa a região onde, efetivamente, todas as interações que influenciam diretamente os cursos d'água dentro da UC se realizam.

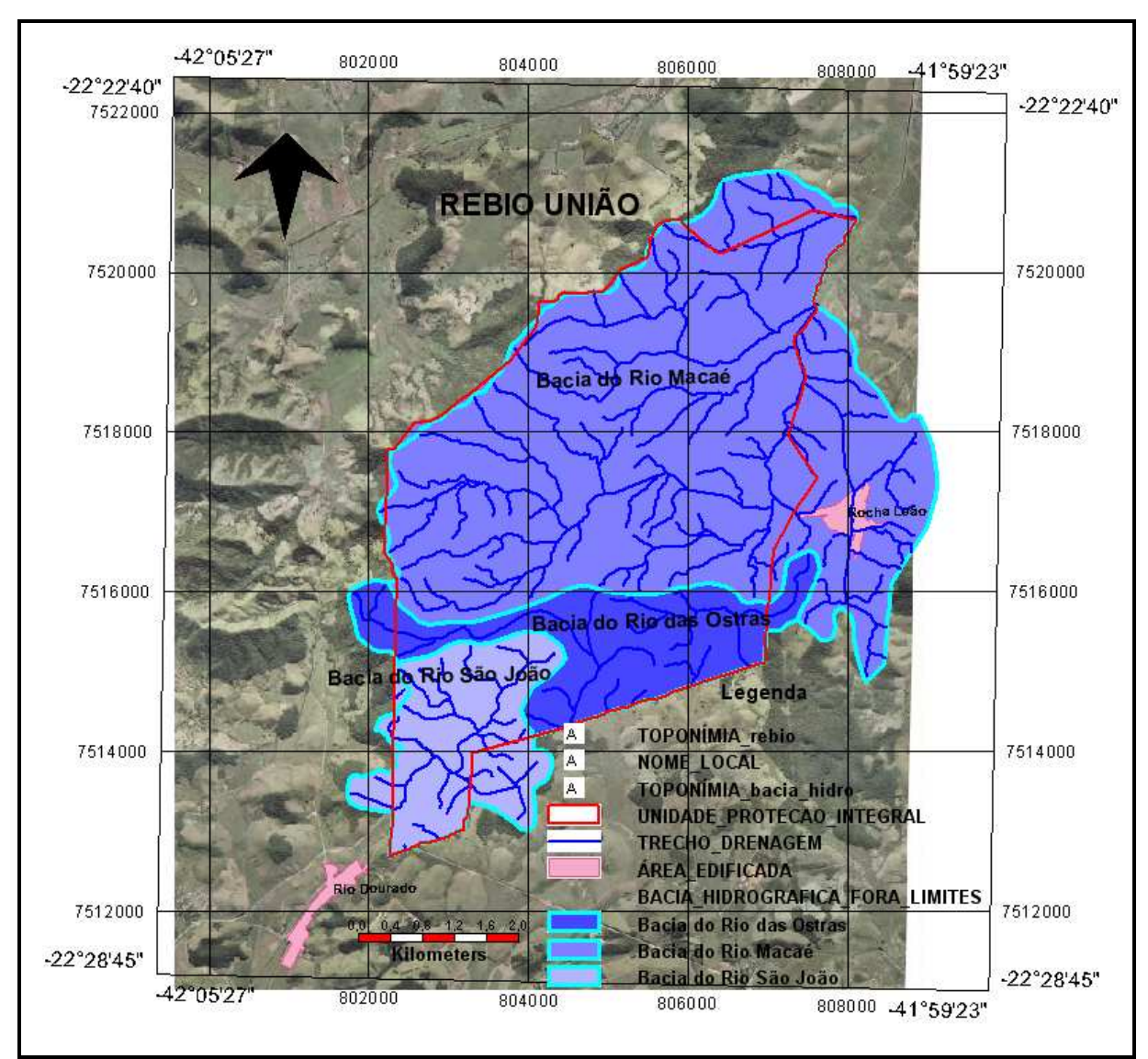

Figura 111 - Possível nova área da reserva.

#### 5.2 **Localização dos pontos de coleta de água**

Foram reconhecidos e selecionados os pontos mais impactantes na UC, onde serão coletadas as amostras de água para análise com as devidas proposições de ações corretivas, caso necessário.

A seguir são explicitadas todas as análises referentes aos elementos dissonantes dentro da reserva e os respectivos cursos d'água que passam pelos mesmos.

#### 5.2.1 Rodovia BR-101

O próximo passo foi inserir a feição rodovia e verificar a extensão da BR-101 que percorre a reserva (6,7 km). A associação da rede de drenagem permitiu avaliar e inferir que, os trechos de drenagem cortados pela BR-101 são passíveis de riscos de acidentes com produtos químicos, explosivos ou mesmo prováveis contaminações das águas pelo simples fato da rodovia passar dentro da reserva. Foi possível, ainda, localizar pontos de apoio para assistência emergencial, neste caso, nas localidades mais próximas que estão situadas dentro da área do buffer, ou seja, as localidades de Rio Dourado e Rocha Leão.

Após destacar o primeiro tema Bacias Hidrográficas (Rio Macaé, Rio das Ostras e Rio São João), onde se localizam os mananciais dentro da área da UC, foi possível fazer uma avaliação de todos os rios que cortam a BR-101 e, para cada bacia hidrográfica, selecionar os melhores pontos para coleta inicial de amostras d'água, conforme é demonstrado na figura 112. Seria mais interessante se fossem colocados 2 pontos de coleta. Um antes do possível agente poluidor e outro depois. Entretanto, este procedimento poderá impactar nos custos desta ação, logo se optou por colocar o ponto após o elemento desarmônico. Assim, dependendo do resultado das análises, caso se confirme a poluição, será necessário avaliar um ponto antes do elemento desarmônico para que os dados sejam analisados imparcialmente. Com isso é possível, indicar, com precisão, qual a bacia hidrográfica que possui o problema e encaminhar os resultados para os comitês de bacias para ciência e as devidas tomadas de decisão.

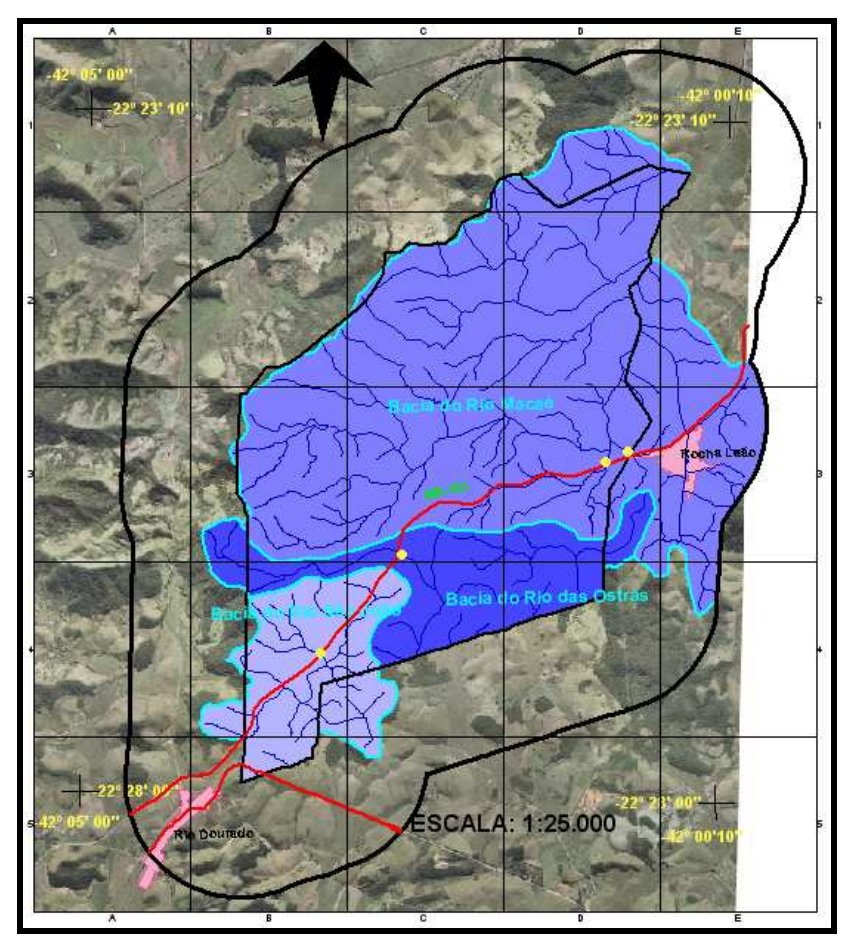

Figura 112 - Localização dos primeiros pontos para coleta de amostra de água (em amarelo) referente ao curso d'água e rodovia.

É importante ressaltar que cada ponto, além de possuir sua localização geográfica, ou seja, latitude e longitude, ainda podem conter informações sobre sua descrição e sobre os parâmetros analisados como Cor, Padrões de Aceitação, Coliformes totais, Trihalometanos, Subprodutos da Desinfecção, Parâmetros Orgânicos, Parâmetros Inorgânicos, Cloro livre, entre outros, que se julgue necessário incluir. Portanto os resultados das análises de água podem ser indicados diretamente no banco de dados, permitindo uma avaliação temporal, de acordo com intervalo de tempo estabelecido pelo gestor para realização de novas coletas para análise da água. Na figura 113 é apresentada uma instância no banco de dados (ponto com latitude -22° 26' 17" e longitude -42° 0 2' 35") com os parâmetros de referência para análise de água, estabelecidos pela Portaria n° 518 de 25/03/2004.

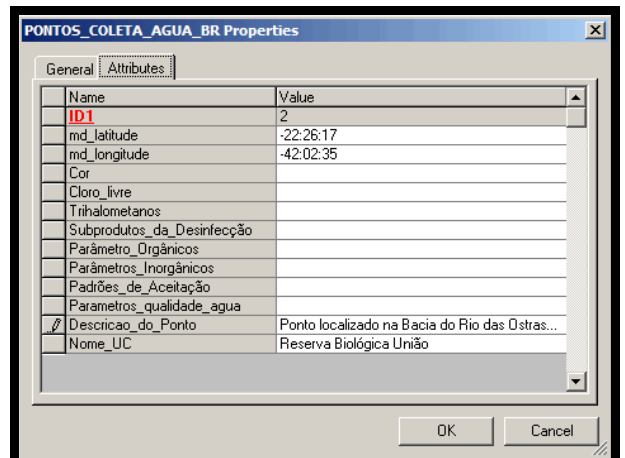

Figura 113 - Banco de Dados com seus respectivos atributos.

# 5.2.2 Estrada de ferro

Na figura 114 pode-se observar, na cor laranja, a localização dos pontos ideais de coleta para amostragem de água, após a drenagem ser cruzada pela estrada de ferro, representada pela cor verde.

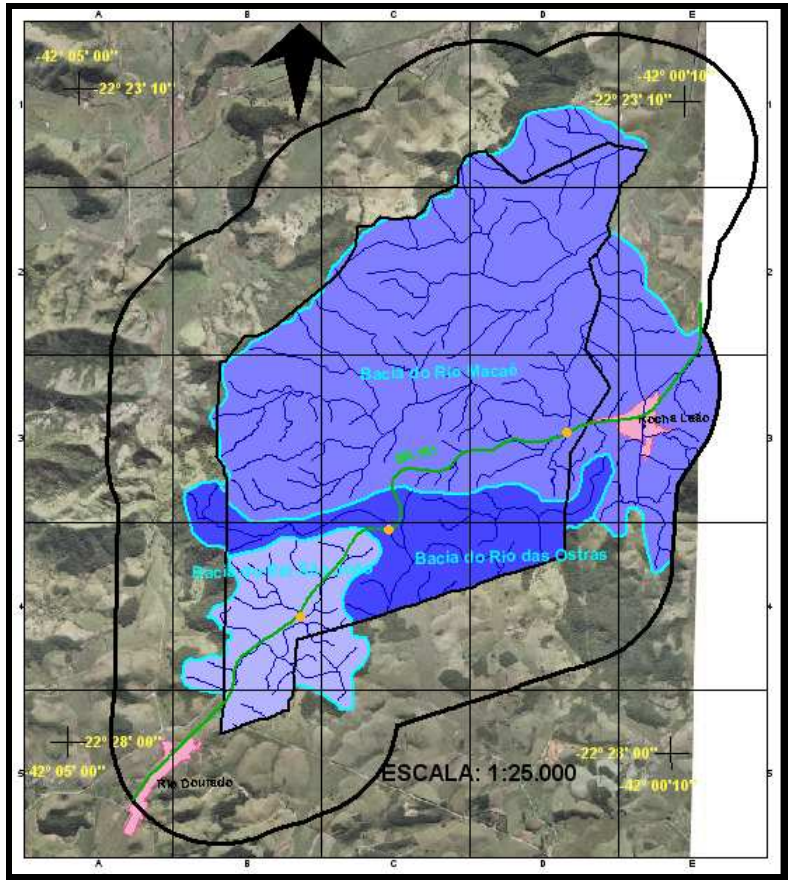

Figura 114 - Localização dos primeiros pontos para coleta de amostra de água (em laranja) referente a curso d'água e estrada de ferro.

#### 5.2.3 Linhas de Transmissão

Na cor marrom, que representa as linhas de transmissão, foram escolhidos os melhores pontos, indicados na cor rosa choque, conforme figura 115. Os impactos causados pelas linhas de transmissão podem afetar diretamente os cursos d'água, porque toda a área abaixo dessas linhas tem, necessariamente, que ser desmatada, podendo causar erosão no solo e conseqüente assoreamento das nascentes.

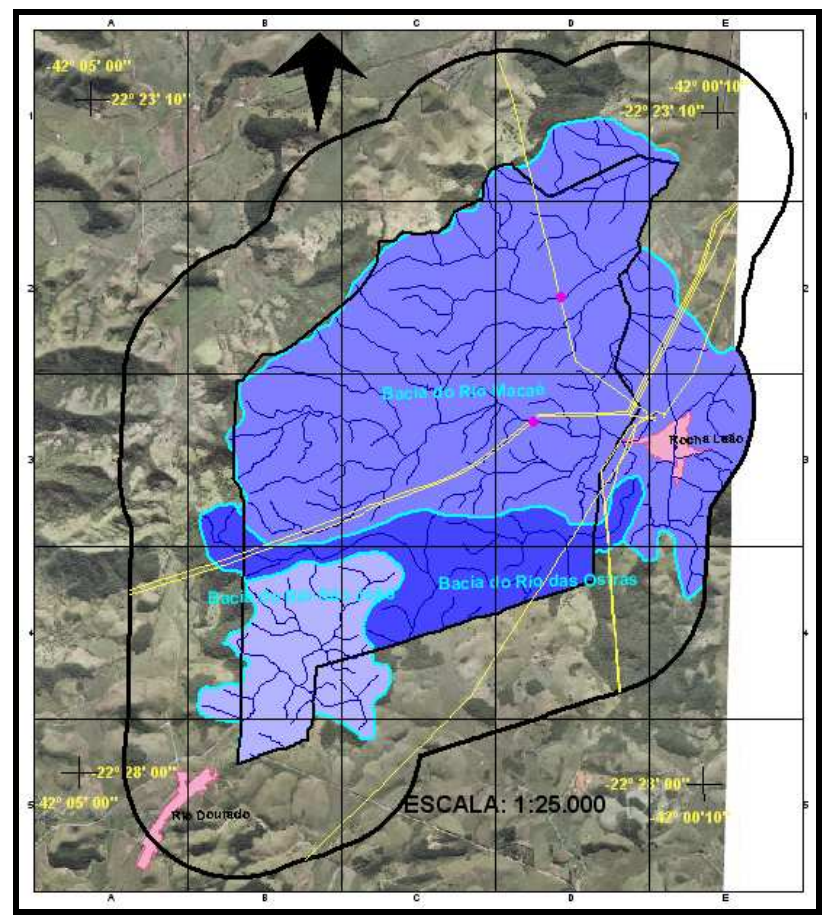

Figura 115 - Localização dos primeiros pontos para coleta de amostra de água (em rosa choque) referente a curso d'água e linhas de transmissão.

### 5.2.4 Gasoduto

De acordo com a figura 116, na cor vinho, representando o gasoduto, foram escolhidos os melhores pontos para a coleta de água, indicados na cor verde.

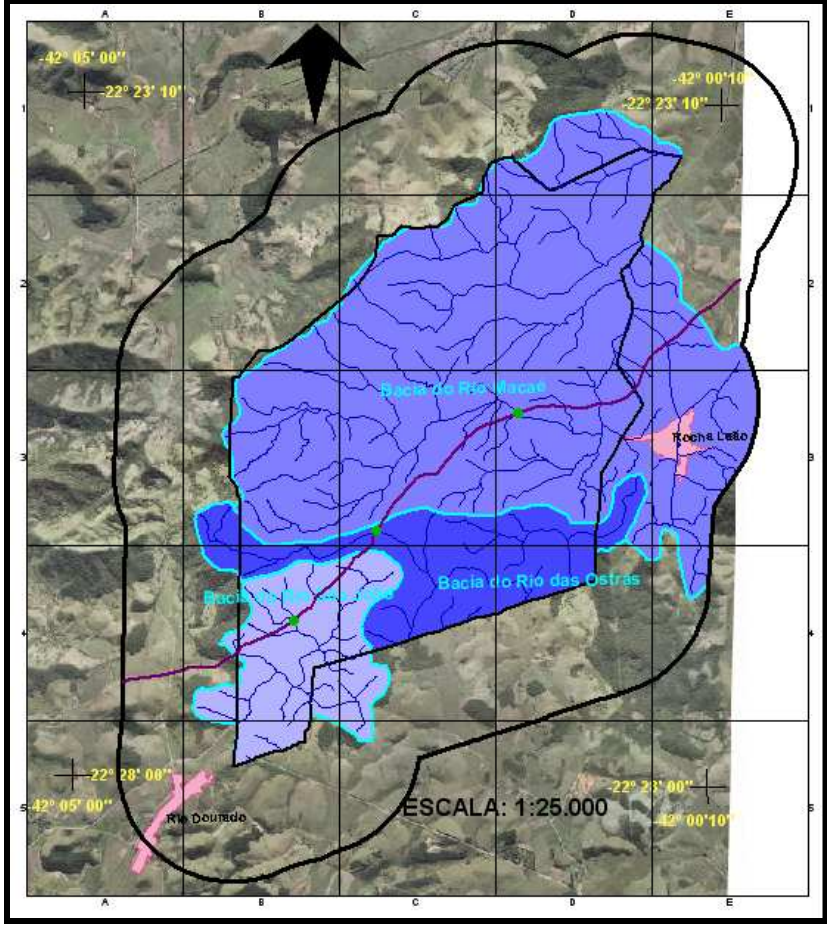

Figura 116 - Localização dos primeiros pontos para coleta de amostra de água (em verde) referente ao curso d'água e o gasoduto.

#### 5.2.5 Áreas Contaminadas por Creosoto

Para conferir maior durabilidade aos dormentes da ferrovia foi instalada em 1964 uma estrutura chamada de Pátio Ferroviário onde funcionava uma usina de tratamento de madeira. O processo de tratamento dos dormentes consistia na injeção do produto químico denominado creosoto a alta pressão através de autoclave. Como mencionado no capítulo 3, o creosoto, é um produto derivado da destilação do alcatrão de hulha, composto principalmente de hidrocarbonetos aromáticos, sólidos e líquidos, ácidos e bases de alcatrão. Caracteriza-se por sua cor escura, odor pronunciado e uma viscosidade elevada à temperatura ambiente. Possui ação inseticida, fungicida, sendo quimicamente muito estável. Cabe ressaltar que o creosoto pode causar efeitos adversos à saúde humana e ao meio ambiente pelo fato de ser um produto cancerígeno.

No trabalho de campo foi identificada, na figura 117, a área referente ao pátio ferroviário e na figura 118 os dormentes ainda enegrecidos pelo creosoto, permanecem como um legado da falta de conscientização sobre o meio ambiente e suas conseqüências ameaçadoras.

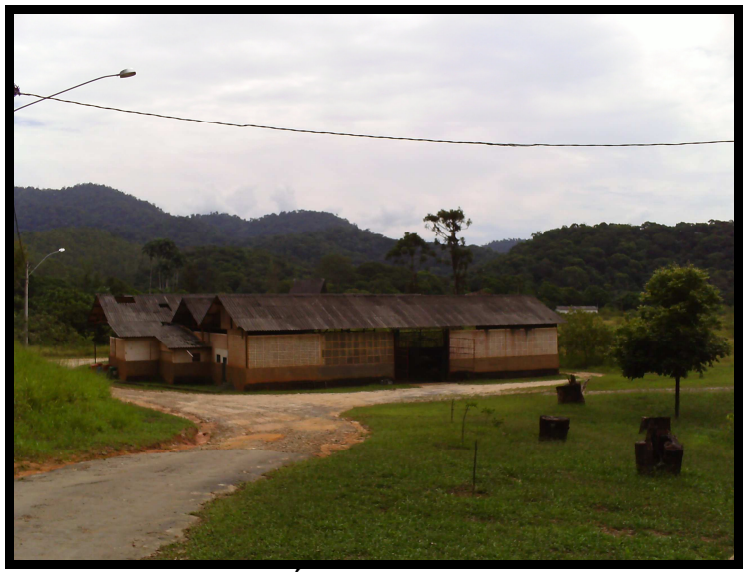

Figura 117 - Área do pátio ferroviário.

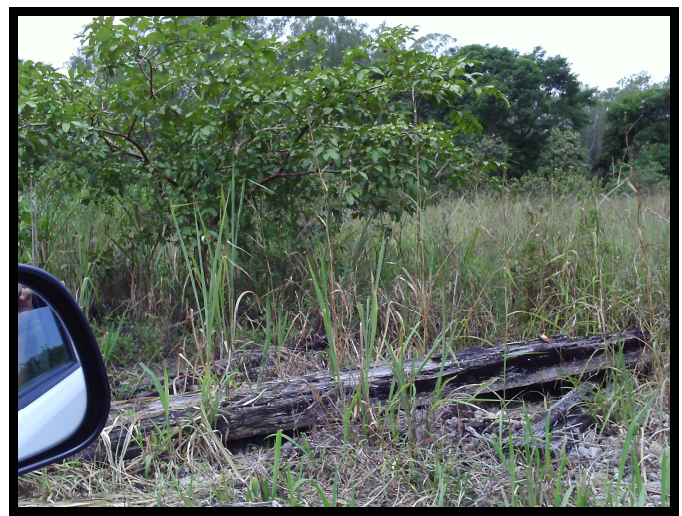

Figura 118 - Dormentes da ferrovia na área contaminada por creosoto.

Representada pelo limite na cor preta, como indica a figura 119, pode-se observar no ortofotomosaico, o terreno contaminado pelo creosoto, de acordo com o plano de manejo da Rebio União.

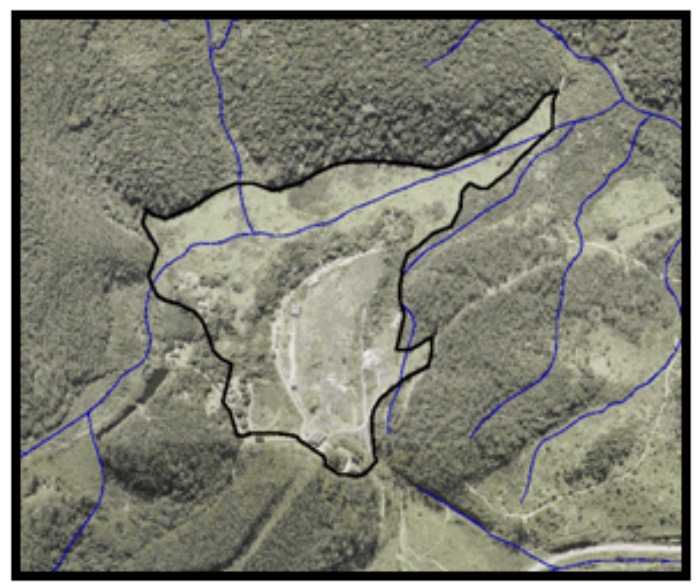

Figura 119 - Indicação da área contaminada por creosoto.

Para ilustrar a importância da construção dos diversos mapas temáticos, a delimitação da área contaminada, representada pela cor preta, foi avaliada integrando-a aos temas de Vegetação e Uso do Solo, Geologia, Geomorfologia e Pedologia.

Inicialmente, foi realizada uma avaliação quanto ao mapa de Vegetação e Uso do solo na região contaminada pelo creosoto e pôde-se identificar que a área é composta por floresta de baixada, capoeira de baixada, campo e pela própria área administrativa da UC, conforme se observa na figura 120.

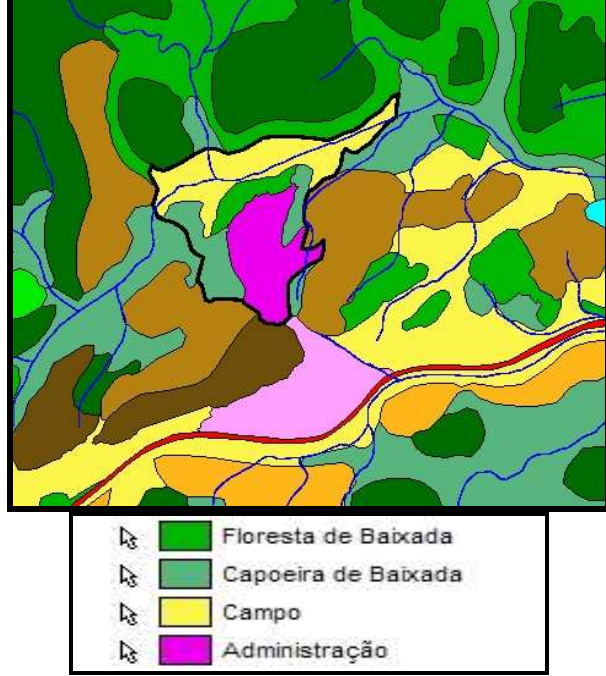

Figura 120 - Área contaminada por creosoto versus mapa de Vegetação e Uso de Solo.

Sob o aspecto geológico a área contaminada encontra-se sob a unidade geológica de maior ocorrência na zona da UC, o Complexo Paraíba do Sul, unidade São Fidélis (Mnps), que constitui depósitos de sedimentos extremamente variáveis e de diversas fases de sedimentação e segundo informações do Plano de Manejo da Rebio União, não apresentando ameaças para a área (figura 121).

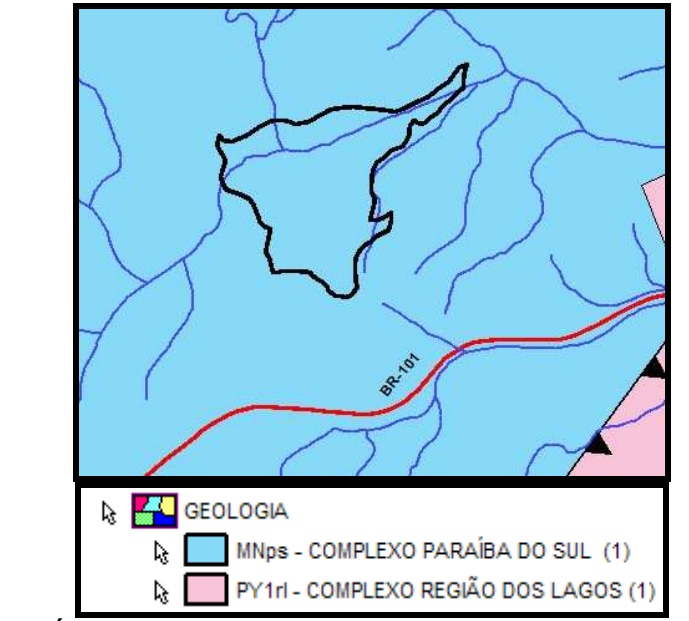

Figura 121 - Área contaminada por creosoto versus mapa de Geologia.
Quanto a Geomorfologia, figura 122, a área encontra-se sob o Domínio Colimoso, que é uma zona típica denominada "mar de morros". Porém, com uma análise mais detalhada das curvas de nível, pode-se observar que a área está localizada exatamente em uma área plana, configurando uma incompatibilidade em relação à escala do mapa temático.

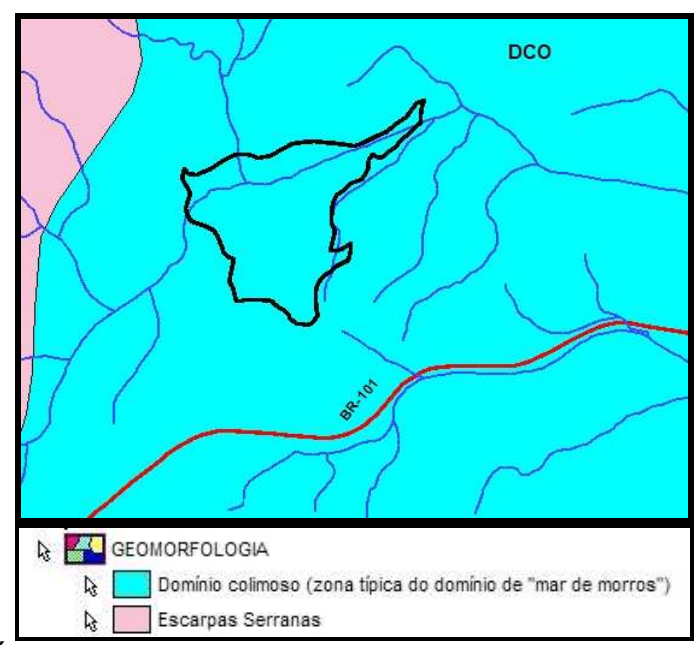

Figura 122 - Área contaminada por creosoto versus mapa de Geomorfologia.

A seguir é apresentado um diagnóstico do solo, segundo o coordenador de pedologia do Instituto Brasileiro de Geografia e Estatística – IBGE, Eduardo Leandro de Rosa Macedo, demonstrando a multi e interdisciplinalidade peculiar ao Sistema de Informação Geográfica.

Na figura 123 a área é examinada quanto ao seu tipo de solo. Neste caso a maior porção de solo com área contaminada é o Argissolo Amarelo ou Nitossolo Hápico Distrófico e uma pequena parte do Latossolo Amarelo Distrófico.

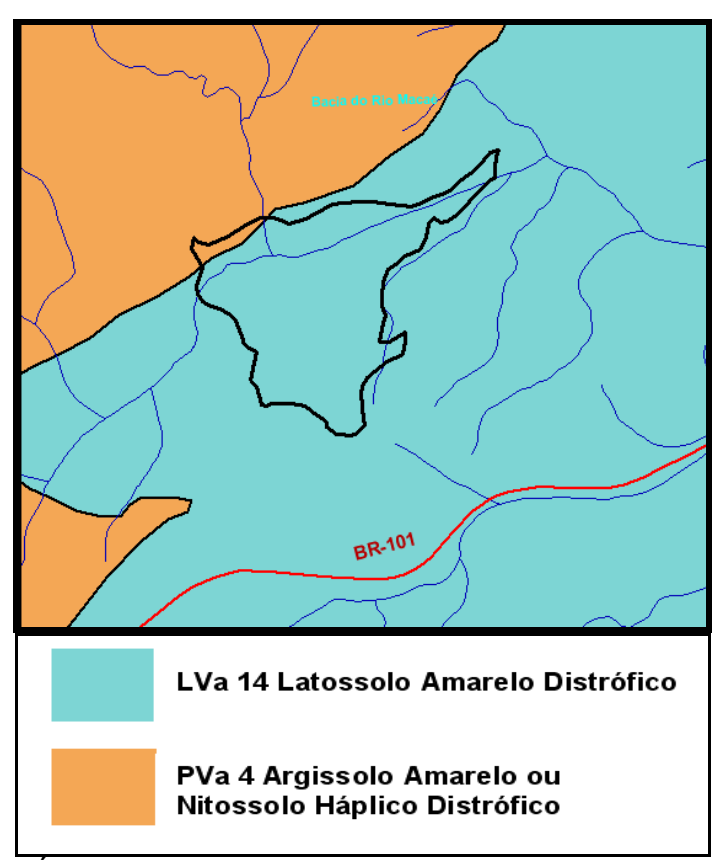

Figura 123 - Área contaminada por creosoto versus mapa de Pedologia.

Quando analisada sob o aspecto da gênese, ou seja, a concentração de argila, o Latossolo Amarelo Distrófico é caracterizado pela infiltração em função da distribuição do teor de argila no perfil ou profundidade, ou seja, não há uma camada com acúmulo de argila suficiente para impedir a infiltração da água até o lençol freático.

Já os Nitossolos são antigas terras roxas. Há uma concentração de argila em subsuperfície (parte inferior do perfil do solo), agindo como uma camada camada adensada que dificulta a infiltração da água. Isto favorece ao escoamento superficial, direcionando o fluxo da água para a drenagem.

Também foi analisada a topografia no entorno da área contaminada. Primeiramente foi realizada uma seleção de áreas com a altimetria diferenciada de acordo com a densidade das curvas de nível, onde foram numeradas de 1 a 5, sendo o número 1 indicando as áreas mais planas e o número 5 as áreas representadas pela topografia mais acidentada e com maior declividade.

De acordo com a figura 124 as linhas em vermelho delimitam as diferentes declividades conforme os números indicados.

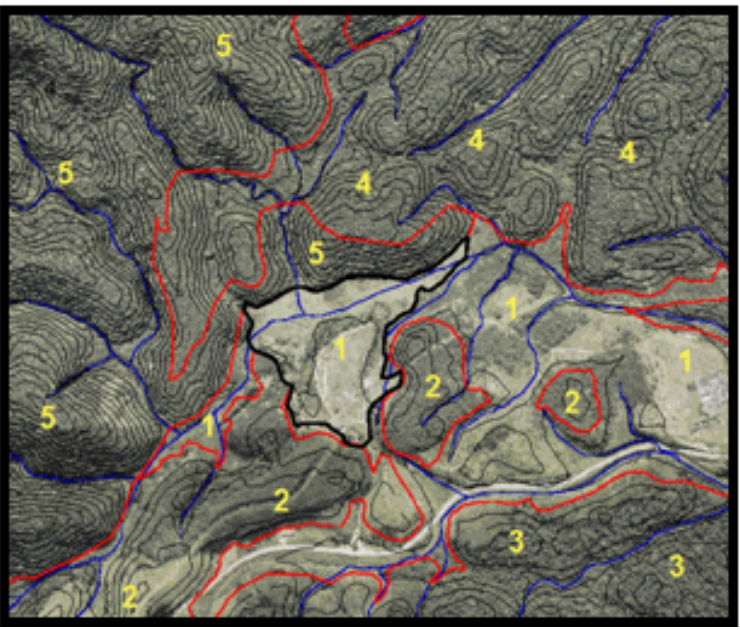

Figura 124 - Indicação das diferentes declividades.

Quanto à topografia a área pode ser caracterizada em vários níveis antagônicos em relação ao favorecimento da contaminação do aqüífero ou de canais de drenagem. Embora o solo na parte superior da área analisada, seja permeável, por sua vez a declividade é alta, facilitando o escoamento superficial da água.

Já na área onde se encontra a contaminação por creosoto, o Argilossolo dificultaria a contaminação do aquífero por possuir características mais impermeáveis, mas como o relevo é menos acidentado ou plano (indicação 1) e a porção topográfica encontra-se na parte inferior altimétrica na paisagem, isto dificulta o escoamento superficial e favorece uma maior infiltração, mesmo o solo possuindo características menos permeáveis.

Desta forma será necessário analisar as texturas, referentes ao tamanho das partículas (arenosa, média, siltosa, argilosa e muito argilosa), os tipos de estruturas, o tipo de argila, as densidades aparentes e reais, a profundidade do solo.

Segundo o especialista, a classe de solos permite uma noção geral da área, mas de grande importância, por indicar a necessidade de se obter informações mais compatíveis com a escala e trabalhos de campo, permitindo uma análise mais detalhada e consequentemente mais correta sobre o assunto.

Na área em laranja, representada na figura 125, indicando terreno contaminado, nota-se que há um curso d'água percorrendo a mesma região, com grandes chances de possuir uma alteração em suas propriedades físico-químicas.

Foram alocados dois pontos (em vermelho) para coleta de amostras, um ponto no limite da área, após passar por toda região contaminada e outro após o curso d´água percorrer todo o trecho poluído, porém recebendo contribuição de águas de quatro afluentes, para verificar se há alguma influência positiva conforme a diluição das águas.

Este procedimento se justifica em função do custo e benefício. Por questões financeiras, é mais interessante que se faça preliminarmente uma análise da água para verificação de contaminação da mesma pelo creosoto, antes de se realizar uma análise mais minuciosa do solo.

Vale destacar que, devido à característica peculiar do contaminante, será necessário especificar detalhadamente quais os tipos de elementos químicos que serão contemplados para a realização eficiente da análise da água.

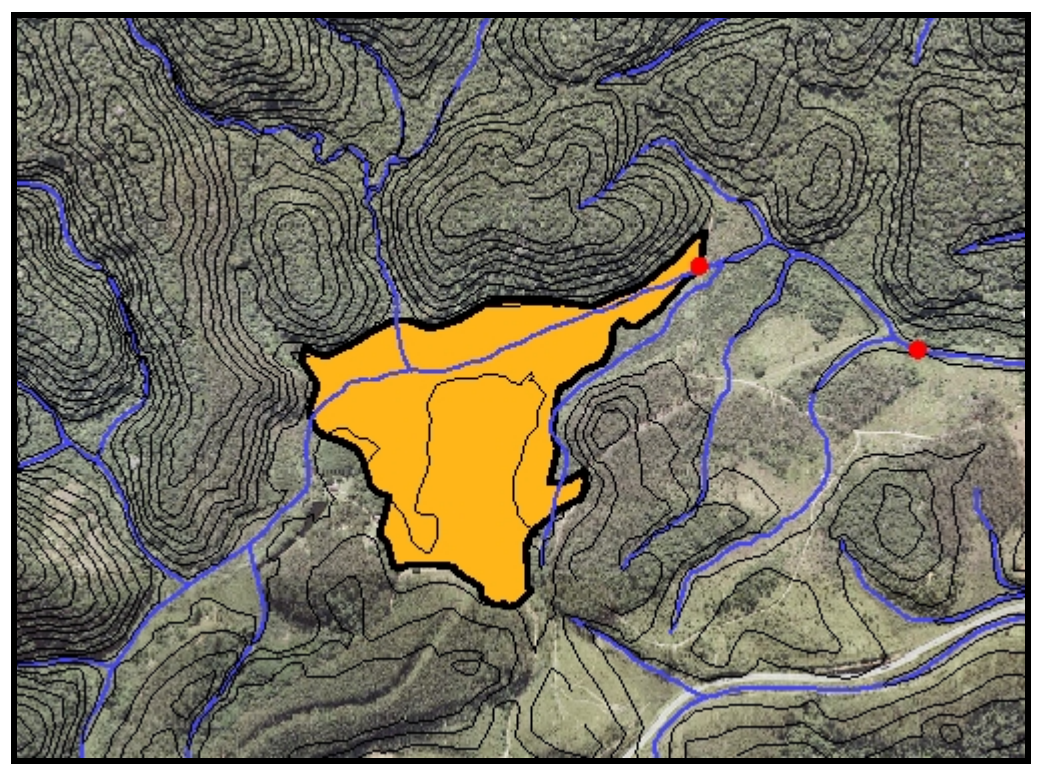

Figura 125 - Indicação de pontos para coleta de água.

Mais uma vez cabe lembrar que um programa de gestão é multidisciplinar e envolve profissionais das mais variadas especialidades e de acordo com o parecer de cada um deles é que se pode chegar a uma conclusão sobre a relevância de um ou mais temas na avaliação do estudo e, por conseguinte, auxiliar o gestor na tomada de decisão. Vale destacar, que devido à característica específica do contaminante, será necessário avaliar qual o tipo de análise cabível para esta área.

#### 5.2.6 Plantio de Eucaliptos

Considerada espécie vegetal exótica, o povoamento de eucaliptos Corymbia citriodora ocorre nas faixas de domínio da estrada, das linhas de transmissão e dos dutos e em áreas alteradas recentemente. Apesar de não se tratar de uma espécie com caráter invasor, ocupa uma área relativamente grande, considerando o pequeno tamanho da unidade e o estado de fragmentação em que a região se encontra (75).

Como se pode perceber na figura 126, o mapa de Vegetação e Uso do Solo foi homogeneizado na cor verde claro, para que pudessem ser destacadas as áreas com plantação de eucalipto, sendo evidenciadas em amarelo claro, o plantio de eucalipto com sub-bosque avançado (2,1%), em laranja, o plantio de eucalipto com sub-bosque médio (7,0%) e em vermelho, o plantio de eucalipto sem sub-bosque (8,4%), ou seja, as áreas mais vuneráveis e em maior porcentagem em relação às outras plantações de eucalipto, já que se encontram sem vegetação e necessitando, portanto, de uma atuação mais efetiva por parte do gestor.

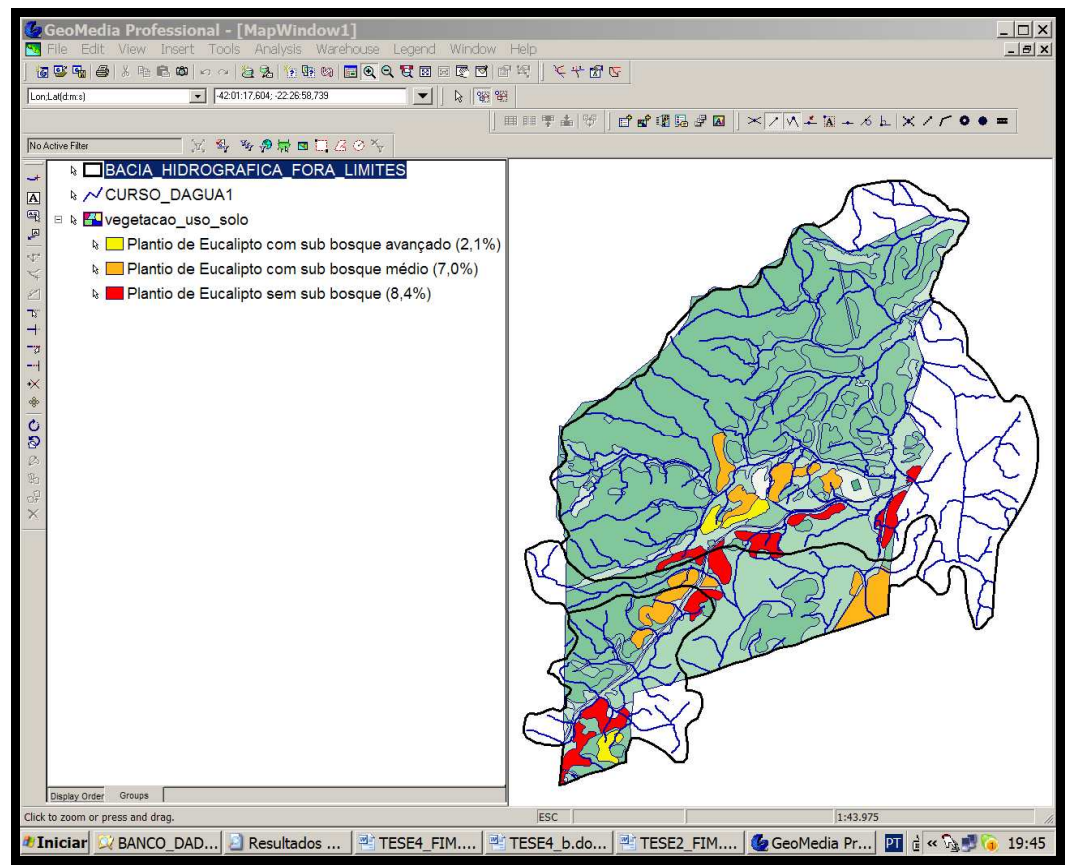

Figura 126 - Mapa de Vegetação e Uso do Solo destacando o plantio de eucaliptos.

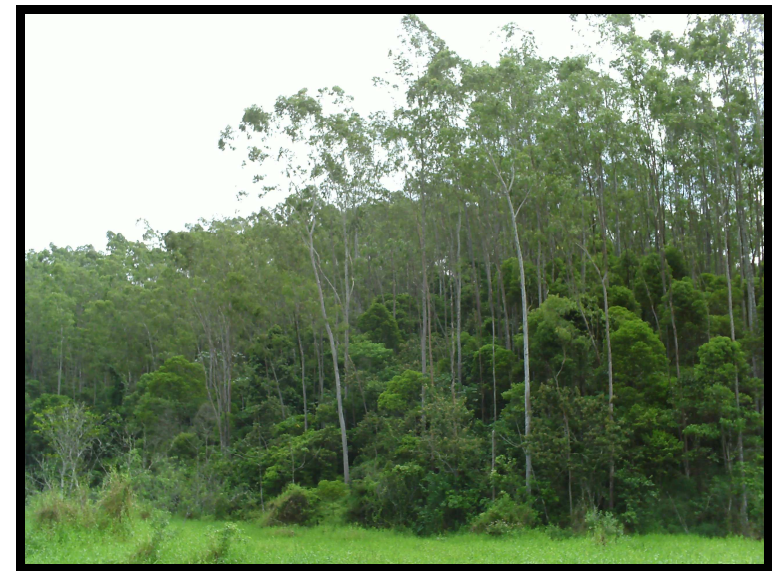

A figura 127 é exemplifica um plantio de eucalipto com sub-bosque avançado.

Figura 127 - Exemplo de Floresta de Eucalipto com subbosque médio.

A figura 128 mostra outra maneira de se destacar as informações desejadas, utilizando a análise espacial disponibilizada pelo programa GeoMedia.

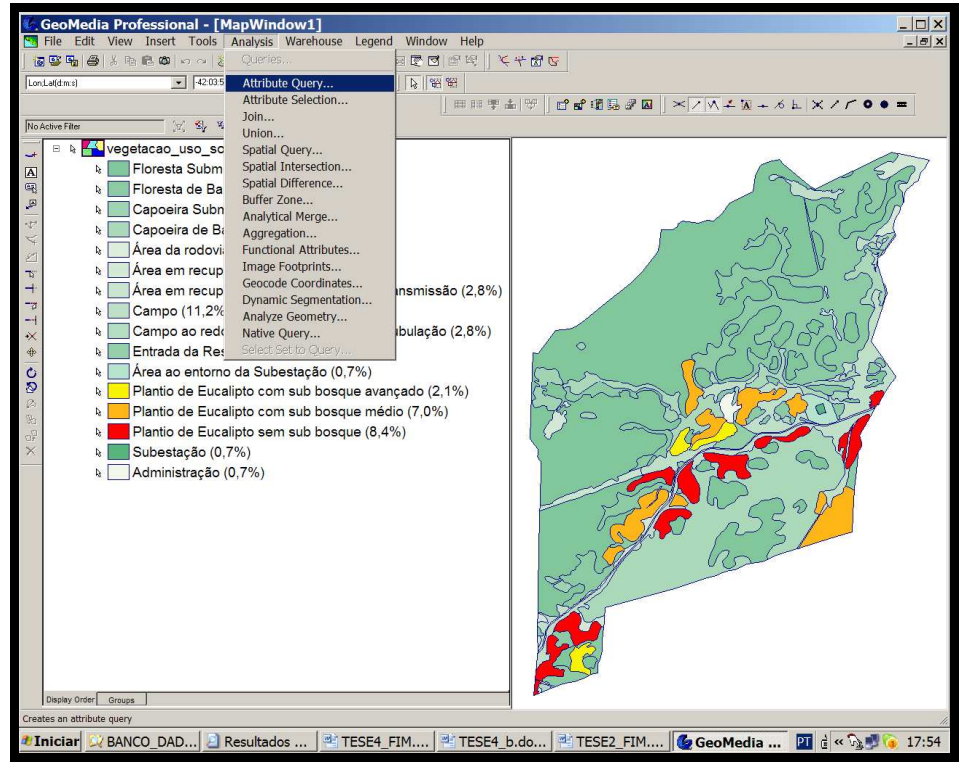

Figura 128 - Análise espacial das feições de Uso do Solo.

Na figura 129 é selecionada a feição representada pela feição vegetacao\_uso\_solo, o ícone filter é acionado.

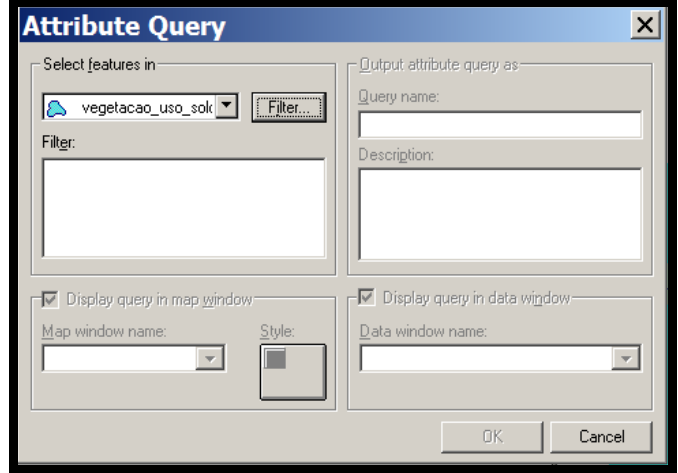

Figura 129 - Consulta do atributo.

Na figura 130 é mostrada a seleção do atributo nome da feição a ser identificada espacialmente.

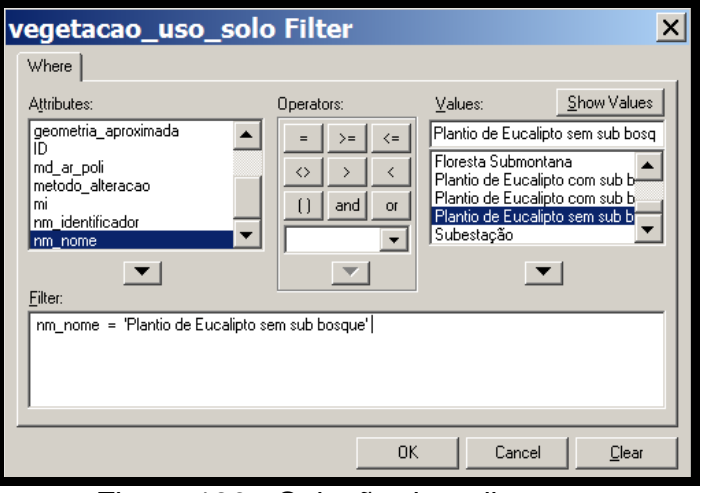

Figura 130 - Seleção do atributo.

Na figura 131, a cor rosa foi escolhida para identificação do Plantio de eucalipto sem sub-bosque.

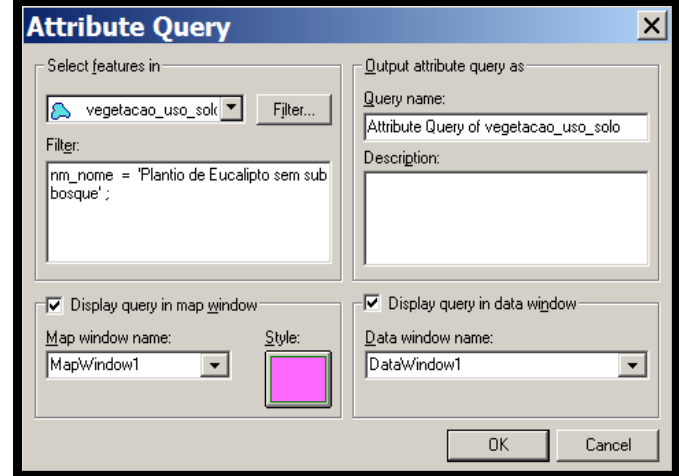

Figura 131 - Seleção da cor.

A figura 132 mostra o resultado da consulta realizada na cor rosa que foi especificada anteriormente.

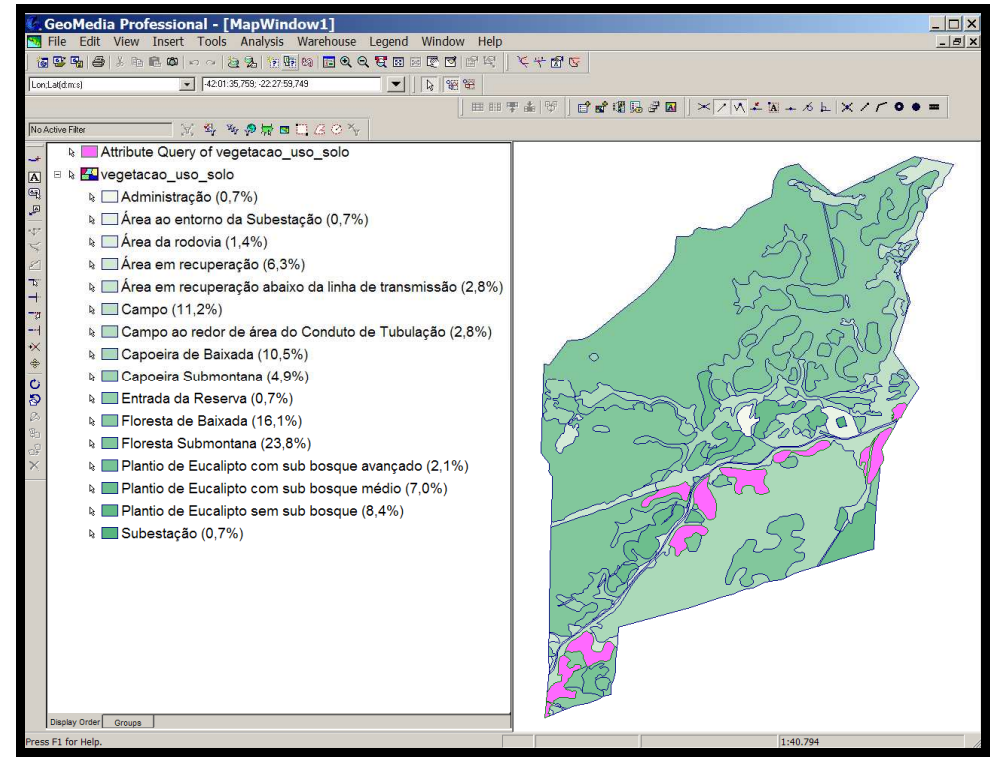

Figura 132 - Resultado da consulta.

#### 5.2.7 Esgoto doméstico não tratado

Esta análise foi realizada na área de entorno. Quando é adicionada a feição correspondente à área urbanizada, fica claro que a localidade de Rocha Leão apresenta uma grande influência na drenagem que flui para dentro da reserva e isto evidencia a necessidade do estabelecimento de formas mais intensas de monitoramento nos cursos d'água que saem dessa localidade, principalmente porque, de acordo com o Plano de Manejo, há uma fonte de água contaminada por esgoto doméstico que escoa seus efluentes para um curso dágua que flui para dentro da reserva. Por isto foram inseridos dois pontos para coleta de água, indicados na figura 133, pela cor branca, à jusante da contaminação.

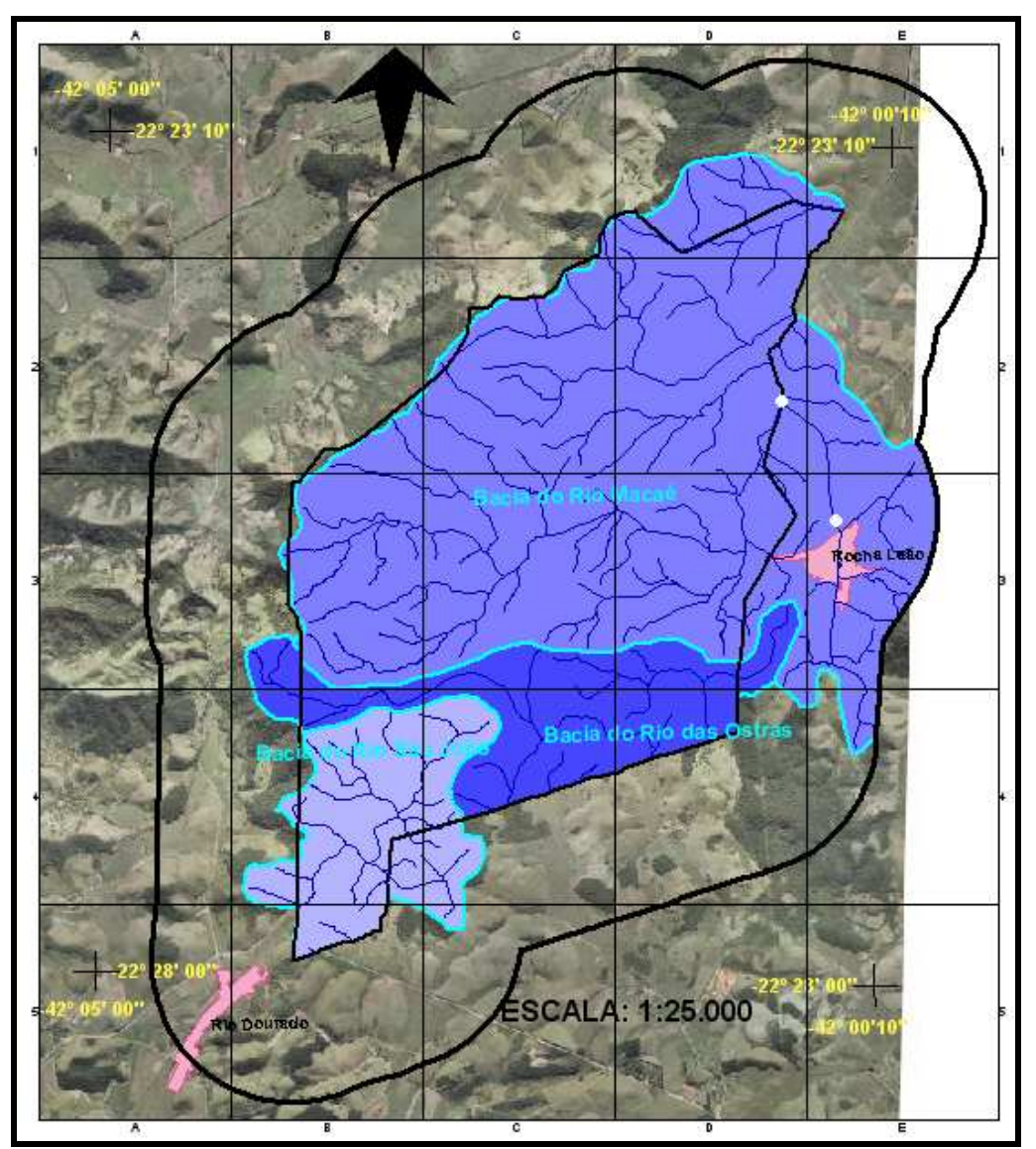

Figura 133 - Constatação da influência direta da localidade de Rocha Leão na área da UC.

#### 6 **RESULTADOS OBTIDOS**

Os resultados dos estudos dos subsistemas proporcionaram alguns dos elementos necessários para que se obtivesse uma melhor compreensão das interrelações gerais dentro da UC.

Com a utilização de um Sistema de Informação Geográfica (SIG) e realizando as análises espaciais e comparativas dos elementos desarmônicos dentro da UC Rebio União, foi possível elaborar um diagnóstico consistente da área e confeccionar dois mapas: Mapa de Apoio à Gestão e Monitoramento e o Mapa de Novo Limite.

O Mapa de Apoio à Gestão e Monitoramento traz as informações sobre os elementos incompatíveis com a área e os diferentes pontos, de acordo com sua localização, para se realizar a coleta de água. Também é possível a localização, quantificação e destaque espacial das áreas dentro da reserva que necessitam de uma atuação maior, como as áreas com plantações de eucaliptos com suas especificidades e a área contaminada por creosoto, identificação e localização dos núcleos urbanos que podem comprometer de forma negativa a UC, como a localidade de Rocha Leão em que seus efluentes de esgoto fluem para dentro da reserva, mas também, que podem atuar positivamente, servindo como bases de apoio para atuações junto à UC, tanto de material humano como de logística. Localizar os elementos de engenharia com influência direta sobre a UC, como a rodovia BR-101, as linhas de transmissão, gasoduto, estrada de ferro, etc. e fazer uma integração dessas feições com as demais para um melhor conhecimento da região. Este mapa servirá para que os gestores possam atuar e monitorar as áreas de acordo com suas possibilidades reais e aplicar medidas corretivas e mitigadoras.

Na figura 134 pode-se observar o mapa final, denominado Mapa de Apoio à Gestão e Monitoramento com sua respectiva legenda.

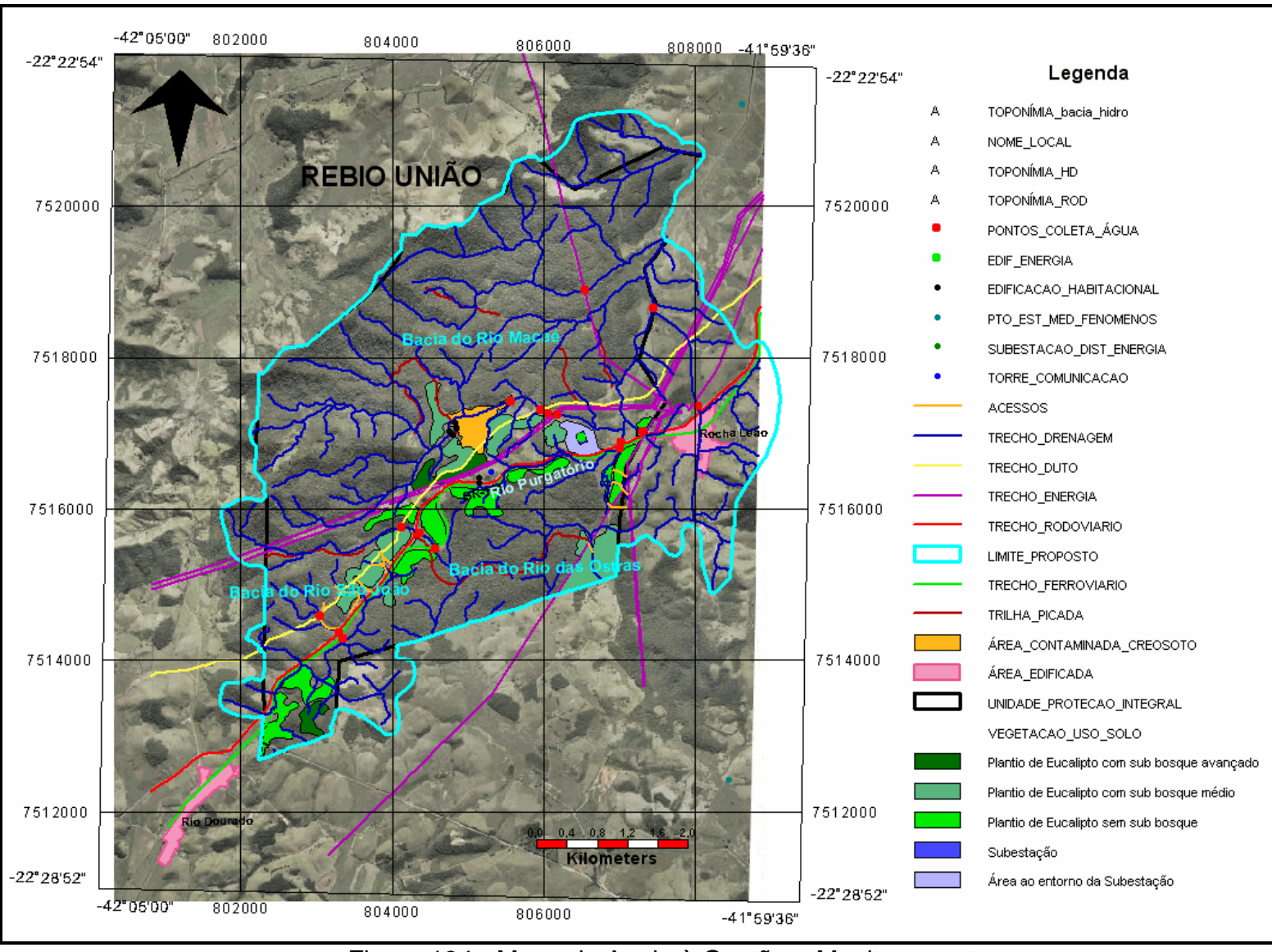

Figura 134 - Mapa de Apoio à Gestão e Monitoramento.

O segundo mapa, denominado **Mapa de Novo Limite** (figura 135), contendo a sugestão de um novo limite para a Reserva Biologia União, é o resultado da análise das bacias hidrográficas da região. Nele, foi possível comprovar que os limites da UC seriam mais plausíveis se fossem demarcados pelos divisores de água, cujos mananciais fluíssem para dentro da reserva.

Cabe ressaltar que os mananciais da UC contribuem para a formação de rios importantes na região como o Rio Dourado, Rio Iriry e Rio Purgatório que escoam suas águas para o Rio Macaé, servindo a milhares de pessoas.

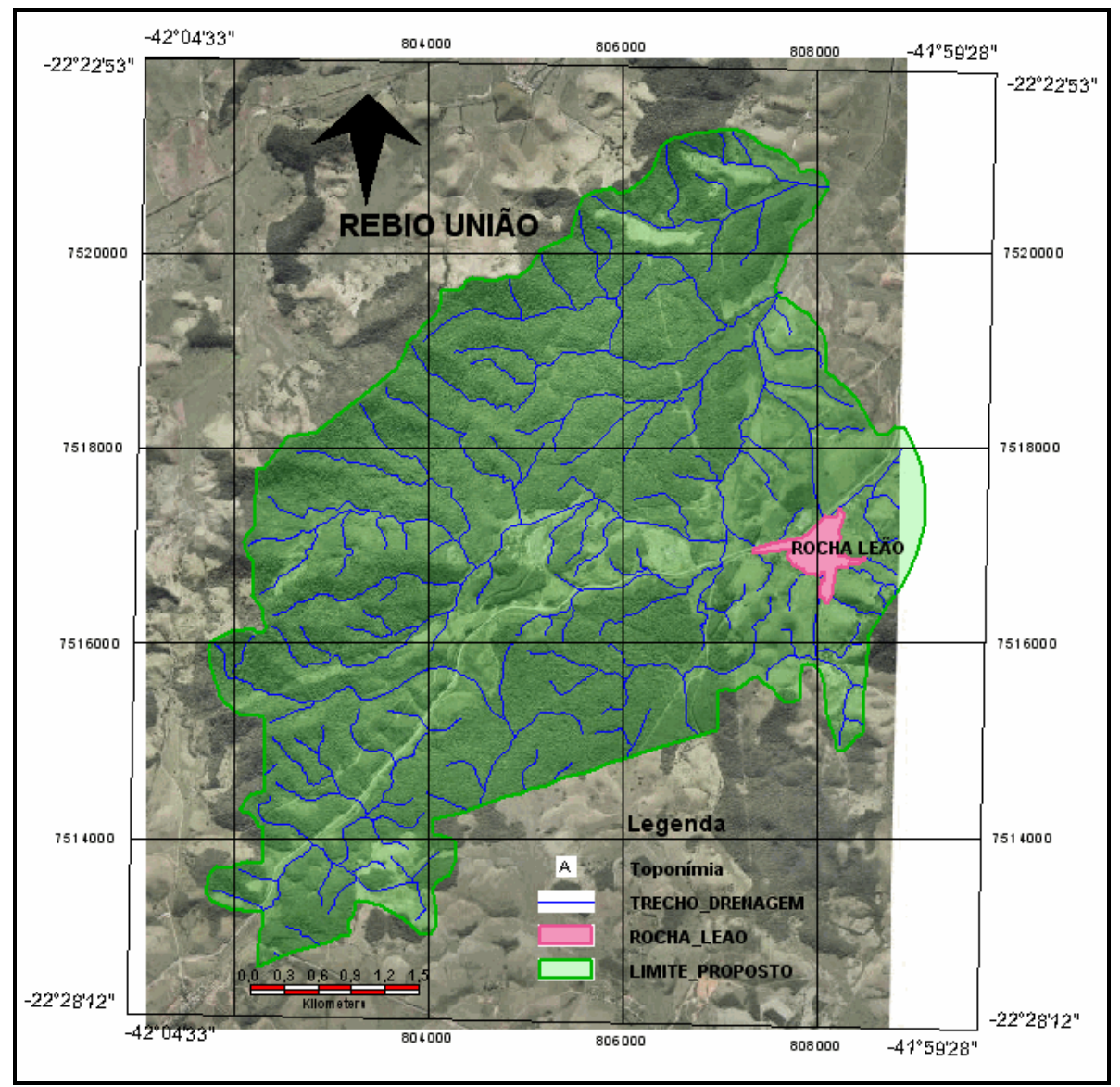

Figura 135 - Mapa de Novo Limite.

 Como a localidade de Rocha Leão, não poderia ser incorporada à área da Rebio União, por ferir os princípios do que se entende por reserva biológica. Então optou-se por delimitar a bacia hidrográfica que engloba a localidade para auxiliar ao gestor a propor um novo tipo de área de preservação adjacente à Rebio União conforme demonstrado na figura 136.

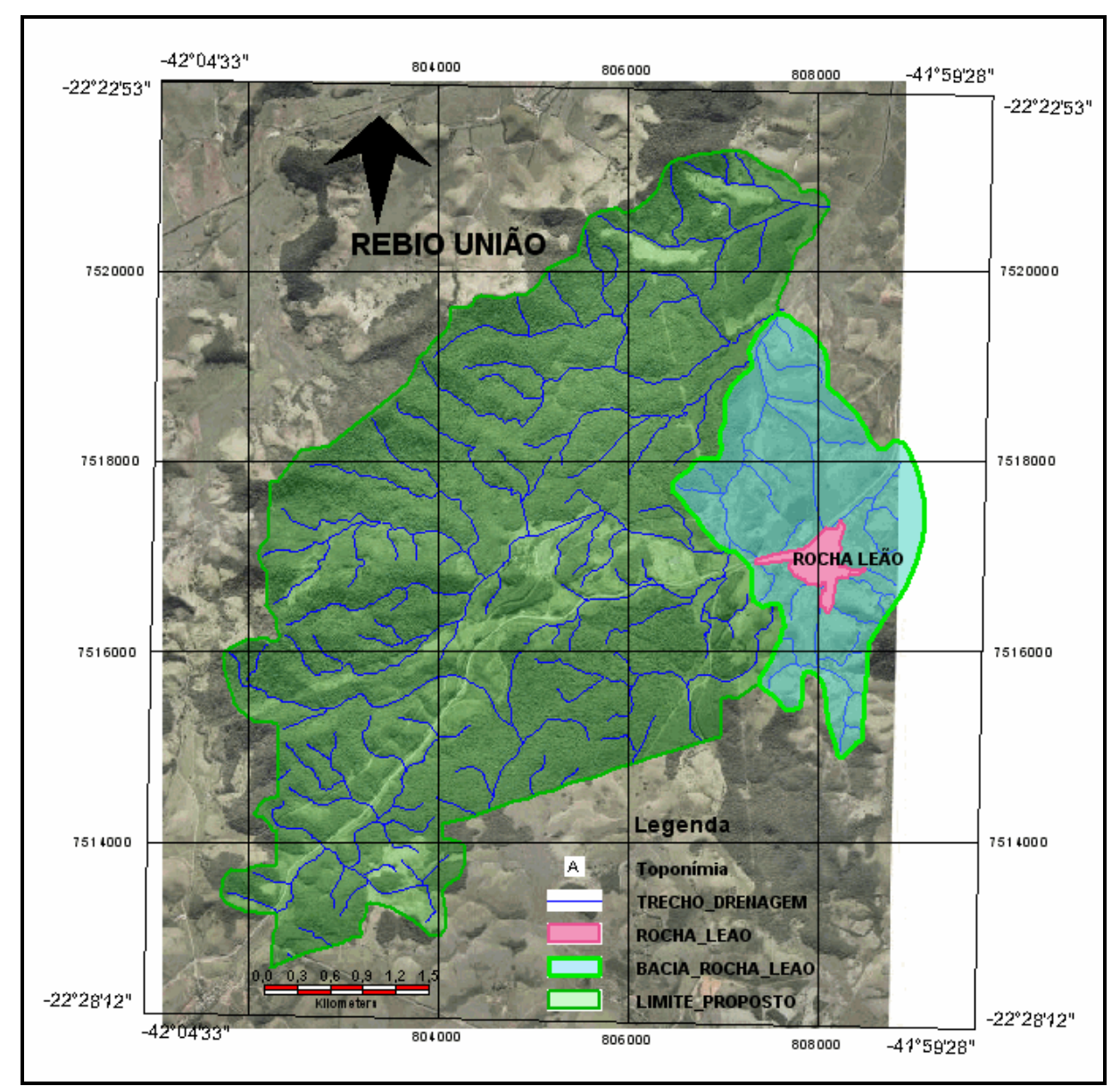

Figura 136 - Proposição de novos limites para a área da reserva.

As diversas atividades desenvolvidas na construção de um Sistema de Informações Geográficas para preservação dos recursos hídricos na UC Reserva Biologia União podem ser sistematizados para serem aplicados em qualquer UC e também para a preservação dos recursos hídricos em qualquer área específica. Esta sistematização ou metodologia incluiria as seguintes etapas:

1. Caracterização da área a ser gerenciada/preservada;

2. Elaboração de um modelo conceitual para preservação de recursos hídricos. Em tese, este modelo conceitual poderia ser único e aplicável a qualquer área, a menos de ligeiras adaptações;

Nesta fase seriam identificadas as diversas categorias de informação com as classes – abstrações dos objetos encontrados no mundo real – que em conjunto representam um sistema de recursos hídricos, bem como daqueles objetos que podem afetar os recursos hídricos.

3. Escolha de um software aplicativo para a construção do sistema de informações geográficas relativo à preservação dos recursos hídricos (nesta tese escolheu-se o software Geomedia);

4. Elaboração da Base Cartográfica correspondente à região em análise;

- Definição da escala, dos sistemas de projeção e geodésicos estabelecidos na carta;
- Incorporação ao SIG os diversos arquivos digitais já existentes correspondentes às informações relativas à área em estudo (ex: dados relativos à drenagem, os limites da área em estudo; em geral às diversas categorias de informação relativas citadas na EDGV);
- Georreferenciamento dos mapas temáticos relevantes e incorporá-los ao SIG.
- Validação topológica das feições incorporadas ao SIG;
- Incorporação ao banco de dados associado ao SIG as instâncias das classes consideradas no modelo conceitual e que correspondem aos objetos do "mundo real" (ex. rios, rodovias, dutos, núcleos populacionais, etc., todos com os seus devidos atributos).

5. Análise dos dados. Identificando os elementos que afetam diretamente os recursos hídricos da área em estudo;

6. Diagnóstico e elaboração do mapa de gestão e monitoramento;

7. Eventual disseminação via Internet, através das Google Earth/Google maps api das informaçoes contidas no SIG, em particular do mapa de gestão e monitoramento.

#### 7 **CONCLUSÕES E RECOMENDAÇÕES**

A metodologia apresentada aponta para a concepção de novas estratégias de gestão e monitoramento ambiental possibilitando a recuperação e preservação das águas dentro da reserva, pois fornece um meio de detectar o porquê e onde o sistema hídrico da UC se desvia dos parâmetros desejados, sendo um instrumento eficaz para ser aplicado em sistemas hídricos de qualquer região.

Este estudo demonstra a viabilidade do emprego da EDGV na estruturação da cartografia básica nos Sistemas de Informações Geográficas. É importante observar que sua aplicação em Unidades de Conservação, realmente permite a interoperabilidade, facilitando, assim, o compartilhamento de um mesmo modelo conceitual de banco de dados entre os diferentes usuários. Inclusive facilitaria o ICMBio, órgão gestor das UC's a ter um controle maior das informações sob sua responsabilidade.

Neste sentido, recomenda-se que o mesmo empenho seja realizado objetivando a integração da cartografia temática a modelos compatíveis com sua taxonomia nas diferentes escalas para que todos os dados possam ser tratados de acordo com o nível de detalhamento exigido pelos usuários.

O Perfil de Metadados Geoespaciais do Brasil evidencia o empenho entre as instituições de cartografia representadas pela CONCAR com a responsabilidade em disponibilizar dados confiáveis para a comunidade que trabalha com dados geoespaciais.

Também seria recomendável que fosse refletido na legislação uma forma de se observar os limites dos divisores de água antes da demarcação das áreas de preservação.

As instituições que, embora não pertençam à reserva, mas usufruem das faixas de domínio poderiam pagar um determinado valor monetário por estarem ocupando uma área tão valiosa do ponto de vista ambiental. Este valor seria revertido para os inúmeros projetos para recuperação e manutenção da área.

Em um trabalho voltado para o meio ambiente utilizando os aparatos das geotecnologias é imprescindível que se invista em equipamentos e material humano qualificado. O último poderia ser obtido envolvendo as comunidades localizadas ao entorno das reservas.

A disseminação das informações via Internet, através do Google Earth/Google Maps permitirá também uma maior transparência da gestão dos recursos hídricos, bem como possibilitará um maior controle social sobre estes recursos.

Como metodologia, poderia ser incorporada aos diversos setores ambientais, com suas devidas adaptações.

Por fim, espera-se cooperar de forma simples e satisfatória para um planejamento e monitoramento mais equilibrado e eficiente, em áreas de preservação, contribuindo para a PRESERVAÇÃO DOS RECURSOS HÍDRICOS EM UNIDADES DE CONSERVAÇÃO.

# **REFERÊNCIAS**

(1) Pereira Júnior, José de Sena. **Recursos hídricos**: conceituação, disponibilidade e usos. [Brasília, DF], Biblioteca Digital da Câmara dos Deputados, Centro de Documentação e Informação, 2004.

(2) BRASIL. **Lei nº 9984, de 17 de julho de 2000**. Dispõe sobre a criação da Agência Nacional de Águas – ANA. Disponível em: <http://www.planalto.gov.br/ccivil/Leis/L9984.htm>. Acesso em: 10 jan. 2008.

(3) BRASIL. **Lei nº 9.433, de 08 de janeiro de 1997**. Dispõe sobre a Política Nacional de Recursos Hídricos e cria o Sistema Nacional de Gerenciamento de Recursos Hídricos. Disponível em: <http://www.lei.adv.br/9433-97.htm>. Acesso em: 10 jan. 2008.

(4) BRASIL**. Lei nº 9.985, de 18 de julho de 2000**. Dispõe sobre o Sistema Nacional de Unidades de Conservação da Natureza. Disponível em: <http://www.planalto.gov.br/ccivil/leis/L9985.htm>. Acesso em: 12 jan. 2008.

(5) BRASIL. Instituto Chico Mendes de Conservação da Biodiversidade. Disponível em: <http://www.institutochicomendes.org.br/index.php>. Acesso em: 25 jan. 2008.

(6) BRASIL. Comissão Nacional de Cartografia. Infraestrutura Nacional de Dados Espaciais. **Especificações técnicas para estruturação de dados geoespaciais digitais vetoriais**. [S.l.: s.n.], 2007.

(7) UNITED NATIONS POPULATION FUND. Disponível em: <http://www.unfpa.org/>. Acesso em: 04 nov. 2008.

(8) INTERNATIONAL DEVELOPMENT RESEARCH CENTRE. **Water**: part 1. The Issue - David Brooks. Disponível em: <http://www.idrc.ca/en/ev-18777-201-1- DO TOPIC.html>. Acesso em: 05 jan. 2008.

(9) MARQUES, Márcia. **Movimento ambientalista e gestão ambiental**: histórico e tendências. [Rio de Janeiro: UERJ, s.d.]. Notas de aula de Gestão Ambiental do Curso de Doutorado em.Meio Ambiente.

(10) JACOBI, Pedro. **A água na terra está se esgotando? É verdade que no futuro próximo teremos uma guerra pela água?** Disponível em: <http://www.geologo.com.br/aguahisteria.asp>. Acesso em: 05 jan. 2008.

(11) ZAMPIERON, Sônia Lúcia Modesto; Vieira, João Luís de Abreu. **Biologia e educação ambiental: poluição das águas**. Disponível em: <http://cdcc.sc.usp.br/bio/mat\_poluicao.htm>. Acesso em: 06 jan. 2008.

(12) ESPANHA. Instituto **Sócio Ambiental**: água doce e limpa: de "dádiva" à raridade. Disponível em: <http://www.socioambiental.org/esp/agua/pgn>. Acesso em: 06 jan. 2008.

(13) CAMARGOS, R. **Unidades de Conservação em Minas Gerais**: levantamento e discussão. Belo Horizonte: Fundação Biodiversitas, 2001. 67p. (Publicações Avulsas, 2).

(14) LIMA, Gumercindo Souza; RIBEIRO, Guido Assunção; GONÇALVES, Wantuelfer. **Avaliação da efetividade de manejo das Unidades de Conservação de Proteção Integral em Minas Gerais**, Revista Árvore. Viçosa, v.29, n.4, p.647- 653, jul./ago. 2005.

(15) SÃO PAULO (Estado). Prefeitura Municipal de Embu-Guaçu . Departamento de meio ambiente e turismo. **Informações Gerais**: Município de Embu-Guaçu. s.n.t.

(16) SÃO PAULO (Estado). Prefeitura Municipal de Embu-Guaçu. Secretaria do Estado de Energia e Recursos Hídricos. **Mapa de Uso e Ocupação do Solo**. Escala 1:25.000. (Em 15 de Fevereiro de 2006).

(17) GEOGRAFIA conservadora. Disponível em <http://geografiaconservadora.blogspot.com/2007\_01\_07\_archive.html>. Acesso em 03 Fev. 2006.

(18) SOUSA, Ana Cristina Augusto de. **A evolução da política ambiental no Brasil do século XX** . Disponível em:

<http://www.achegas.net/numero/vinteeseis/ana\_sousa\_26.htm>. Acesso em: 02 jan. 2008.

(19) BRASIL. **Decreto n.º 73.030, de 30 de outubro de 1973**. Dispões sobre a criação da SEMA. Disponível em:

<http://www6.senado.gov.br/legislacao/ListaPublicacoes.action?id=202556>. Acesso em: 06 jan. 2008.

(20) BRASIL. **Lei nº 10.650, de 16 de abril de 2003**. Dispões sobre o acesso público aos dados e informações existentes nos órgãos e entidades integrantes do SISNAMA. Disponível em:

<http://www.planalto.gov.br/ccivil/LEIS/2003/L10.650.htm>. Acesso em: 12 jan. 2008.

(21) INSTITUTO BRASILEIRO DO MEIO AMBIENTE E DOS RECURSOS NATURAIS RENOVÁVEIS. **Reserva Biológica União**. Disponível em: <http://www.ibama.gov.br/siucweb/mostraUc.php?seqUc=112>. Acesso em: 07 mar. 2008.

(22) BRASIL. **Decreto nº 99.274 de 06 de junho de 1990**. Dispõe sobre a criação de Estações Ecológicas e Áreas de Proteção Ambiental e sobre a Política Nacional do Meio Ambiente. Disponível em:

<http://www.planalto.gov.br/CCIVIL/decreto/Antigos/D99274.htm>. Acesso em: 7 mar 2008.

(23) BRASIL. **Decreto nº 99.274, de 6 de junho de 1990**. Dispõe sobre a criação de Estações Ecológicas e Áreas de Proteção Ambiental e sobre a Política Nacional do Meio Ambiente, cabendo ao Conselho Nacional de Meio Ambiente (CONAMA). Disponível em:

<http://www.controleambiental.com.br/decreto\_99274.htm>. Acesso em: 06 jan. 2008.

(24) NAÇÕES UNIDAS NO BRASIL. **Convenção de Viena para a proteção da camada de ozônio**. Disponível em:

<http://www.onu-brasil.org.br/doc\_ozonio.php>. Acesso em: 06 jan. 2008.

(25) PROTOCOLO de Montreal de 16 de Setembro de 1987. Disponível em: <http://www.protocolodemontreal.org.br/003/00301009.asp?ttCD\_CHAVE=52622>. Acesso em: 06 jan. 2008.

(26) PAINEL Intergovernamental de Mudanças Climáticas (IPCC). Disponível em: <http://www.ipcc.ch/news\_and\_events/news\_and\_events.htm>. Acesso em: 02 jan. 2008.

(27) NAÇÕES UNIDAS NO BRASIL. **Programa das Nações Unidas para o Meio Ambiente – PNUMA**. Disponível em:

<http://www.onu-brasil.org.br/agencias\_pnuma.php>. Acesso em: 10 jan. 2008.

(28) WORLD WILDLIFE FUND. **O que é desenvolvimento sustentável?** Disponível em:

<http://www.wwf.org.br/informacoes/questoes\_ambientais/desenvolvimento\_sustenta vel/index.cfm>. Acesso em: 06 jan. 2008.

(29) CONFERÊNCIA DAS NAÇÕES UNIDAS PARA O MEIO AMBIENTE E DESENVOLVIMENTO (Unced-92) ou RIO-92. Disponível em: <http://www.ambientebrasil.com.br/composer.php3?base=./gestao/index.html&conte udo=./gestao/artigos/rio10.html>. Acesso em: 10 jan. 2008.

(30) BRASIL. **Decreto nº 99.221 de 25 de abril de 1990**. Dispõe da criação da Comissão Interministerial de Meio Ambiente (CIMA). Disponível em: <http://www.lei.adv.br/99221-90.htm>. Acesso em 10 jan. 2008.

(31) AGENDA 21. Disponível em:

<http://www.ambientebrasil.com.br/composer.php3?base=./gestao/index.html&conte udo=./gestao/agenda.html>. Acesso em: 11 jan. 2008.

(32) BRASIL. **Lei nº 8.490, de 19 de novembro de 1992**. Dispõe da criação do Ministério do meio Ambiente (MMA). Disponível em: <http://www.mma.gov.br/sitio/index.php?ido=conteudo.monta&idEstrutura=88&idCon teudo=8309#91>.Acesso em: 11 jan. 2008.

(33) CAVINI, Regina. **Instrumentos econômicos e gestão de águas**: Estudo para recuperação do reservatório Billings. Campinas, SP: [s.n.], 2002.

(34) BRASIL. **Lei n.º 9.605 de 12 de fevereiro de 1998**. Dispõe sobre as sanções penais e administrativas derivadas de condutas e atividades lesivas ao meio ambiente. Disponível em:

<http://www.planalto.gov.br/ccivil/leis/L9605.htm>. Acesso em: 10 jan. 2008.

(35) RIO+10. Disponível em:

<http://www.ana.gov.br/AcoesAdministrativas/RelatorioGestao/Rio10/Riomaisdez/ind ex.php.214.html>. Acesso em: 07 mar. 2008.

(36) BRASIL. **Lei nº 10.650, de 16 de abril de 2003**. Dispõe sobre o acesso público aos dados e informações existentes nos órgãos e entidades integrantes do SISNAMA. Disponível em:

<http://www.planalto.gov.br/ccivil/LEIS/2003/L10.650.htm>. Acesso em: 12 jan. 2008.

(37) BRASIL. Ministério do Meio-Ambiente. **Decreto da década da água**. Disponível em:

<http://www.mma.gov.br/estruturas/srh/\_arquivos/dec-agua.pdf>. Acesso em: 12 jan. 2008.

(38) BRASIL. **Decreto 44.372, de 09 de agosto de 2006**. Dispõe sobre o Instituto Estadual de Florestas (IEF). Disponível em: <http://www.siam.mg.gov.br/sla/download.pdf?idNorma=5949>. Acesso em: 12 jan. 2008.

(39) Instituto Estadual do Ambiente (INEA). Disponível em: <http://www.inea.rj.gov.br/inea/sobre.asp>. Acesso em: 11 jun 2010.

(40) CONFERÊNCIA MARCO DAS NAÇÕES UNIDAS SOBRE MUDANÇAS CLIMÁTICAS (COP-15), 15. 2009, Copenhagem, Dinarmarca. Disponível em: <http://www.denmark.dk/en/menu/Climate-Energy/COP15-Copenhagen-2009/>. Acesso em: 10 jan 2010.

(41) SEVERINO, Antônio Joaquim. Os embates da cidadania: ensaio de uma abordagem filosófica da nova CDB. In: BRZEZINSKI, Iria (org.). **LDB interpretada**: diversos olhares se entrecruzam. São Paulo: Cortez, 2003.

(42) Guia Geográfico. Imagens da terra. Disponível em: <http://www.imagens-terra.com/images/mapa-mundi.jpg>. Acesso em: 02 mar 2008.

(43) CÂMARA, Gilberto. Sistemas de Informações Geográficas: conceitos básicos. In: \_\_\_\_\_\_. **Modelos, linguagens e arquiteturas pra bancos de dados geográficos**. 1995. Tese (Doutorado) - Instituto Nacional de Pesquisas Espaciais, São José dos Campos, 1995. Cap. 2. Disponível em:<http://www.dpi.inpe.br/teses/lauro/cap2.pdf>. Acesso em: 03 abr 2008.

(44) FONTES, Mônica. **Noções básicas de geoprocessamento**. Rio de Janeiro: Diretoria de Geociências Coordenação de Estruturas Territoriais CETE, 2008. Curso interno realizado no IBGE em 16 jun 2008.

(45) Bertalanffy, Von, L. **General Systems Theory**. New York: Braziller, [1968].

(46) SYSTEMS theory. Disponível em: <http://en.wikipedia.org/wiki/Systems\_theory>. Acesso em: 11 mar 2010. (47) Álvares L. **Teoria geral dos sistemas**. Disponível em:

<http://www.alvarestech.com/lillian/Planejamento/Modulo1/Aula11TGS.pdf>. Acesso em: 4 ago.2009.

(48) CHIAVENATO, Idalberto. **Introdução à Teoria Geral da Administração**. 3. ed. São Paulo: McGraw-Hill do Brasil, 1983.

(49) BOOCH, Grady. **Object Oriented Design with Applications**. Redwood City, California: The Benjamin/Cummings, 1991.

(50) RUMBAUGH, James; BOOCH, Grady; JACOBSON, Ivar. **The Unified Modeling Language Reference Manual**. Reading, MA: Addison Wesley, 1999.

(51) CÂMARA, Gilberto; DAVIS, Clodoveu; MONTEIRO, Antônio Miguel Vieira. **Introdução à Ciência da Geoinformação**. Disponível em: <http://www.dpi.inpe.br/gilberto/livro/introd/>. Acesso em 13 fev 2008

(52) DELOU, Alberto Luiz de Azevedo. **Estruturação de bases cartográficas para SIG**: um estudo comparativo dos modelos do IBGE e da DSG. 2006. XIII, 276 p. Dissertação (FEN/UERJ, M.Sc., Mestrado em Engenharia de Computação – Área de Concentração Geomática). Universidade do Estado do Rio de Janeiro, 2006.

(53) BARBUDA, Mirian. **Sistema de Informações Geográficas** Rio de Janeiro: Diretoria de Geociências Coordenação de Estruturas Territoriais CETE, 2008. Curso interno realizado no IBGE em 17 jun 2008.

(54) PRINCÍPIO e aplicações do GPS. Disponível em: <http://www.iag.usp.br/geofisica/geodesia/pag/tx\_gpsaplic.html>. Acesso em: 13 fev 2008

(55) INSTITUTO BRASILEIRO DE GEOGRAFIA E ESTATÍSTICA. **SIRGAS 2000.** Disponível em:

<http://www.ibge.gov.br/home/geociencias/geodesia/sirgas/principal.htm>. Acesso em: 13 fev 2008.

(56) INSTITUTO BRASILEIRO DE GEOGRAFIA E ESTATÍSTICA. **Noções básicas de cartografia**. Rio de Janeiro, 1999. 130 p. (Manuais Técnicos em Geociências, n.8)

(57) UNIVERSIDADE FEDERAL FLUMINENSE. **Sistemas de Informação Geográfica e Geoprocessamento**. Disponível em: <http://www.professores.uff.br/cristiane/Estudodirigido/SIG/SIG.ht11.jpg>. Acesso em: 16 abr 2009.

(58) CÂMARA, Gilberto. Modelagem de dados em geoprocessamento. In: \_\_\_\_\_\_. **Modelos, linguagens e arquiteturas pra bancos de dados geográficos**. 1995. Tese (Doutorado) - Instituto Nacional de Pesquisas Espaciais, São José dos Campos, 1995. Cap. 4. Disponível em:

<http://www.dpi.inpe.br/teses/gilberto/cap4.pdf>. Acesso em: 15 mar. 2009.

(59) DAVIS, Clodoveu; BORGES, Karla. **Modelagem de dados geográficos**. Disponível em: <http://www.dpi.inpe.br/gilberto/livro/introd/>. Acesso em: 15 mar. 2009.

(60) BRASIL. Ministério do Planejamento, Orçamento e Gestão. Comissão Nacional de Cartografia. **Especificações Técnicas para Estruturação de Dados Geoespaciais Digitais Vetoriais** (Versão 2.02). Brasília, DF, 2007.

(61) INSTITUTO BRASILEIRO DE GEOGRAFIA E ESTATÍSTICA. Comissão Nacional de Cartografia. **Plano de ação para implantação da infraestrutura Nacional de Dados Espaciais – INDE**. Disponível em:

<http://www.concar.ibge.gov.br/arquivo/PlanoDeAcaoINDE.pdf>. Acesso em 10 fev 2010.

(62) ESRI Environmental Systems Research Institute. **Shapefile Technical Description**. [s.l.: s.n.], 1998.

(63) INSTITUTO BRASILEIRO GEOGRAFIA E ESTATÍSTICA Comissão Nacional de Cartografia. **Perfil de Metadados Geoespaciais do Brasil (Perfil MGB**). Rio de Janeiro, ago. 2009.

(64) JOHNSON, Steven. **O mapa fantasma**: como a luta de dois homens contra o cólera mudou o destino de nossas metrópoles. Rio de Janeiro: Jorge Zahar, 2008.

(65)CONCEITOS de gestão de recursos hídricos. Disponível em: <http://www.portaleducacao.com.br/biologia/artigos/5703/gestao-de-recursoshidricos>. Acesso em: 10 jan. 2010.

(66) RIO,Gisela Aquino Pires do; MOURA, Vinicius Pinto; SALES,Alba Valéria de Souza. **Gestão de recursos hídricos**: aspectos metodológicos. Disponível em: <http://www.anppas.org.br/encontro\_anual/encontro2/GT/GT03/gisela\_vinicius\_alba. pdf>. Acesso em: 10 jan 2010.

(67) SILVA, Elmo Rodrigues da. **O curso da água na história**: simbologia, moralidade e a gestão dos recursos hídricos. Tese (Doutorado) - Fundação Oswaldo Cruz, Rio de Janeiro, 1998.

(68) AGÊNCIA NACIONAL DE ÁGUAS. **HidroWeb.** Disponível em: <http://www2.ana.gov.br/Paginas/HidrowebPor.aspx>. Acesso em: 10 jan. 2010.

(69) LIMA. Jorge E. F.W. ; LOPES, Walszon. T. A. L. ; CARVALHO, Newton O. ; SILVA; Euzébio M. ; VIEIRA, Maurrem R. **Fluxo de sedimentos em suspensão no exutório de grandes bacias hidrográficas em território brasileiro**. In: ENCONTRO NACIONAL DE ENGENHARIA DE SEDIMENTOS, 7., 2005, Natal. **Anais...** Natal, 2005.

(70) BRASIL. **Decreto N° 34.243, de 04 de novembro de 2003** . Institui o Comitê da bacia hidrográfica do rio Macaé, que compreende a bacia do rio Jurubatiba, bacia do rio Imboassica e a bacia da lagoa de Imboassica no âmbito do sistema estadual de gerenciamento de recursos hídricos. 1 CD-ROM.

(71)BRASIL. **Decreto Nº 36.722 de 08 de dezembro de 2004**. Institui o comitê das bacias hidrográficas das lagoas de Araruama, Saquarema e dos rios São João, Una e Ostras no âmbito do sistema estadual de gerenciamento de recursos hídricos. 1 CD-ROM.

(72) FUNDAÇÃO GETÚLIO VARGAS. **Plano preliminar de recursos hídricos da bacia do rio Macaé**. Rio de Janeiro, 15 fevereiro 2004. (Relatório final do plano preliminar de bacia do rio Macaé. UTE – Norte-Fluminense S.A.).

(73) BIDEGAIN, Paulo ; PEREIRA, Luiz Firmino Martins.**Plano da Bacia Hidrográfica da Região dos Lagos e do Rio São João**. Rio de Janeiro: Consórcio Intermunicipal para Gestão das Bacias Hidrográficas da Região dos Lagos, Rio São João e Zona Costeira, [2005].153 p.

(74) BRASIL. **Resolução CONAMA n° 357, de 17 de março de 2005** . Dispõe sobre a classificação dos corpos de água e diretrizes ambientais para o seu enquadramento, bem como estabelece as condições e padrões de lançamento de efluentes. Disponível em:

<http://www.mma.gov.br/port/conama/res/res05/res35705.pdf>. Acesso em 20 jun 2010.

(75) BRASIL. **Portaria n° 518 de 25/03/2004.** Estabelece os procedimentos e responsabilidades relativas ao controle e vigilância da qualidade da água para consumo humano e seu padrão de potabilidade. Disponível em: <http://dtr2001.saude.gov.br/sas/PORTARIAS/Port2004/GM/GM-518.htm>. Acesso em: 29 jun. 2008.

(76) EFETIVIDADE de gestão das Unidades de Conservação federais do Brasil: implementação do Método Rappam – Avaliação Rápida e Priorização da Gestão de Unidades de Conservação. Brasília, DF: IBAMA/WWF, 2007. 1 CD-ROM.

(77) INSTITUTO BRASILEIRO DE MEIO-AMBIENTE. **REBIO UNIAO**. Disponível em:

<http://www.ibama.gov.br/siucweb/mostraUc.php?seqUc=112>. Acesso em: 5 abr. 2008.

(78) UNIVERSIDADE DO ESTADO DE SÃO PAULO. Comissão Interna de Segurança Química Instituto de Biociências, Letras e Ciências Exatas. **Creosoto**. Disponível em:

<http://www.qca.ibilce.unesp.br/prevencao/produtos/creosoto.html>. Acesso em: 5 abr. 2008.

(79) BRASIL. Ministério do Meio Ambiente. Instituto Chico Mendes de Conservação da Biodiversidade**. Resumo executivo do Plano de Manejo da Reserva Biológica União**. Rio de Janeiro, maio 2007.

(80) CÂMARA, Gilberto; MEDEIROS, José Simeão de. **INPE:** modelagem de dados em geoprocessamento. Disponível em:

<http://www.dpi.inpe.br/gilberto/tutoriais/gis\_ambiente/2modelo.pdf>. Acesso em: 27 set 2009.

(81) SISTEMA Geocêntrico de Referência para a América do Sul (SIRGAS). Disponível em:

<http://www.ibge.gov.br/home/geociencias/geodesia/sirgas/antecedentes.htm>. Acesso em: 22 set. 2009.

(82) SPRING INPE. Disponível em:

<http://www.dpi.inpe.br/spring/portugues/index.html>. Acesso em: 28 set. 2009.

(83) ArcGIS. ESRI. Disponível em: <http://www.esri.com/software/arcgis/index.html>. Acesso em: 28 set. 2009.

(84) GeoMedia. SISGRAPH. Disponível em: <http://www.sisgraph.com.br/geomediasuite/pro/default.asp>. Acesso em: 28 set. 2009

(85) PORTO, Monica. MARTINS, José Rodolfo Scarati. **Sistemas de informações sobre recursos hídricos**: o estado da arte. São Paulo: USP, 2001. Separata das memórias do Seminário "Sistemas de Informações sobre Recursos Hídricos O Estado da Arte", realizado em Recife, PE, em out. 2000. 1 CD-ROM.

(86) INSTITUTO BRASILEIRO DE GEOGRAFIA E ESTATÍSTICA. **Carta Internacional do Mundo ao Milionésimo - CIM**. Disponível em: <http://www.ibge.gov.br/home/geociencias/cartografia/topo\_doc3.shtm> . Acesso em: 14 out. 2009.

(87) BRASIL. Ministério do Meio Ambiente. Instituto Chico Mendes de Conservação da Biodiversidade. **Resumo executivo do Plano de Manejo da Reserva Biológica União**. Rio de Janeiro, maio 2007. (Geomorfologia, p.34/35).

## **ANEXO A – EXEMPLOS DA EDGV**

Na figura 137 o banco de dados foi preenchido para a instância da classe "confluência", indicando que a geometria adquirida não é aproximada em relação à escala prevista para o produto cartográfico. É possível observar que o conceito confluência aplica-se tanto entre trechos de drenagem, quanto entre os trechos de drenagem e massa d'água, conforme a tabela 2.

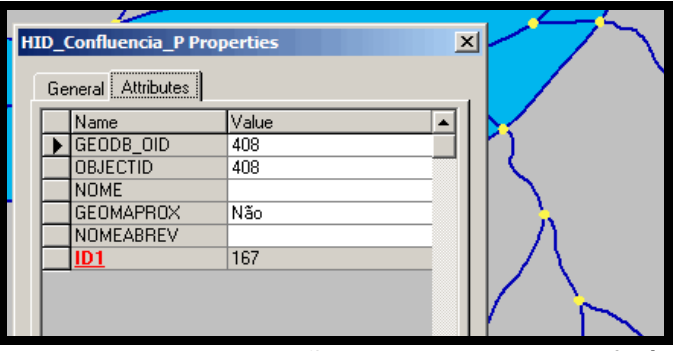

Figura 137 - Representação dos pontos de confluência.

| <b>Classe</b>       | <b>Descricão</b>                                                                                                    |             |                                                                                                    | <b>Código</b>        | Primitiva geométrica |                  |           |
|---------------------|----------------------------------------------------------------------------------------------------|-------------|----------------------------------------------------------------------------------------------------|----------------------|----------------------|------------------|-----------|
| <b>Confluencia</b>  | Junção de dois ou mais cursos d'áqua ou ainda a<br>convergência para uma massa d'água, exceto baía,<br>loceano ou enseada. |             |                                                                                                    | 1.16                 | ∽                    |                  |           |
| <b>Atributo</b>     | Tipo                                                                                                    | <b>Inho</b> | <b>Tama-Descrição</b>                                                                                                | <b>Domínio</b>       | <b>Descricão</b>     | <b>Requisito</b> | Fotografi |
| nome                | <b>Alfanumérico</b>                                                                                                    | 80          | Nome completo da instância.                                                                                          | IA ser<br>preenchido |                      | <b>NULO</b>      | 1.16 a    |
| qeometriaAproximada | <b>Booleano</b>                                                                                                    |             | Indica que a geometria adquirida é Sim<br>aproximada em relação à escala<br>prevista para o produto<br>cartográfico. |                      |                      | <b>NÃO NULO</b>  |           |
|                     |                                                                                                    |             |                                                                                                    | <b>Não</b>           |                      |                  |           |
| nomeAbrev           | Alfanumérico                                                                                                    | 50          | Nome ou abreviatura padronizada                                                                                      | A ser<br>'preenchido |                      | <b>NULO</b>      |           |

# Tabela 2 - Confluência

Fonte: ET-EDGV v2.02

 A figura 138, referente ao ponto de início de drenagem, mostra como foi preenchida a geometria aproximada e a nascente, de acordo com a tabela 3.

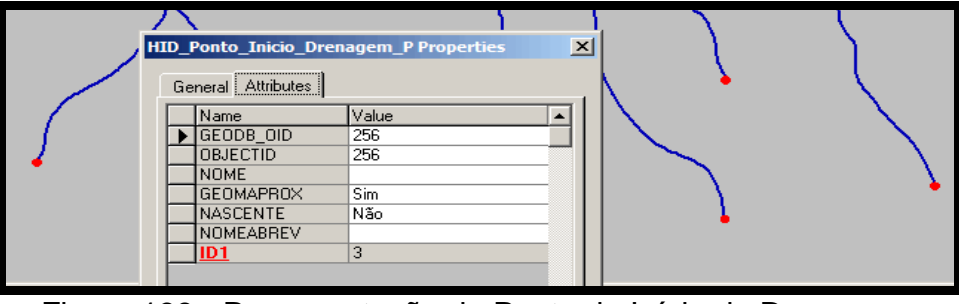

Figura 138 - Representação do Ponto de Início de Drenagem.

# Tabela 3 - Ponto de Início de Drenagem

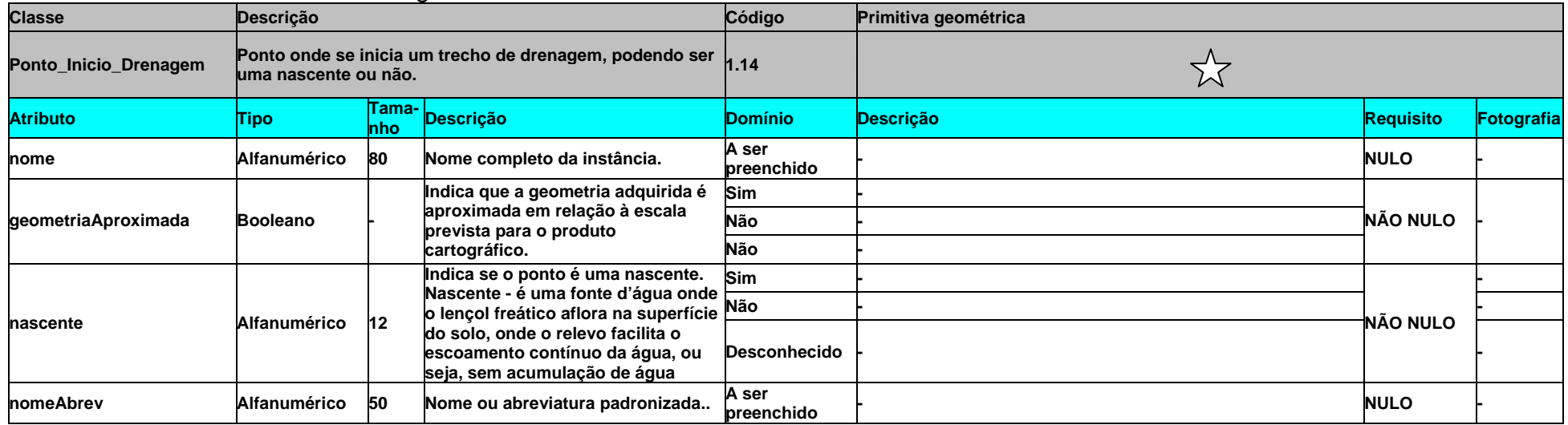

Fonte: ET-EDGV v2.02

 A figura 139 apresenta o banco de dados preenchido somente com as informações adquiridas pelas fontes referentes à cartografia básica. Quanto às outras informações, serão coletadas pelos outros órgãos que irão utilizar essas informações, caracterizando, assim, o aspecto de compartilhamento dos dados.

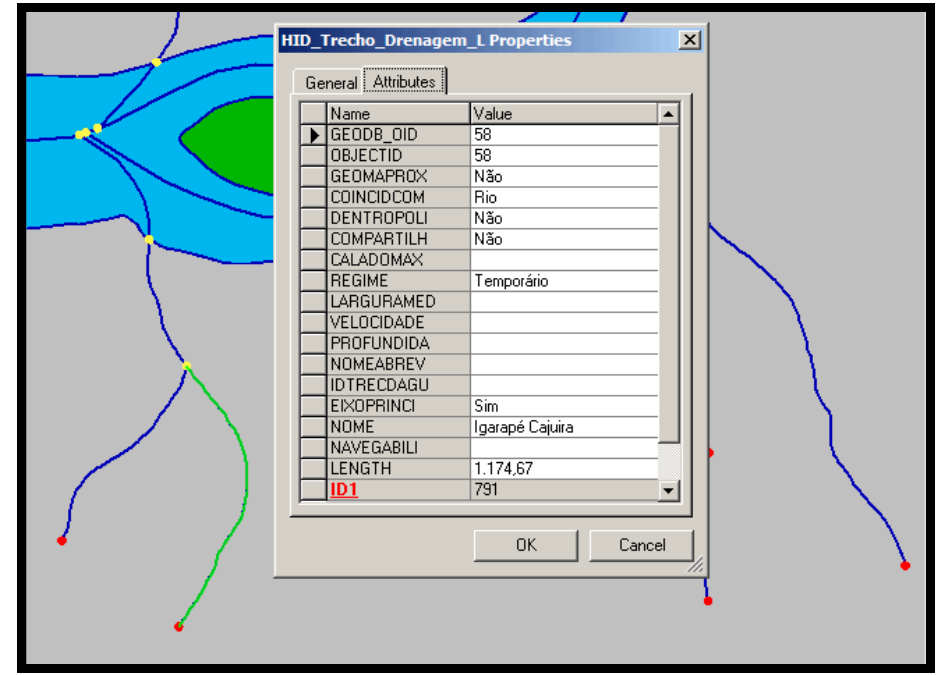

Figura 139 - Trecho de drenagem.

A tabela 4, abaixo, mostra todo o conjunto completo de informações referentes ao trecho de drenagem.

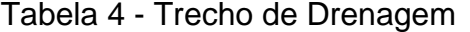

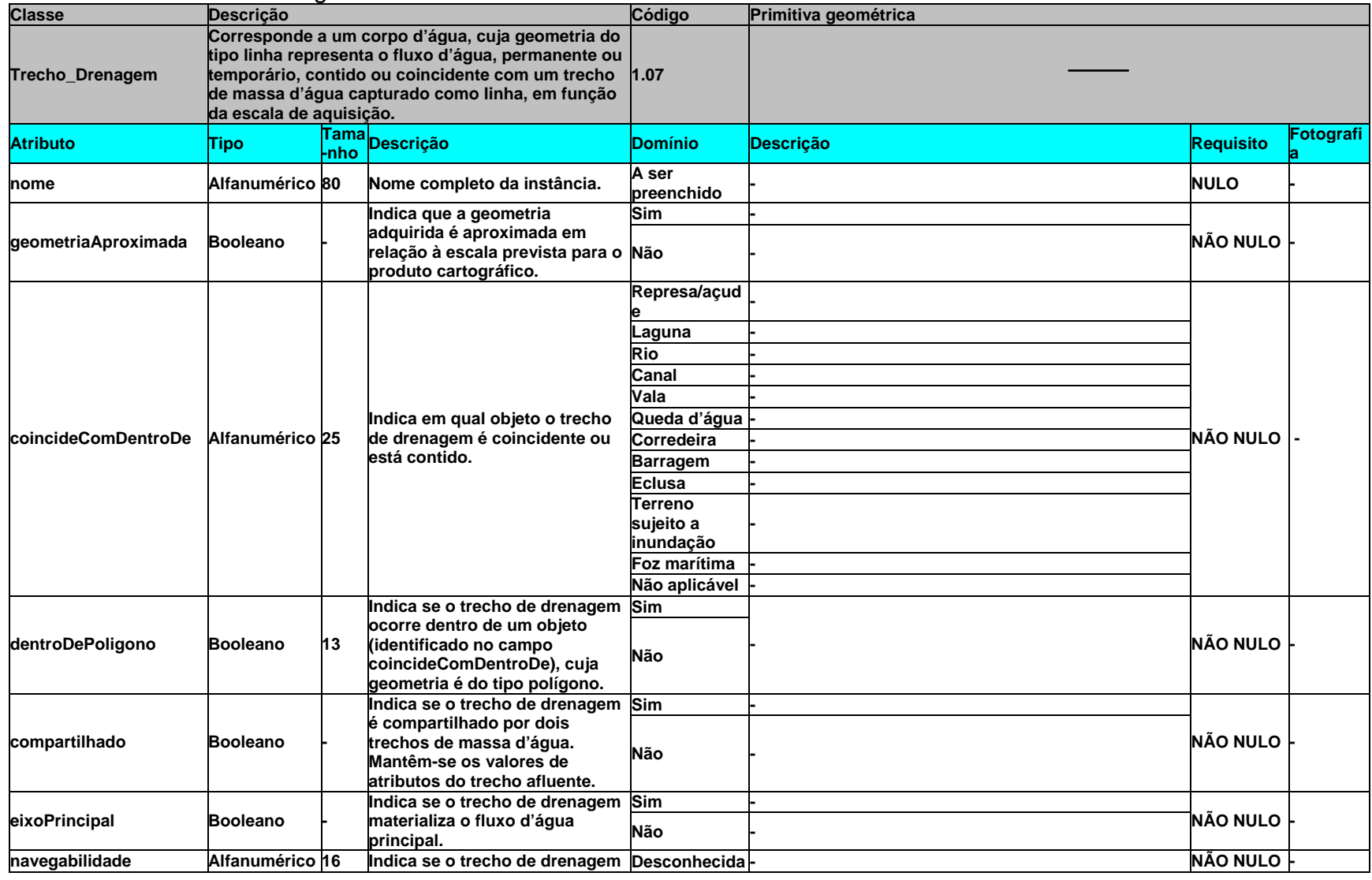

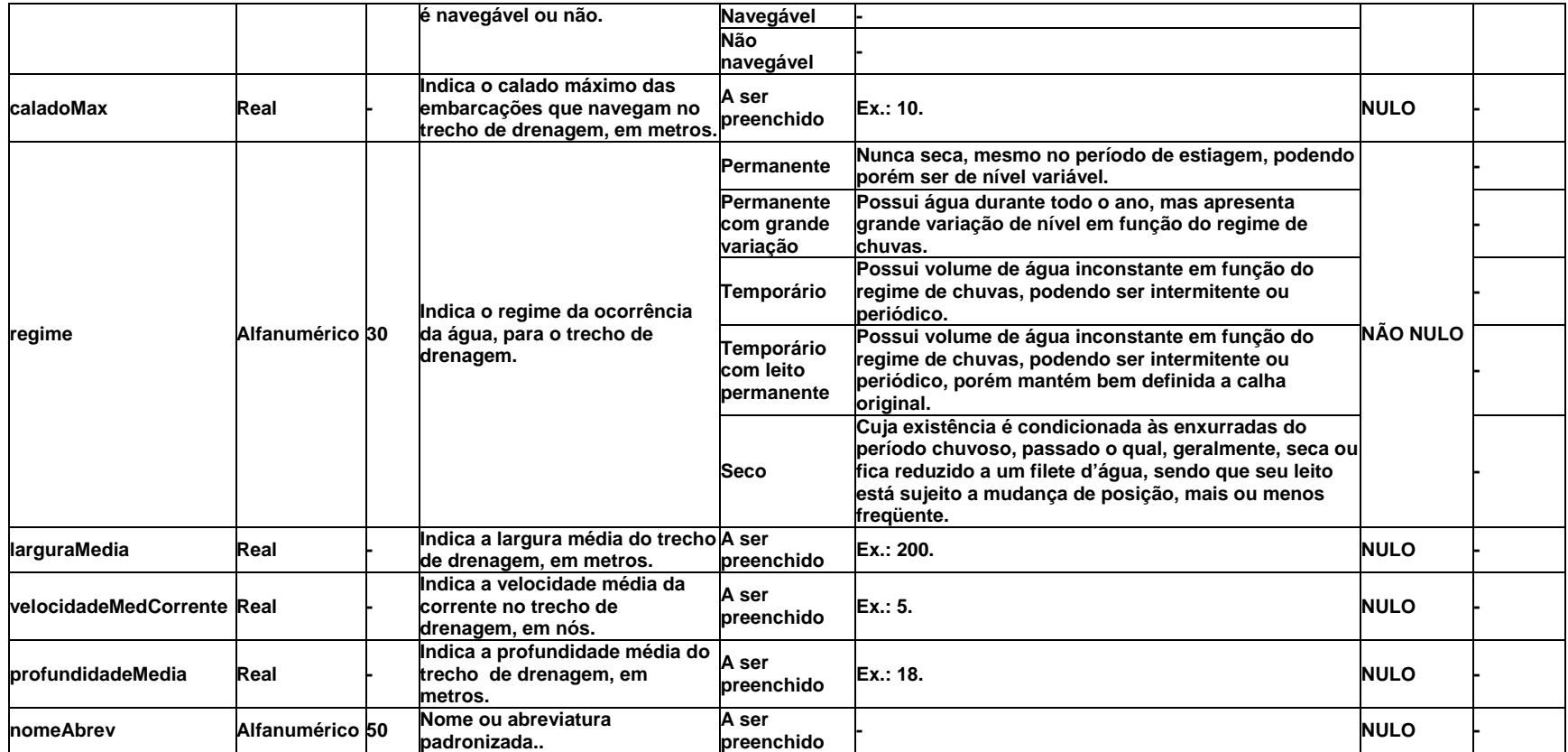

Fonte: ET-EDGV v2.02

Na figura 140 pode-se observar como foi concebido o trecho de massa d'água na estrutura da EDGV, seguindo a tabela 5.

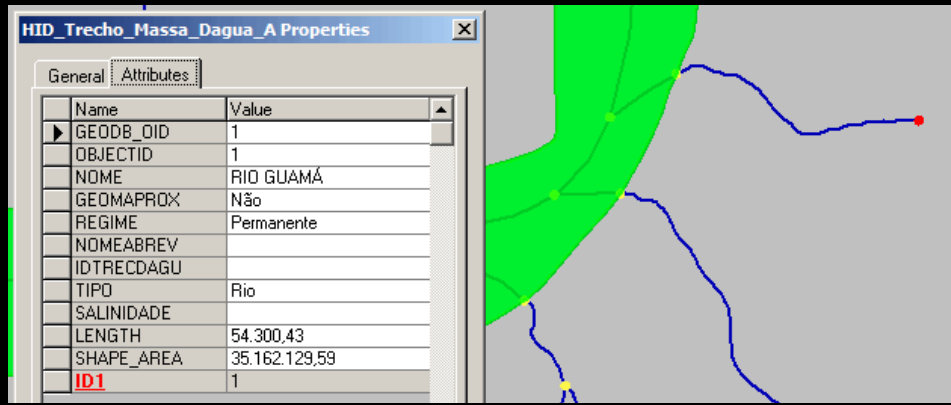

Figura 140 - Trecho de massa d'água.

Tabela 5 - Trecho de Massa D'água

| <b>Classe</b>                | <b>Descricão</b>             |      |                                                                                                    | Código              | Primitiva geométrica                                                                                                    |                       |                 |  |
|------------------------------|------------------------------|------|----------------------------------------------------------------------------------------------------|---------------------|----------------------------------------------------------------------------------------------------|-----------------------|-----------------|--|
| Trecho_Massa_Dagua           |                              |      | Segmentos de cursos d'água representados por<br>polígonos, que possuem fluxo d'água.                        | 1.05                |                                                                                                    |                       |                 |  |
| <b>Atributo</b>              | Tipo                         | -nho | ∕ <mark>fama</mark> <mark>Descrição</mark>                                                                  | <b>Domínio</b>      | <b>Descrição</b>                                                                                                    | <b>Requisito</b>      | <b>Fotograf</b> |  |
| nome                         | Alfanumérico80               |      | Nome completo da instância.                                                                                 | A ser<br>preenchido |                                                                                                    | <b>NULO</b>           |                 |  |
|                              |                              |      | Indica que a geometria<br>adquirida é aproximada em                                                         | Sim                 |                                                                                                    |                       |                 |  |
| geometriaAproximada Booleano |                              |      | relação à escala prevista para<br>o produto cartográfico.                                                   | <b>Não</b>          |                                                                                                    | NÃO NULO <sup>I</sup> |                 |  |
| tipoTrechoMassa              | Alfanumérico <sup>l</sup> 12 |      | Indica o tipo do trecho de<br>massa d'água.                                                                 | Rio                 | Corrente contínua de água, mais ou menos<br>caudalosa, que deságua noutra, no mar ou num<br>lago e que excedam a 0,8 mm na escala da Carta.                      | NÃO NULO 1.05_a       |                 |  |
|                              |                              |      | Nota: rios e canais represados<br>mesmo que o nome usual<br>indique ser lago ou lagoa etc,<br>será atributo | Canal               | Curso de água artificial que serve de interligação<br>entre corpos de áqua maiores, podendo ser<br>navegável ou não, que excedam a 0,8 mm na escala<br>da Carta. |                       | 1.05 b/         |  |
|                              |                              |      | tipoTrechoMassa =<br>Represa/acude ou Rio ou                                                                | de                  | Represa/Açu Depósito d'água formada pelo acúmulo das águas<br>represadas, que possuem fluxo d'água.                                                              |                       | 1.05 d          |  |

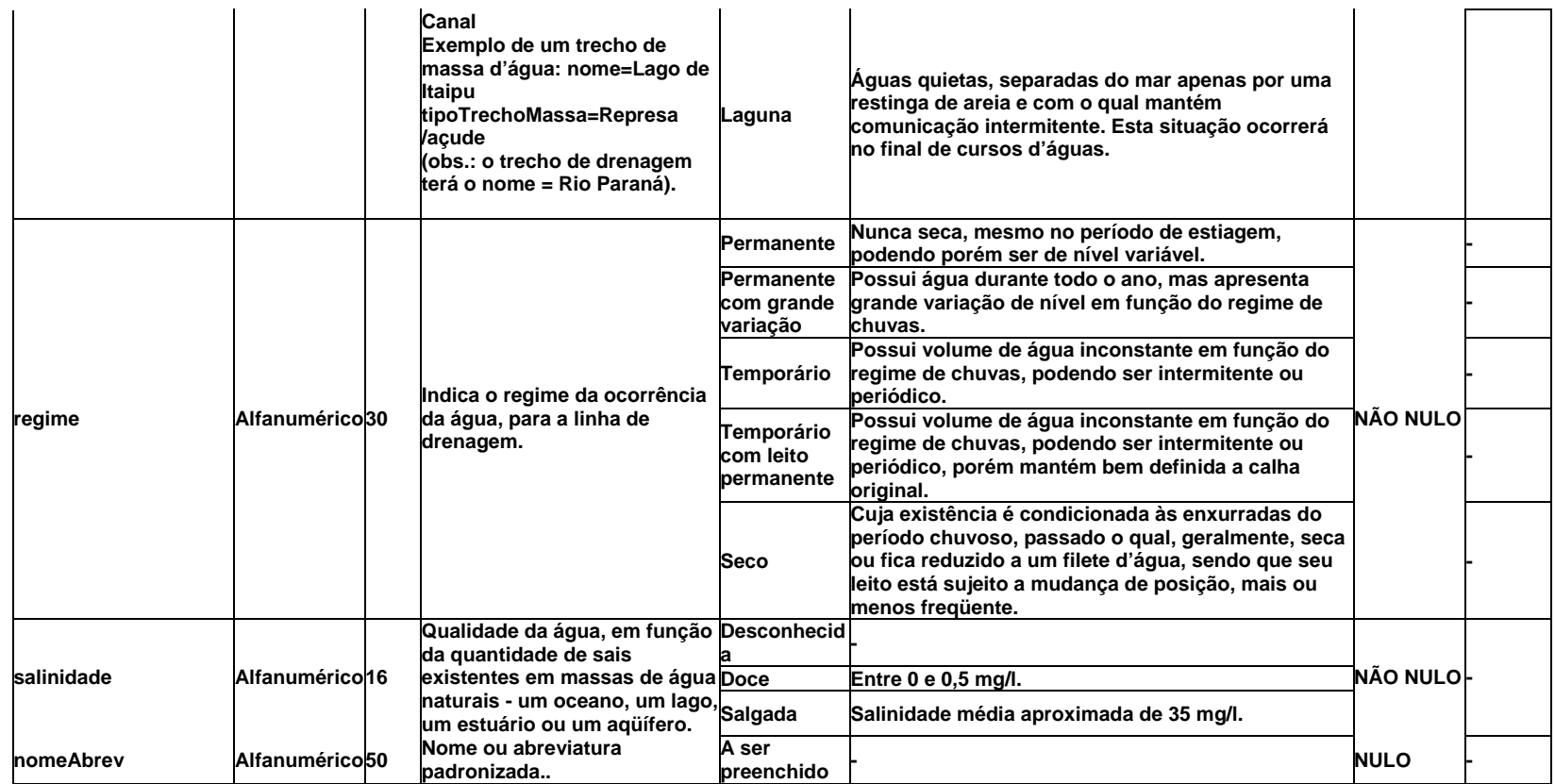

Fonte: ET-EDGV v2.02

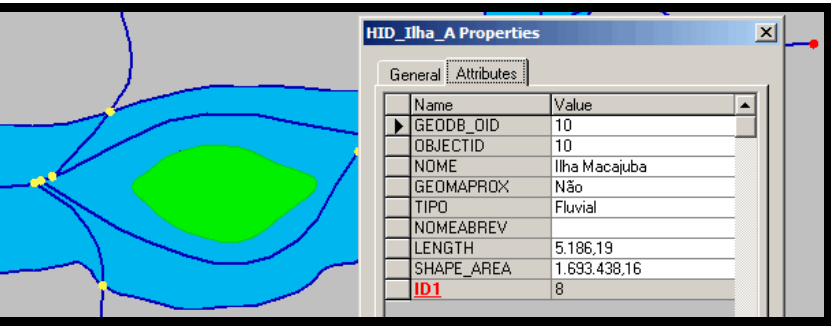

Na figura 141, a classe referente à ilha é apresentada juntamente com seus atributos, conforme a tabela 6.

Figura 141 - Banco de dados referente à ilha.

# Tabela 6 - Ilha

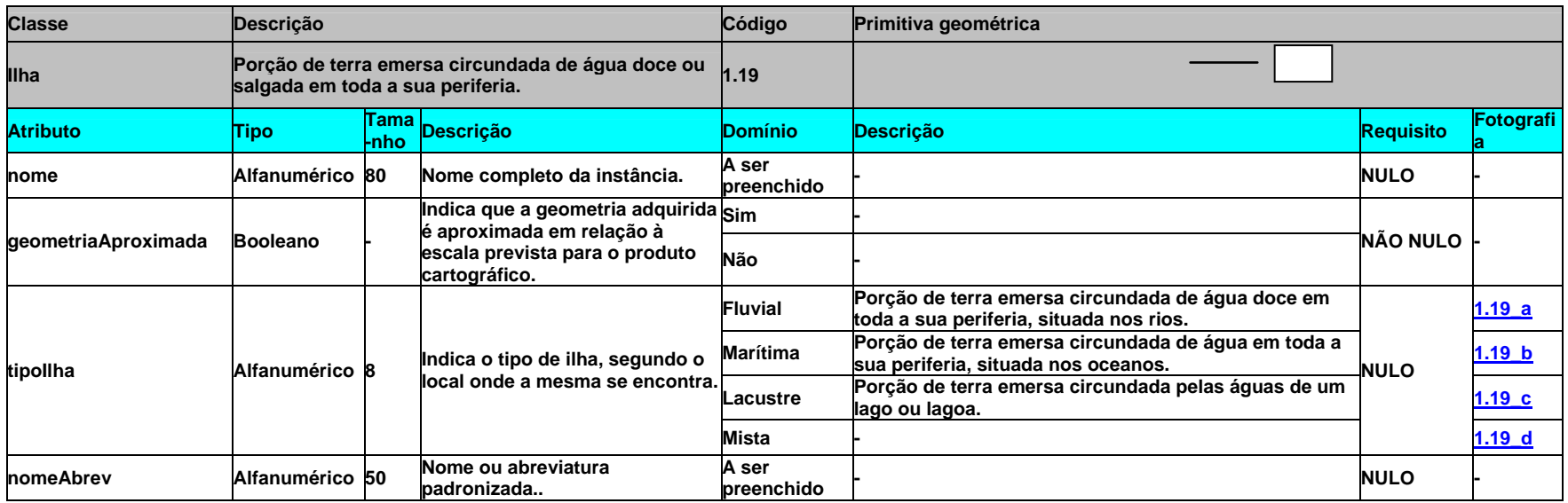

Fonte: ET-EDGV v2.02.

### **ANEXO B – EXEMPLO DO PERFIL DE METADADOS Ortofotomosaico 1:25.000 – Rio Dourado**

## **PERFIL MGB PADRÃO ISO 19115 METADADOS GEOESPACIAIS ORTOFOTOMOSAICO 1:25.000 – RIO DOURADO – MI-2417-4-SE**

#### **::Identificação**

### **Citação**

**Título**: Ortofotomosaico 1:25.000 – Rio Dourado – MI-2417-4-SE

**Data**: 2008-02-01 (criação); 2008-02-01 (publicação)

**Edição**: não aplicável

**Série**: não aplicável

**ISBN**: não identificado

**Resumo:** O ortofotomosaico 1:25.000 da folha denominada Rio Dourado, que integra o projeto RJ-25, é formado por um mosaico de fotografias aéreas coloridas ortorretificadas, articulada por folhas segundo o recorte do mapeamento sistemático brasileiro.

Abrange um quadrilátero geográfico de 07'30'' de latitude por 07'30'' de longitude, não existindo representação de curvas de nível e pontos cotados.

O projeto RJ-25 foi realizado a partir de um convênio entre o IBGE e o governo do Estado do Rio de Janeiro, através da Secretaria de Estado do Ambiente.

**Objetivo**: Fornecer base cartográfica de referência para mapeamentos topográficos diversos, em formato matricial.

**Créditos**: Gerencia de Mapeamento Topográfico - Coordenação de Cartografia – CCAR, Diretoria de Geociências – DGC / IBGE

**Status**: Concluído

**Responsável**: Fundação Instituto Brasileiro de Geografia e Estatística - IBGE/ Diretoria de Geociências - DGC/ Coordenação de Cartografia - CCAR, **produtor** 

# **Palavras Chaves**

**Disciplinar**: cartografia **Disciplinar**: mapeamento básico **Disciplinar**: fotogrametria **Temática**: ortofotomosaico - escala 1:25.000 **Toponímica**: Rio Dourado/RJ **Pré-visualização gráfica**: não disponível

**Informação de dados Agregados**: não se aplica

### **:: Identificação do CDG**

**Tipo de Representação Espacial**: matricial

**Escala**: 1:25.000

**Idioma**: pt

**Norma de Codificação de Caracteres**: utf8 (ou utf16)

**Categoria Temática**: 010

**Ambiente de produção**: SocetSet (BaeSystem) e LPS (LEICA/Erdas)

### **Extensão Geográfica**

### **Retângulo Envolvente**

Latitude Limítrofe Norte: -22°22'30"

Latitude Limítrofe Sul: -22°30'00"

Longitude Limítrofe Este: -42'00'00"

Longitude Limítrofe Oeste: -42'07'30"

## **Extensão Temporal**: não se aplica

#### **Altimétrica-Batimétrica**

**Valor Mínimo**: 0

**Valor Máximo**: 815

**Unidades de Medida**: metros

**Datum Altimétrico-Batimétrico**: Marégrafo de Imbituba

#### **::Informação de restrição**

**Restrições Legais:** 

**Restrição de Acesso**: direitosDeAutor;

**Restrição ao Uso**: direitosDeAutor;

**Restrição de Segurança**: nãoclassificado

## **:: Qualidade**

**Escopo**: folha

#### **Linhagem**

**Declaração**: Mapeamento executado a partir de fotografias aéreas de escala aproximada 1:30.000 com resolução de 0,7m, obtidas a partir de aerolevantamento executado pela empresa Base Aerofotogrametria e Projetos S.A., utilizando câmera Zeiss RMK Top 15, com distância focal 152.749mm.

#### **Fonte dos Dados**

#### **Descrição da Fonte**

Fotografias aéreas coloridas com resolução espacial de 0,7m e tomadas em junho de 2006. As fotografias usadas na mosaicagem, além das faixas de vôo utilizadas foram:

FX31 – fotos: 1294 a 1296

FX32 – fotos: 1263 a 1261

FX33 – fotos: 1256 a 1258

FX34 – fotos 1141 e 1142

#### **Denominador da Escala da Fonte**: 30.000

**Etapas do Processo:** Foram realizadas campanhas de campo para levantamento de pontos de apoio suplementar compatíveis com a escala de 1:25.000. Foram levantados para essa área de trabalho 270 pontos GPS em campo pelo método de posicionamento relativo estático, utilizando o equipamento de dupla frequência DL4 da Novatel, com o pós-processamento dos dados rastreados utilizando o aplicativo EzSurv. Todos os pontos levantados foram rastreados a partir de pontos da rede fundamental do IBGE e o erro médio do ajustamento foi menor que 30cm, dentro das especificações relativas à escala final de trabalho 1:25.000. A listagem final de coordenadas foi criada em coordenadas geográficas e UTM no sistema WGS-84, com datum vertical Imbituba- SC.

As fotos foram ortorretificadas através de processos digitais automáticos de aerotriangulação em bloco, criação de MDE e ortorretificação realizados no aplicativo ORIMA, ATE e MOSAIC do software SocetSet, da empresa BaeSystem, e posteriormente mosaicadas segundo o recorte de folhas do mapeamento sistemático brasileiro e com a resolução final de 1m, utilizando o aplicativo LPS, da empresa LEICA/ERDAS.

O processo de aerotriangulação foi realizado em bloco, com 761 fotos e o resultado do ajustamento do bloco foi de 7.3 micras, compatível com a escala final de trabalho. O MDE foi gerado com resolução de 1m utilizando o formato TIM de rede.

#### **Relatório**

**Completude: a base matricial** 1: 25.000 que representa os elementos do terreno, compatíveis com a escala. **Consistência Lógica**: compatível com a escala 1:25.000. **Exatidão Posicional**: erros planimétricos possíveis de serem encontrados podem variar até 7,5m, conforme e abaixo do Padrão de Exatidão Cartográfica previsto no Decreto Nº 89.817 de 20 de Junho de 1984 para a escala 1:25.000.

#### **Exatidão Temporal**:

Cobertura aérea: junho de 2005 Apoio Suplementar: setembro de 2007 Aerotriangulação: fevereiro de 2008 Geração do MDE: fevereiro de 2008 Publicação : março de 2008

#### **Resultado da Medição**:

**Aprovação de conformidade**: aprovado

### :: **MANUTENÇÃO**

**Freqüência de Manutenção**: conforme necessidade :: REPRESENTAÇÃO ESPACIAL MATRICIAL

#### **Georretificada**

**Disponibilidade de Pontos de verificação**: não

### **Pontos Extremos**

- NO: -42°00'00" / -22°30' 00"
- NE: -41°52' 30" / -22°30' 00"
- SE: -41°52' 30" / -22°37' 30"
- SO: -42°00' 00" / -22°37' 30"

# **Referência no Pixel**: centro

#### **Descrição da Transformação**

Ortofotomosaico criado a partir de oito fotografias aéreas coloridas. Os modelos estereoscópios foram ajustados e retificados em estações fotogramétricas digitais segundo o modelo matemático DLT (Direct
Linear Transformation) do sistema fotogramétrico SocetSet, a partir de 8 pontos GPS levantados em campo pelo método de posicionamento relativo estático.

O erro médio do ajustamento dos pontos levantados em campo foi menor que 30cm e o erro médio do ajustamento da aerotriangulação foi menor que 1m.

## ::**SISTEMA DE REFERÊNCIA**

**Sistema de referência**: SIRGAS2000

**Sistema de projeção**: Universal Transversa de Mercartor

## ::**CONTEÚDO**

#### **Descrição o Conteúdo dos Dados Matriciais**

Descrição do conteúdo da partição (pixel): RGB

Tipo da Informação representada pelo valor do pixel: imagem

#### **Descrição da imagem**

**Descrição do atributo**: Ortofotomosaico

**Informação sobre calibração da câmera**: acessível

**Dimensão**: 1 metro

**Cobertura de nuvens**: não se aplica.

#### **Banda Espectral**

**Nome da banda**: não se aplica.

**Bits per pixel**: 8 bits

## **:: DISTRIBUIÇÃO**

**Nome Formato**: pdf / ecw / geotiff

**Versão**: não se aplica

## **Opção Transferência Digital**:

**Online** 

## **Endereço URL:**

 ftp://geoftp.ibge.gov.br/mapas/ortofoto/Projeto\_RJ25/27182so.pdf **Offline**: não disponível

# **Responsável**

**Nome da Organização**: Instituto Brasileiro de Geografia e Estatística - IBGE, Diretoria de Geociências – DGC, Coordenação de Cartografia-CCAR, Gerência de Imageamento.

**Função**: autor e produtor

**Nome da Organização**: Instituto Brasileiro de Geografia e Estatística-IBGE, Centro de Documentação e Disseminação de Informação -CDDI

**Função**: distribuidor

**Telefone**: 55 (21) 0800 218181

**Fax**: 55 (21) 2142 4723

**Endereço**: Rua General Canabarro, 706

**Cidade**: Rio de Janeiro

**UF**: Rio de Janeiro

**CEP**: 20271-201

**País**: br

E-mail: ibge@ibge.gov.br

#### **::Metametadados**

**Data do metadados**: 2009-11-10

**Identificação dos metadados**: xxxxxxxxx

**Idioma:** pt

**Codificação de Caracteres**: utf8 (ou utf16)

**Nível Hierárquico**: folha

#### **Autor**

Nome: Instituto Brasileiro de Geografia e Estatística – IBGE, Diretoria de Geociências – DGC, Coordenação de Cartografia – CCAR, Gerência de Imageamento.

**Função**: pontoDeContato

**Telefone**: (21) 2142-4906

**Fax**: (21) 2142- 4973

**Endereço**: Av. Brasil 15671 – Parada de Lucas

**Cidade**: Rio de Janeiro

**UF**: Rio de Janeiro

**CEP**: 21241-051

**País**: br

 **E-mail**: marcelo.maranhao@ibge.gov.br **Norma e perfil de metadados**: ISO 19115/IBGE **Versão da norma de metadados**: 2009